République Algérienne Démocratique et Populaire *Ministère de l'Enseignement Supérieur et de la Recherche Scientifique*

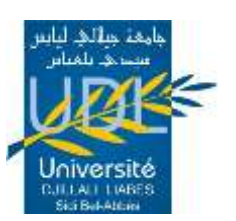

**UNIVERSITE DJILLALI LIABES DE SIDI-BEL-ABBES Faculté de Génie Electrique** *Département d'Electrotechnique*

Thèse présentée par :

### **M. CHIALI El Mehdi**

Pour l'obtention du diplôme de :

**Doctorat 3 ème Cycle (LMD):** Convertisseurs électromécaniques

**Intitulé de la thèse :**

**Commande directe du couple d'une machine asynchrone pilotée par un Convertisseur matriciel**

*Présentée devant le jury composé de* :

MEROUFEL Abdelkader Professeur Président UDL-SBA MASSOUM Ahmed Professeur Directeur de thèse UDL-SBA BENTAALLAH Abderrahim MCA Examinateur UDL-SBA MEZOUAR Abdelkader Professeur Examinateur Uni. de Saida

**CONSTRACTANCY CONSTRACTS** 

Soutenue le : 29/06/2017

Laboratoire de Recherche ICEPS (Intelligent Control & Electrical Power Systems)

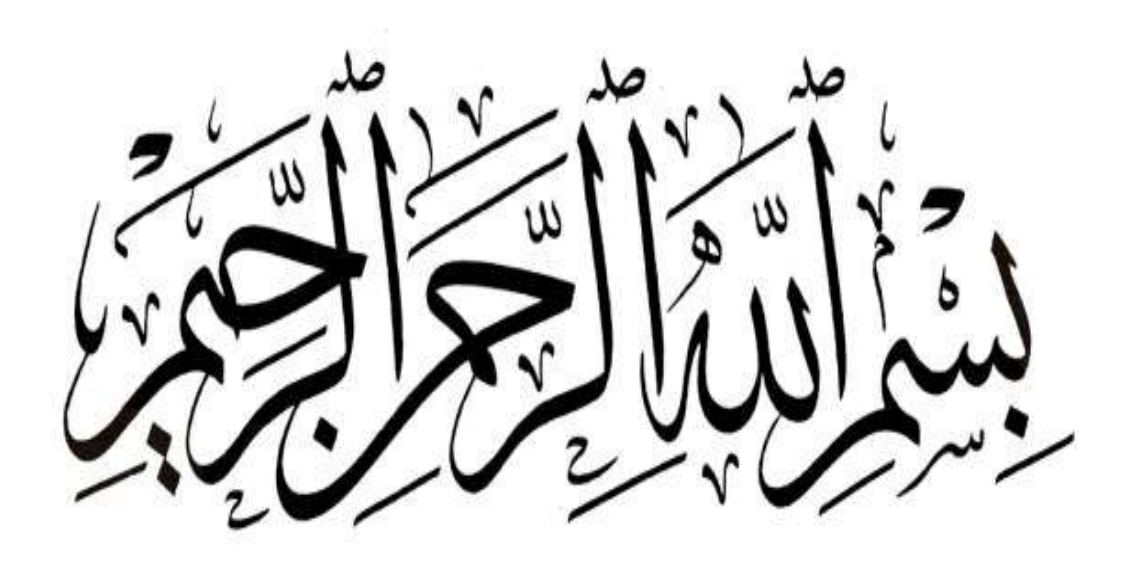

### *Remerciements*

Mes grands remerciements sont adressés au Professeur **MASSOUM Ahmed**, directeur de thèse pour ses précieux conseils, son soutien inconditionnel et sa compréhension dans les moments difficiles.

Je remercie Monsieur **MEROUFEL Abdelkader**, Professeur à l'Université Djillali LIABES de Sidi-Bel-Abbès pour l'honneur qu'il m'a fait en acceptant de présider ce jury.

Je remercie également Monsieur **BENTAALLAH Abderrahim** (Maitre de conférences à l'Université Djillali LIABES), Monsieur **MEZOUAR Abdelkader** (Professeur à l'Université de Saida), pour avoir accepté d'être les rapporteurs de ce modeste travail.

Je remercier également Monsieur **TAIB Nabil**, Maître de conférences à l'université de Bejaïa, d'avoir contribué à la correction et ses remarques concernant l'article publié.

Je remercie Mes parents pour tout ce qu'ils ont fait. Ils se son beaucoup sacrifiés pour m'offrir les conditions nécessaires afin que je puisse devenir ce que je suis. Qu'ils trouvent dans ce manuscrit toute ma reconnaissance.

Que tous mes enseignants trouvent ma profonde reconnaissance pour leur contribution à ma formation.

### *Dédicace*

*A la mémoire de ma grand-mère* 

*A mes chers parents source d'affection et de persévérance*

*A mes frères*

*A toute ma famille*

*A tous mes amis qui m'ont encouragé.*

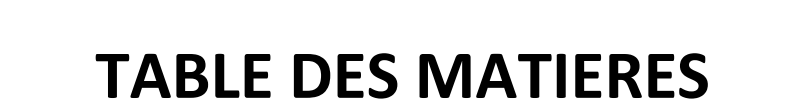

## **TABLE DES MATIERES**

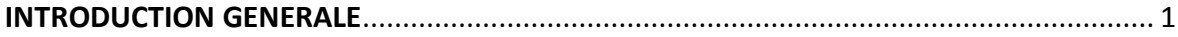

# **Chapitre I : MODELISATION ET SIMULATION DE L'ASSOCIATION ONDULEUR-MACHINE ASYNCHRONE**

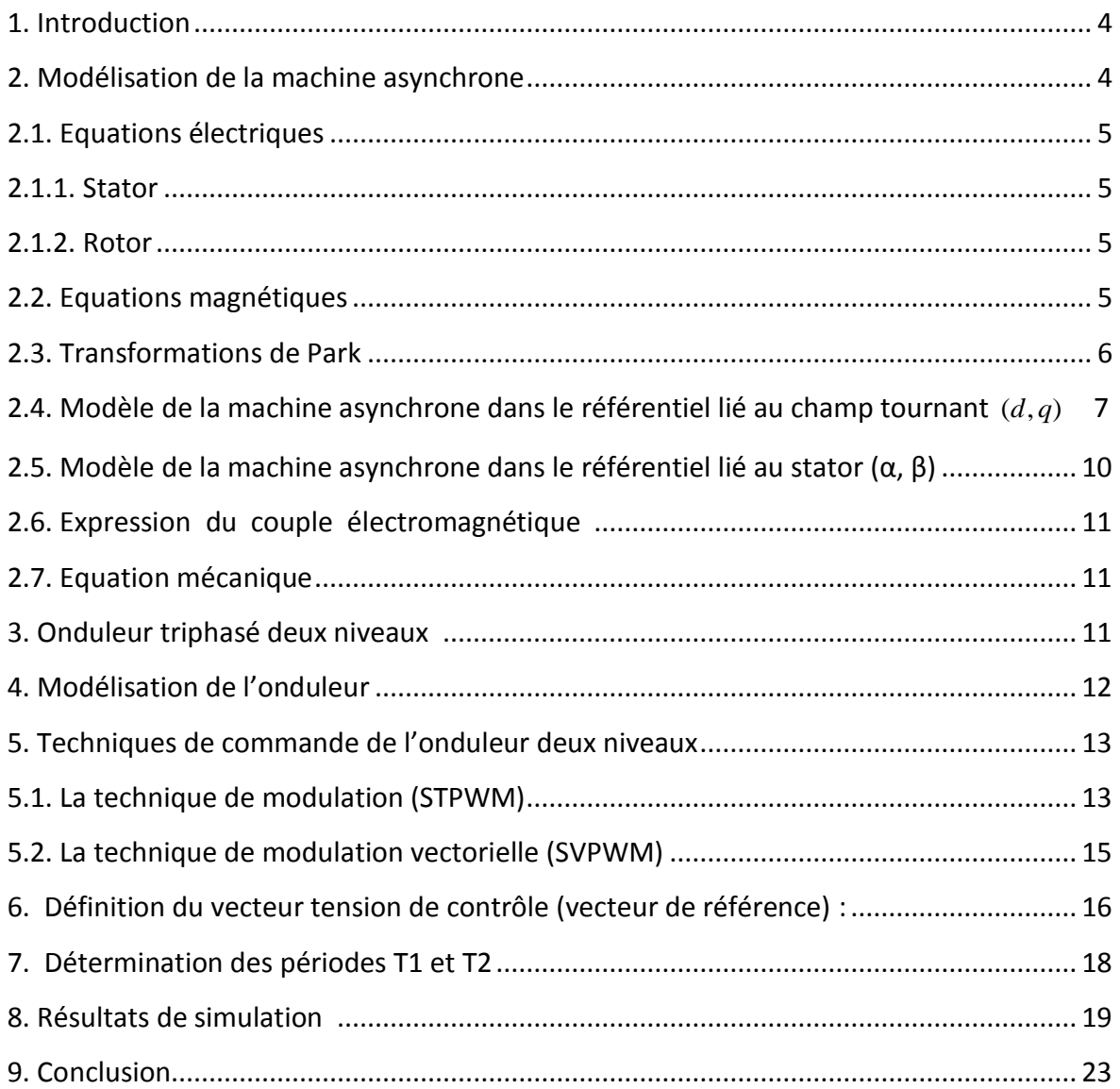

# **Chapitre II : MODELISATION ET SIMULATION DU CONVERTISSEUR MATRICIEL**

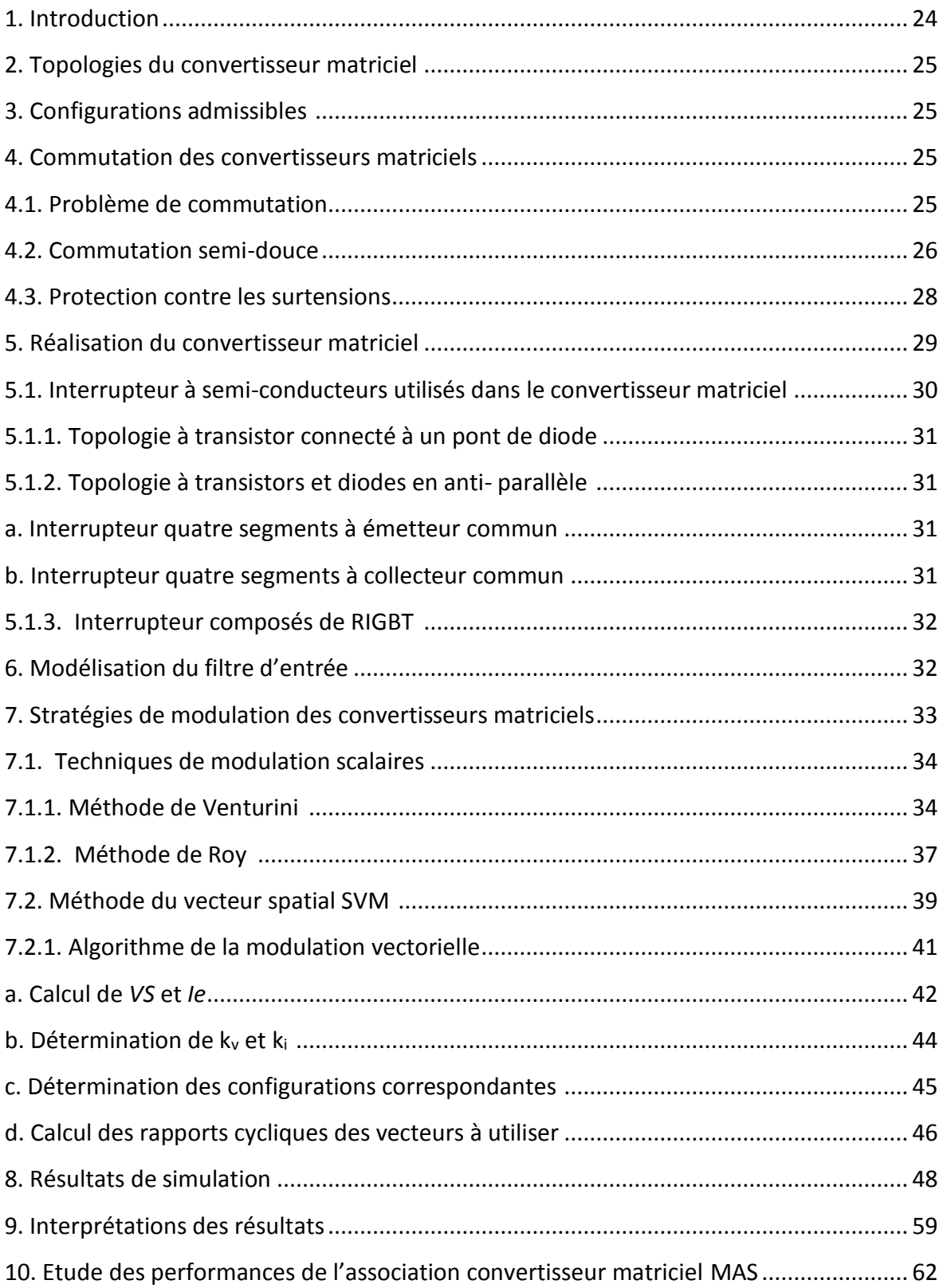

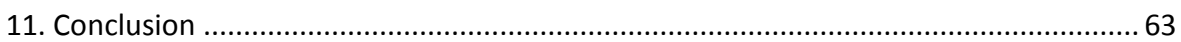

### **Chapitre III : COMMANDE VECTORIELLE DE LA MAS ASSOCIEE A UN CONVERTISSEUR MATRICIEL**

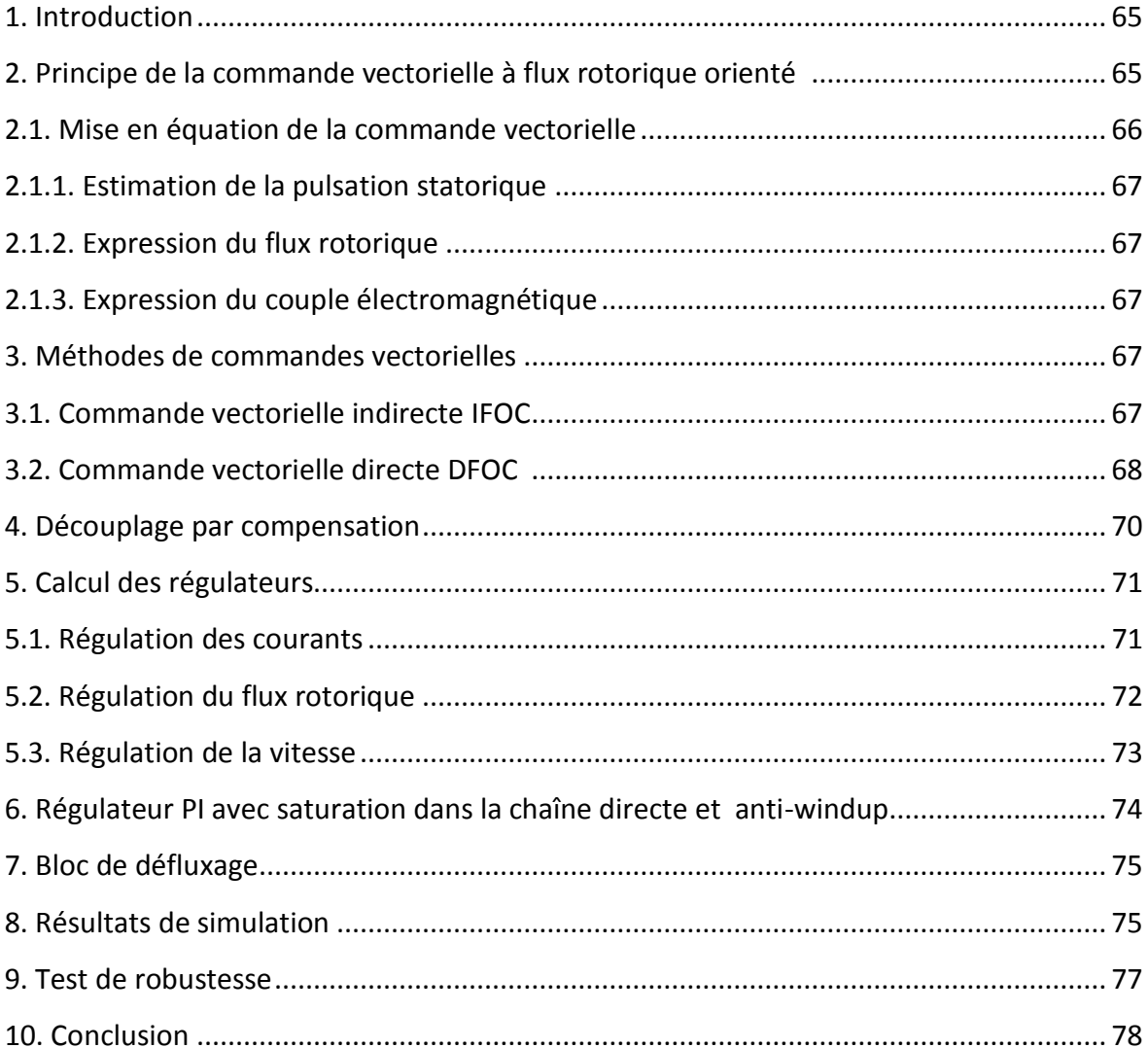

### Chapitre IV : COMMANDE DIRECTE DU COUPLE DE LA **MACHINE ASYNCHRONE**

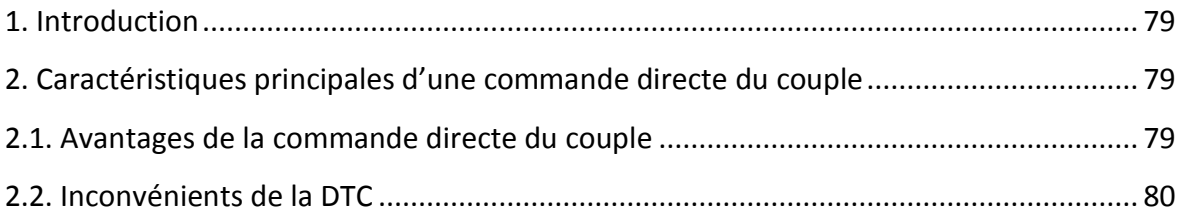

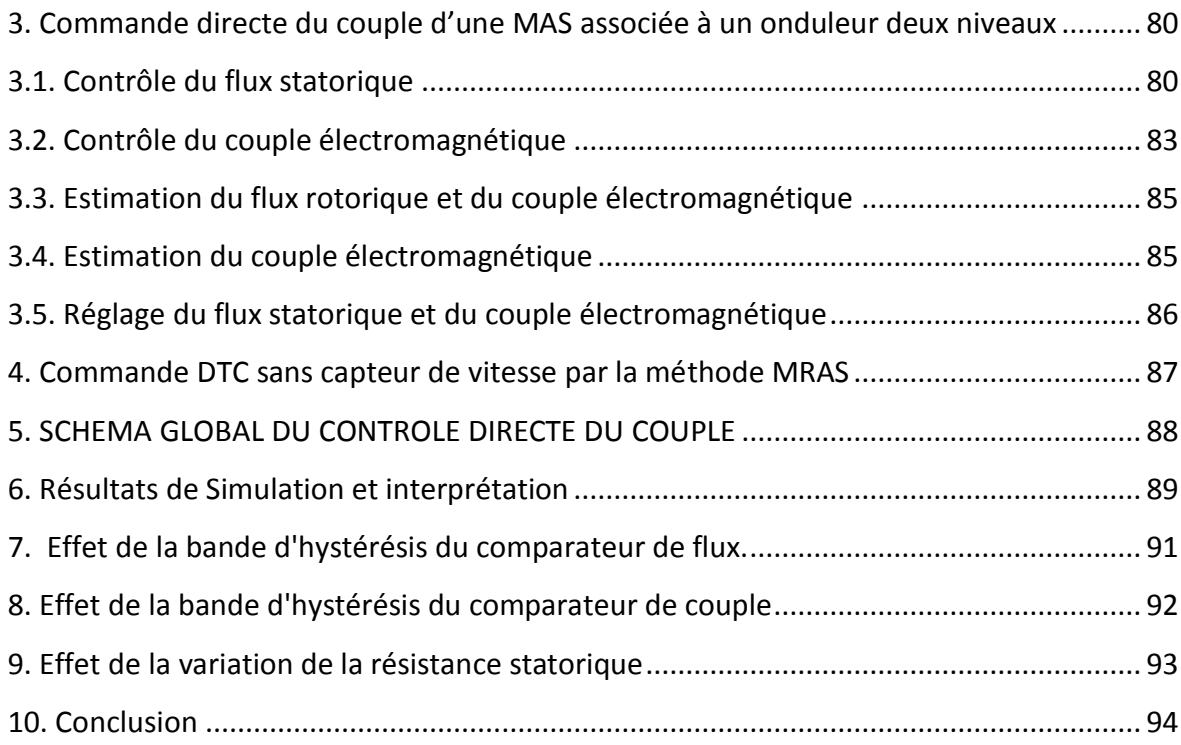

## **Chapitre V: AMELIORATION DES PERFORMANCES DE LA COMMANDE DTC**

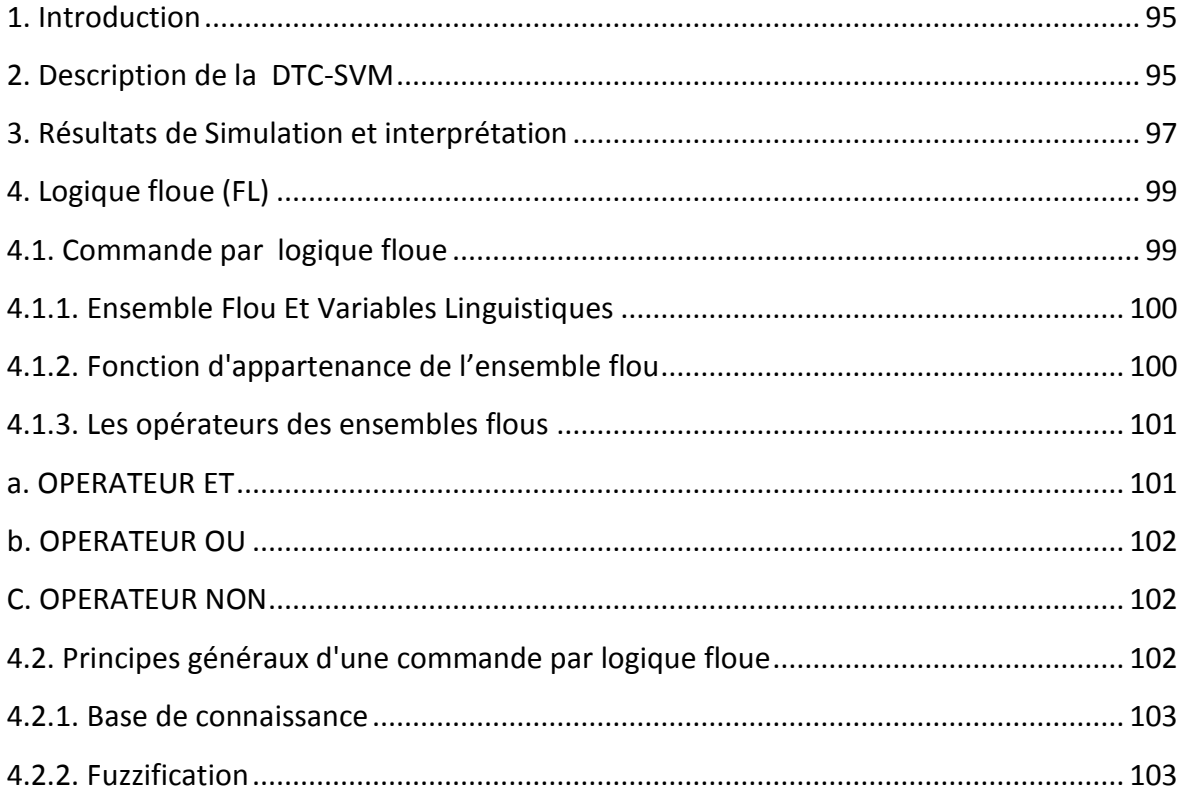

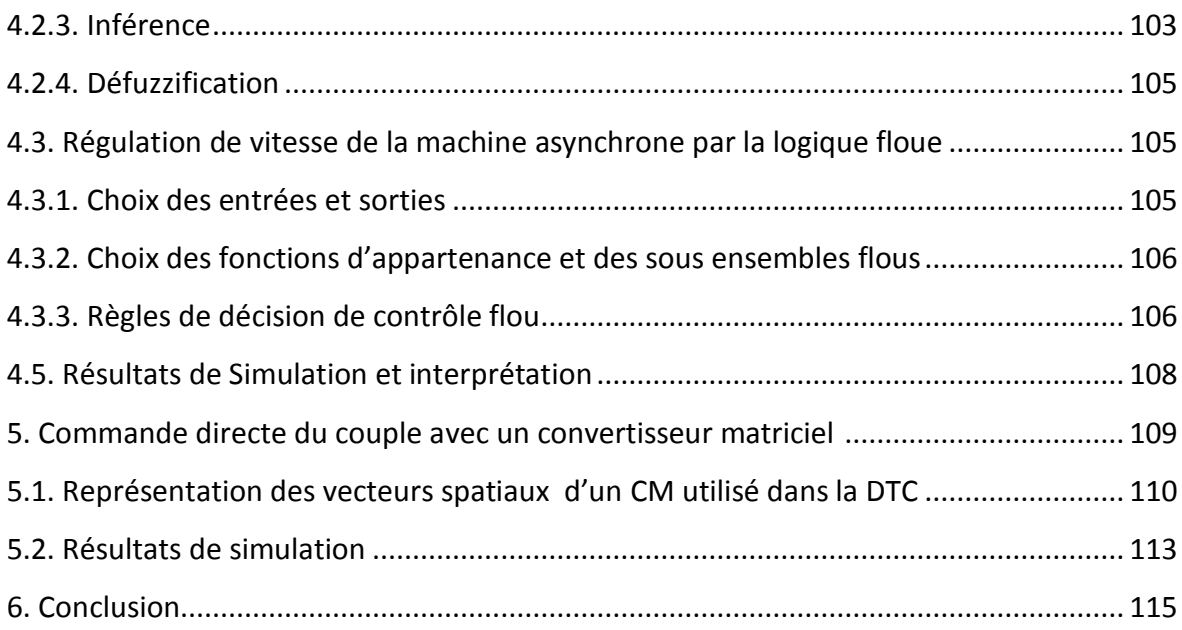

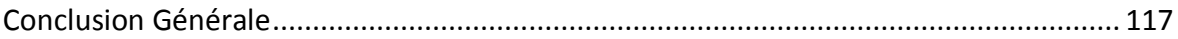

Bibliographie

ANNEXE

### **NOMENCLATURE**

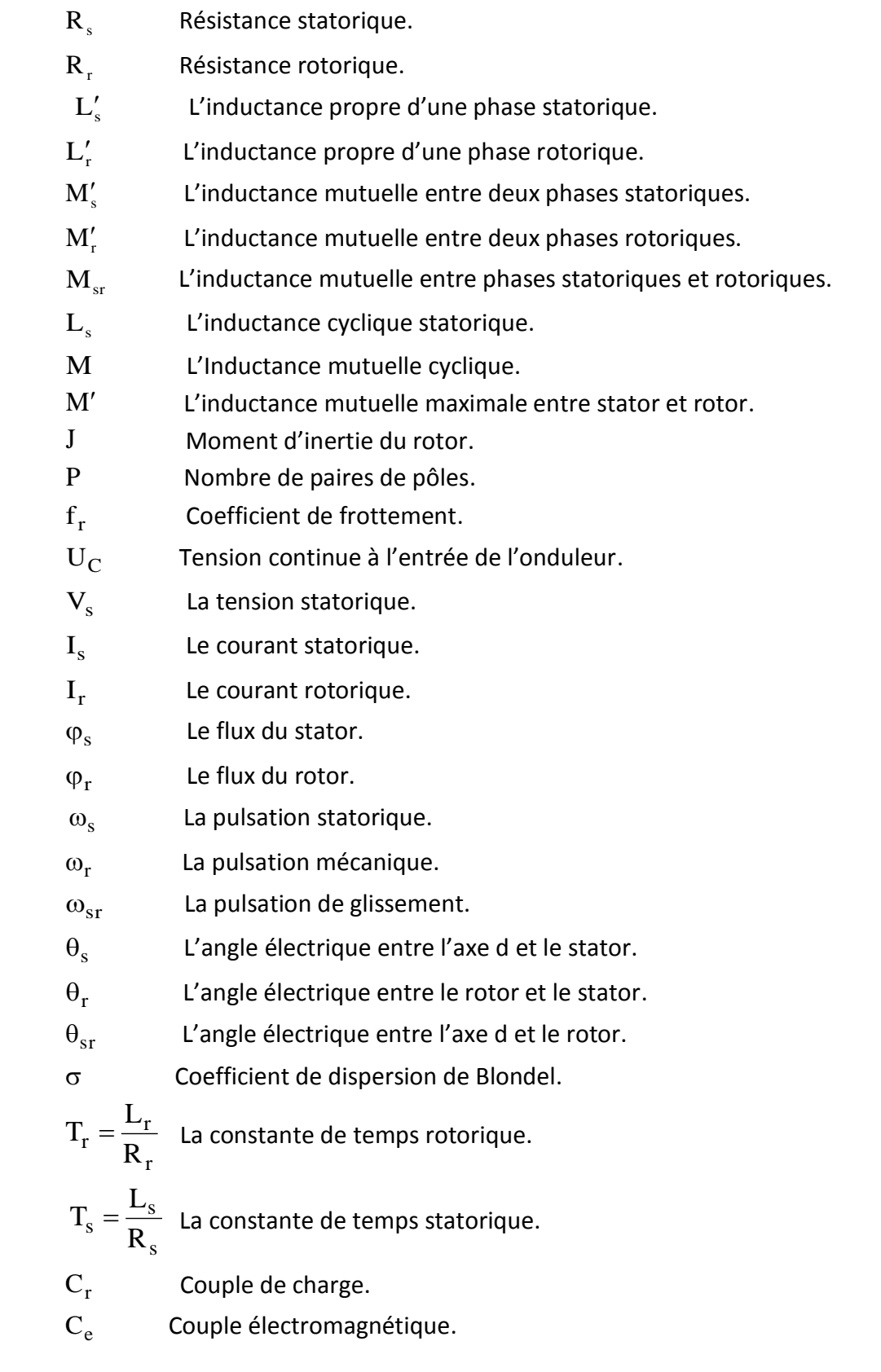

- $f_e$ f Fréquence d'entrée.
- $f_s$ f Fréquence de sortie.
- q Ratio de transfert de tension du convertisseur matriciel.
- Te Période d'échantillonnage.
- L'angle entre les vecteurs flux statorique et rotorique.
- $C_e^*$ Couple de référence.
- $\hat{\text{C}}_{\text{e}}$ Couple estimé.
- $\hat{\varphi}_r$ Flux rotorique estimé.

## **INTRODUCTION GENERALE**

#### **INTRODUCTION GENERALE**

Dans l'industrie, particulièrement dans les pays développés, plus de la moitié de l'énergie électrique totale produite est convertie en énergie mécanique dans les moteurs électriques. Parmi plusieurs types de moteurs électriques, les machines asynchrones triphasées occupent une place prépondérante. En effet, Au moins 90% des systèmes de commande industriels utilisent des moteurs asynchrones, qui ont, petit à petit, pris la place des machines à courant continu en raison de leurs bonnes performances [MEH10].

La variation de vitesse d'un moteur asynchrone par les convertisseurs statiques, prend de plus en plus d'importance grâce d'une part au progrès dans le domaine des composants de l'électronique de puissance et d'autre part aux divers avantages que présente le moteur asynchrone. L'absence du collecteur mécanique lui procure une simplicité de conception et de construction. Cette simplicité s'accompagne par une réduction notable, de son poids, de sa taille, et de son coût de fabrication. En plus, la machine asynchrone peut travailler dans des ambiances difficiles avec un minimum de maintenance.

Les études sur les entraînements électriques à vitesse variable, ressort que le moteur à cage est de loin le moins coûteux en terme de construction et d'entretien, et le plus électromécaniquement robuste des moteurs alternatifs [CHA 05] [TOU08]. Cependant, le développement de stratégies de commande pour contrôler la vitesse des moteurs asynchrones est préalablement nécessaire, parce que contrairement à leur structure mécanique qui est robuste et simple, sa structure mathématique est très complexe (système multi variable et non linéaire) [WAI 05]. La commande de ce type de machines nécessite également l'utilisation de variateurs performants capables de générer des signaux variables aussi bien en fréquence qu'en amplitude.

L'apparition des thyristors GTO (Gate turn off) et, par la suite, des transistors IGBT (Insulated Gate Bipolar Transistor) a permis le développement des convertisseurs à modulation d'impulsion performants et fiable. Le problème de l'alimentation étant pratiquement réglé, les commandes vectorielles à flux orienté et de contrôle direct de couple ont pu être implantées dans des conditions satisfaisantes.

Il existe plusieurs topologis de convertisseurs. La première famille assure une conversion alternatif-continu suivie d'une conversion continu-alternatif (AC/DC/AC).c'est celle qui est actuellement la plus répandue dans l'industrie. La seconde famille assure une conversion directe alternatif-alternatif (AC/AC). Cette conversion directe peut être assurée, soit par des cycloconvertisseurs, soit par des convertisseurs matriciels. On écartera de cette thèse les cycloconvertisseurs, qui sont utilisés pour des applications de très forte puissance (>10MW) [GRU10].

Un Convertisseur Matriciel (MC) est un convertisseur de fréquence direct qui fonctionne avec neuf commutateurs bidirectionnels (pour une structure triphasée-triphasée directe) et permet la commutation de toutes les phases d'entrée à n'importe quelle phase de sortie. Ainsi, un changement de fréquence des tensions de sortie peut être obtenu. Les principales

caractéristiques qui font que le MC est attractif sont la simplicité et la compacité du circuit de puissance, la conversion directe, sans le bus continu et ses composants passifs (filtre intermédiaire), la capacité à générer des tensions de sortie variables en fréquence et en amplitude, et des courants d'entrée et de sortie de forme sinusoïdale, le fonctionnement avec un facteur de puissance à l'entrée variable et la possibilité d'un transit bidirectionnel de la puissance [TAI12].

Il y a plusieurs raisons qui ont fait que les CM n'ont pas été introduits dans les applications industrielles réelles jusqu'à un temps très proche. Parmi ces contraintes, on trouve : la complexité de la commande, l'inefficacité des protections contre les surtensions et la non disponibilité des interrupteurs bidirectionnels (IBD) de puissance ce qui faisait avec d'autres auxiliaires nécessaires à augmenter davantage le coût de ce convertisseur.

Les entraînements électriques sont des systèmes non linéaires, La difficulté de commander une machine asynchrone réside dans le fait, qu'il existe un couplage complexe entre les variables internes de la machine comme le flux et le couple. L'application de la commande vectorielle introduite par Blaschk en 1972 consiste à ramener le comportement de la machine semblable à celui d'un moteur à courant continu en effectuant un découplage entre le flux statorique et le couple électromagnétique. Cette technique représente un inconvénient majeur qui est la sensibilité vis-à-vis les variations paramétriques de la machine, pour cela d'autres chercheurs ont trouvé des commandes aussi performantes et moins couteuses.

La commande directe du couple (DTC), apparue en 1980, est l'une de ces commandes, conçue essentiellement comme concurrentiel par rapport à la commande vectorielle en termes de robustesse. Elle est basée sur la détermination directe des séquences de commutation de l'onduleur de tension, pour contrôler simultanément le flux et le couple. Cette méthode présente des performances dynamiques remarquables de même qu'une bonne robustesse vis-à-vis des variations paramétriques de la machine. Cependant, elle présente des limitations (ondulations du couple, non maîtrise de la fréquence de commutation, …).

Plusieurs méthodes ont été proposées pour palier le problème des ondulations du couple, qui génère un bruit audible au niveau de la machine asynchrone, parmi ces méthodes on distingue la DTC-SVM , la DTC avec la logique floue et l'utilisation du convertisseur matriciel.

En effet, la robustesse est une qualité fondamentale que doit avoir la commande pour susciter un intérêt industriel. L'asservissement de vitesse est réalisé avec plusieurs correcteurs conventionnels (PI, PID, …), Cependant les performances de ces régulateurs classiques ne sont pas satisfaisantes en raison de la non linéarité ainsi que la variation des paramètres à commander. Ainsi un deuxième type de régulation sera réalisé avec un contrôleur flou qui peut être considéré comme un cas de commande expert reposant sur les jugements de l'être humain représentant un mécanisme souvent incertain [ABD08].

La majorité des études ont prouvées la robustesse du contrôleur flou en relation avec la variation de la dynamique du système à commander et en comparaison avec un régulateur conventionnel PI, ce dernier présente un temps de montée faible et un dépassement limité.

La thèse est structurée de la manière suivante :

Dans le chapitre 1, nous présenterons une modélisation classique de la machine asynchrone en utilisant les transformations de Park et de Concordia. Nous partirons des hypothèses simplificatrices qui permettent de définir les équations générales de la machine asynchrone. Ces équations seront représentées dans différents repères. Nous rappellerons ensuite la modélisation de l'onduleur de tension et la technique de modulation de largeur d'impulsion MLI dite sinus-triangle (STPWM), et la MLI vectorielle abrégée (SVPWM).

Le second chapitre s'oriente vers deux stratégies de commande scalaire d'un convertisseur matriciel, la première est celle développée par VENTURINI et ALESSINA qui ont permis d'attirer l'attention sur les performances du convertisseur matriciel et une seconde technique développée par ROY, ainsi qu'une troisième stratégie de commande vectorielle SVM est exposée en association avec la machine asynchrone.

Le troisième chapitre porte sur l'utilisation de la commande vectorielle par orientation du flux rotorique, en association avec un convertisseur matriciel, tout en vérifiant le découplage entre le flux et le couple de la machine, et voir d'autre part la robustesse du système sous l'influence de la charge et la variation de la constante du temps rotorique.

Dans le quatrième chapitre, nous développerons le principe de la commande directe du couple DTC avec un onduleur deux niveaux. Pour cette stratégie de commande, nous expliquerons le principe de réglage du flux et du couple électromagnétique et nous présenterons des résultats de simulation montrant les avantages et les inconvénients de cette structure.

Dans le cinquième chapitre, nous proposerons des stratégies d'amélioration des performances de la commande DTC. Dans la première partie de ce chapitre, nous exposerons une nouvelle stratégie de la commande DTC dans un objectif de minimiser les ondulations du couple et de maîtriser la fréquence de commutation de l'onduleur en utilisant la MLI vectorielle. La deuxième partie est consacré à la logique floue afin d'améliorer certaines performances de la commande et la dernière partie sera consacré à l'association de la commande DTC à un convertisseur matriciel.

Enfin nous terminerons par une conclusion générale et nous proposerons des perspectives de ce travail.

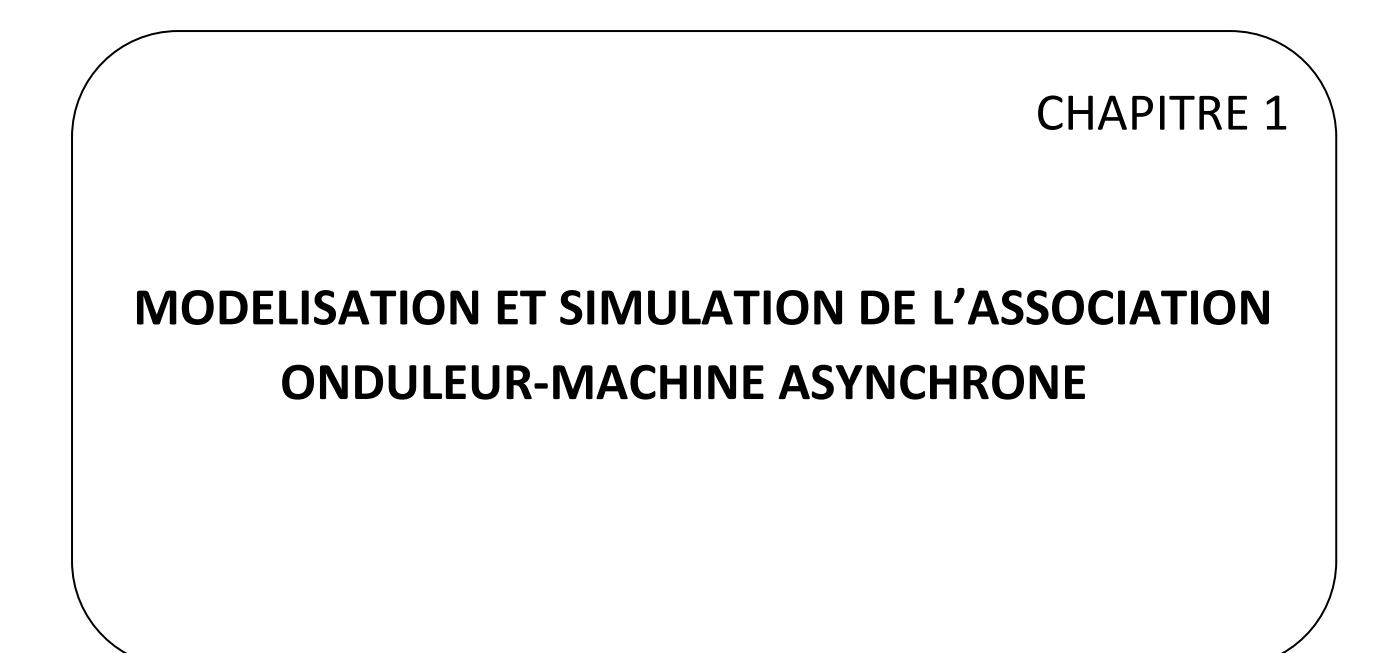

### **MODELISATION ET SIMULATION DE L'ASSOCIATION ONDULEUR-MACHINE ASYNCHRONE**

#### **1. INTRODUCTION**

La robustesse, le faible coût, la meilleure performance et la facilité d'entretien, rendent la machine asynchrone avantageuse dans de nombreuses applications industrielles au détriment des machines synchrones et à courant continu.

La machine asynchrone est caractérisée par le fait que son rotor ne tourne pas à la même vitesse que le champ tournant dans l'entrefer. Elle comporte une partie fixe, dite stator, constituée par un empilage de tôles, supportant des bobinages symétriques triphasés, alimentés en alternatif triphasé. La partie mobile, dite rotor, n'est pas alimentée, elle est en court circuit et peut être de deux types :

- Bobiné (à bagues) : muni d'un enroulement, généralement triphasé, connecté à des bagues isolées sur lesquelles frottent des ballais en charbon.

- À cage d'écureuil : formée d'un ensemble de barres conductrices reliées entre elles à chaque extrémité par des anneaux.

L'objectif de ce chapitre est de donner un aperçu sur la modélisation de la machine asynchrone triphasée sous forme d'équations d'état en vue de leur commande. Ensuite, nous rappelons le modèle du convertisseur statique en présentant deux modes de commande : MLI triangulo-sinusoidale et MLI vectorielle. Puis nous simulons l'association convertisseur- machine afin de valider nos modèles.

Seulement ces machines électriques sont soumises à des systèmes très complexes, Il est alors essentiel d'admettre quelques hypothèses simplificatrices conventionnelles [ZEL05]:

La symétrie de la machine.

- $\triangleright$  L'absence de saturation et de pertes dans le circuit magnétique (l'hystérésis et les courants de Foucault sont négligeables).
- Les Résistances des enroulements et la réactance sont considérés comme constantes.
- L'effet de peau est négligeable.
- Distribution spatiale, sinusoïdale des forces magnétomotrices d'entrefer.
- $\triangleright$  L'alimentation est réalisée par un système de tensions triphasées symétriques.

#### **2. MODELISATION DE LA MACHINE ASYNCHRONE**

La machine asynchrone représentée par la (Fig.1) se compose :

- D'un circuit statorique fixe comportant trois phases identiques décalées entre elles de 3  $\frac{2\pi}{\cdot}$ .

- D'un circuit rotorique mobile comportant trois phases identiques en court circuits décalées entre elles de  $\frac{2\pi}{\pi}$ .

3

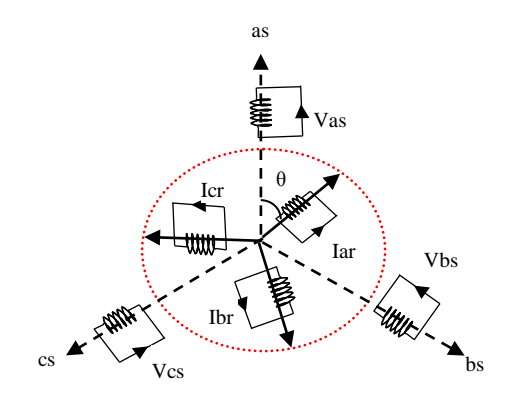

Fig. 1 Représentation symbolique de la machine asynchrone

Dans le cadre des hypothèses simplificatrices citées précédemment, les équations de la machine s'écrivent comme suit :

#### **2.1. Equations électriques**

#### **2.1.1. Stator**

Les tensions  $V_{as}$ ,  $V_{bs}$ ,  $V_{cs}$  sont les tensions des phases  $as$ , bs , cs respectivement.

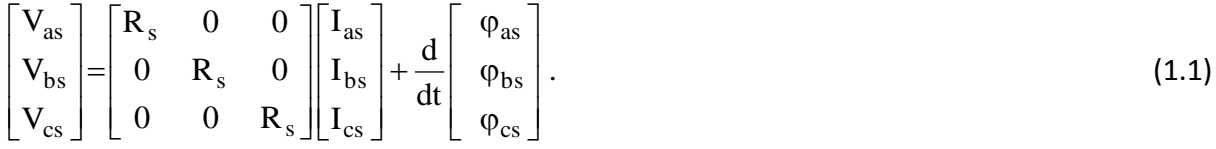

#### **2.1.2. Rotor**

Prenant en considération le fait que, dans le moteur à cage, la tension rotorique est égale à zéro.

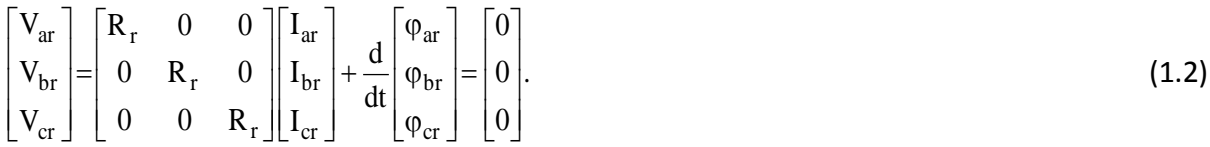

#### **2.2. Equations magnétiques**

Les relations entre flux et courants s'écrivent comme suit :

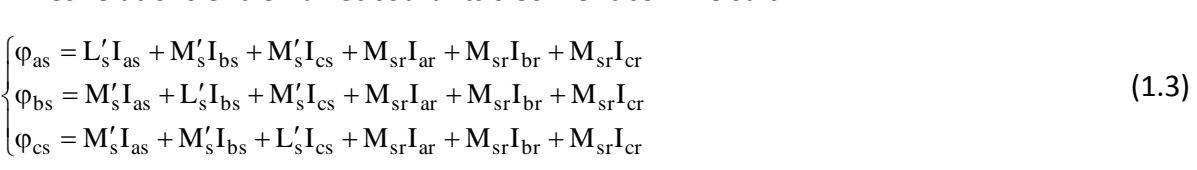

$$
\begin{cases}\n\varphi_{\text{ar}} = L_{r}^{'}I_{\text{ar}} + M_{r}^{'}I_{\text{br}} + M_{r}^{'}I_{\text{cr}} + M_{rs}^{'}I_{\text{as}} + M_{rs}I_{\text{bs}} + M_{rs}I_{\text{cs}} \\
\varphi_{\text{br}} = M_{r}^{'}I_{\text{ar}} + L_{r}^{'}I_{\text{br}} + M_{r}^{'}I_{\text{cr}} + M_{rs}I_{\text{as}} + M_{rs}I_{\text{bs}} + M_{rs}I_{\text{cs}} \\
\varphi_{\text{cr}} = M_{r}^{'}I_{\text{ar}} + M_{r}^{'}I_{\text{br}} + L_{r}^{'}I_{\text{cr}} + M_{rs}I_{\text{as}} + M_{rs}I_{\text{bs}} + M_{rs}I_{\text{cs}}\n\end{cases}
$$
\n(1.4)

Les équations du flux statorique et rotorique (équations magnétiques) peuvent être exprimées sous forme matricielle comme suit :

$$
\varphi_{\rm s} = |L'_{\rm s}|I_{\rm s} + |M_{\rm sr}|I_{\rm r}
$$
\n(1.5)

$$
\varphi_r = |L'_r|I_r + |M_{rs}|I_s \qquad (1.6)
$$
\n
$$
\text{Avec}:
$$
\n
$$
[\varphi_s] = \begin{bmatrix} \varphi_{as} \\ \varphi_{bs} \\ \varphi_{cs} \end{bmatrix} ; [\varphi_r] = \begin{bmatrix} \varphi_{ar} \\ \varphi_{br} \\ \varphi_{cr} \end{bmatrix}
$$
\n
$$
[I_s] = \begin{bmatrix} I_{as} \\ I_{bs} \\ I_{cs} \end{bmatrix} ; [I_r] = \begin{bmatrix} I_{ar} \\ I_{br} \\ I_{cr} \end{bmatrix}
$$
\n
$$
[L'_s] = \begin{bmatrix} L'_s & M'_s & M'_s \\ M'_s & L'_s & M'_s \\ M'_s & M'_s & L'_s \end{bmatrix} ; [L'_r] = \begin{bmatrix} L'_r & M'_r & M'_r \\ M'_r & L'_r & M'_r \\ M'_r & M'_r & L'_r \end{bmatrix}
$$
\n
$$
[M_{sr}]^t = [M_{rs}] = M' \begin{bmatrix} \cos\theta & \cos(\theta + \frac{2\pi}{3}) & \cos(\theta - \frac{2\pi}{3}) \\ \cos(\theta + \frac{2\pi}{3}) & \cos\theta & \cos(\theta + \frac{2\pi}{3}) \\ \cos(\theta + \frac{2\pi}{3}) & \cos(\theta - \frac{2\pi}{3}) & \cos\theta \end{bmatrix}
$$
\n
$$
(1.7)
$$

La modélisation triphasée présente un inconvénient majeur pour l'élaboration de lois de commande car les matrices  $\rm [M_{sr}]$  et  $\rm [M_{rs}]$ dépendant de l'angle de rotation $\rm \theta$  et nécessitent donc d'être recalculées à chaque pas d'échantillonnage [BEN10].

Pour cela la représentation vectorielle d'une grandeur triphasée peut s'exprimer dans différents référentiels liés à la machine asynchrone. Ces référentiels sont de type biphasé (transformations de Park et Concordia), ce qui réduit considérablement la complexité du modèle en vue de commande.

Les deux référentiels les plus utilisés dans la commande de la machine asynchrone sont [MER07] :

 $\triangleright$  Le référentiel lié au champ tournant appelé  $(d,q)$ .

 $\triangleright$  Le référentiel fixe par rapport au stator  $(\alpha,\beta)$ .

#### **2.3. Transformations de Park**

La transformation de Park est souvent définie par la matrice normalisée [T] comme suit :

$$
\mathbf{T}(\theta) = \sqrt{\frac{2}{3}} \begin{bmatrix} \cos \theta & \cos(\theta - \frac{2\pi}{3}) & \cos(\theta - \frac{4\pi}{3}) \\ -\sin \theta & -\sin(\theta - \frac{2\pi}{3}) & -\sin(\theta - \frac{4\pi}{3}) \end{bmatrix}
$$
(1.8)

La matrice  $\mathrm{T}(\theta)$  de Park permet le passage des composantes  $\mathrm{X}_{\text{abc}}$  du système triphasé aux composantes  $X_{dq}$ , tournant à une vitesse qui dépend des grandeurs statoriques ou rotoriques soit :

$$
\begin{bmatrix} X_d \\ X_q \end{bmatrix}_y = T(\theta) \begin{bmatrix} X_a \\ Xb \\ Xc \end{bmatrix}_y \qquad y = s \text{ ou } r \tag{1.9}
$$

D'où :

$$
\begin{bmatrix} X_a \\ X_b \\ X_c \end{bmatrix}_y = [\mathbf{T}(\theta)]^{-1} \begin{bmatrix} X_d \\ X_q \end{bmatrix}_y
$$
\n(1.10)

Avec :

$$
[\mathbf{T}(\theta)]^{-1} = \sqrt{\frac{2}{3}} \begin{bmatrix} \cos \theta & -\sin \theta \\ \cos(\theta - \frac{2\pi}{3}) & -\sin(\theta - \frac{2\pi}{3}) \\ \cos(\theta - \frac{4\pi}{3}) & -\sin(\theta - \frac{4\pi}{3}) \end{bmatrix}
$$
(1.11)

Où :

 $\left[ \mathrm{X}_{\mathrm{abc}} \right]$  est une grandeur (tension, courant ou flux).

La figure 2 illustre la schématisation d'une machine asynchrone triphasée et sa représentation biphasée issue de la transformation de Park.

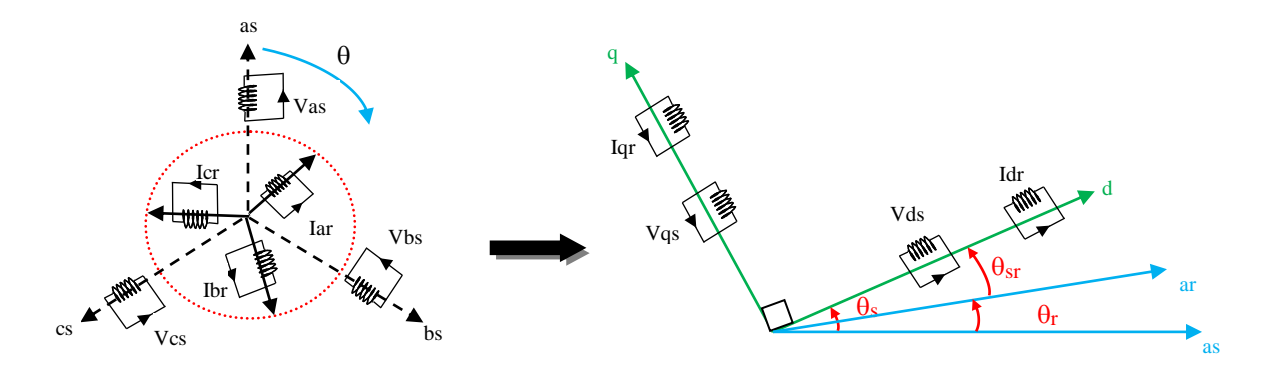

Fig. 2 Modèle de la machine asynchrone dans le repère biphasé

#### **2.4.** Modèle de la machine asynchrone dans le référentiel lié au champ tournant  $(d,q)$

Par application de la transformation de Park lié au champ tournant aux équations électriques (1.1) et (1.2) de la machine asynchrone, on obtient dans le référentiel  $(d,q)$  les équations suivantes :

Au stator :

$$
\begin{bmatrix}\nV_{ds} \\
V_{qs}\n\end{bmatrix} = \begin{bmatrix}\nR_s & 0 \\
0 & R_s\n\end{bmatrix} \begin{bmatrix}\nI_{ds} \\
I_{qs}\n\end{bmatrix} + \frac{d}{dt} \begin{bmatrix}\n\varphi_{ds} \\
\varphi_{qs}\n\end{bmatrix} + \begin{bmatrix}\n0 & -\omega_s \\
\omega_s & 0\n\end{bmatrix} \begin{bmatrix}\n\varphi_{ds} \\
\varphi_{qs}\n\end{bmatrix}
$$
\n(1.12)

Au rotor :

$$
\begin{bmatrix}\nV_{dr} \\
V_{qr}\n\end{bmatrix} = \begin{bmatrix}\nR_r & 0 \\
0 & R_r\n\end{bmatrix} \begin{bmatrix}\nI_{dr} \\
I_{qr}\n\end{bmatrix} + \frac{d}{dt} \begin{bmatrix}\n\varphi_{dr} \\
\varphi_{qr}\n\end{bmatrix} + \begin{bmatrix}\n0 & -\omega_{sr} \\
\omega_{sr} & 0\n\end{bmatrix} \begin{bmatrix}\n\varphi_{dr} \\
\varphi_{qr}\n\end{bmatrix} = \begin{bmatrix}\n0 \\
0\n\end{bmatrix}
$$
\n(1.13)

On voit clairement dans les équations (1.12) et (1.13) que le passage au référentiel  $(d,q)$ introduit des termes de couplage entre les axes d etq. L'application de la même transformation aux équations magnétiques du stator et du rotor (1.5) et (1.6) conduit a :

$$
\begin{bmatrix}\n\varphi_{ds} \\
\varphi_{qs} \\
\varphi_{dr} \\
\varphi_{qr}\n\end{bmatrix} =\n\begin{bmatrix}\nL_s & 0 & M & 0 \\
0 & L_s & 0 & M \\
M & 0 & L_r & 0 \\
0 & M & 0 & L_r\n\end{bmatrix}\n\begin{bmatrix}\nI_{ds} \\
I_{qs} \\
I_{dr} \\
I_{qr}\n\end{bmatrix}
$$
\n(1.14)

Où:

$$
L_s = L'_s - M'_s
$$
;  $L_r = L'_r - M'_r$ ;  $M = \frac{3}{2}M'$ ;  $\omega_{sr} = \omega_s - \omega_r$ 

Pour le stator à partir de l'équation (1.14), on obtient :

$$
\begin{cases}\nI_{dr} = \frac{\varphi_{dr} - MI_{ds}}{L_r} \\
I_{qr} = \frac{\varphi_{qr} - MI_{qs}}{L_r}\n\end{cases}
$$
\n(1.15)

Remplaçons les expressions des courants  $I_{dr}$  et  $I_{qr}$  de l'équation (1.15) par leurs valeurs dans l'équation (1.14), on obtient alors :

$$
\begin{cases}\n\varphi_{ds} = \left(L_s - \frac{M^2}{L_r}\right) I_{ds} + \frac{M}{L_r} \varphi_{dr} \\
\varphi_{qs} = \left(L_s - \frac{M^2}{L_r}\right) I_{qs} + \frac{M}{L_r} \varphi_{qr}\n\end{cases}
$$
\n(1.16)

En dérivant ces dernières en fonction du temps, on obtient :

$$
\begin{cases}\n\frac{d\varphi_{ds}}{dt} = \left(L_s - \frac{M^2}{L_r}\right) \frac{dI_{ds}}{dt} + \frac{M}{L_r} \frac{d\varphi_{dr}}{dt} \\
\frac{d\varphi_{qs}}{dt} = \left(L_s - \frac{M^2}{L_r}\right) \frac{dI_{qs}}{dt} + \frac{M}{L_r} \frac{d\varphi_{qr}}{dt}\n\end{cases}
$$
\n(1.17)

Pour le rotor, à partir des équations (1.13), on obtient :

$$
\begin{cases}\n\frac{d\varphi_{dr}}{dt} = -R_r I_{dr} + \omega_{sr} \varphi_{qr} \\
\frac{d\varphi_{qr}}{dt} = -R_r I_{qr} - \omega_{sr} \varphi_{dr}\n\end{cases}
$$
\n(1.18)

En remplaçant (1.15) dans (1.18) on obtient :

$$
\begin{cases}\n\frac{d\varphi_{dr}}{dt} = \frac{MR_r}{L_r} I_{ds} - \frac{R_r}{L_r} \varphi_{dr} + \omega_{sr} \varphi_{qr} \\
\frac{d\varphi_{qr}}{dt} = \frac{MR_r}{L_r} I_{qs} - \frac{R_r}{L_r} \varphi_{qr} - \omega_{sr} \varphi_{dr}\n\end{cases}
$$
\n(1.19)

A partir des équations (1.12), (1.16), (1.17) et (1.19) on obtient :

A partir des équations (1.12), (1.16), (1.17) et (1.19) on obtient :  
\n
$$
\begin{cases}\n\frac{dI_{ds}}{dt} = \frac{1}{\sigma L_s} V_{ds} - \left(\frac{R_s}{\sigma L_s} + \frac{M^2 R_r}{\sigma L_s L_r^2}\right) I_{ds} + \omega_s I_{qs} + \frac{MR_r}{\sigma L_s L_r^2} \phi dr + \frac{M}{\sigma L_s L_r} \omega \phi_{qr} \\
\frac{dI_{qs}}{dt} = \frac{1}{\sigma L_s} V_{qs} - \left(\frac{R_s}{\sigma L_s} + \frac{M^2 R_r}{\sigma L_s L_r^2}\right) I_{qs} - \omega_s I_{ds} + \frac{MR_r}{\sigma L_s L_r^2} \phi_{qr} - \frac{M}{\sigma L_s L_r} \omega \phi_{dr}\n\end{cases}
$$
\n(1.20)

Les équations différentielles obtenues précédemment (1.19),(1.20) peuvent être regroupées sous la forme d'une représentation d'état :

$$
\dot{X} = A X + B U
$$

$$
\begin{bmatrix}\n\mathbf{i}_{ds} \\
\mathbf{i}_{qs} \\
\mathbf{\dot{\phi}}_{dr} \\
\mathbf{\dot{\phi}}_{qr}\n\end{bmatrix} = \begin{bmatrix}\n-\lambda & \omega_s & \frac{k_s}{T_r} & \omega_r k_s \\
-\omega_s & -\lambda & -\omega_r k_s & \frac{k_s}{T_r} \\
\frac{\omega}{\phi_{qr}} & 0 & -\frac{1}{T_r} & (\omega_s - \omega_r) \\
\frac{\omega}{T_r} & \frac{M}{T_r} & -(\omega_s - \omega_r) & -\frac{1}{T_r}\n\end{bmatrix} \begin{bmatrix}\n\mathbf{I}_{ds} \\
\mathbf{I}_{qs} \\
\phi_{qr} \\
\phi_{qr}\n\end{bmatrix} + \begin{bmatrix}\n\frac{1}{\sigma L_s} & 0 \\
0 & \frac{1}{\sigma L_s} \\
0 & 0 \\
0 & 0\n\end{bmatrix} \begin{bmatrix}\nV_{ds} \\
V_{qs} \\
V_{qs}\n\end{bmatrix}
$$
\n(1.21)

La mise en œuvre de la commande et de l'observation nécessite un choix judicieux du vecteur d'état ainsi que les variables de commande [FAT10].

Où :

- $X<sup>T</sup>$  : Représente le vecteur d'état.
- U : Représente le vecteur de commande.
- A : La matrice dynamique du système.
- B : La matrice d'application de commande.

Le choix des variables que nous avons pris se justifie d'une part, par le fait que les courants statoriques sont mesurables et d'autre part parce que l'on veut contrôler la norme du flux rotorique.

$$
T_r = \frac{L_r}{R_r} \ ; \quad \sigma = 1 - \frac{M^2}{L_s L_r} \quad ; \quad k_s = \frac{M}{\sigma L_s L_r} \quad ; \quad \lambda = \frac{R_s}{\sigma L_s} + \frac{R_r M^2}{\sigma L_s L_r^2}
$$

Ce modèle sera utilisé pour simuler la commande vectorielle.

#### **2.5. Modèle de la machine asynchrone dans le référentiel lié au stator**  $(\alpha,\beta)$

Le changement de repère  $(a,b,c)$  en  $(\alpha,\beta)$  peut être réalisé par la transformation de Concordia :

$$
\begin{bmatrix} X_{\alpha} \\ X_{\beta} \end{bmatrix} = \frac{2}{3} \begin{bmatrix} 1 & -\frac{1}{2} & -\frac{1}{2} \\ 0 & \frac{\sqrt{3}}{2} & -\frac{\sqrt{3}}{2} \end{bmatrix} \begin{bmatrix} X_{a} \\ X_{b} \\ X_{c} \end{bmatrix}
$$
(1.22)

La transformation inverse est donnée par :

$$
\begin{bmatrix} X_a \\ X_b \\ X_c \end{bmatrix} = \begin{bmatrix} 1 & 0 \\ 1 & \sqrt{3} \\ -\frac{1}{2} & \frac{\sqrt{3}}{2} \\ -\frac{1}{2} & \frac{\sqrt{3}}{2} \end{bmatrix} \begin{bmatrix} X_\alpha \\ X_\beta \end{bmatrix}
$$
(1.23)

Dans ce cas le système d'équations (1.1) et (1.2) s'écrit comme suit :

Au stator :

$$
\begin{bmatrix}\nV_{\alpha s} \\
V_{\beta s}\n\end{bmatrix} =\n\begin{bmatrix}\nR_s & 0 \\
0 & R_s\n\end{bmatrix}\n\begin{bmatrix}\nI_{\alpha s} \\
I_{\alpha s}\n\end{bmatrix} + \frac{d}{dt}\n\begin{bmatrix}\n\phi_{\alpha s} \\
\phi_{\beta s}\n\end{bmatrix}
$$
\n(1.24)

Au rotor :

$$
\begin{bmatrix}\nV_{\alpha r} \\
V_{\beta r}\n\end{bmatrix} =\n\begin{bmatrix}\nR_r & 0 \\
0 & R_r\n\end{bmatrix}\n\begin{bmatrix}\nI_{\alpha r} \\
I_{\beta r}\n\end{bmatrix} +\n\frac{d}{dt}\n\begin{bmatrix}\n\phi_{\alpha r} \\
\phi_{\beta r}\n\end{bmatrix} +\n\begin{bmatrix}\n0 & +\omega_r \\
-\omega_r & 0\n\end{bmatrix}\n\begin{bmatrix}\n\phi_{\alpha r} \\
\phi_{\beta r}\n\end{bmatrix}
$$
\n(1.25)

La transformation de Concordia  $(\alpha, \beta)$  peut également être obtenue à partir des composantes de Park $(d,q)$  en faisant une rotation de l'angle $\theta_{s}$ . Le passage des composantes de Park à celles de Concordia se fait par:

$$
\begin{bmatrix} X_{\alpha} \\ X_{\beta} \end{bmatrix} = \begin{bmatrix} \cos \theta & -\sin \theta \\ \sin \theta & \cos \theta \end{bmatrix} \begin{bmatrix} X_d \\ X_q \end{bmatrix}.
$$
 (1.26)

On définit également la transformation inverse :

$$
\begin{bmatrix} X_d \\ X_q \end{bmatrix} = \begin{bmatrix} \cos \theta & \sin \theta \\ -\sin \theta & \cos \theta \end{bmatrix} \begin{bmatrix} X_\alpha \\ X_\beta \end{bmatrix} . \tag{1.27}
$$

En suivant les mêmes démarches prises dans le référentiel précèdent afin d'écrire le système d'équations sous la forme :

$$
\dot{X} = A X + B U
$$

$$
\begin{bmatrix} \dot{I}_{s\alpha} \\ \dot{I}_{s\beta} \\ \dot{\phi}_{r\alpha} \\ \dot{\phi}_{r\beta} \end{bmatrix} = \begin{bmatrix} \frac{1}{\sigma L_s} \left( R_s + \frac{M^2}{L_r T_r} \right) & 0 & \frac{M}{\sigma L_s L_r T_r} & \frac{\omega_r M}{\sigma L_s L_r} \\ 0 & -\frac{1}{\sigma L_s} \left( R_s + \frac{M^2}{L_r T_r} \right) & -\frac{\omega_r M}{\sigma L_s L_r} & \frac{M}{\sigma L_s L_r T_r} \\ 0 & -\frac{1}{T_r} & -\omega_r \\ 0 & \frac{M}{T_r} & \omega_r & -\frac{1}{T_r} \end{bmatrix} \begin{bmatrix} I_{s\alpha} \\ I_{s\beta} \\ \phi_{r\alpha} \\ \phi_{r\beta} \end{bmatrix} + \begin{bmatrix} I_{s\alpha} \\ \sigma L_s \\ 0 & \frac{1}{\sigma L_s} \\ 0 & 0 \\ 0 & 0 \end{bmatrix} \quad (1.28)
$$

Ce modèle d'état sera utilisé dans les simulations de la commande directe du couple.

#### **2.6. Expression du couple électromagnétique**

Une expression du couple électromagnétique peut être exprimée à partir des différentes grandeurs dans le repère (d,q) :

$$
C_e = \frac{3}{2} P \frac{M}{L_r} \left( \varphi_{dr} I_{qs} - \varphi_{qr} I_{ds} \right).
$$
 (1.29)

#### **2.7. Equation mécanique**

La relation fondamentale de la dynamique permet d'écrire :

$$
\frac{d\Omega_r}{dt} = \frac{(C_e - C_r - f_r \Omega_r)}{J}
$$
(1.30)

On obtient ainsi la vitesse en appliquant la transformée de Laplace :

$$
\Omega_r = \frac{C_e - C_r}{Js + f_r}
$$

Où s représente la variable de Laplace, cette équation montre que le contrôle de la vitesse passe par le contrôle du couple.

#### **3. ONDULEUR TRIPHASE DEUX NIVEAUX**

L'onduleur de tension ou le Voltage Source Inverter (VSI) est un convertisseur statique continu - alternatif utilisé dans les variateurs de vitesse.

L'onduleur de tension triphasé à deux niveaux, est constitué de trois bras indépendants, comprenant chacun deux cellules de commutation montées en série généralement à transistors IGBT ou MOSFET et d'une diode montée en antiparallèle, dont la commande est complémentaire pour éviter le court-circuit de l'alimentation continue de l'onduleur (Fig.3). [LAR13].

La tension fournie par un convertisseur DC-AC, varie instantanément de zéro à la valeur de la tension du bus continu et vice-versa, ce qui rend le convertisseur statique non linéaire du point de vue instantané. [TOU08].

La cellule de filtrage permet de filtrer les harmoniques engendrés par le pont redresseur ainsi que ceux engendrés par l'onduleur.

Il suffit trois signaux logiques de commande  $(S_a, S_b, S_c)$  pour agir sur les trois bras de l'onduleur,  $(\overline{S}_a, \overline{S}_b, \overline{S}_c)$  sont des signaux complémentaires.

 $(S_a)$ =1. Interrupteur fermé et celui en bas est ouvert.

 $(S_a)$ =0. Interrupteur ouvert et celui en bas est fermé.

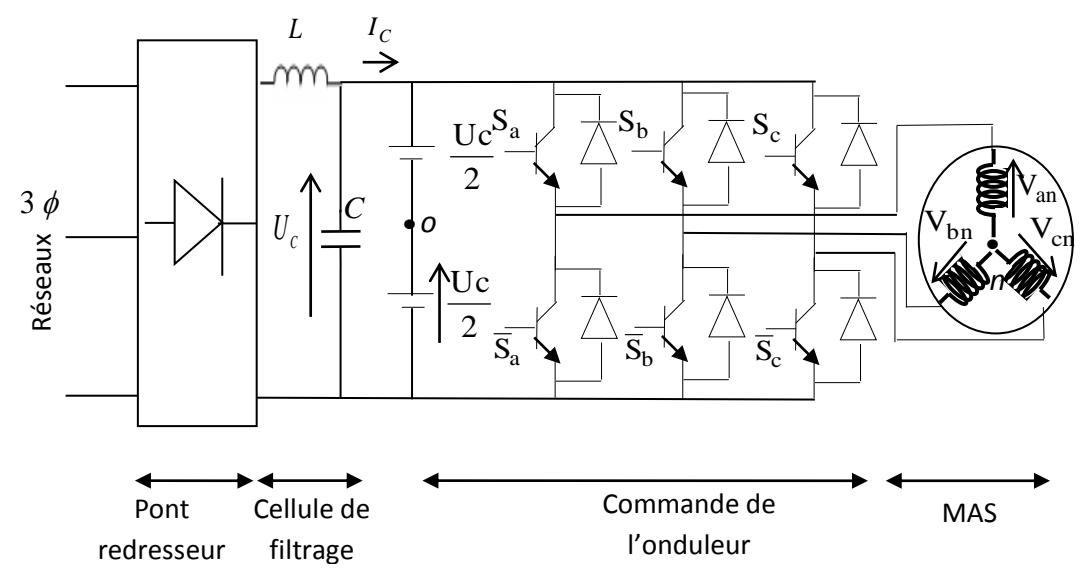

Fig. 3 Convertisseur de tension à deux niveaux.

#### **4. MODELISATION DE L'ONDULEUR**

Pour simplifie la modélisation de l'onduleur on supposera que les interrupteurs sont idéaux (temps de commutation nul, pertes négligeables), la charge triphasée, est équilibrée, couplée en étoile avec un neutre isolé [NAB06].

Nous définissons les conditions et les hypothèses que nous utiliserons

- $\triangleright$  Tensions simples aux bornes de chaque phase de la charge  $v_{an}, v_{bn}, v_{cn}$
- $\triangleright$  Tensions d'entrée à l'onduleur  $v_{\text{ao}}, v_{\text{bo}}, v_{\text{co}}$
- Tension entre le point neutre 'n' et le point milieu de l'alimentation continue de l'onduleur v<sub>no</sub>

 $V_{an} + V_{bn} + V_{cn} = 0$ 

Dans ces conditions on peut écrire les tensions  $v_{io}$  en fonction des signaux de commande

$$
\mathbf{S}_{\mathbf{a}}
$$
 et en tenant compte du point milieu "O"

$$
V_{io} = U_c (S_i - 0.5) \text{ avec } (i = a, b, c)
$$
\n(1.31)

Les tensions simples aux bornes de la charge sont :

$$
\begin{cases}\nV_{an} = V_{ao} + V_{on} \\
V_{bn} = V_{bo} + V_{on} \\
V_{cn} = V_{co} + V_{on}\n\end{cases}
$$
\n(1.32)

Les équations des mailles du système onduleur – machine donnent :

$$
V_{an} + V_{bn} + V_{cn} = V_{ao} + V_{bo} + V_{co} + 3V_{on} = 0
$$
\n(1.33)

D'où:

$$
V_{on} = -\frac{1}{3}(V_{ao} + V_{bo} + V_{co})
$$
 (1.34)

En remplaçant l'équation (1.34) dans le système (1.32) on aura :

$$
\begin{bmatrix}\nV_{\text{an}} \\
V_{\text{bn}} \\
V_{\text{cn}}\n\end{bmatrix} = \frac{1}{3} \begin{bmatrix} 2 & -1 & -1 \\ -1 & 2 & -1 \\ -1 & -1 & 2 \end{bmatrix} \begin{bmatrix} V_{\text{ao}} \\ V_{\text{bo}} \\ V_{\text{co}} \end{bmatrix}
$$
\n(1.35)

A partir de l'équation (1.31), on peut écrire :

$$
\begin{bmatrix}\nV_{an} \\
V_{bn} \\
V_{cn}\n\end{bmatrix} = \frac{U_c}{3} \begin{bmatrix} 2 & -1 & -1 \\ -1 & 2 & -1 \\ -1 & -1 & 2 \end{bmatrix} \begin{bmatrix} S_a \\ S_b \\ S_c \end{bmatrix}
$$
\n(1.36)

L'onduleur peut être utilisé à fréquence fixe, par exemple alimenter un système alternatif à partir d'une batterie, ou à fréquence (MLI) variable pour la variation de vitesse des machines électriques.

Notre objectif et de produire des tensions alternatives variables en amplitude et en fréquence à la sortie de l'onduleur, pour cela Il existe plusieurs techniques de commande MLI, dont deux seront mentionnées, la MLI dite sinus-triangle (STPWM), et la MLI vectorielle abrégée (SVPWM).

#### **5. TECHNIQUES DE COMMANDE DE L'ONDULEUR DEUX NIVEAUX**

#### **5.1. La technique de modulation (STPWM)**

La technique (STPWM) est basée sur la comparaison entre une onde modulante, de forme sinusoïdale à faible fréquence, et une autre onde porteuse de forme triangulaire à fréquence plus élevée afin de générer les signaux de commande qui seront appliqués aux interrupteurs statiques de l'onduleur (Fig.4).

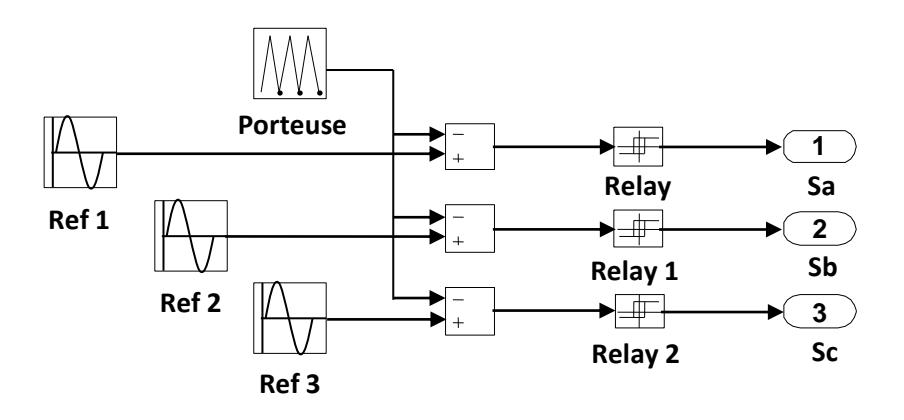

Fig. 4 Principe de la STPWM

Le signal modulé est au niveau haut lorsque la modulante est supérieure à la porteuse et est au niveau bas lorsque la modulante est inférieure à la porteuse (Fig.5).

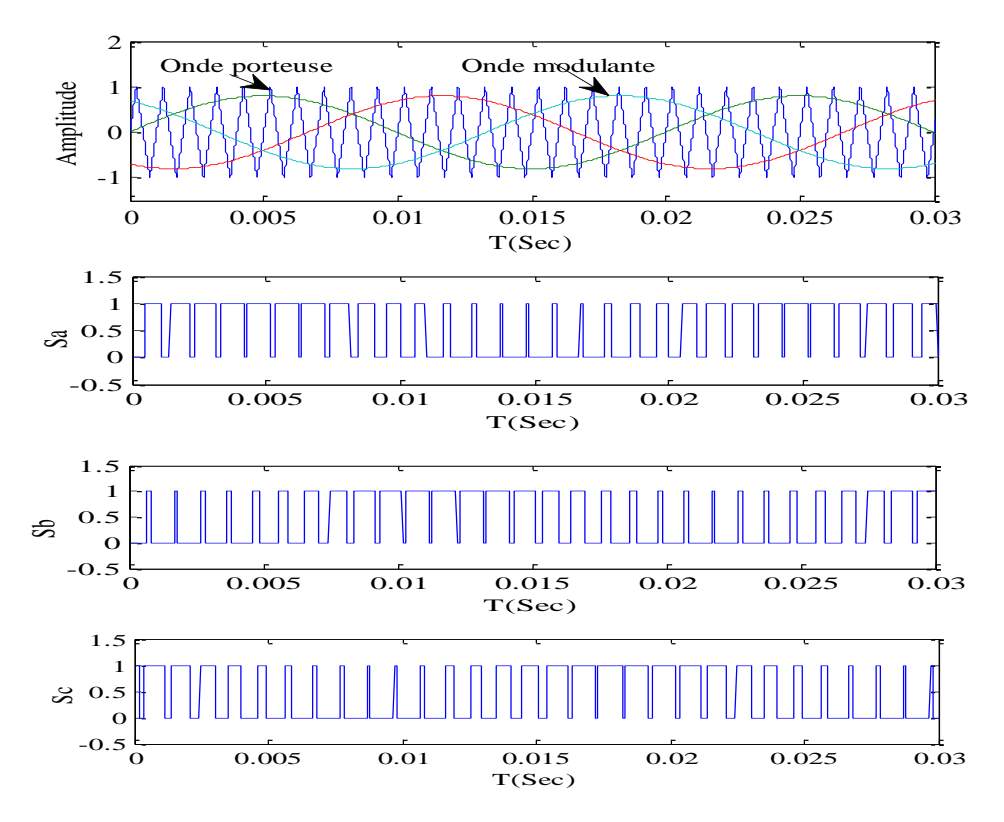

Fig.5 les signaux de commande  $S_a, S_b, S_c$ 

Cette stratégie est caractérisée par deux paramètres : l'indice de modulation m, et le taux de modulation r tel que :

$$
\begin{cases} m = f_p / f_{ref} \\ r = U_{refm} / U_{pm} \end{cases}
$$
 (1.37)

 $f_{\text{p}}$  : Fréquence de la porteuse.

 $f_{ref}$ : Fréquence de la référence.

 $U_{\text{refm}}$ : Amplitude de la tension de référence.

 $\rm{U}_{\rm{pm}}$  : Valeur crête de la porteuse.

#### **5.2. La technique de modulation vectorielle (SVPWM)**

Contrairement à la modulation (STPWM), qui emploie un modulateur séparé pour chacune des trois phases, la MLI vectorielle (SVPWM) consiste à reconstruire le vecteur tension  $\rm V_{ref}$  $\frac{1}{1}$ à partir de huit vecteurs de tension  $(V_0....V_7)$  représentés dans le plan $(\alpha,\beta)$ . Chacun de ces vecteurs correspond à une combinaison des états des interrupteurs d'un onduleur de tension triphasée (Fig.6) [MER07] [NGU11].

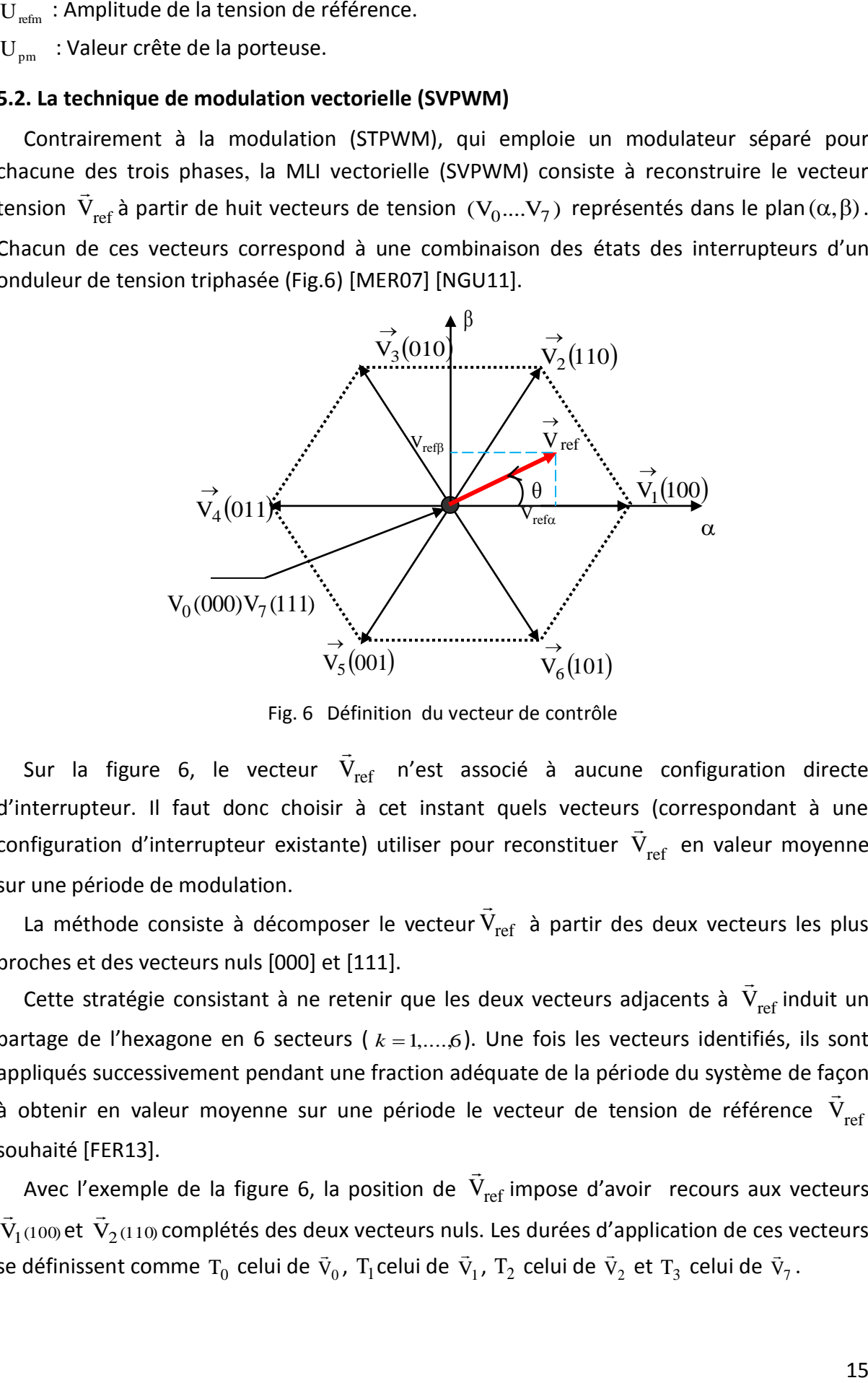

Fig. 6 Définition du vecteur de contrôle

Sur la figure 6, le vecteur  $V_{ref}$  $\rightarrow$ n'est associé à aucune configuration directe d'interrupteur. Il faut donc choisir à cet instant quels vecteurs (correspondant à une configuration d'interrupteur existante) utiliser pour reconstituer  $\rm\,V_{ref}$  $\overline{a}$ en valeur moyenne sur une période de modulation.  $\overline{a}$ 

La méthode consiste à décomposer le vecteur $\rm V_{ref}$ à partir des deux vecteurs les plus proches et des vecteurs nuls [000] et [111].  $\overline{a}$ 

Cette stratégie consistant à ne retenir que les deux vecteurs adjacents à  $\rm\,V_{ref}$ induit un partage de l'hexagone en 6 secteurs (  $k = 1,...,6$ ). Une fois les vecteurs identifiés, ils sont appliqués successivement pendant une fraction adéquate de la période du système de façon à obtenir en valeur moyenne sur une période le vecteur de tension de référence  $\rm\,V_{ref}$ י<br>souhaité [FER13].  $\rightarrow$ 

Avec l'exemple de la figure 6, la position de  $\rm V_{ref}$ impose d'avoir recours aux vecteurs  $\bar{V}_1(100)$  $\rightarrow$ et  $\vec{V}_{2(110)}$  $\rightarrow$ complétés des deux vecteurs nuls. Les durées d'application de ces vecteurs se définissent comme  $\rm T_{0}$  celui de  $\rm \vec{v}_{0}$  $\vec{\mathsf{V}}_0$ ,  $\mathsf{T}_1$ celui de  $\vec{\mathsf{V}}_1$  $\vec{\mathsf{V}}_1$ ,  $\mathsf{T}_2$  celui de  $\vec{\mathsf{V}}_2$  $\vec{\mathsf{v}}_2$  et  $\mathsf{T}_3$  celui de  $\vec{\mathsf{v}}_7$  $\vec{V}_7$  .

$$
\vec{V}_k = \begin{cases} \sqrt{\frac{2}{3}} U_C e^{j(k-1)\frac{\pi}{3}} & k = (1,..,6) \\ 0 & k = 0,7 \end{cases}
$$
(1.38)

#### **6. DEFINITION DU VECTEUR TENSION DE CONTROLE (VECTEUR DE REFERENCE)**

A partir du modèle de l'onduleur à deux niveaux (équation 1.36) nous pouvons définir les tensions aux bornes des enroulements de la machine. Pour obtenir ces tensions dans le repère  $(\alpha, \beta)$  nous utiliserons la transformation de Concordia.

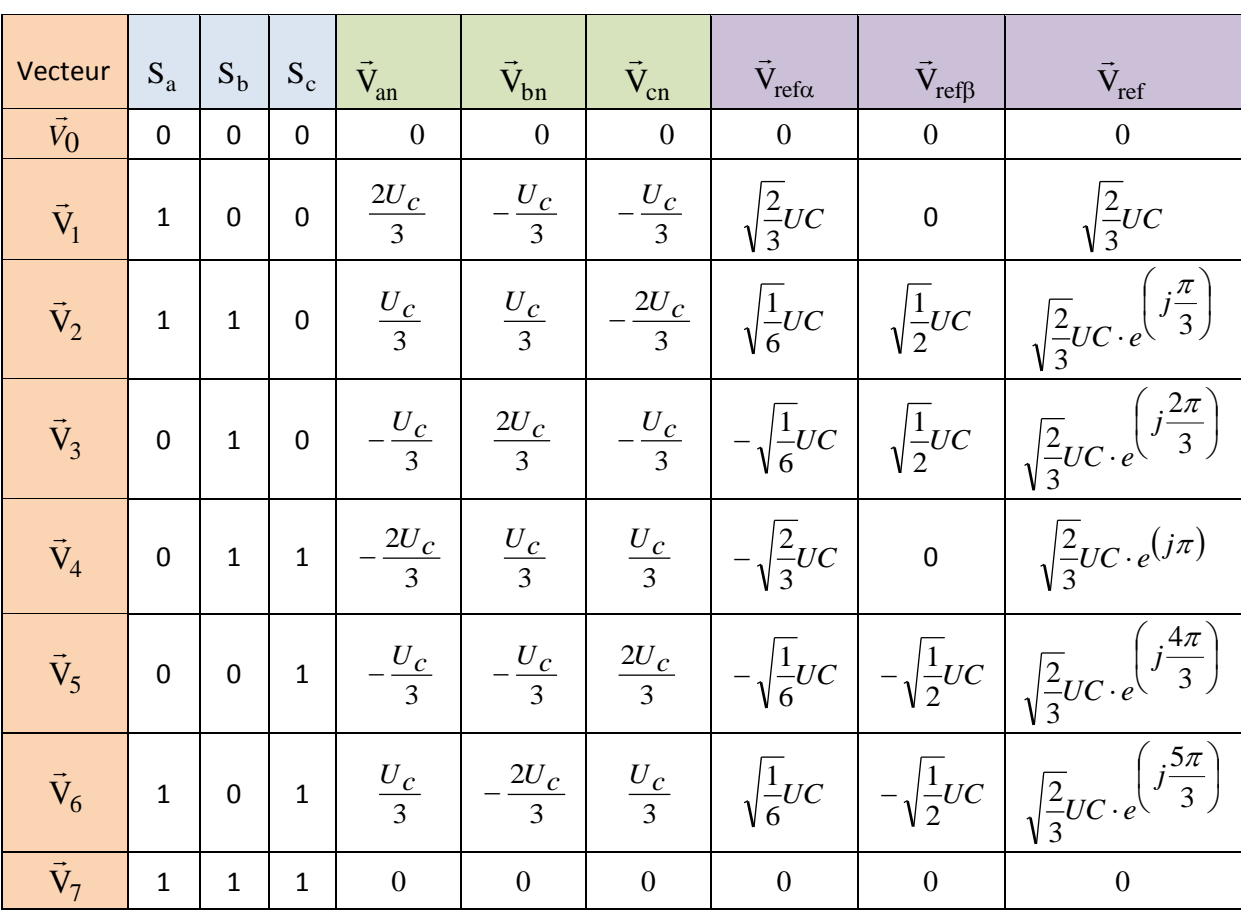

La table de vérité de la commande peut être résumée dans le tableau 1

Tableau. 1 Table de vérité d'un onduleur triphasé

Le vecteur tension de contrôle  $\rm V_{ref}$  $\rightarrow$ peut être défini de plusieurs manières dans le plan des tensions :

En coordonnées polaires :

$$
\vec{V}_{ref} = r \sqrt{\frac{3}{2}} \frac{U_c}{2} e^{j\theta}
$$
 (1.39)

En coordonnées cartésiennes Le vecteur  $\rm\,V_{ref}$ exprimé dans un repère fixe  $(\alpha, \beta)$  s'écrit en fonction des tensions simples de la façon suivante :

$$
\vec{V}_{ref} = V_{ref\alpha} + jV_{ref\beta} = \frac{2}{3}(V_{a0} + aV_{b0} + a^2V_{c0}) = \frac{2}{3}U_c(S_a + aS_b + a^2S_c)
$$
\n(1.40)

$$
\text{Avec}: \ a = e^{\int \frac{j2\pi}{3}} = -\frac{1}{2} + j\frac{\sqrt{3}}{2}
$$

En coordonnées triphasées le vecteur  $\rm V_{ref}$  $\overline{a}$ s'écrit de la façon suivante :

$$
\begin{cases}\nV_{an} = r \frac{U_c}{2} \cos \theta \\
V_{bn} = r \frac{U_c}{2} \cos \left(\theta - \frac{2\pi}{3}\right) \\
V_{cn} = r \frac{U_c}{2} \cos \left(\theta - \frac{4\pi}{3}\right).\n\end{cases}
$$
\n(1.41)

Le vecteur tension de référence  $\tilde{\text{V}}_{\text{\tiny ref}}$  $\rightarrow$ est défini par une moyenne temporelle élaboré par application des vecteurs d'état de l'onduleur  $\rm\,V_k$  $\overline{a}$ et  $V_{k+1}$  $\rightarrow$ adjacents et des vecteurs nuls  $V_0$  $\rightarrow$ et  $V_7$  $\rightarrow$ .

$$
\int_{0}^{T_{e}/2} V_{ref} dt = \int_{0}^{T_{0}/2} \vec{V}_{0} dt + \int_{T_{0}/2}^{T_{0}/2} \vec{V}_{k} dt + \int_{T_{0}/2}^{T_{0}/2} \vec{V}_{k+1} dt + \int_{T_{0}/2}^{T_{e}/2} \vec{V}_{7} dt
$$
\n(1.42)

Dans ce qui suit  $T_k$  dénote la demi période de l'application de  $V_k$  $\rightarrow$ (l'état  $on$ ),  $T_0$  est le demi-temps de l'état-nul, la somme des temps de conduction  $\mathrm{T}_0$  ,  $\mathrm{T_k}$  et  $\mathrm{T_{k+1}}$ , doit être égale à la demi période de commutation de l'onduleur $\mathrm{T_{e}}$  , on aura alors:

$$
T_0 + T_k + T_{k+1} = T_e / 2
$$
\n(1.43)

En tenant compte que  $\vec{v}_0 = \vec{v}_7 = 0$  $\vec{V}_0 = \vec{V}_7 = 0$ , et que  $\vec{V}_{ref}$  $\rightarrow$ est constant pendant la période de commutation, et du fait que  $\vec{\mathrm{v}}_{\mathrm{k}}$  $\vec{\mathrm{v}}_{\mathrm{k}}$ et  $\vec{\mathrm{v}}_{\mathrm{k+1}}$  $\overline{a}$ sont aussi constant, la relation (1.42) est réduite à ceci :

$$
\vec{V}_{ref}T_e / 2 = \vec{V}_k T_k + \vec{V}_{k+1} T_{k+1}
$$
\n(1.44)

La décomposition de (1.41) sur les deux axes du plan  $(\alpha,\beta)$  est la suivante

$$
\frac{T_e}{2} \begin{bmatrix} V_{ref\alpha} \\ V_{ref\beta} \end{bmatrix} = \sqrt{\frac{2}{3}} U_e \left[ T_k \begin{bmatrix} \cos\left(\frac{k-1}{3}\pi\right) \\ \sin\left(\frac{k-1}{3}\pi\right) \\ \sin\left(\frac{k-1}{3}\pi\right) \end{bmatrix} + T_{k+1} \begin{bmatrix} \cos\left(\frac{k}{3}\pi\right) \\ \sin\left(\frac{k}{3}\pi\right) \end{bmatrix} \right]
$$

$$
\frac{T_e}{2} \begin{bmatrix} V_{ref\alpha} \\ V_{ref\beta} \end{bmatrix} = \sqrt{\frac{2}{3}} U_c \begin{bmatrix} \cos\left(\frac{k-1}{3}\pi\right) & \cos\left(\frac{k}{3}\pi\right) \\ \sin\left(\frac{k-1}{3}\pi\right) & \sin\left(\frac{k}{3}\pi\right) \end{bmatrix} \begin{bmatrix} T_k \\ T_{k+1} \end{bmatrix}
$$
(1.45)

La résolution de cette dernière équation aboutit à :

$$
\begin{bmatrix} T_k \\ T_{k+1} \end{bmatrix} = \frac{\sqrt{3} T_e}{2 U_c} \begin{bmatrix} \sin\left(\frac{k}{3}\pi\right) & -\cos\left(\frac{k}{3}\pi\right) \\ -\sin\left(\frac{k-1}{3}\pi\right) & \cos\left(\frac{k-1}{3}\pi\right) \end{bmatrix} \begin{bmatrix} V_{ref\alpha} \\ V_{ref\beta} \end{bmatrix}
$$
(1.46)

 $\rm T_{0}$  : Temps alloué aux deux vecteurs  $\rm V_{0}$  $\rightarrow$ et  $\vec{v}_7$  $\vec{V}_7$  ;

 $\mathrm{T_k}\,$  : Intervalle de temps alloué au vecteur  $\vec{\mathrm{v}}_{\mathrm{k}}$  $\vec{\mathsf{V}}_{\mathsf{k}}$  ;

- $\mathrm{T_{k+1}}$  : Intervalle de temps alloué au vecteur  $\vec{\mathrm{v}}_{\mathrm{k+1}}$ .<br>V<sub>k+1</sub> ;
- $T_{\rm e} \,$  : Période d'échantillonnage.

La figure 7 représente le cas où le vecteur de référence se trouve dans le secteur 1.

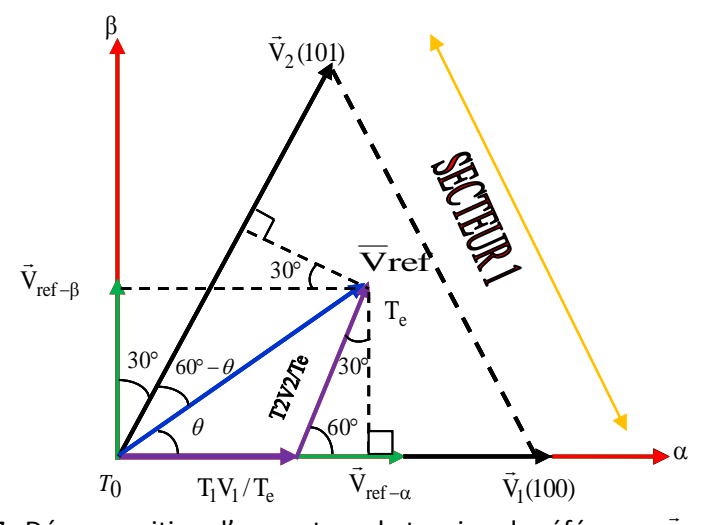

Fig.7 Décomposition d'un vecteur de tension de référence  $\vec{\mathrm{v}}_{\mathrm{ref}}$ 

#### **7. DETERMINATION DES PERIODES T1 ET T2**

 $\epsilon$ 

$$
V_{ref\beta} = \frac{T_2}{T_e} |\overline{V}2|\cos(30^\circ)
$$
  
\n
$$
V_{ref\alpha} = \frac{T_1}{T_e} |\overline{V}_1| + x
$$
  
\n
$$
x = \frac{V_{ref\beta}}{tg(60^\circ)}
$$
  
\n
$$
\begin{cases}\nT1 = \frac{T_e}{2U_c} (\sqrt{6}V_{ref\alpha} - \sqrt{2}V_{ref\beta}) \\
T_2 = \sqrt{2} \frac{T_e}{U_c} V_{ref\beta}\n\end{cases}
$$

Le tableau ci-dessous montre les différents temps d'application des vecteurs d'états pour les différents secteurs (1 à 6),

| <b>SECTEUR 1</b>                                                                     | <b>SECTEUR 2</b>                                                                                                    | <b>SECTEUR 3</b>                                                                     |
|--------------------------------------------------------------------------------------|----------------------------------------------------------------------------------------------------|--------------------------------------------------------------------------------------|
| $T_1 = \frac{I_e}{2U} \left( \sqrt{6} V_{ref\alpha} - \sqrt{2} V_{ref\beta} \right)$ | $T_2 = -\frac{T_e}{2U_e} \left( \sqrt{6} V_{ref\alpha} + \sqrt{2} V_{ref\beta} \right) T_3 = \frac{T_e}{2U_e} \sqrt{2} V_{ref\beta}$                                                                                 |                                                                                      |
| $T_2 = \sqrt{2} \frac{T_e}{U_e} V_{ref\beta}$<br>$T_0 = T_e - T_1 - T_2$             | $T_3 = \frac{T_e}{2U_c} \left(-\sqrt{6}V_{ref\alpha} + \sqrt{2}V_{ref\beta}\right)$                                                                                                    | $T_4 = -\frac{T_e}{2U_c} \Big( \sqrt{6} V_{ref\alpha} + \sqrt{2} V_{ref\beta} \Big)$ |
|                                                                                      |                                                                                                    | $T_0 = T_e - T_3 - T_4$                                                              |
|                                                                                      | $T_0 = T_e - T_2 - T_3$                                                                                                    |                                                                                      |
| <b>SECTEUR 4</b>                                                                     | <b>SECTEUR 5</b>                                                                                                    | <b>SECTEUR 6</b>                                                                     |
|                                                                                      | $T_4 = \frac{T_e}{2U_e} \left( -\sqrt{6}V_{ref\alpha} + \sqrt{2}V_{ref\beta} \right) T_5 = \frac{T_e}{2U_e} \left( \sqrt{6}V_{ref\alpha} + \sqrt{2}V_{ref\beta} \right) T_6 = -\frac{T_e}{U_c} \sqrt{2}V_{ref\beta}$ |                                                                                      |
| $T_5 = -\sqrt{2} \frac{T_e}{U_e} V_{ref\beta}$                                       | $T_6 = \frac{T_e}{2U_c} \Bigl( \!-\sqrt{6} V_{ref\alpha} - \sqrt{2} V_{ref\beta} \Bigr) \Bigm  T_1 = \frac{T_e}{2U_c} \Bigl( \! \sqrt{6} V_{ref\alpha} + \sqrt{2} V_{ref\beta} \Bigr)$                               |                                                                                      |
|                                                                                      |                                                                                                    | $T_0 = T_e - T_6 - T_1$                                                              |
| $T_0 = T_e - T_4 - T_5$                                                              | $T_0 = T_e - T_5 - T_6$                                                                                                    |                                                                                      |

Tableau. 2 Table de vérité d'un onduleur triphasé

#### **8. RESULTATS DE SIMULATION**

Le but de cette simulation est de valider le modèle adopté de la machine asynchrone, et d'analyser le comportement lorsque la machine est alimentée directement par un réseau triphasé, et puis à travers l'onduleur de tension commandé par deux techniques de modulation (STPWM) et (SVPWM).

La montée en vitesse est quasi linéaire au début du démarrage, la vitesse atteinte est proche de 157 rad/s (vitesse de synchronisme), La durée de mise en vitesse (environ 0.2 s) est déterminée par l'inertie totale autour de l'arbre de rotation,

On remarque aussi un appel excessif de courant lors de la mise sous tension du moteur en régime transitoire qui ce stabilise pour donner lieu à une forme sinusoïdale d'amplitude constante.

Pendant le régime transitoire, le couple est fortement pulsatoire (atteint 40 N.m), alors que le couple nominal du moteur est de l'ordre de 10 N.m, ce qui explique le bruit engendré par la partie mécanique, tout en notant qu'au moment où la vitesse atteint la valeur de synchronisme le couple s'annule.

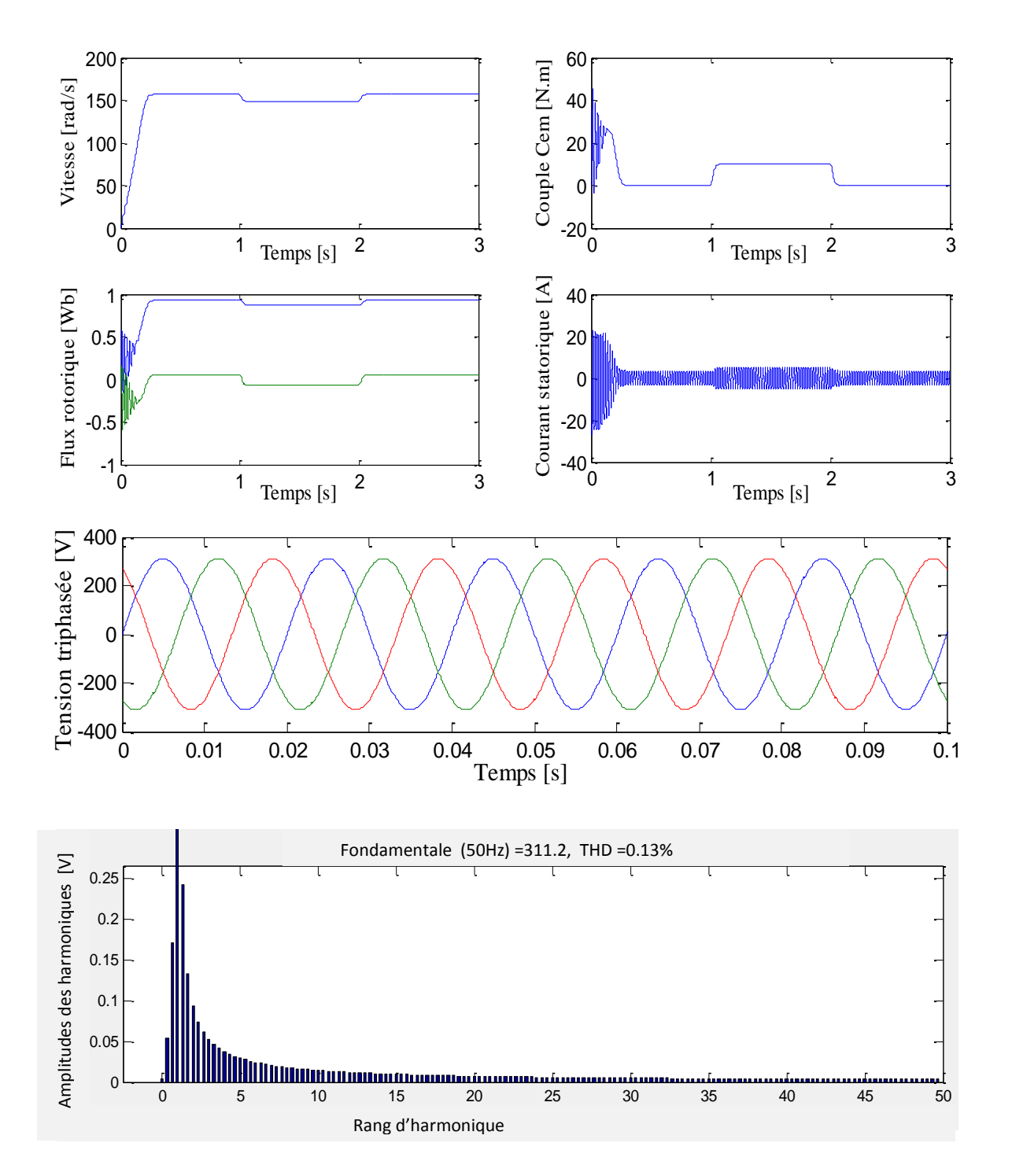

Fig. 8 Simulation de la machine asynchrone alimentée par une source de tension triphasée avec application d'une charge entre [1s,2s]

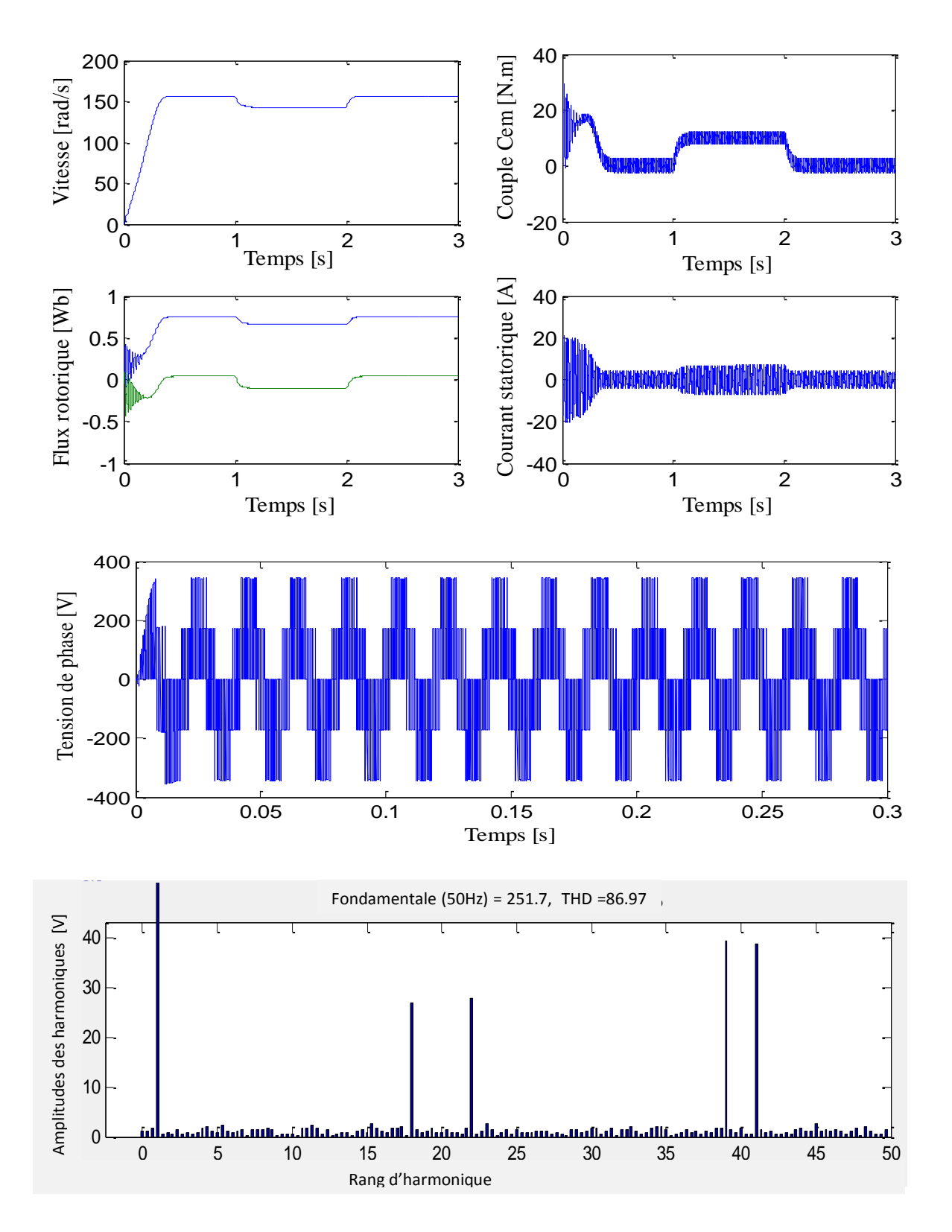

Fig. 9 Simulation de l'association moteur à induction-onduleur à MLI-ST avec application d'une charge entre [1s,2s]

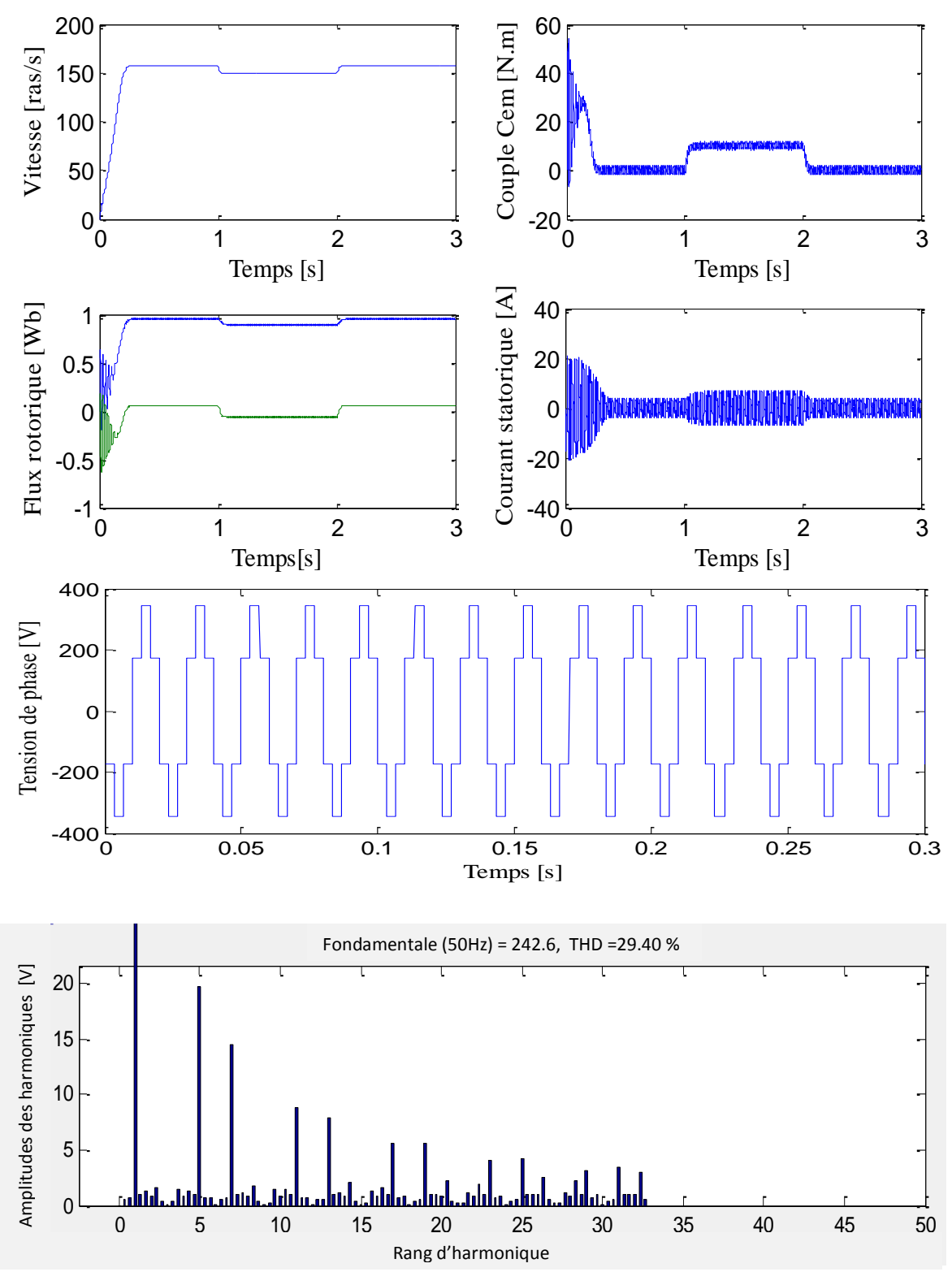

Fig. 10 Simulation de l'association moteur à induction-onduleur à MLI-SVM avec application d'une charge entre [1s,2s]

Lors de l'application d'une charge de 10 N.m pendant une durée d'une seconde le couple électromagnétique rejoint sa nouvelle valeur (valeur de la charge) avec une réponse quasi instantanée, mais on constate une décroissance de vitesse rotorique qui se traduit par un glissement, ce qui est un résultat évident (la vitesse diminue pour les sur charges).
On remarque également une augmentation de l'amplitude des courants statoriques et une légère diminution du flux.

Les courbes des deux simulations de la machine alimentée par le réseau et par l'onduleur de tension avec les deux techniques de modulation sont presque identiques, la différence réside essentiellement au niveau des ondulations du couple électromagnétique dues à la fréquence de commutation des interrupteurs et au contenu en harmoniques du signal d'entrée.

En comparant les tensions de sortie de chaque modulation on remarque que Lors du pilotage par MLI vectorielle le THD est 29.40%. Par contre, en commande MLI Sinus-triangle le THD est 86.97%. D'autre part, le couple présente moins d'ondulation en MLI vectorielle.

# **9. CONCLUSION**

L'application la plus répandue actuellement, dans l'industrie, pour la commande des moteurs électriques, est le variateur de vitesse du type MLI (Modulation de largeur d'impulsion) afin d'asservir le couple et la vitesse des moteurs. Ce système est composé de deux étages, conversion AC/DC et DC/AC, avec un bus continu formé d'une capacité de stockage, qui a une durée de vie limitée et coûte assez cher pour remplacer.

Les recherches de l'électronique de puissance tendent vers un nouveau convertisseur de type AC/AC qui n'utilise plus ce condensateur. Datant des années 80, le convertisseur matriciel propose ce type de conversion avec de nombreux avantages par rapport aux systèmes actuels. En effet, celui ci n'utilise plus le condensateur afin de filtrer le signal donc le coût est réduit. Le facteur de puissance de l'installation est réglable et peut être proche de un, ce qui est bénéfique pour les industriels car les distributeurs d'électricité facturent le courant réactif lorsque le cos(ϕ) est inférieur à 0,8. De plus, il est bidirectionnel en tension et en courant ce qui permet de récupérer l'énergie venant de la charge (pendant les périodes de freinage par exemple).

Nous allons donc étudier dans le chapitre suivant la structure du convertisseur matriciel ainsi que ses différentes Stratégies de modulation.

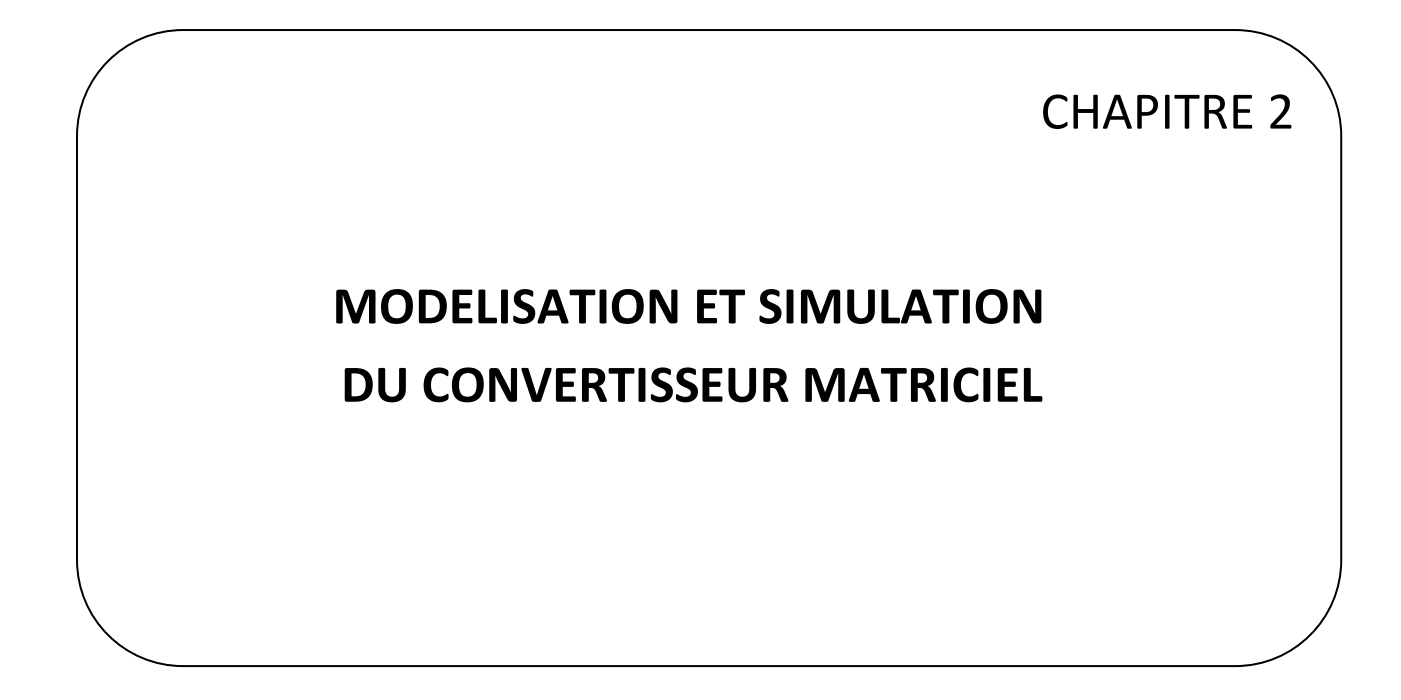

# **MODELISATION ET SIMULATION DU CONVERTISSEUR MATRICIEL**

# **1. INTRODUCTION**

Le convertisseur matriciel (CM) a été proposé en 1976 par Guygyi-Pelly [GJU76], c'est un convertisseur direct, totalement réversible. La dénomination 'direct' découle du fait que ce convertisseur ne possède aucun étage de stockage intermédiaire dans la chaine de conversion, ce qui permet de se débarrasser des encombrants condensateurs de stockage d'énergie dont la durée de vie est limitée, ainsi cette structure peut être utilisé dans des endroits à haute température car les condensateurs chimiques ne peuvent pas fonctionner dans ces conditions . Il convertit un réseau triphasé en un autre réseau triphasé de fréquence et d'amplitude variable. Il est apte à connecter chaque phase d'entrée à chaque phase de sortie par l'intermédiaire de neufs interrupteurs [GRU10].

La figure 1 donne la représentation d'un convertisseur matriciel associant trois sources de tensions à trois sources de courants à l'aide d'interrupteurs idéaux. La structure étant parfaitement symétrique et le fonctionnement complètement réversible, il n'y a pas, à proprement parler, d'entrée et de sortie pour ce convertisseur.

Mais le convertisseur matriciel a aussi quelques inconvénients. Tout d'abord il a une tension de sortie inférieur à celle de l'entrée à cause du ratio de tension limité à 86.6 % pour une forme d'ondes à l'entrée et à la sortie sinusoïdale. Il nécessite des dispositifs semiconducteurs plus qu'un convertisseur conventionnel de fréquence indirect AC-DC-AC, puisque généralement les commutateurs bidirectionnels sont conçus à partir des composants semi-conducteurs unidirectionnels, diversement disposées [TAI12].

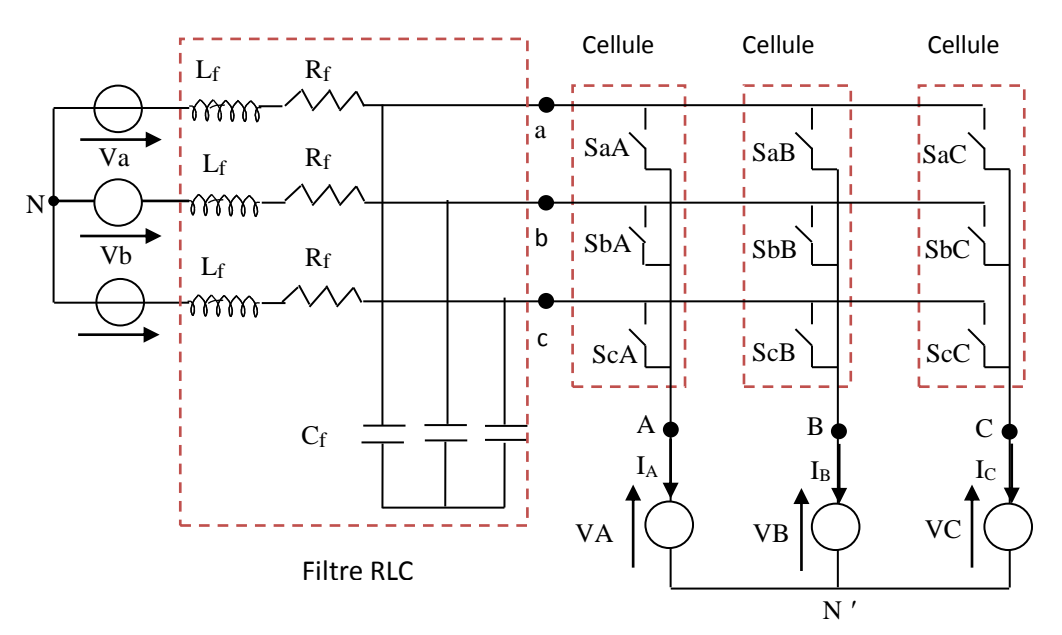

Fig. 1 Convertisseur matriciel triphasé-triphasé idéal

# **2. TOPOLOGIES DU CONVERTISSEUR MATRICIEL**

Avec neuf interrupteurs bidirectionnels du convertisseur matriciel, on peut théoriquement assurer 512 (2<sup>9</sup>) différentes combinaisons d'états de commutation. Mais toutes ne peuvent être utilement employées car elles ne sont pas physiquement réalisables. Le choix des combinaisons des états de commutation du convertisseur matriciel doit respecter deux règles de base. Prenant en compte le fait que le convertisseur est alimenté par une source de tension et alimente habituellement une charge inductive, les phases d'entrée ne doivent jamais être court-circuitées et les courants de sortie ne doivent en aucun cas être interrompus. D'un point de vue pratique, ces règles impliquent qu'un et un seul commutateur bidirectionnel par phase de sortie doit être allumé à tout instant.

# **3. CONFIGURATIONS ADMISSIBLES**

Soit i j ( i = a; b; c et j = A ; B ; C) l'interrupteur placé entre la phase i et la phase j. Si S<sub>ij</sub> est un entier représentant l'état de l'interrupteur avec :  $\mathrm{S_{ij}}$  = 0 implique que l'interrupteur est ouvert et  $\mathrm{S_{ij}}$  =  $1\,$  implique que l'interrupteur est fermé.

D'une part, à chaque instant, la configuration du convertisseur doit assurer un passage pour le courant de chaque phase de la source de courant. D'autre part, le court-circuit de deux phases de la source de tension n'est pas permis, il entrainerait une surintensité qui détruirait les semi-conducteurs. Ces deux conditions conduisent aux équations (2.1) qui doivent être vérifiées à chaque instant.

$$
\begin{cases}\nS_{aA} + S_{bA} + S_{cA} = 1 \\
S_{aB} + S_{bB} + S_{cB} = 1 \\
S_{aC} + S_{bC} + S_{cC} = 1\n\end{cases}
$$
\n(2.1)

Dans le cas d'un convertisseur triphasé-triphasé, les conditions (2.1) ne permettent de trouver que 27 configurations possibles pour relier les phases de sortie à des phases d'entrée.

# **4. COMMUTATION DES CONVERTISSEURS MATRICIELS**

# **4.1. Problème de commutation**

Un retard au moment de l'ouverture et de la fermeture d'un interrupteur par rapport à la commande est toujours présent. Un risque de court-circuit des sources de tension en entrée ou d'un circuit ouvert pour les courants de sortie peut surgir lors de l'ouverture ou de la fermeture simultanée de deux interrupteurs (Fig.2).

Pour un bras d'onduleur classique, le problème du passage d'une configuration à une autre est résolu par l'application de temps morts. Pour éviter de court-circuiter la source de tension, lors du passage d'une configuration à une autre, les deux semi-conducteurs commandés sont ouverts. Pendant cette phase transitoire, la continuité du passage du courant est assurée par des diodes de roue libre.

La structure du convertisseur matriciel ne permet pas d'avoir de fonctionnement de roue libre. L'ouverture d'un interrupteur commandé doit donc être simultanée à la fermeture d'un autre. Cette condition est irréalisable. En effet, en pratique des pics de courant ou de tension se produisent lors des commutations. Ce problème a été résolu grâce au développement de la stratégie de commutation semi-douce présentée à la section suivante [MOR07].

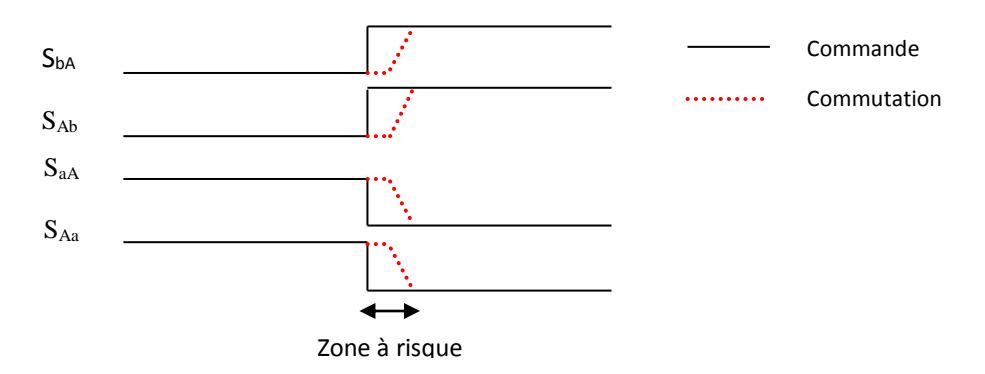

Fig. 2 Schéma du risque lors de la commutation entre deux IBDs

## **4.2. Commutation semi-douce**

Des travaux ont été menés pour proposer des solutions à ce problème [BUR89], [BER96]. Toutes les méthodes proposées se basent sur le principe de la dissociation de la commande des transistors d'un même interrupteur bidirectionnel.

Pour expliquer le principe de ces méthodes, prenant l'exemple de la technique la plus utilisée qui est celle dite à quatre étapes (commutation semi-douce) basée sur le signe du courant. A cet effet, supposant que la commutation se fera entre l'interrupteur (S<sub>aA</sub>) et (S<sub>bA</sub>) d'une cellule (Fig.3).

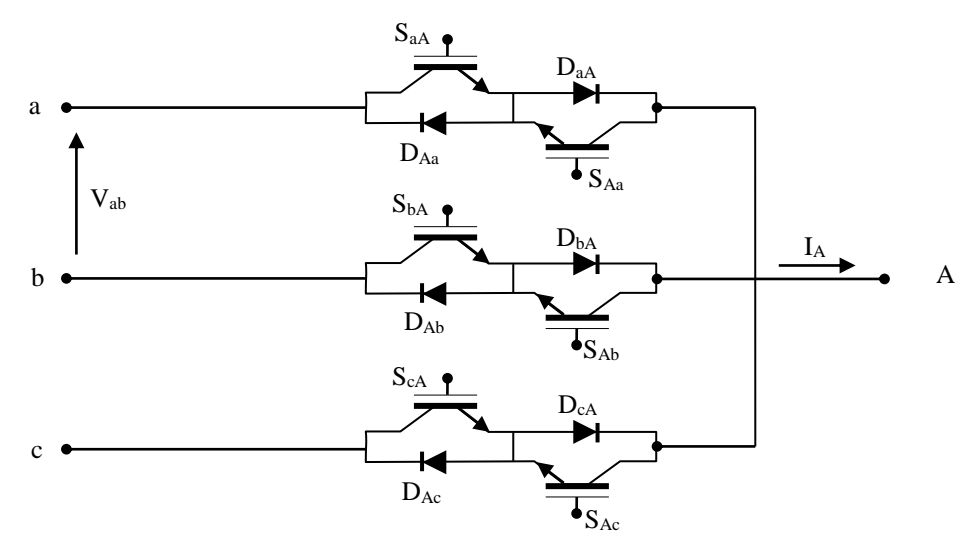

Fig. 3 Schéma du risque lors de la commutation entre deux IBDs

Le schéma des quatre étapes est montré sur la figure 4. Initialement, les deux IGBTs de l'interrupteur S<sub>aA</sub> sont fermés. A cet instant, les deux IGBTs de l'interrupteur S<sub>bA</sub> sont ouverts. La séquence de commutation s'effectue en quatre étapes :

1. Un semi-conducteur de l'interrupteur  $S<sub>aA</sub>$  qui n'est pas conducteur du courant de la charge, est ouvert ( $S_{Aa}$  si  $I_A > 0$ ,  $S_{aA}$  sinon).

2. Un semi-conducteur de l'interrupteur S<sub>bA</sub> est fermé (S<sub>bA</sub> si lA >0, SAb sinon).Il n'y a pas de court-circuit entre les phases a et b grâce aux diodes du circuit.

3. Un semi-conducteur de l'interrupteur  $S_{aA}$  est ouvert ( $S_{aA}$  si  $I_A > 0$ ,  $S_{Aa}$  sinon).

4. Un semi-conducteur de l'interrupteur  $S_{bA}$  est fermé ( $S_{Ab}$  si  $I_A > 0$ ,  $S_{bA}$  sinon).

Le courant de la phase A qui traversait la phase a, traverse à présent la phase b sans qu'il n'ait jamais été interrompu.

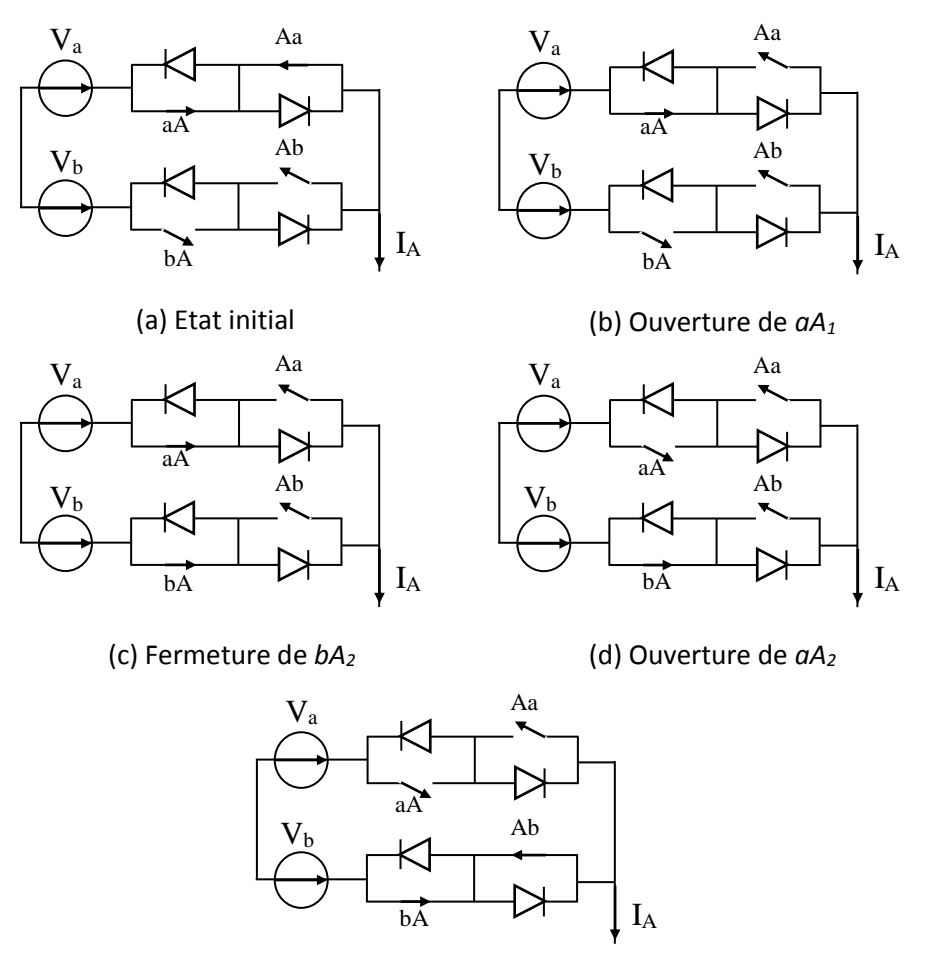

(e) Fermeture de *bA1*, état final

Fig. 4 Etats de commutation d'une cellule d'un convertisseur matriciel utilisant la technique à quatre étapes basée sur le signe du courant

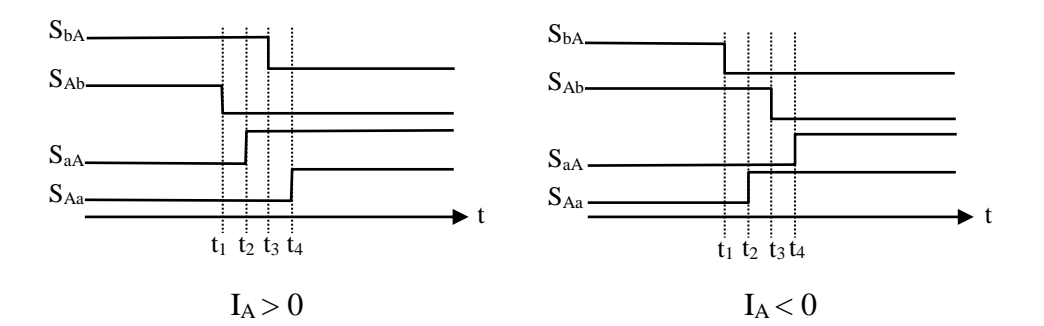

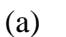

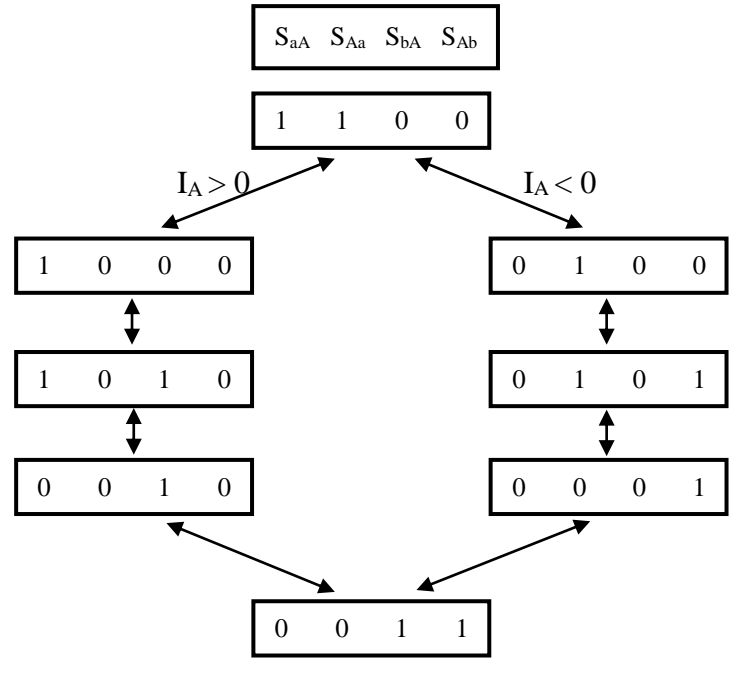

(b)

Fig. 2.5 Séquences de commutation à quatre étapes. a) temporelles, b) logiques

#### **4.3. Protection contre les surtensions**

Des surtensions potentiellement destructrices pour les semi-conducteurs peuvent apparaitre aux bornes du convertisseur en particulier du coté de la charge. Un dispositif de protection des surtensions est donc indispensable.

Le circuit le plus répandu [EPM06] est représenté sur la (Fig.6), il permet de protéger le convertisseur des surtensions provenant du réseau comme de la charge. Il utilise 12 diodes à recouvrement rapide de calibre nettement inférieur aux diodes utilisées dans le circuit principal. Ce circuit peut être réduit à seulement 6 diodes dans le cas où le convertisseur est composé d'un mélange d'interrupteurs à émetteurs communs et à collecteurs communs [EMP06].

En cas de coupure de l'alimentation du système, les circuits de commandes s'arrêtent et tous les IGBT s'ouvrent. L'absence de circuit de roue libre ne permet pas d'évacuer l'énergie stockée dans les inductances de la charge. L'énergie est alors transférée dans ce circuit de

protection. Le condensateur peut être dimensionné pour absorber l'énergie stockée dans les inductances du moteur sans dépasser une tension limite.

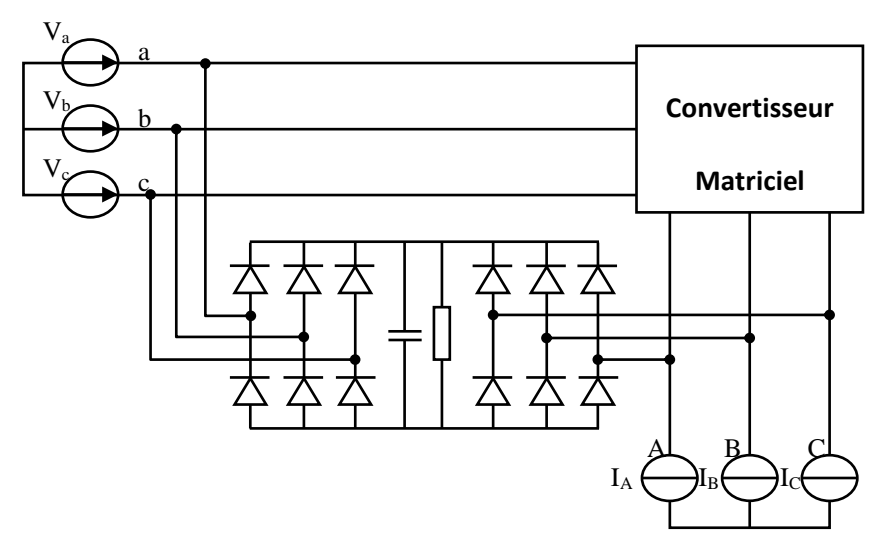

Fig. 6 Protection contre les surtensions à l'aide de ponts de diodes

# **5. REALISATION DU CONVERTISSEUR MATRICIEL**

Le convertisseur matriciel nécessite l'utilisation de neuf interrupteurs quatre segments, dont la caractéristique statique est représentée à la figure 7. Ces interrupteurs sont commandables aussi bien à l'amorçage qu'au blocage et nécessitent d'avoir la capacité de bloquer une tension ainsi que de conduire un courant quel que soit son signe [KOL11] [GRU10].

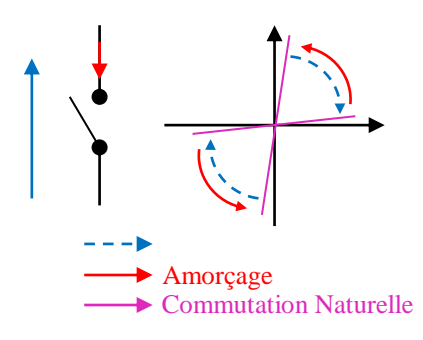

Fig. 7 Caractéristique statique/dynamique idéale

Les interrupteurs de puissance utilisés dans les CMs sont généralement bidirectionnels, c'est-à-dire qu'ils permettent de conduire le courant systématiquement dans les deux sens et de bloquer les tensions des deux polarités [IDR05]. Le manque d'interrupteurs bidirectionnels (IBDs), pendant un certain temps passé, justifiait l'utilisation des interrupteurs unidirectionnels pour former des IBD. La figure 8 montre les caractéristiques statiques de ces semi-conducteurs.

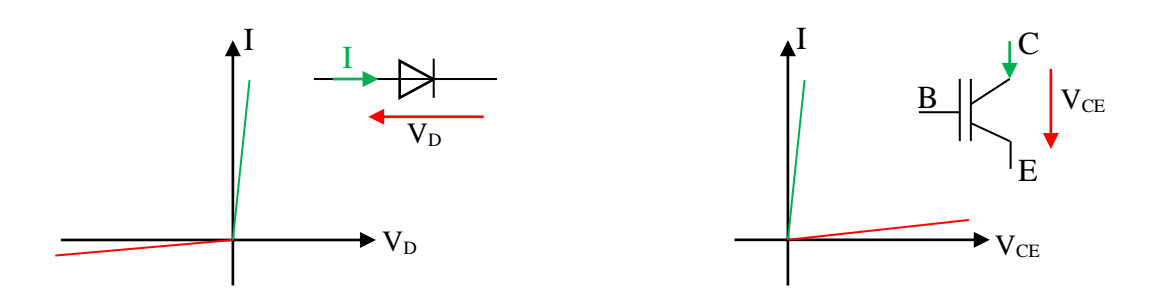

Fig. 8 Caractéristiques statiques d'interrupteurs unidirectionnels

Il est possible de construire un interrupteur à trois quadrants tel qu'illustré à la figure 9 :

- Interrupteur réversible en tension s'ils sont mis en série
- Interrupteur réversible en courant s'ils sont mis en parallèle.

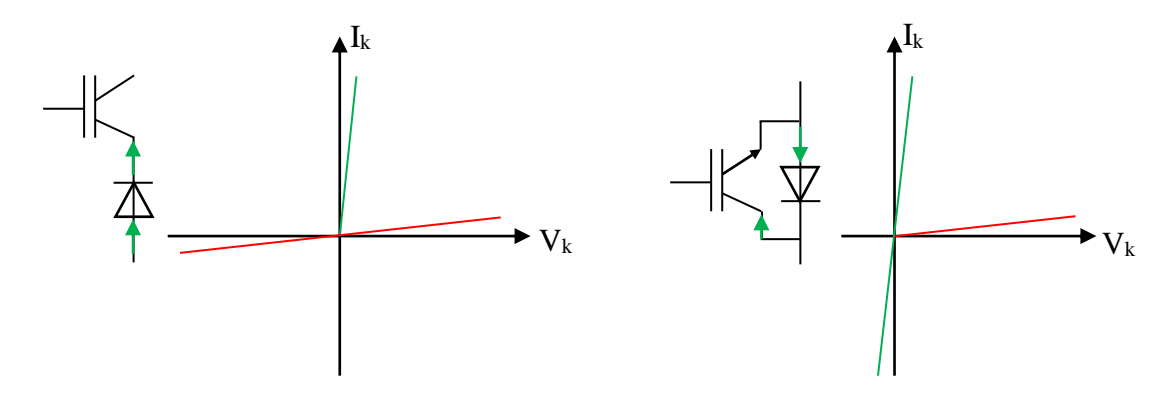

Fig.9 Assemblage d'interrupteurs trois quadrants

Finalement, en combinant deux interrupteurs trois quadrants, on construit un interrupteur quatre quadrants, dont les variantes d'assemblage sont présentées à la (Fig.10).

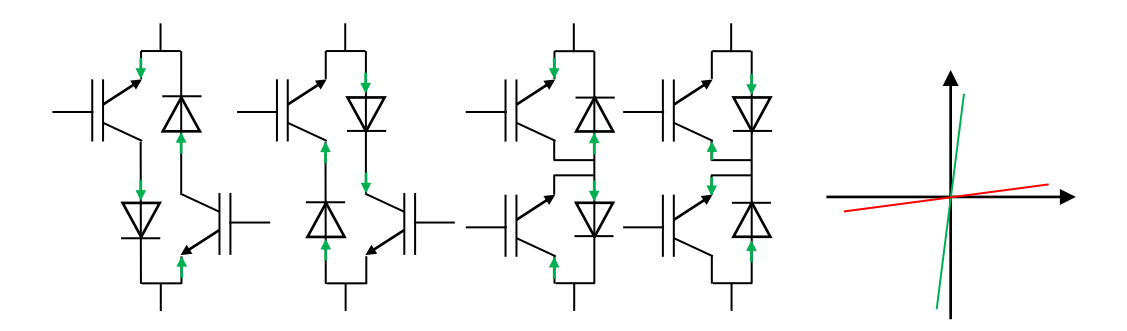

Fig. 10 Assemblages pour la réalisation d'interrupteurs bidirectionnels

# **5.1. Interrupteur à semi-conducteurs utilisés dans le convertisseur matriciel**

La capacité de blocage en tension inverse est une faiblesse des transistors. Les interrupteurs quatre segments sont donc créés par l'association de plusieurs éléments de base classiquement utilisés en électronique de puissance (transistor et diode), unidirectionnels en tension et en courant.

Deux structures existent pour réaliser des interrupteurs bidirectionnels à partir de diodes et d'IGBT.

- La première topologie est constituée d'un pont de diode et d'un seul IGBT (Fig.11).

- La deuxième topologie est constituée de deux diodes et deux IGBTs soit à émetteurs communs (Fig.12), soit à collecteurs communs (Fig.13).

#### **5.1.1. Topologie à transistor connecté à un pont de diode**

L'avantage de cette topologie est de ne posséder qu'un semi-conducteur commandé et donc un seul driver par interrupteur, elle est donc économique. En revanche le défaut majeur de cet interrupteur est que trois composants (deux diodes et un transistor) sont mis en conduction lors de son activation produisant des pertes par conduction et chutes de tension importantes à ses bornes limitant le rendement du convertisseur, Cette topologie sera donc écartée.

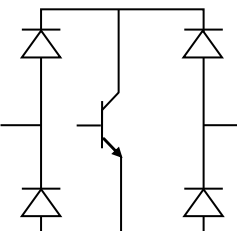

Fig. 11 Topologie transistor connecté à un pont de diode

#### **5.1.2. Topologie à transistors et diodes en anti- parallèle**

#### **a. Interrupteur quatre segments à émetteur commun**

L'interrupteur bidirectionnel avec émetteur commun consiste à utiliser deux diodes et deux IGBTs connectés en antiparallèle. De telle sorte que, les diodes sont introduites dont l'objectif d'assurer un blocage inverse.

Les pertes par conduction sont également réduites puisque, à tout moment, seuls deux éléments (un transistor et une diode) conduisent par les commutations semi-douce.

L'utilisation d'un montage à émetteurs communs nécessite une alimentation isolée car la commande des drivers des deux IGBT est référencée au même potentiel, soit neuf alimentation pour un montage triphasé-triphasé.

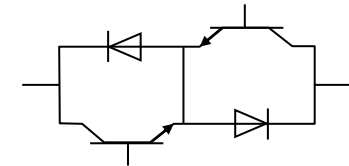

Fig. 12 Topologie à émetteur commun

#### **b. Interrupteur quatre segments à collecteur commun**

L'interrupteur bidirectionnel avec collecteur commun est identique à celui d'émetteur commun, sauf qu'il n'est pas faisable dans la pratique et ceci dû à la présence de l'inductance parasite entre les cellules de commutation qui pose des problèmes gênants [DEN10].

Comme les émetteurs des deux transistors ne sont pas communs, l'interrupteur quatre segments nécessite deux alimentations isolées. Pour la réalisation du convertisseur matriciel, six alimentations isolées suffisent du fait de la mise au même potentiel de certains émetteurs de transistors appartenant à différents interrupteurs [SZC13].

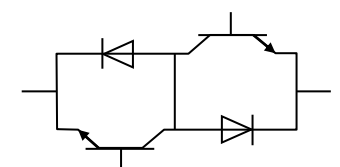

Fig. 13 Topologie à collecteur commun

## **5.1.3. Interrupteur composés de RIGBT**

Une autre structure possible est réalisée en utilisant deux Reverse Blocking IGBT (Fig.14). Ces composants qui ne sont pas encore largement commercialisés sont unidirectionnels en courant, mais ont la même capacité de blocage en direct et en inverse. Deux de ces composants connectés en antiparallèle sont donc fonctionnellement équivalents au montage de la (Fig.13). Cependant, à un instant donné, un seul composant est traversé par le courant, les pertes par conduction sont donc inferieures à celle d'un IGBT mis en série avec une diode [MAH01] [ICH05].

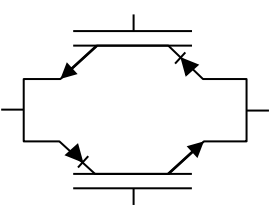

Fig. 14 Schéma de l'interrupteur quatre quadrant à RB-IGBT

# **6. MODELISATION DU FILTRE D'ENTREE**

Pour empêcher la propagation des courants harmoniques créés par le convertisseur matriciel vers le réseau, on utilise un filtre passif LC, il offre aux courants harmoniques un trajet de très faible impédance et les absorbent.

La conception du filtre passif LC d'entrée doit répondre aux critères suivants [ARE 08] :

- la fréquence de résonance du filtre doit être plus faible que celle de commutation du convertisseur :  $\omega_{rf}$   $\ll \omega_c$ , où  $L_f$ ,  $C_f$  et  $\omega_{rf} = 2\pi f_{rf}$  sont les valeurs de l'inductance, du condensateur et de la pulsation de résonance du filtre respectivement.

- Le facteur de puissance à l'entrée du filtre doit être proche à l'unité.

- Les dimensions et le poids du filtre doit être réduits au minimum.

- La chute de tension dans l'inductance du filtre doit être réduite afin de fournir un rapport de transformation en tension plus élevé.

- Garantir la stabilité du système complet.

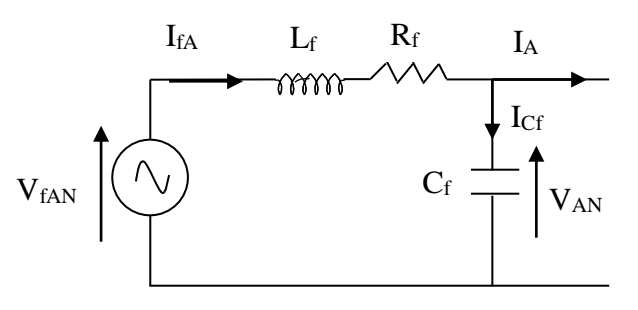

Fig. 15 Circuit équivalent par phase du filtre d'entrée RLC.

Le filtre d'entrée LC peut être modélisé à l'aide du circuit équivalent par phase illustré par la (Fig.15).

Si on applique la loi de Kirchhoff au circuit équivalent (Fig.15), on obtient :

$$
V_{fAN} = R_f I_{fA} + L_f \frac{dI_{fA}}{dt} + V_{AN}
$$
 (2.2)

Ainsi que :

$$
I_{\text{fA}} = I_{\text{A}} + C_{\text{f}} \frac{dV_{\text{AN}}}{dt}
$$
 (2.3)

En remplaçant (2.3) dans (2.2), on obtient :  
\n
$$
V_{fAN} = L_f C_f \frac{d^2 V_{AN}}{dt} + R_f C_f \frac{dV_{AN}}{dt} + L_f \frac{dI_A}{dt} + R_f I_A + V_{AN}
$$
\n(2.4)

Si on applique le transformé de Laplace à l'équation (2.4), nous aurons :

$$
V_{AN}(s) = \frac{1}{L_f C_f s^2 + R_f C_f s + 1} V_{fAN}(s) - \frac{L_f s + R_f}{L_f C_f s^2 + R_f C_f s + 1} I_A(s)
$$
(2.5)

Avec : s est désigne l'opérateur de Laplace.

En remplaçant (2.5) dans (2.3), on obtient :

$$
I_{fA}(s) = \frac{1}{L_f C_f s^2 + R_f C_f s + 1} I_A(s) + \frac{C_f s}{L_f C_f s^2 + R_f C_f s + 1} V_{AN}(s)
$$
(2.6)

Finalement, on obtient les fonctions de transfert (2.5) et (2.6) qui décrivent la topologie du filtre passif LC.

# **7. STRATEGIES DE MODULATION DES CONVERTISSEURS MATRICIELS**

Le premier modèle simple qui peut être découlé de la structure de base du CM est le suivant [TAI12] :

$$
\begin{cases} V_s = F(T_{ij})V_e \\ I_e = F^T(Tij)I_s \end{cases}
$$
\n(2.7)

Où

 $V_{\rm s} = \left[V_{\rm A} \quad V_{\rm B} \quad V_{\rm C}\right]^{\rm T}$  est le vecteur des tensions de sortie.

33

 $V_e = [V_a \quad V_b \quad V_c ]^T$  est le vecteur des tensions d'entrée. T  $I_e = [I_a \quad I_b \quad I_c]$ <sup>T</sup> est le vecteur des courants d'entrée.  $\text{I}_\text{s} = \text{[I}_\text{A} \quad \text{I}_\text{B} \quad \text{I}_\text{C} \text{]}^\text{T}$  est le vecteur des courants de sortie.

 $\mathrm{F}(\mathrm{T_{ij}})$  est la matrice de connexion instantanée en fonction des interrupteurs.

Plusieurs algorithmes de modulation sont élaborés pour commander les différents interrupteurs bidirectionnels du convertisseur matriciel de type direct.

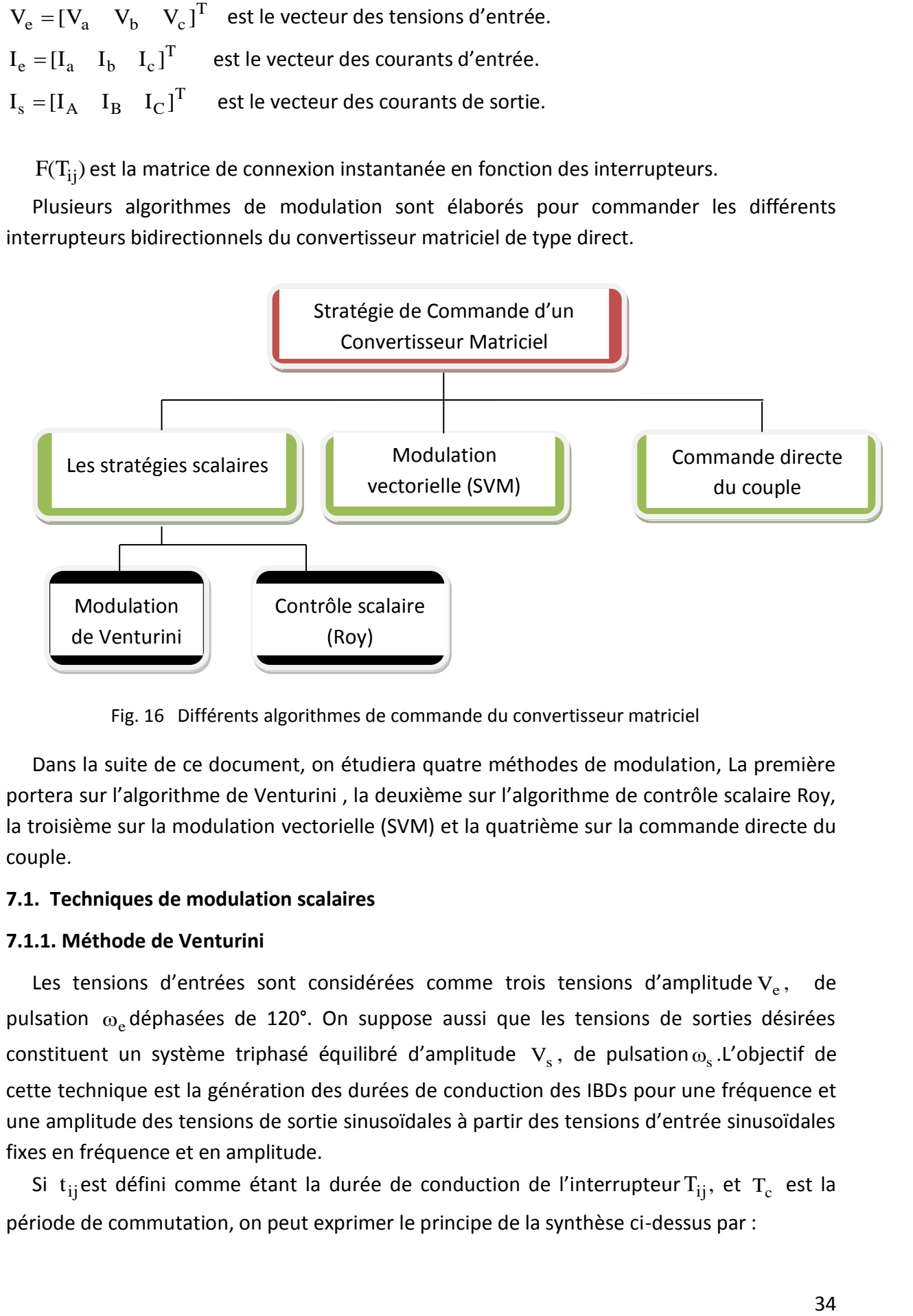

Fig. 16 Différents algorithmes de commande du convertisseur matriciel

Dans la suite de ce document, on étudiera quatre méthodes de modulation, La première portera sur l'algorithme de Venturini , la deuxième sur l'algorithme de contrôle scalaire Roy, la troisième sur la modulation vectorielle (SVM) et la quatrième sur la commande directe du couple.

# **7.1. Techniques de modulation scalaires**

# **7.1.1. Méthode de Venturini**

Les tensions d'entrées sont considérées comme trois tensions d'amplitude  $V_e$ , de pulsation  $\omega_{\rm e}$ déphasées de 120°. On suppose aussi que les tensions de sorties désirées constituent un système triphasé équilibré d'amplitude  $V_s$ , de pulsation $\omega_s$ .L'objectif de cette technique est la génération des durées de conduction des IBDs pour une fréquence et une amplitude des tensions de sortie sinusoïdales à partir des tensions d'entrée sinusoïdales fixes en fréquence et en amplitude.

Si t<sub>ij</sub>est défini comme étant la durée de conduction de l'interrupteur  $\mathrm{T_{ij}},$  et  $\mathrm{T_{c}}$  est la période de commutation, on peut exprimer le principe de la synthèse ci-dessus par :

$$
\overline{V}_{j} = \frac{t_{aj}V_{a} + t_{bj}V_{b} + t_{cj}V_{c}}{T_{c}}
$$
\n(2.8)

Où  $v_j$  est la valeur moyenne calculée de la tension de sortie de la phase 'j' durant une période de commutation  $T_c$  .

Bien évidemment,  $T_c = t_{aj} + t_{bj} + t_{cj}$ , avec  $j = A, B, C$ .

Les rapports cycliques suivants peuvent être définis comme suit :

$$
m_{aj}(t) = \frac{t_{aj}}{T_c}, m_{bj}(t) = \frac{t_{bj}}{T_c}, m_{cj}(t) = \frac{t_{cj}}{T_c}
$$
\n(2.9)

D'où l'expression peut être écrite :

$$
\overline{V}_s(t) = M(t)V_e(t)
$$
\n(2.10)

Où  $V_s(t)$  est le vecteur des tensions de sortie,  $V_e(t)$  le vecteur des tensions d'entrée instantanées et M(t) la matrice de modulation définie comme suit :

$$
M(t) = \begin{bmatrix} m_{aA}(t) & m_{bA}(t) & m_{cA}(t) \\ m_{aB}(t) & m_{bB}(t) & m_{cB}(t) \\ m_{aC}(t) & m_{bC}(t) & m_{cC}(t) \end{bmatrix}
$$
(2.11)

De même pour les courants d'entrée, on abouti à :

$$
\bar{I}_e(t) = M^T(t)I_s(t)
$$
\n(2.12)

Où I<sub>e</sub>(t) est le vecteur des courants d'entrée, I<sub>s</sub>(t) le vecteur des courants de sortie et  $M<sup>T</sup>(t)$ la transposée de la matrice de modulation M(t).

Les équations (2.10) et (2.12) sont la base de la méthode de modulation de Venturini. Supposons que :  $\overline{a}$ 

$$
\begin{bmatrix}\nV_a \\
V_b \\
V_c\n\end{bmatrix} = V_{em} \begin{bmatrix}\n\cos(\omega_e t) \\
\cos(\omega_e t - \frac{2\pi}{3}) \\
\cos(\omega_e t - \frac{4\pi}{3})\n\end{bmatrix}
$$
\n(2.13)

Et

$$
\begin{bmatrix}\nI_A \\
I_B \\
I_C\n\end{bmatrix} = I_{sm} \begin{bmatrix}\n\cos(\omega_s t + \varphi_s) \\
\cos(\omega_s t + \varphi_s - \frac{2\pi}{3}) \\
\cos(\omega_s t + \varphi_s - \frac{4\pi}{3})\n\end{bmatrix}
$$
\n(2.14)

Avec :  $\omega_e = 2\pi f_e$  et  $\omega_s = 2\pi f_s$  où  $f_e$  et  $f_s$  sont respectivement les fréquences d'entrée et de sortie, et  $\|V_{\text{em}}\|$ et I<sub>sm</sub> sont leur amplitudes.

En plus, supposons que le vecteur des courants d'entrée désirés  $I_e$  est donné par :

$$
\begin{bmatrix} I_a^* \\ I_b^* \\ I_c^* \end{bmatrix} = I_{em} \begin{bmatrix} \cos(\omega_e t) \\ \cos(\omega_e t - \frac{2\pi}{3}) \\ \cos(\omega_e t - \frac{4\pi}{3}) \end{bmatrix} = q \cdot I_{sm} \cdot \cos(\varphi_s) \begin{bmatrix} \cos(\omega_e t) \\ \cos(\omega_e t - \frac{2\pi}{3}) \\ \cos(\omega_e t - \frac{4\pi}{3}) \end{bmatrix}
$$
(2.15)

Celui de la tension de sortie désirée est donné par :

$$
\begin{bmatrix}\nV_A^* \\
V_B^* \\
V_C^*\n\end{bmatrix} = V_{\rm sm} \begin{bmatrix}\n\cos(\omega_s t) \\
\cos(\omega_s t - \frac{2\pi}{3}) \\
\cos(\omega_s t - \frac{4\pi}{3})\n\end{bmatrix} = q \cdot V_{\rm em} \begin{bmatrix}\n\cos(\omega_s t) \\
\cos(\omega_s t - \frac{2\pi}{3}) \\
\cos(\omega_s t - \frac{4\pi}{3})\n\end{bmatrix}
$$
\n(2.16)

Avec :

$$
q = \frac{V_{\rm sm}}{V_{\rm em}} = \frac{I_{\rm em}}{I_{\rm sm} \cdot \cos(\varphi_s)}
$$
(2.17)

q est le ratio de transfert de tension du convertisseur matriciel.

La solution du système formé par (2.10) et (2.12) est donnée par [VEN80], qui peut être écrite sous la forme réduite suivante :

$$
m_{ij} = \frac{t_{ij}}{T_c} = \frac{1}{3} \cdot \left[ 1 + \frac{2 \cdot \overline{V}_i \cdot \overline{V}_j}{V_{em}^2} \right] \qquad ; \quad \text{Pour } i = a, b, c \text{ et } j = A, B, C \tag{2.18}
$$

L'inconvénient majeur de la solution donnée dans (2.18) est son ratio de transformation, q, limité à 0.5.

La méthode scalaire A.Alesina et M.Venturini proposé en 1980 [ALE81],[MVE80] a été améliorée en 1989 [ALE89] afin d'atteindre 0.867 pour q,

La méthode, la plus pratique proposée, consiste à faire varier virtuellement le point neutre, par une modulation appropriée des signaux de référence. Pour cela, il faut théoriquement retrancher aux tensions de sortie un harmonique de rang triple de la fréquence f<sub>s</sub>, de même pour les tensions d'entrée avec un harmonique à trois fois la fréquence f<sub>e</sub> . Pratiquement, les formes d'onde en entrée sont imposées par le réseau. Donc, au lieu de retrancher un 3ème harmonique en entrée, il est ajouté aux références de sortie, aboutissant à l'expression suivante [ALE89].

$$
m_{ij} = \frac{1}{3} \cdot \left[ 1 + \frac{2 \cdot \overline{V}_i \cdot \overline{V}_j}{V_{em}^2} + \frac{4 \cdot q}{3\sqrt{3}} \cdot \sin(\omega_e t - \beta_i) \cdot \sin(3\omega_e t) \right]
$$
(2.19)

Avec 3  $\frac{4}{1}$ 3  $i = 0, \frac{2}{3}$  $\beta_i = 0, \frac{2\pi}{\epsilon}, \frac{4\pi}{\epsilon}$ , déphasage respectif de la phase donnée Pour i=a,b,c.

Un cas de figure d'une séquence de commutation d'un CM contrôlé par la méthode de Venturini sur une période de commutation est donné sur la (Fig.17).

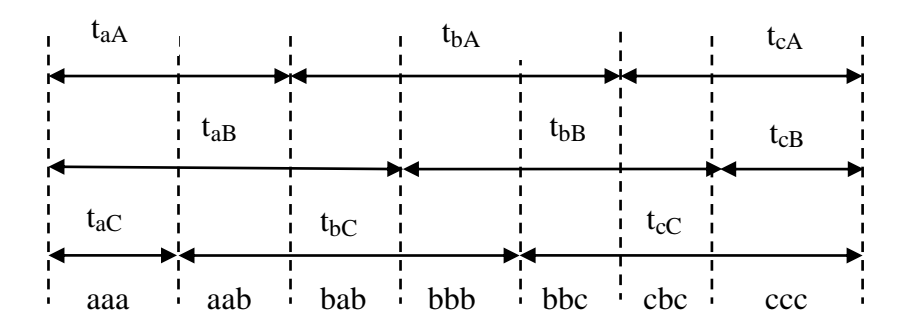

Fig.17 Séquence de commutation pour l'algorithme de Venturini dans une période de commutation

La forme d'onde de la tension de sortie d'un convertisseur matriciel est représentée et comparée à la forme d'onde de sortie d'un onduleur à deux niveaux (VSI). La tension de sortie d'un VSI ne peut prendre que deux valeurs fixes de potentiels, celles du bus continu positif et négatif. Dans le cas du convertisseur matriciel, chacune des tensions de sortie peut être formée par la tension d'entrée a, b ou c [AOK90].

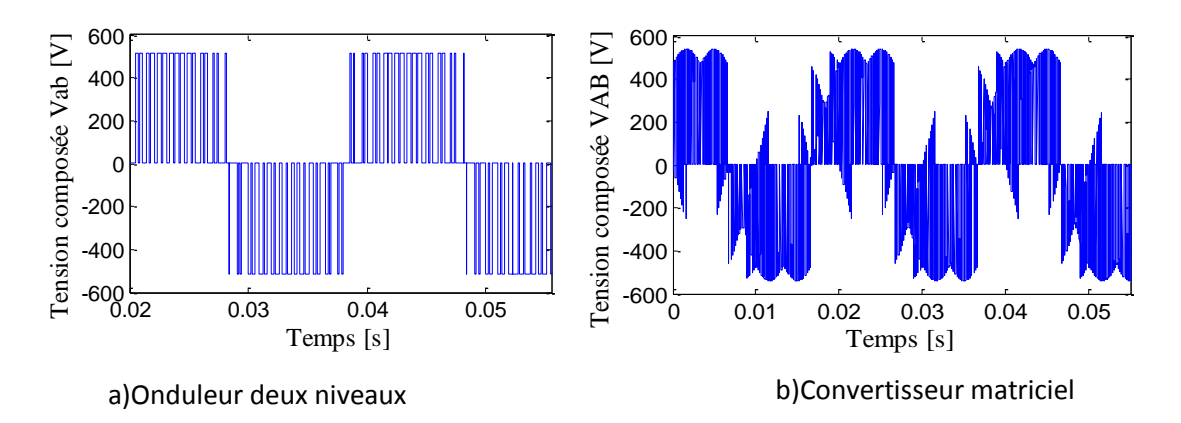

Fig.18 La forme d'onde de la tension de sortie générée par un onduleur deux niveaux et un convertisseur matriciel

# **7.1.2. Méthode de Roy**

La méthode scalaire proposée par G. Roy et G.E. April en 1987 dans [ROY89] consiste à utiliser une approche pour générer les états actifs et inactifs des interrupteurs de convertisseur, qui consiste à utiliser un rapport des tensions instantanées d'entrée de la manière suivante :

$$
\begin{bmatrix} V_a \\ V_b \\ V_c \end{bmatrix} = V_{em} \begin{bmatrix} cos(\omega_e t) \\ cos(\omega_e t - \frac{2\pi}{3}) \\ cos(\omega_e t - \frac{4\pi}{3}) \end{bmatrix}
$$
 (2.20)

Roy a proposé de reconstruire trois tensions  $V_K$ ,  $V_L$ ,  $V_M$  à partir des trois tensions d'entrée  $V_a$ ,  $V_b$ ,  $V_c$  où K,L,M, sont des variables souscrites, qui peuvent être assignées  $V_a$ ,  $V_b$ ,  $V_c$  conformément aux règles ci-dessous :

Règle 1 : à chaque instant, la tension de phase d'entrée qui a une polarité différente des deux autres est assignée par  $\mathbf{V}_{\mathbf{M}}$ .

Règle 2 : à chaque instant, les deux tensions de phases d'entrée qui ont la même polarité, sont assignées par  $V_K$  et $V_L$ , où  $V_K$  est attribué à la plus petite des deux autres tensions d'entrée en valeur absolue et  $\rm\,V_{L}$  est affecté à la dernière tension d'entrée.

On désigne part $_{K}$ , t<sub>L</sub>, t<sub>M</sub> : les temps actifs de conduction des interrupteurs et T<sub>c</sub> la période de commutation (la période séquentielle de hachage).

Avec :

$$
T_c = t_K + t_L + t_M \tag{2.21}
$$

Les rapports cycliques suivants peuvent être définis comme suit :

$$
m_{Lj}(t) = \frac{t_{Lj}}{T_c} = \frac{(V_j - V_M) \times V_L}{1.5V_{em}^2}
$$
  
\n
$$
m_{Kj}(t) = \frac{t_{Kj}}{T_c} = \frac{(V_j - V_M) \times V_K}{1.5V_{em}^2}
$$
 Avec  $j = A, B, C$  (2.22)

$$
m_{Mj}(t) = \frac{t_{Mj}}{T_c} = 1 - m_{Kj} - m_{Lj}
$$

Là aussi, le rapport de transformation 'q' est limité à 0.5. De la même manière que pour la méthode de Venturini, en ajoutant la troisième harmonique, ce rapport peut atteindre la valeur de  $\sqrt{3}/2\,$  . D'où, l'expression des rapports cycliques donnés est la suivante :

$$
m_{ij} = \frac{1}{3} \cdot \left[ 1 + \frac{2 \cdot \overline{V}_i \cdot \overline{V}_j}{V_{em}^2} + \frac{2}{3} \cdot \sin(\omega_e t - \beta_i) \cdot \sin(3\omega_e t) \right]
$$
(2.23)

L'expression (2.23) permet de montrer que, à la différence de la méthode de Venturini où le rapport 'q' est utilisé dans les expressions des rapports cycliques, dans la méthode de Roy il est fixé à sa valeur maximale [ARE 08].

#### **7.2. Méthode du vecteur spatial SVM**

Le concept de modulation vectorielle (SVM), connu et utilisé traditionnellement pour la commande des onduleurs, a été étendu aux convertisseurs matriciels par L. Huber et D.Borojevic en 1989 [HUB89]. Cette approche permet de visualiser spatialement et temporellement les tensions à appliquer sur la charge mais aussi les courants à prélever au réseau d'entrée.

Les trois tensions  $V_{AB}$ ,  $V_{BC}$  ,  $V_{CA}$  du convertisseur constituent les composantes d'un vecteur tension  $V_s$  défini par la relation :

$$
\vec{V}_S = \frac{2}{3} (V_{AB} + aV_{BC} + a^2 V_{CA}) = |V_S| \cdot e^{j\alpha_s}
$$
 (2.24)

De même pour le vecteur de courant  $I_e$ , qui est constitué par les trois courants d'entrée  $\text{I}_{\text{a}}$  ,  $\text{I}_{\text{b}}$  ,  $\text{I}_{\text{c}}$  défini par la relation :

$$
\dot{\mathbf{I}}_{e} = \frac{2}{3} \left( \mathbf{I}_{a} + a \mathbf{I}_{b} + a^{2} \mathbf{I}_{c} \right) = |\mathbf{I}_{e}| \cdot e^{j\beta_{e}}
$$
\n(2.25)\n  
\n
$$
\text{Avec}: \quad a = e^{\int_{0}^{2\pi} b} \left( \frac{1}{2} \mathbf{I}_{e} + a \mathbf{I}_{b} + a^{2} \mathbf{I}_{c} \right)
$$

Les vecteurs  $V_s$  et  $I_e$  ont une longueur (amplitude  $V_s$  et  $I_e$ ), un angle  $(\alpha_S$  et  $\beta_e)$  et une fréquence (vitesse de rotation dans l'espace vectoriel) définis par leur consigne.

Comme on a vu dans la Topologies du convertisseur matriciel, son fonctionnement impose un seul interrupteur passant par phase de sortie. Cela conduit à 27 états possibles pour les interrupteurs du convertisseur. En appliquant de nouveau les équations (2.24), (2.25), il est possible de déterminer le vecteur tension de sortie et courant d'entrée pour chaque état du convertisseur matriciel.

Les 27 états possibles du convertisseur peuvent être décomposés en trois groupes :

Groupe1 : constitué de 18 combinaisons, ce groupe crée des vecteurs ayant une direction fixe (angles constants décalé de 60°) mais avec une amplitude qui varie avec les tensions d'entrée et/ou les courants de sortie. Elles sont donc générées par la connexion de deux phases de sortie à un même potentiel d'entrée (Fig.19) [GRU10].

Groupe2 : constitué de 3 états, Ces combinaisons correspond aux trois configurations pour lesquelles toutes les sorties sont connectées à la même entrée (Fig.20).

Groupe3 : constitué de 6 combinaisons, ce groupe crée des vecteurs correspondant au cas où chaque sortie est connectée à une entrée différente. Ces vecteurs sont d'amplitude constante dans le temps et tournent par rapport au plan  $\alpha, \beta$  à une vitesse constante (pulsation des tensions d'alimentation). Ce groupe peut être divisé en deux sous-groupes de trois vecteurs déphasés de 120°, l'un tournant dans le sens horaire, l'autre tournant dans le sens antihoraire. Ils ne sont pas utilisés dans la modulation vectorielle (Fig.21) [MOR07].

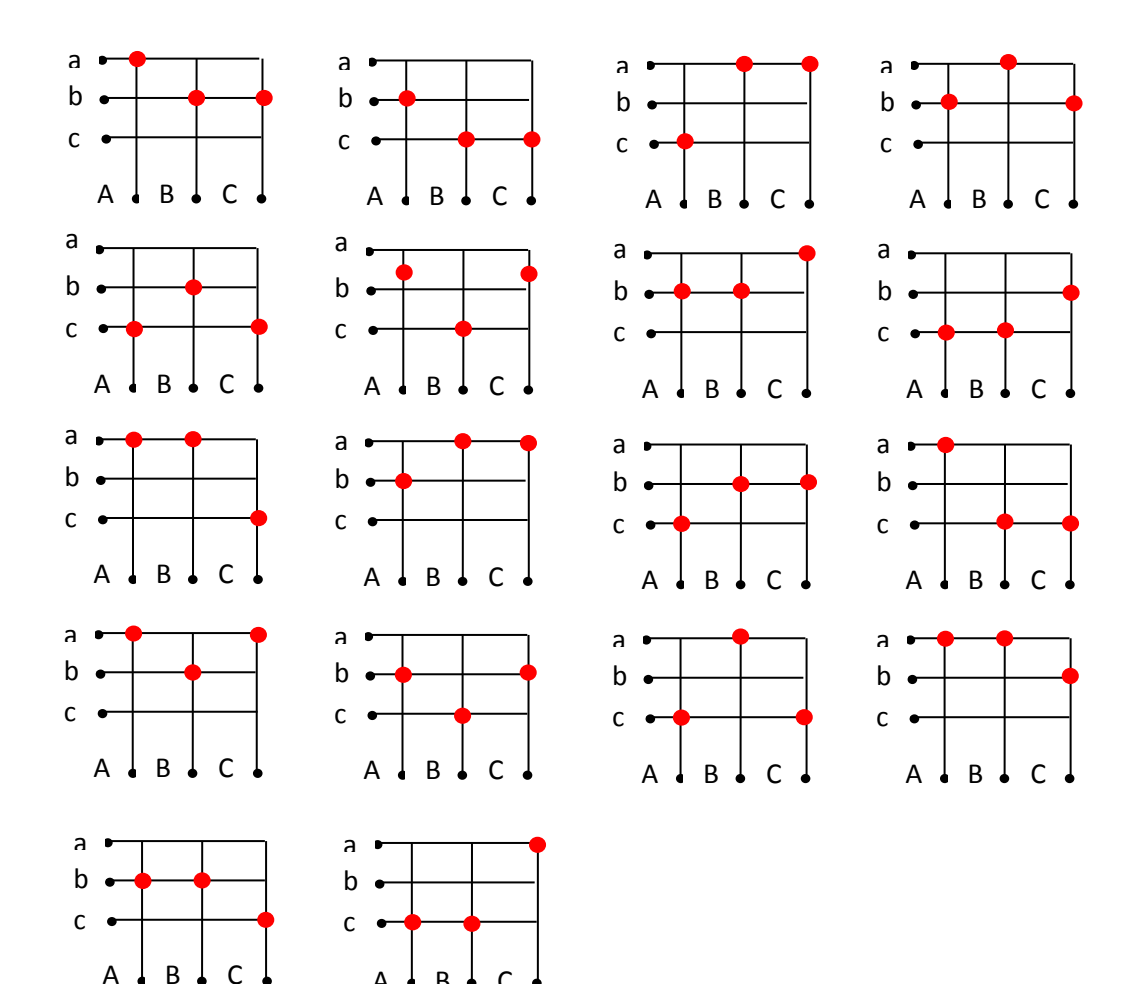

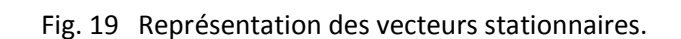

 $A \cup B \cup C$ 

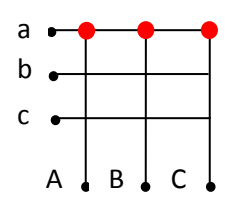

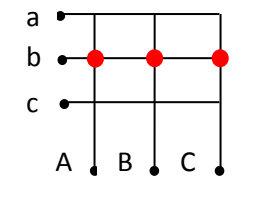

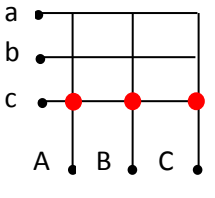

Fig. 20 Représentation des vecteurs zéro.

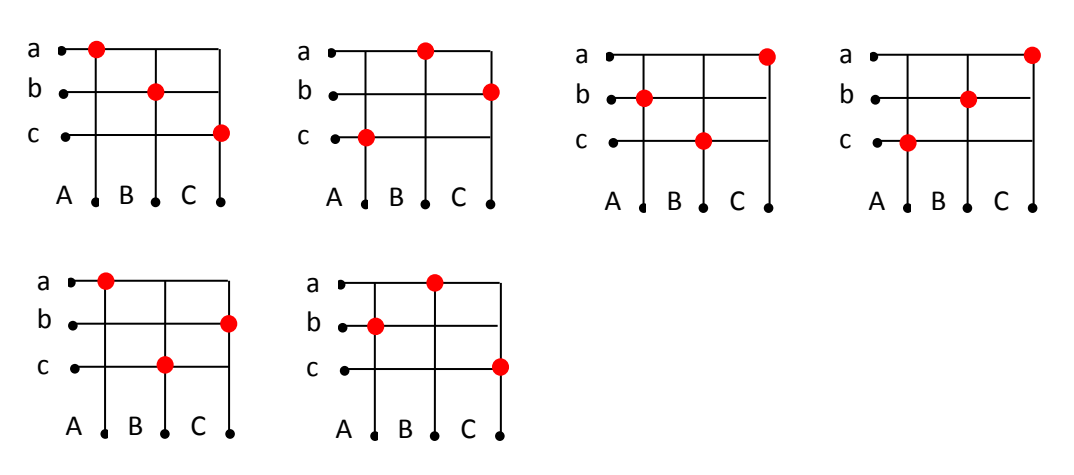

Fig. 21 Représentation des vecteurs tournants.

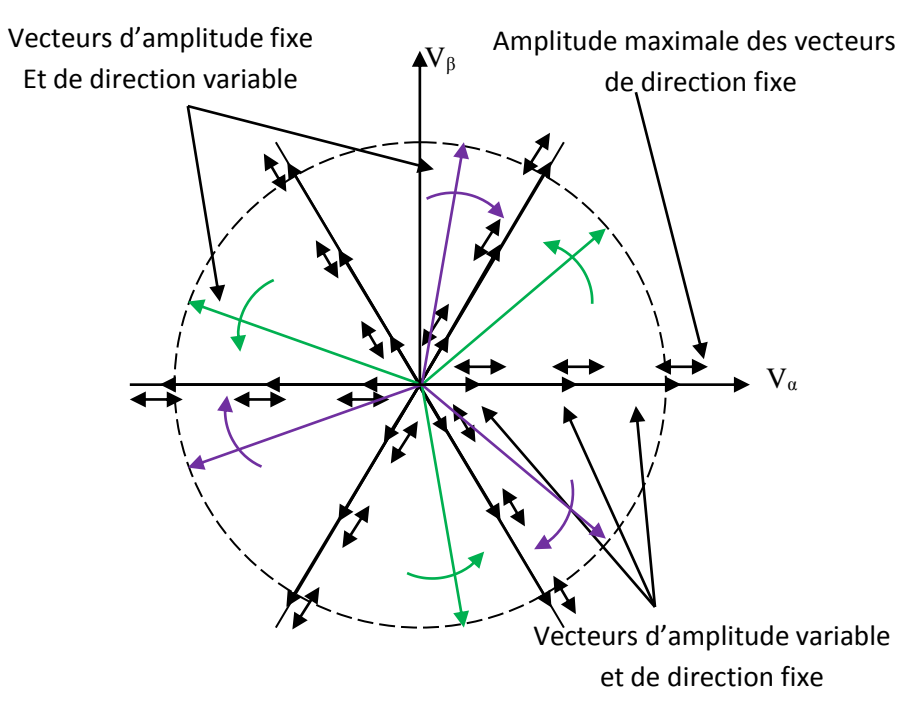

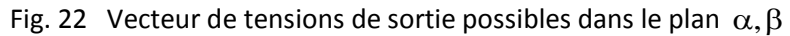

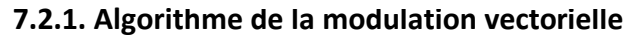

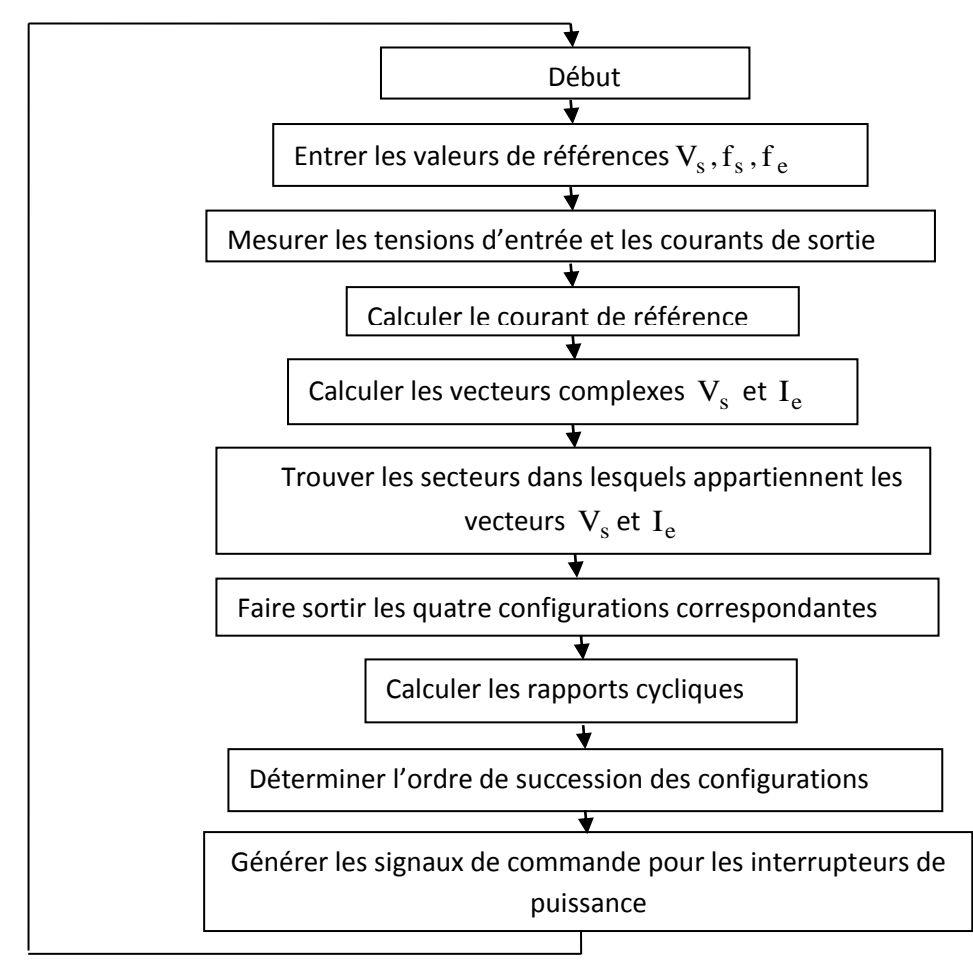

Fig. 23 Organigramme résumant l'algorithme de la modulation vectorielle (SVM)

# a. Calcul de  $\rm V_s$  et  $\rm I_e$

En appliquant la relation (2.19) sur cette configuration qui appartient au premier groupe(Fig.24), on aura :

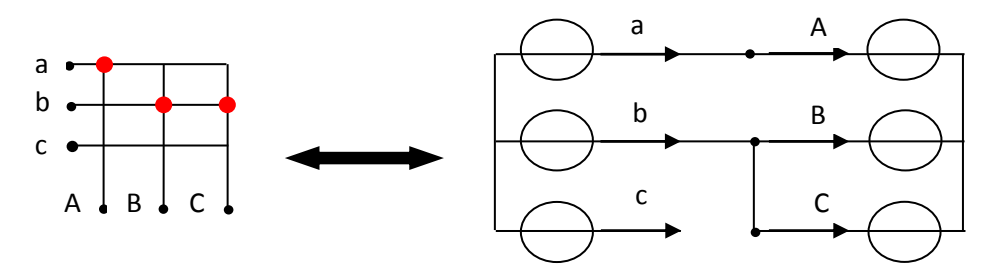

Fig.24 Le montage équivalent à la configuration abb

Cette configuration conduit à :

$$
\begin{bmatrix}\nV_A \\
V_B \\
V_C\n\end{bmatrix} = \begin{bmatrix}\nV_a \\
V_b \\
V_b\n\end{bmatrix}, \text{ soit :}
$$
\n
$$
\vec{V}_S = \frac{2}{3} (V_{AB} + aV_{BC} + a^2 V_{CA})
$$
\n
$$
V_B = V_C
$$
\n
$$
\text{A lors :}
$$
\n
$$
V_{BC} = 0
$$
\n
$$
V_{AB} = V_A - V_B = V_A - V_C = -V_{CA}
$$
\n(2.27)

$$
V_S = \frac{2}{3} V_{AB} (1 - a^2)
$$
 (2.28)

$$
1 - a2 = 1 - \left(-0.5 - j\frac{\sqrt{3}}{2}\right) \Rightarrow 1 - a2 = \frac{3}{2} + j\frac{\sqrt{3}}{2} = \sqrt{3}e^{j\frac{\pi}{6}}
$$
(2.29)

D'où :

$$
V_S = \frac{2}{\sqrt{3}} V_{AB} \qquad e^{\int \frac{\pi}{6}} \Rightarrow \begin{cases} |V_S| = \frac{2}{\sqrt{3}} V_{AB} \\ \alpha_S = \frac{\pi}{6} \end{cases}
$$
 (2.30)

De même, on applique la formule (2.20) sur la même configuration on obtient :

$$
\dot{\mathbf{I}}_{e} = \frac{2}{3} (\mathbf{I}_{a} + a\mathbf{I}_{b} + a^{2}\mathbf{I}_{c}) = |\mathbf{I}_{e}| \cdot e^{j\beta_{e}}
$$
\n(2.31)

Avec :

$$
\begin{cases}\nI_a = I_A \\
I_b = I_B + I_C \\
I_c = 0\n\end{cases}
$$
\n(2.32)

$$
\mathsf{Et}:
$$

$$
I_A + I_B + I_C = 0 \Rightarrow I_B + I_C = -I_A \tag{2.33}
$$

Donc :

$$
\mathbf{I}_{\mathbf{e}} = \frac{2}{3} \left[ \mathbf{I}_{\mathbf{A}} + \mathbf{a} (\mathbf{I}_{\mathbf{B}} + \mathbf{I}_{\mathbf{C}}) \right] \Longrightarrow \mathbf{I}_{\mathbf{e}} = \frac{2}{3} \mathbf{I}_{\mathbf{A}} (1 - \mathbf{a}) \tag{2.34}
$$

$$
1 - a = 1 - \left(-0.5 + j\frac{\sqrt{3}}{2}\right) \Rightarrow 1 - a = \frac{3}{2} - j\frac{\sqrt{3}}{2} = \sqrt{3} \qquad e^{-j\frac{\pi}{6}}
$$
 (2.35)

D'où :

$$
I_e = \frac{2}{3} I_A \sqrt{3} \qquad e^{-j\frac{\pi}{6}} \Rightarrow \begin{cases} |I_e| = \frac{2}{\sqrt{3}} I_A \\ \beta_e = -\frac{\pi}{6} \end{cases}
$$
 (2.36)

Le tableau suivant résume les différentes configurations utilisées dans la SVM :

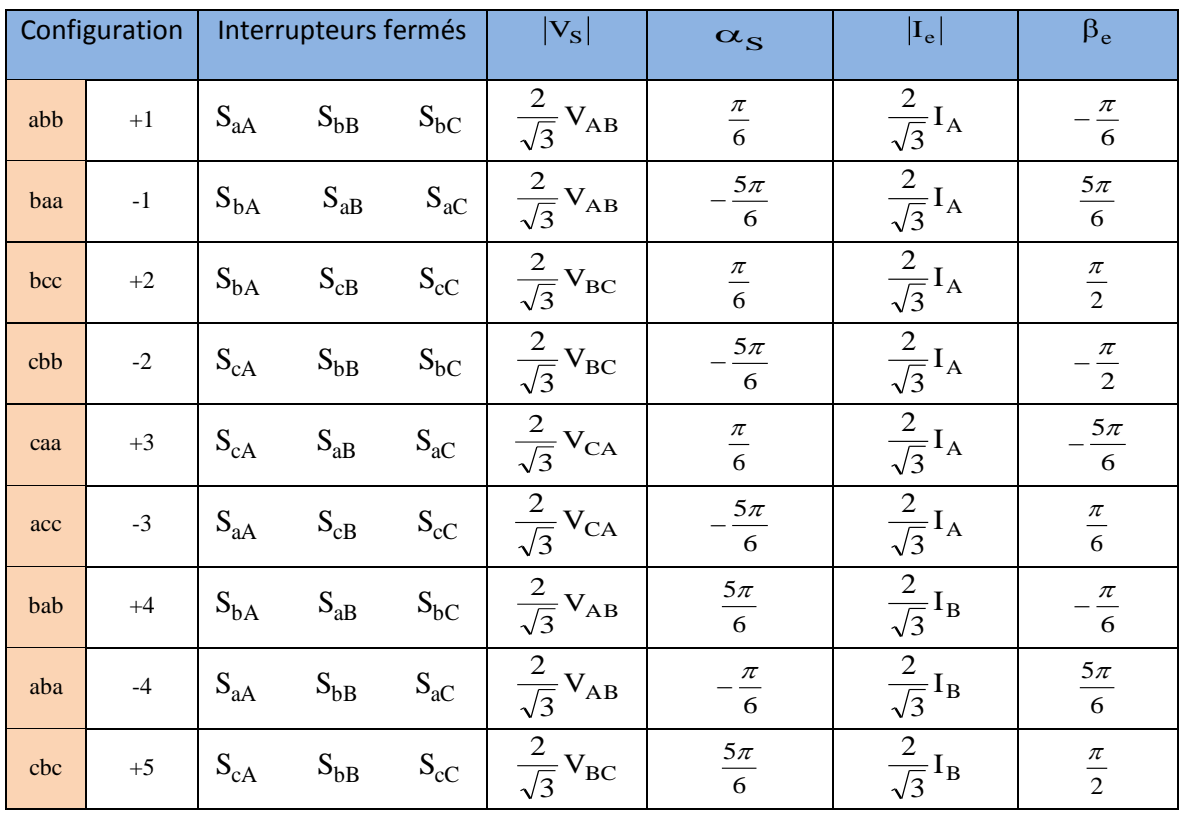

| bcb | $-5$     | $\mathrm{S}_{\mathrm{bA}}$          | $S_{\rm cB}$                        | $S_{\rm bC}$                        | $\frac{2}{\sqrt{3}}V_{BC}$ | $-\frac{\pi}{6}$ | $\frac{2}{\sqrt{3}}\mathbf{I}_\mathrm{B}$ | $-\frac{\pi}{2}$ |
|-----|----------|-------------------------------------|-------------------------------------|-------------------------------------|----------------------------|------------------|-------------------------------------------|------------------|
| aca | $+6$     | $S_{aA}$                            | $\mathbf{S}_{\text{cB}}$            | $S_{aC}$                            | $\frac{2}{\sqrt{3}}V_{CA}$ | $\frac{5\pi}{6}$ | $\frac{2}{\sqrt{3}}\mathbf{I}_\mathrm{B}$ | $\frac{5\pi}{6}$ |
| cac | $-6$     | $S_{\rm cA}$                        | $\mathbf{S}_{\text{aB}}$            | $S_{\rm cC}$                        | $\frac{2}{\sqrt{3}}V_{CA}$ | $-\frac{\pi}{6}$ | $\frac{2}{\sqrt{3}}\,I_B$                 | $\frac{\pi}{6}$  |
| bba | $\rm +7$ | $\mathbf{S}_{\mathbf{b}\mathbf{A}}$ | $\mathbf{S}_{\text{bB}}$            | $S_{aC}$                            | $\frac{2}{\sqrt{3}}V_{AB}$ | $\frac{\pi}{2}$  | $\frac{2}{\sqrt{3}}I_C$                   | $-\frac{\pi}{6}$ |
| aab | $-7$     | $\mathbf{S}_{\text{aA}}$            | $\mathbf{S}_{\text{aB}}$            | $\rm S_{bC}$                        | $\frac{2}{\sqrt{3}}V_{AB}$ | $\frac{\pi}{2}$  | $\frac{2}{\sqrt{3}}I_C$                   | $\frac{5\pi}{6}$ |
| ccb | $\bf +8$ | $S_{cA}$                            | $\mathbf{S}_{\text{cB}}$            | $S_{\rm bC}$                        | $\frac{2}{\sqrt{3}}V_{BC}$ | $\frac{\pi}{2}$  | $\frac{2}{\sqrt{3}}I_C$                   | $\frac{\pi}{2}$  |
| bbc | $-8$     | $S_{bA}$                            | $\mathbf{S}_{\mathbf{b}\mathbf{B}}$ | $\mathbf{S}_{\mathrm{c}\mathrm{C}}$ | $\frac{2}{\sqrt{3}}V_{BC}$ | $\frac{\pi}{2}$  | $\frac{2}{\sqrt{3}}I_C$                   | $-\frac{\pi}{2}$ |
| aac | $+9$     | $S_{aA}$                            | $S_{aB}$                            | $S_{\rm cC}$                        | $\frac{2}{\sqrt{3}}V_{CA}$ | $-\frac{\pi}{2}$ | $\frac{2}{\sqrt{3}}I_C$                   | $\frac{5\pi}{6}$ |
| cca | $-9$     | $S_{cA}$                            | $\mathbf{S}_{\text{cB}}$            | $\mathbf{S}_{\text{aC}}$            | $\frac{2}{\sqrt{3}}V_{CA}$ | $\frac{\pi}{2}$  | $\frac{2}{\sqrt{3}}I_C$                   | $\frac{\pi}{6}$  |
| aaa | $0 \\ 1$ | $\mathbf{S}_{\text{aA}}$            | $S_{aB}$                            | $S_{aC}$                            | $\boldsymbol{0}$           |                  | $\boldsymbol{0}$                          |                  |
| bbb | $02\,$   | $S_{bA}$                            | $S_{bB}$                            | $S_{\rm bC}$                        | $\boldsymbol{0}$           |                  | $\mathbf{0}$                              |                  |
| ccc | 03       | $S_{cA}$                            | $\mathbf{S}_{\text{cB}}$            | $S_{cC}$                            | $\boldsymbol{0}$           |                  | $\boldsymbol{0}$                          |                  |

Tableau.1 Les différentes configurations possibles utilisées dans la SVM

# **b.** Détermination de k<sub>v</sub> et k<sub>i</sub>

Les deux vecteurs de référence ainsi que les deux premiers groupes de vecteurs sont représentés dans les deux plans complexes (Fig.25). Le premier plan complexe donne une représentation du vecteur tension de sortie  $v_s$  tandis que le second celui du courant d'entrée $\tilde{I}_e$ . Ils permettent de définir 6 secteurs, nommé kv pour la tension et ki pour le courant.

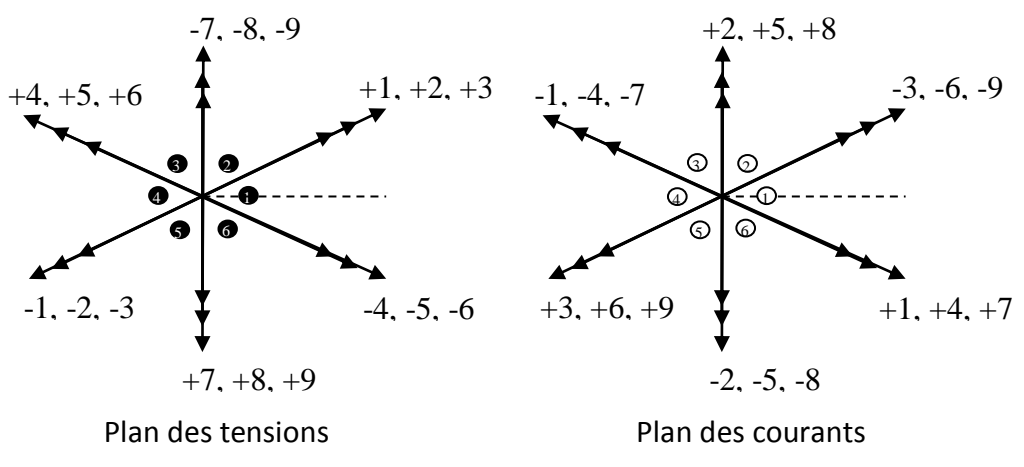

Fig.25 Diagrammes vectoriels de la SVM

 Le but de l'algorithme de commande de la technique SVM est de générer le vecteur de sortie désiré  $\{ \mathbf{v}_{\mathbf{S}} \}$ et l'angle de phase  $\beta_e$  du vecteur courant d'entrée sur lequel le facteur de puissance d'entrée dépend [ABR08].

 A chaque période d'échantillonnage, les vecteurs de référence sont synthétisés à l'aide des vecteurs adjacents. Pour un onduleur deux niveaux, ce processus est très simple car il n'y a que huit états possible. La situation avec un convertisseur matriciel est plus complexe car il y a vingt sept états possibles, de plus l'amplitude des tensions d'entrée et des courant de sorties sont variables dans le temps.

## **c. Détermination des configurations correspondantes**

En principe, l'algorithme de la modulation vectorielle est basé sur la sélection de quatre configurations actives, appliquées à des temps appropriés sur chaque cycle de la période de commutation  $T_c$ . Les configurations zéro sont appliquées par la suite pour compléter le reste de la période.

Quel que soit le secteur des vecteurs de référence, chacune des références peut être construite à l'aide de six vecteurs adjacents. L'utilisation d'un vecteur adjacent non commun aux deux diagrammes engendre une perturbation au sein de la grandeur construite par le diagramme n'utilisant pas ce vecteur. Par conséquent, il est impératif de synthétiser les grandeurs de références à l'aide des quatre vecteurs adjacents communs aux deux diagrammes.

Pour mieux expliquer l'algorithme, on va prendre par exemple, le cas où  $\mathbf{V}_s$  se trouve dans le secteur (1), les configurations +1, +2, +3, -4, -5, -6 peuvent être utilisées pour le composer. Si, au même instant, I<sub>e</sub> le se situe dans le secteur (1), il peut être synthétisé par les vecteurs -3, -6, -9, +1, +4, +7. Pour composer les deux vecteurs simultanément, seuls les vecteurs 1, 3, 4 et 6 sont communs et seront donc utilisés. Quant au choix du signe des vecteurs à appliquer, il est défini par le produit des signes générés par le sens du vecteur dans les deux diagrammes.

|                                           |            | Secteur du vecteur tension de sortie kv |                  |       |                |                |                |                |                  |                         |                |       |                |
|-------------------------------------------|------------|-----------------------------------------|------------------|-------|----------------|----------------|----------------|----------------|------------------|-------------------------|----------------|-------|----------------|
|                                           | $1$ ou $4$ |                                         |                  |       | $2$ ou $5$     |                |                | 3 ou 6         |                  |                         |                |       |                |
|                                           | $1$ ou $4$ | 3                                       | 1                | 6     | 4              | 9              | 7              | 3              | $\mathbf{1}$     | 6                       | 4              | 9     | 7              |
| Secteur du vecteur<br>courant d'entrée ki | $2$ ou $5$ | $\overline{2}$                          | 3                | 5     | 6              | 8              | 9              | $\overline{2}$ | 3                | 5                       | 6              | 8     | 9              |
|                                           | 3 ou 6     | 1                                       | $\boldsymbol{2}$ | 4     | 5              | 7              | 8              | 1              | $\boldsymbol{2}$ | $\overline{\mathbf{4}}$ | 5              | 7     | 8              |
|                                           |            | A <sub>1</sub>                          | A <sub>2</sub>   | $B_1$ | B <sub>2</sub> | A <sub>1</sub> | A <sub>2</sub> | $B_1$          | B <sub>2</sub>   | A <sub>1</sub>          | A <sub>2</sub> | $B_1$ | B <sub>2</sub> |

Tableau. 2 Sélection des configurations pour chaque combinaison des secteurs de tension de sortie et du courant d'entrée.

 $A_2 B_2$ 

Par exemple pour le vecteur 4, le diagramme en tension indique un signe négatif tandis que celui en courant indique un signe positif, par conséquent, le vecteur utilisé sera le -4. Donc les vecteurs qui seront utilisés sont : -3, +6, +1 et -4.

En utilisant la même procédure, il est possible de déterminer les quatre configurations reliées à n'importe quelle combinaison du secteur tension de sortie et du secteur courant d'entrée. Les résultats sont ramenés au tableau 2.

#### **d. Calcul des rapports cycliques des vecteurs à utiliser**

 $\boldsymbol{\beta}$  $V_{s}$ "

 $B_1 B_2$ 

A chaque instant, les vecteurs de référence  $V_s$  et  $I_e$  sont décomposés en leurs composantes,  $V'_S, V''_S$  et  $I'_e, I''_e$  sur les directions des vecteurs adjacents, comme le montre la figure 26, tel que:

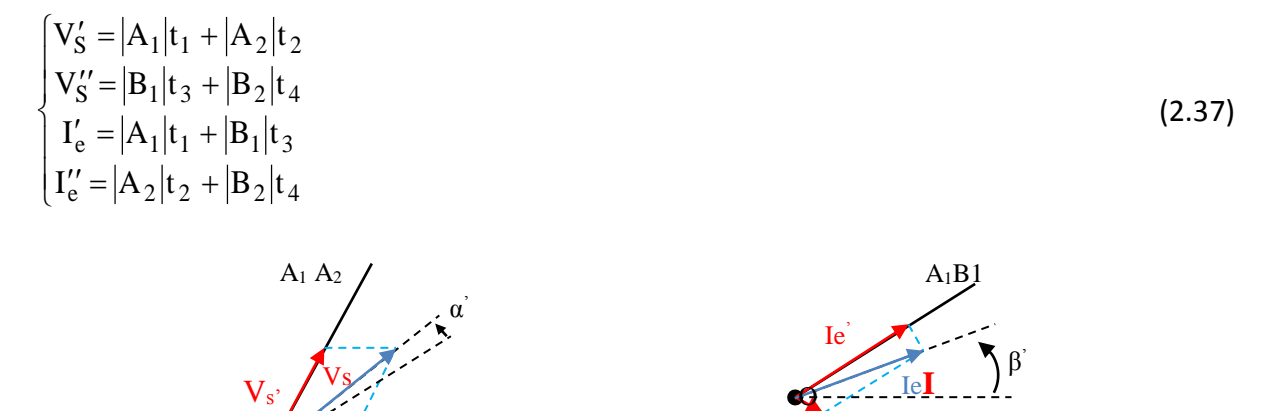

Fig.26 Décomposition des vecteurs de référence.

Ie''

Le tableau 2 attribue aussi des lettres en majuscule à chaque paire de configuration utilisée. Pour l'exemple de la figure 25, les secteurs concernés sont kv=1 et ki=1, les paires de configuration déterminées sont celles déjà indiquées, la lettre A1 est affectée à la paire  $\pm_3$ , A2 à  $\pm_1$ , B1 à  $\pm_6$ et B2 à  $\pm_4$ .Il est utilisé pour déterminer l'équation qui permet de calculer la durée d'application correspondante parmi les équations suivantes :

$$
\begin{cases}\n\mathbf{t}_{1} = \frac{2}{\sqrt{3}} q \frac{\cos\left(\alpha' - \frac{\pi}{3}\right) \cos\left(\beta' - \frac{\pi}{3}\right)}{\cos \varphi_{e}} \\
\mathbf{t}_{2} = \frac{2}{\sqrt{3}} q \frac{\cos\left(\alpha' - \frac{\pi}{3}\right) \cos\left(\beta' + \frac{\pi}{3}\right)}{\cos \varphi_{e}} \\
\mathbf{t}_{3} = \frac{2}{\sqrt{3}} q \frac{\cos\left(\alpha' + \frac{\pi}{3}\right) \cos\left(\beta' - \frac{\pi}{3}\right)}{\cos \varphi_{e}} \\
\mathbf{t}_{4} = \frac{2}{\sqrt{3}} q \frac{\cos\left(\alpha' + \frac{\pi}{3}\right) \cos\left(\beta' + \frac{\pi}{3}\right)}{\cos \varphi_{e}}\n\end{cases}
$$
\n(2.38)

46

$$
O\dot{u} \ q = \frac{V_s}{V_e}
$$

 $\alpha'$ est l'angle entre le vecteur de tension désiré en sortie et la bissectrice du secteur dans lequel il se trouve.

 $\beta'$  est l'angle entre le vecteur de courant désiré en entrée et la bissectrice du secteur dans lequel il se trouve.

 $\cos\varphi_\mathrm{e}$ est le facteur de puissance désiré en entrée.

Il est ensuite nécessaire de définir le rapport cyclique  $t_0$  donnant le temps d'application de la roue libre. Ce rapport cyclique, défini en (2.40), permet de compléter la période de modulation. Il peut être réparti librement sur les trois vecteurs nuls du convertisseur matriciel (O1, O2 et/ou O3).

$$
t_1 + t_2 + t_3 + t_4 \le T_c
$$
\n
$$
t_0 = T_c - t_1 - t_2 - t_3 - t_4
$$
\n(2.39)

(2.40)

En faisant référence au cas particulier où le vecteur tension de sortie et le vecteur courant d'entrée sont tous les deux au secteur 1, les configurations sélectées sont, d'une manière générale, définies comme suit : les configurations zéro, -3, +1, +6, -4.

Il peut être vérifié qu'il existe une séquence de commutation pendant laquelle une seule commutation qui s'effectue à la fois, c'est la séquence : O3, -3, +6, O1, -4, +1, O2 [CAS02].

Il est à noter que l'utilisation des trois configurations zéro en même temps mène à 12 commutations sur chaque cycle de période  $T_c$ , cette technique est appelée SVM symétrique (Fig.27).

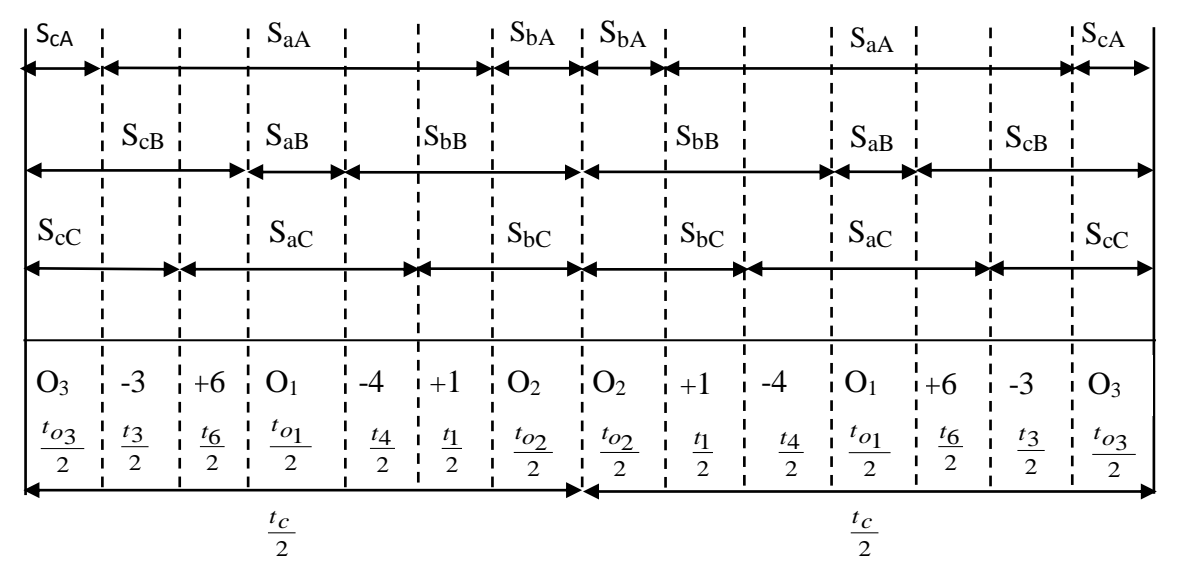

Fig.27 Modèle de commutation sur un cycle de période Tc

La modulation vectorielle permet d'obtenir des tensions de sortie allant jusqu'à la limite théorique du convertisseur  $(V_s \leq \frac{\sqrt{3}}{2} V_e)$  $(V_s \le \frac{\sqrt{3}}{2}V_e)$ pour un facteur de puissance unitaire en entrée quel que soit le facteur de puissance de la charge [MOR07].

La valeur maximale du rapport des tensions de sortie sur les tensions d'entrée ne dépend que du facteur de puissance désiré en entrée  $\frac{V_s}{V_e} \leq \frac{\sqrt{3}}{2} |\cos(\varphi_e)|$ 3 V V  $\frac{e}{e} \leq \frac{1}{2} |\cos(\varphi_e)|$  $\frac{s}{s} \leq \frac{\sqrt{3}}{2} |\cos(\varphi_e)|$  [ZAH98]. Elle permet d'obtenir un contrôle du déphasage en entrée de manière plus simple que la méthode Venturini et surtout sans connaitre le facteur de puissance de la charge.

Cette méthode conduit à un temps de calcul deux fois et demi plus faible que la méthode Venturini [ZAH98].Enfin la modulation vectorielle permet d'obtenir des tensions de sortie équilibrées même avec des tensions en entrée déséquilibrées et non sinusoïdales [CAS06].

## **8. RESULTATS DE SIMULATION**

Pour évaluer les performances apportées par les deux techniques de modulation scalaires (Venturini et Roy) appliquées au convertisseur matriciel, une étude par simulation numérique sous l'environnement Matlab a été réalisée avec les paramètres suivants :

- Source de tension triphasée de 220V et fréquence 50Hz ;

- Résistance, inductance et condensateur du filtre d'entrée valent respectivement 0.1 Ω, 30 mH et 25µF ;

- Résistance et inductance de la charge valent respectivement R =  $20 \Omega$  et L = 40 mH;

- Fréquence de commutation de 1 kHz ;

- Fréquence de sortie ( $f_{s=50\text{Hz}}$ );

- Rapport de transformation (q=0.5 , q=0.866) ;

On montre, pour chaque cas, l'allure de La tension de sortie du convertisseur référencée par rapport au point neutre de la première phase  $V_A$  [V], La tension de linge de la première phase V<sub>AB</sub> [V], Le courant de charge de la première phase I<sub>cha</sub> [A], Et les spectres des harmoniques de courant et des tensions du convertisseur matriciel.

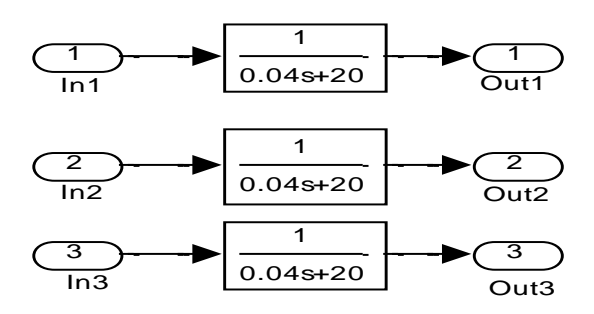

Fig.30 Schéma fonctionnel de la charge R-L

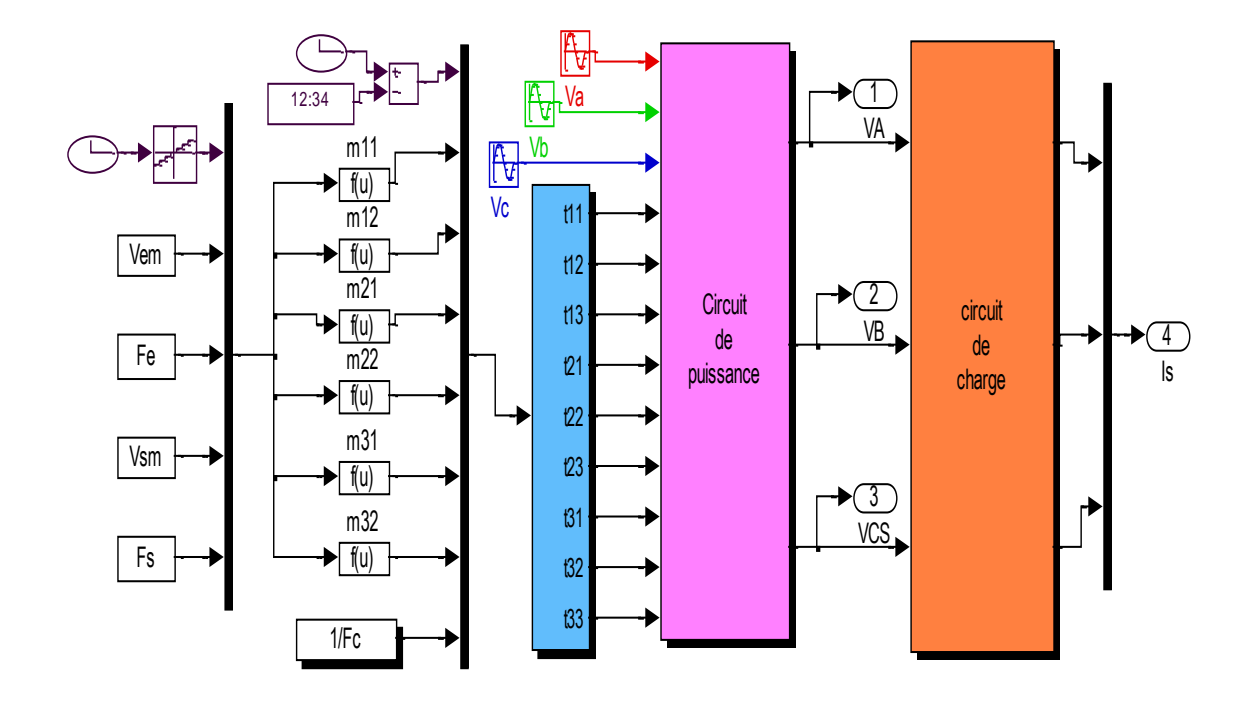

Fig.28 Modèle Simulink de l'onduleur matricielle (méthode de Venturini)

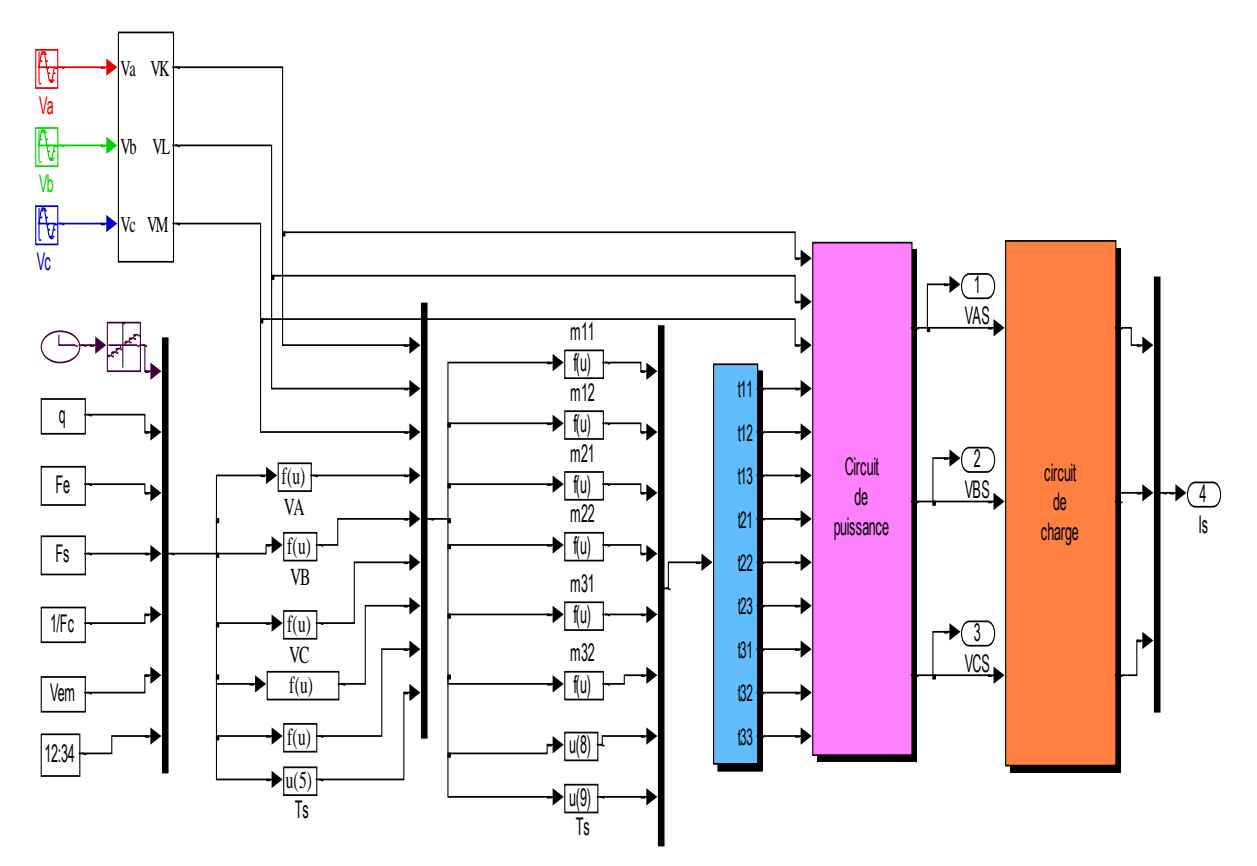

Fig.29 Modèle Simulink de l'onduleur matricielle (méthode de ROY)

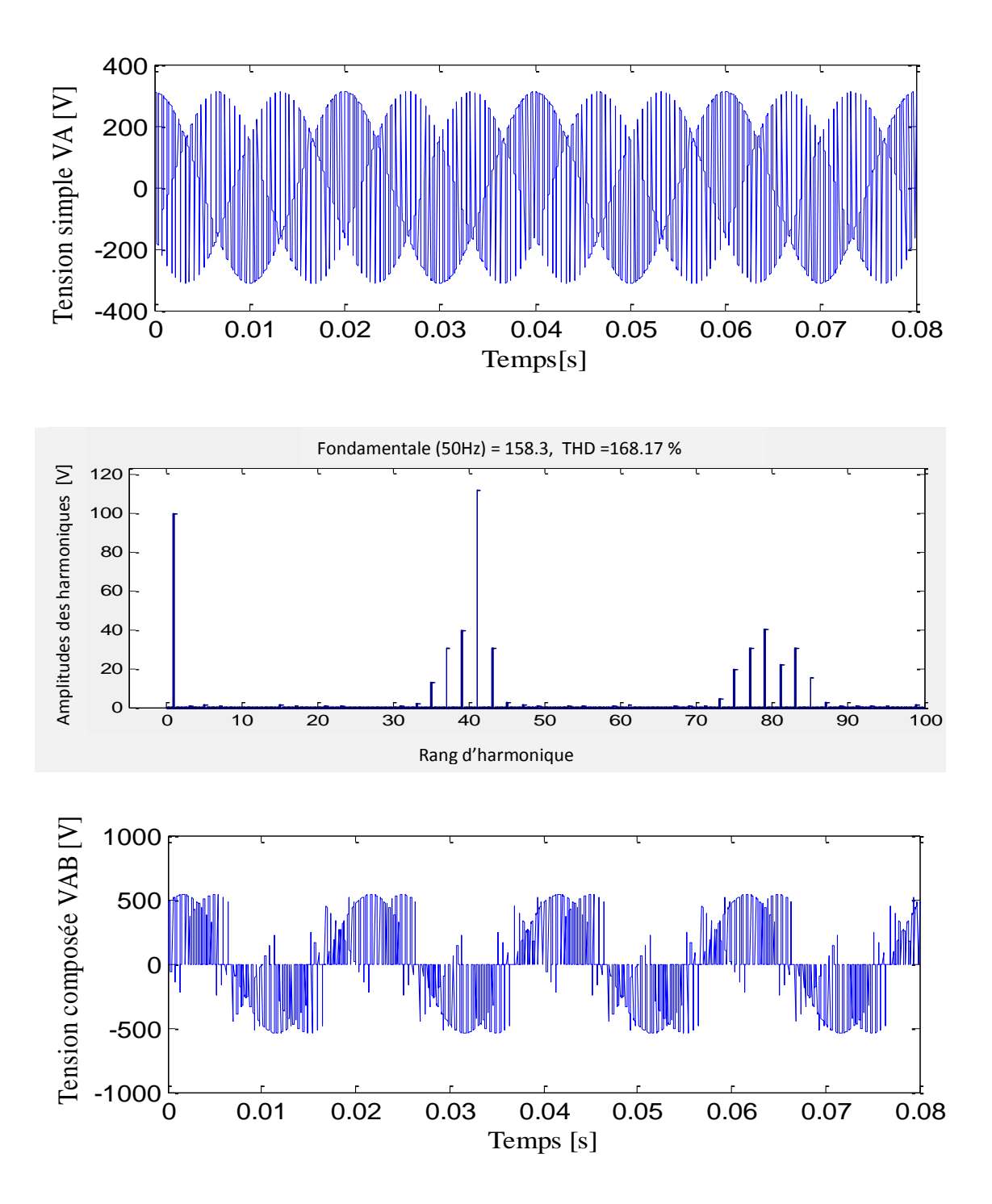

Fig.31 Allures de la tension simple et composé pour Fc=1000 Hz, fs=50 Hz ,q=0.5 obtenues par Venturini

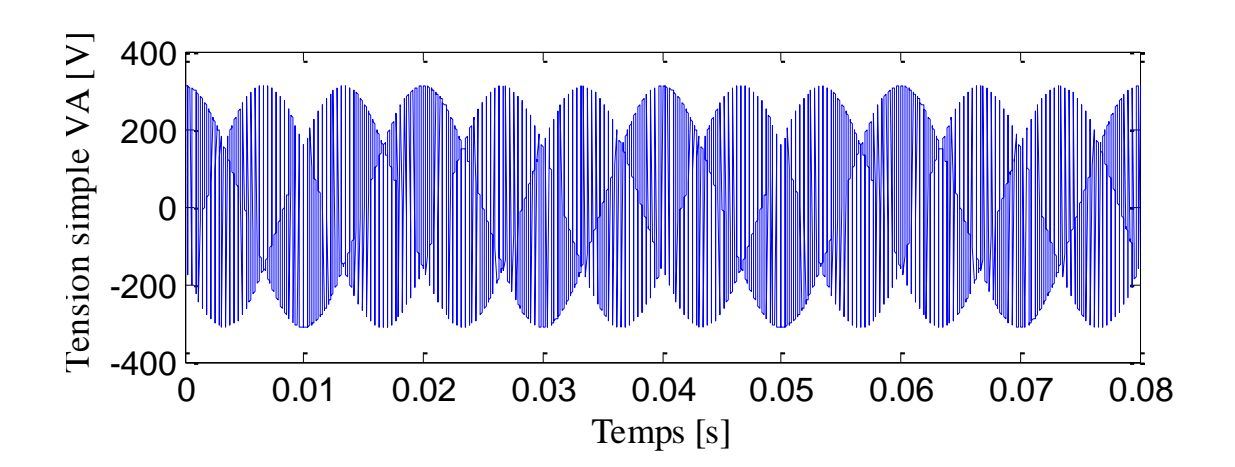

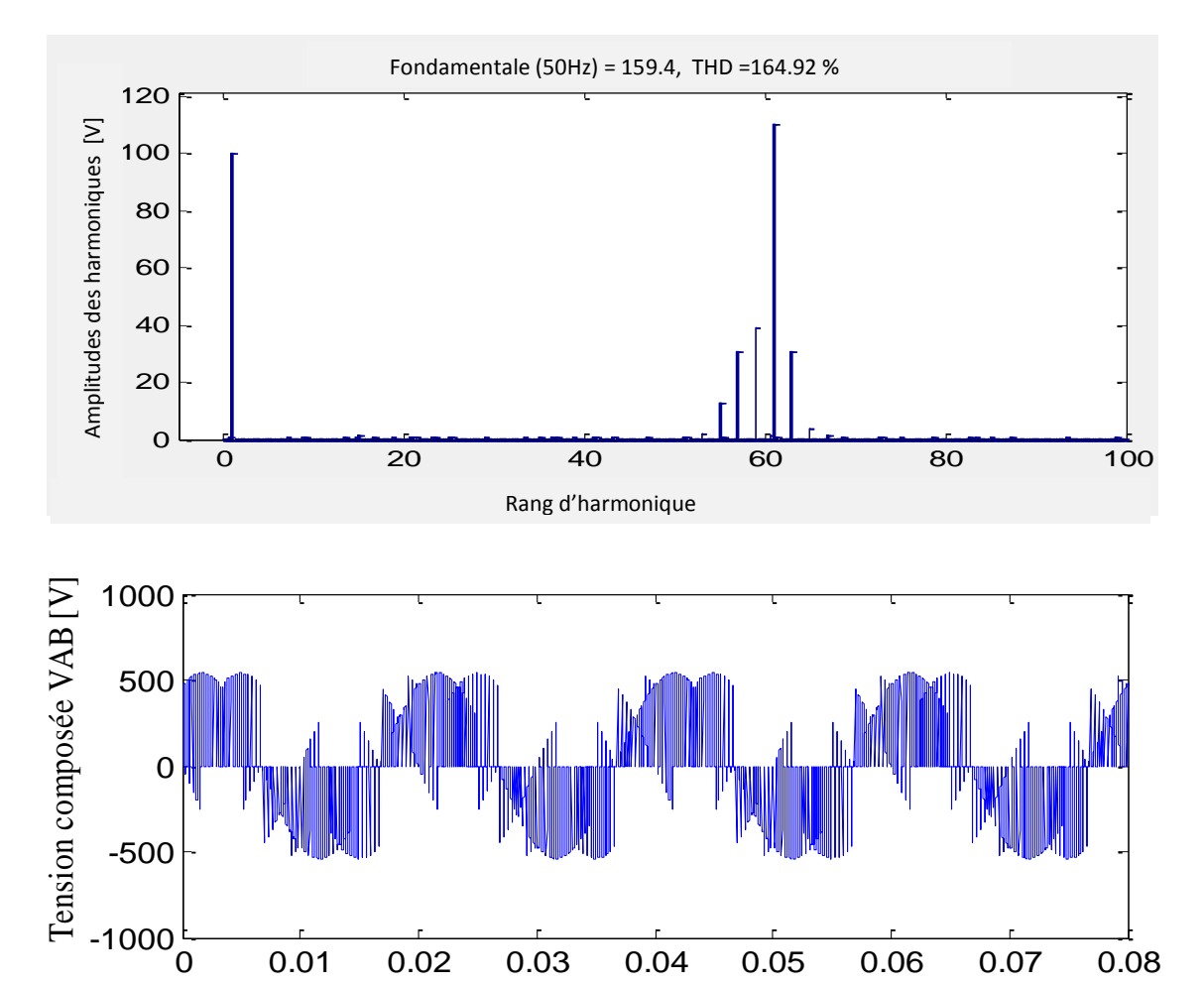

Fig. 32 Allures de la tension simple et composé pour Fc=2000 Hz, fs=50 Hz ,q=0.5 obtenues par Venturini

Temps [s]

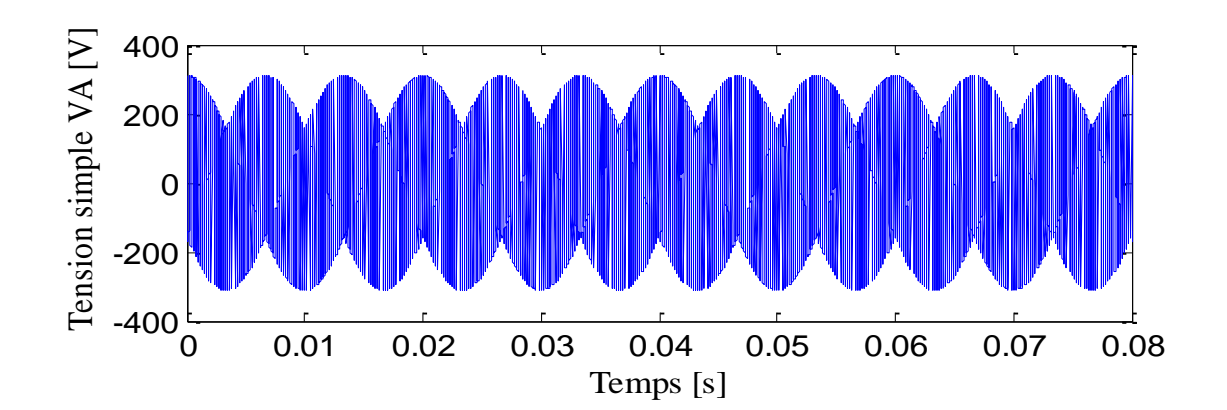

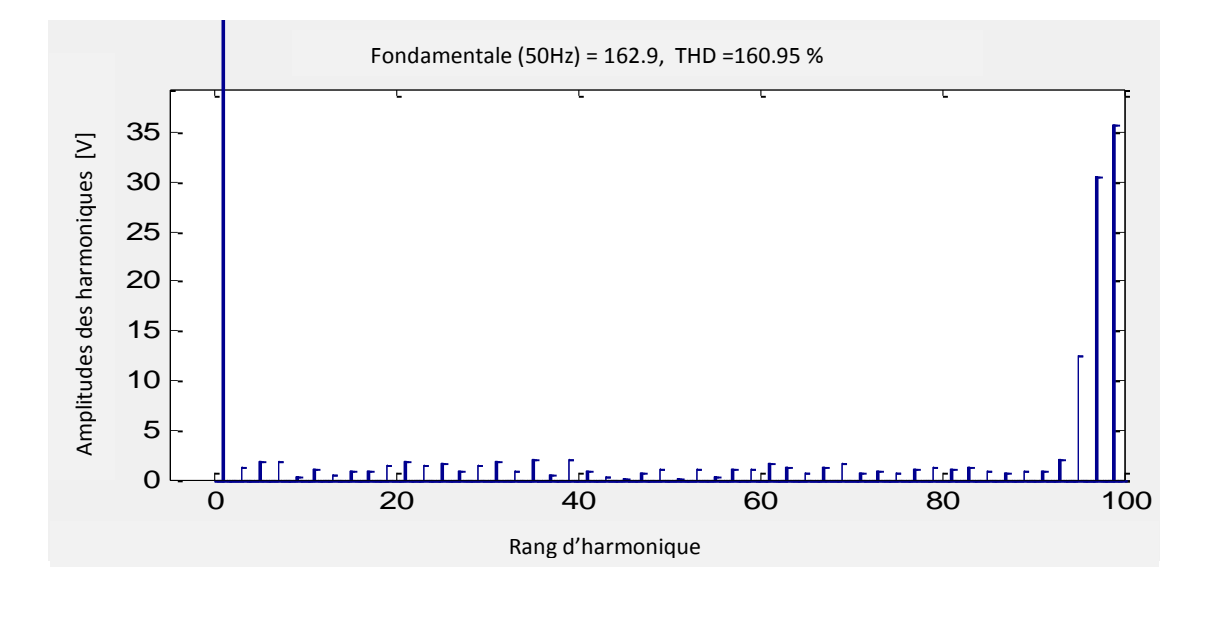

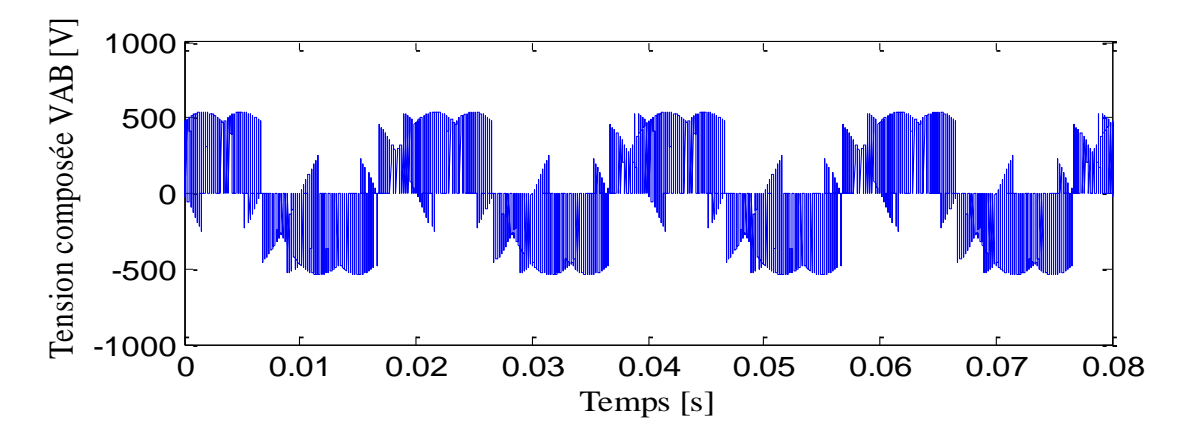

Fig. 33 Allures de la tension simple et composé pour Fc=5000 Hz, fs=50 Hz ,q=0.5 obtenues par Venturini

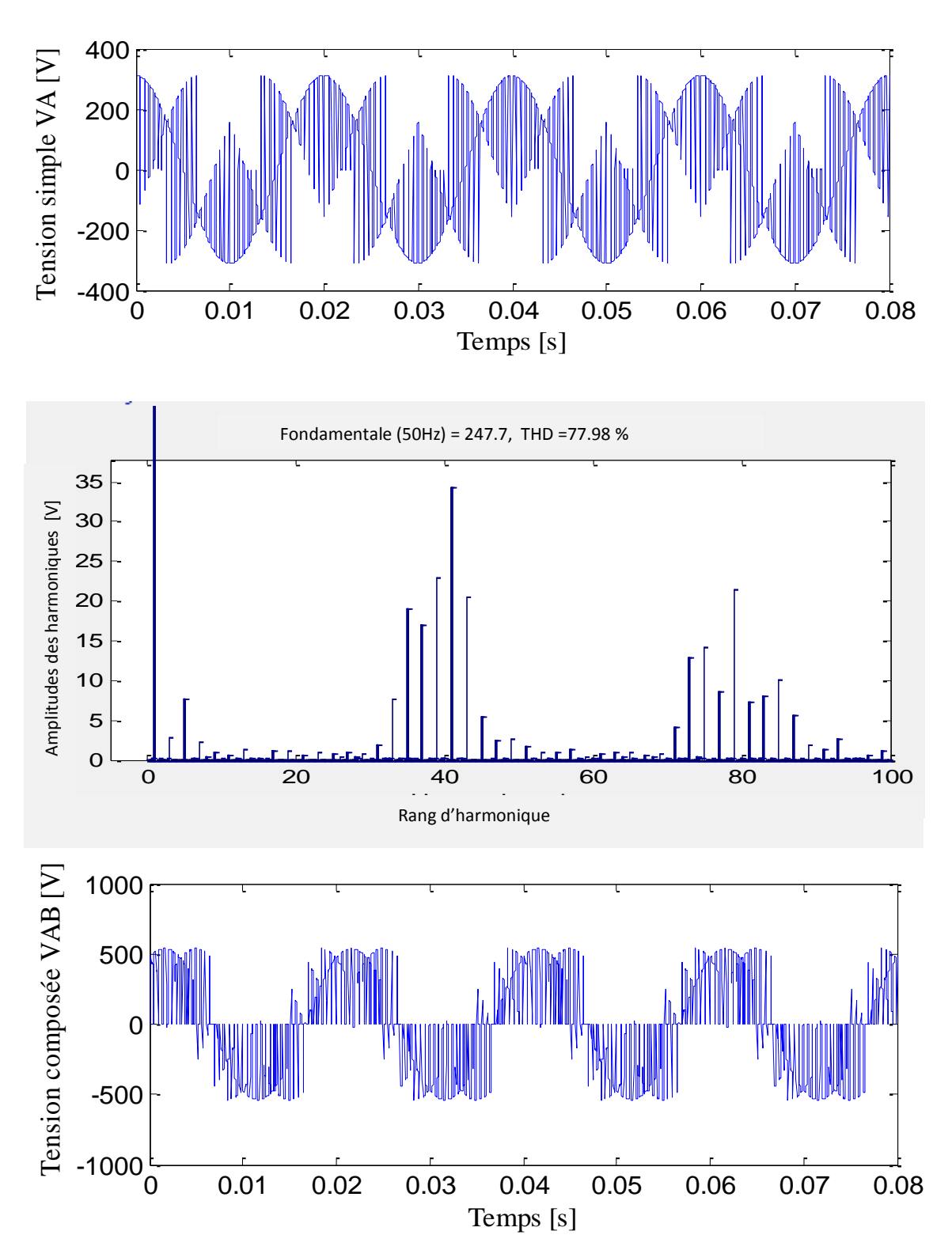

Fig. 34 Allures de la tension simple et composé pour Fc=1000 Hz, fs=50 Hz ,q=0.866 obtenues par Venturini

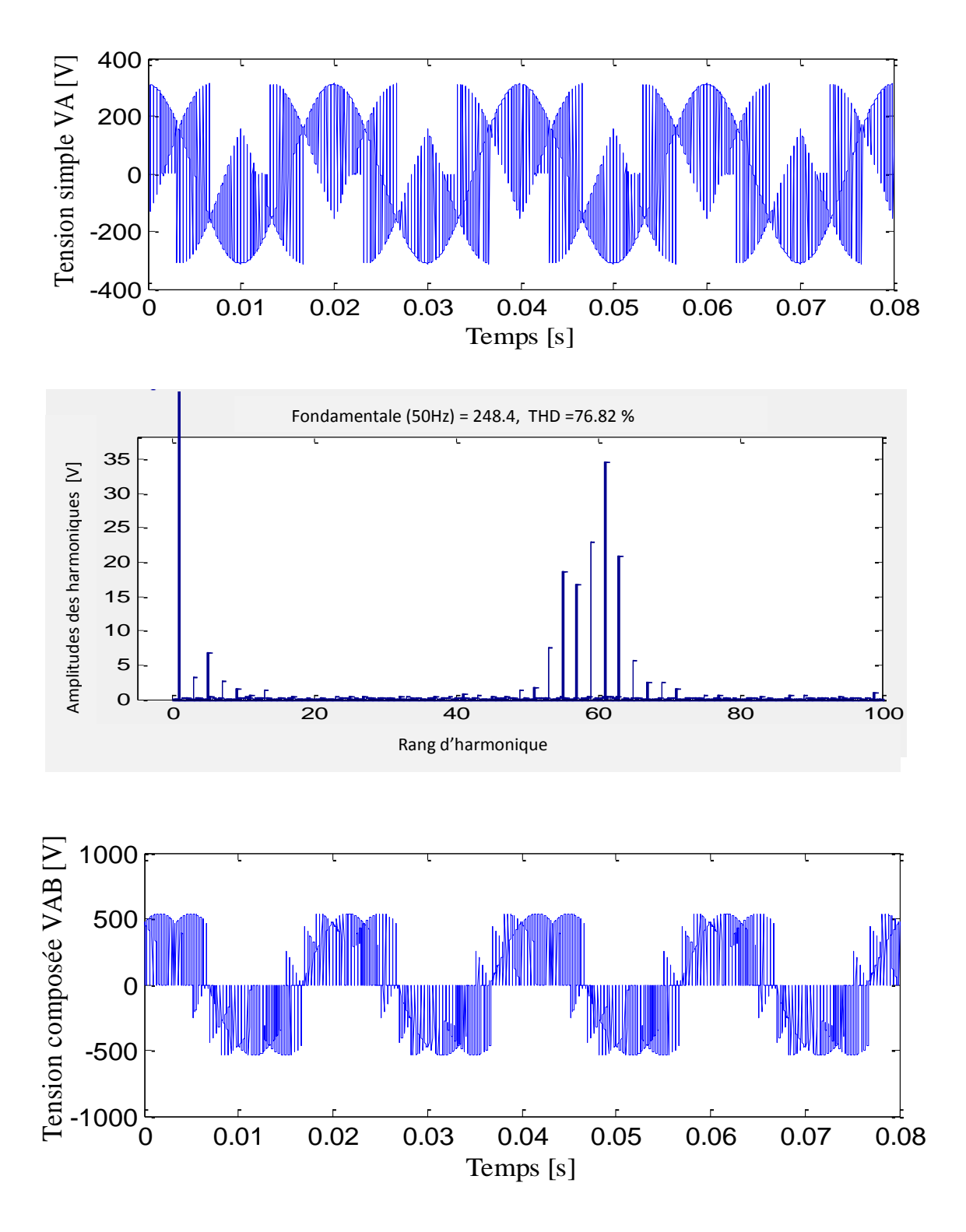

Fig. 35 Allures de la tension simple et composé pour Fc=2000 Hz, fs=50 Hz, q=0.866 obtenues par Venturini

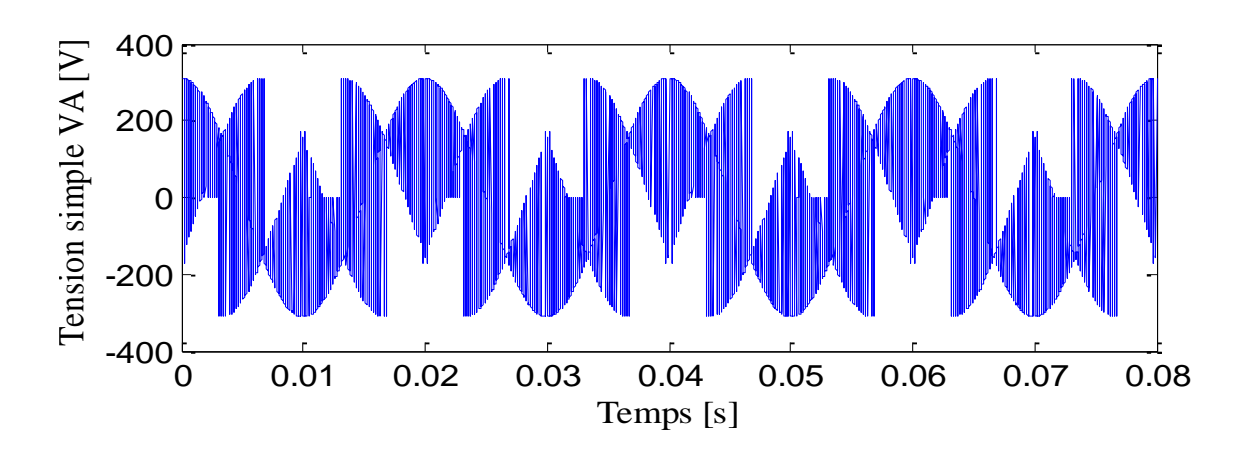

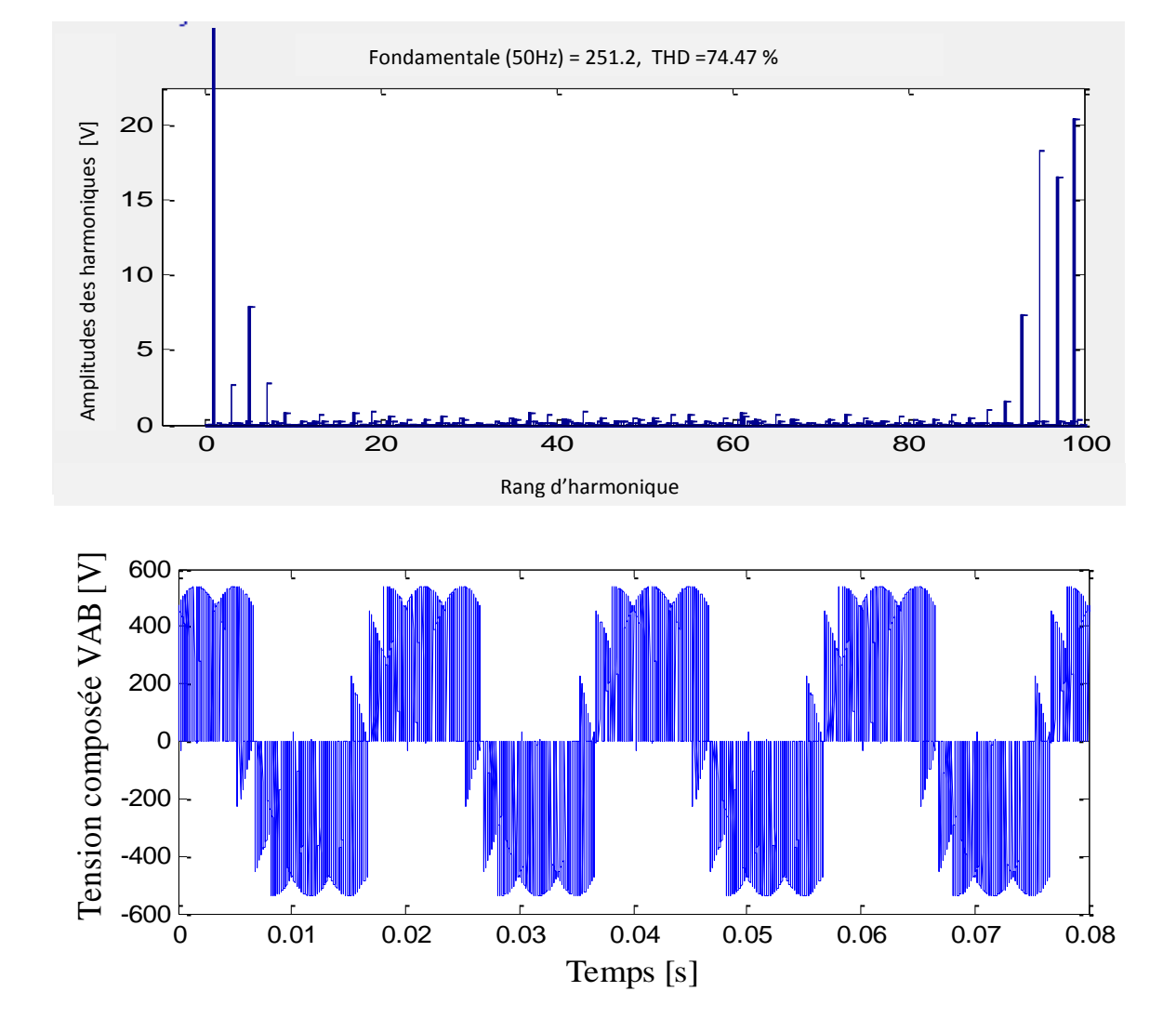

Fig. 36 Allures de la tension simple et composé pour Fc=5000 Hz, fs=50 Hz ,q=0.866 obtenues par Venturini

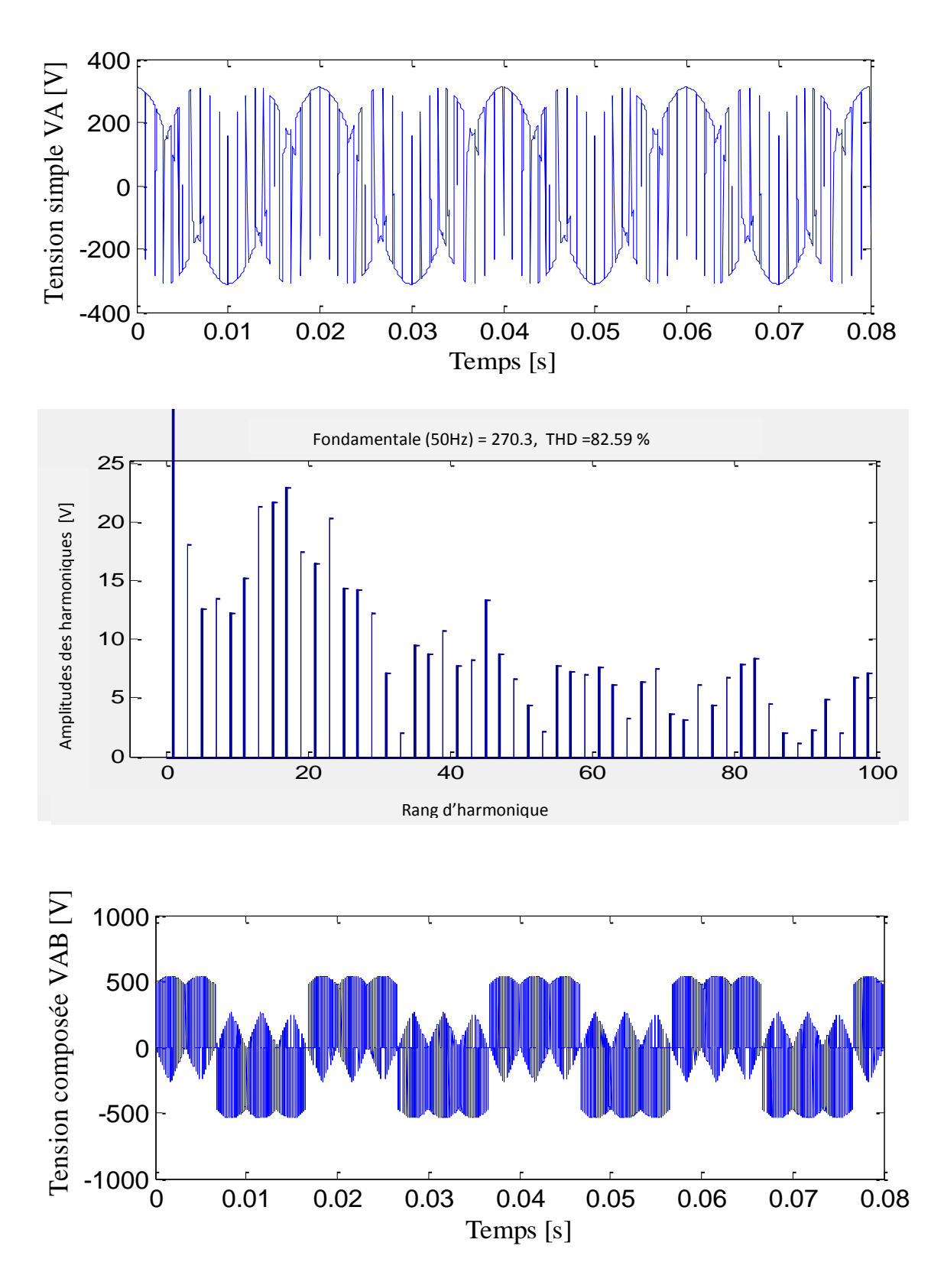

Fig. 37 Allures de la tension simple et composé pour Fc=1000 Hz, fs=50 Hz ,q=0.866 obtenues par Roy

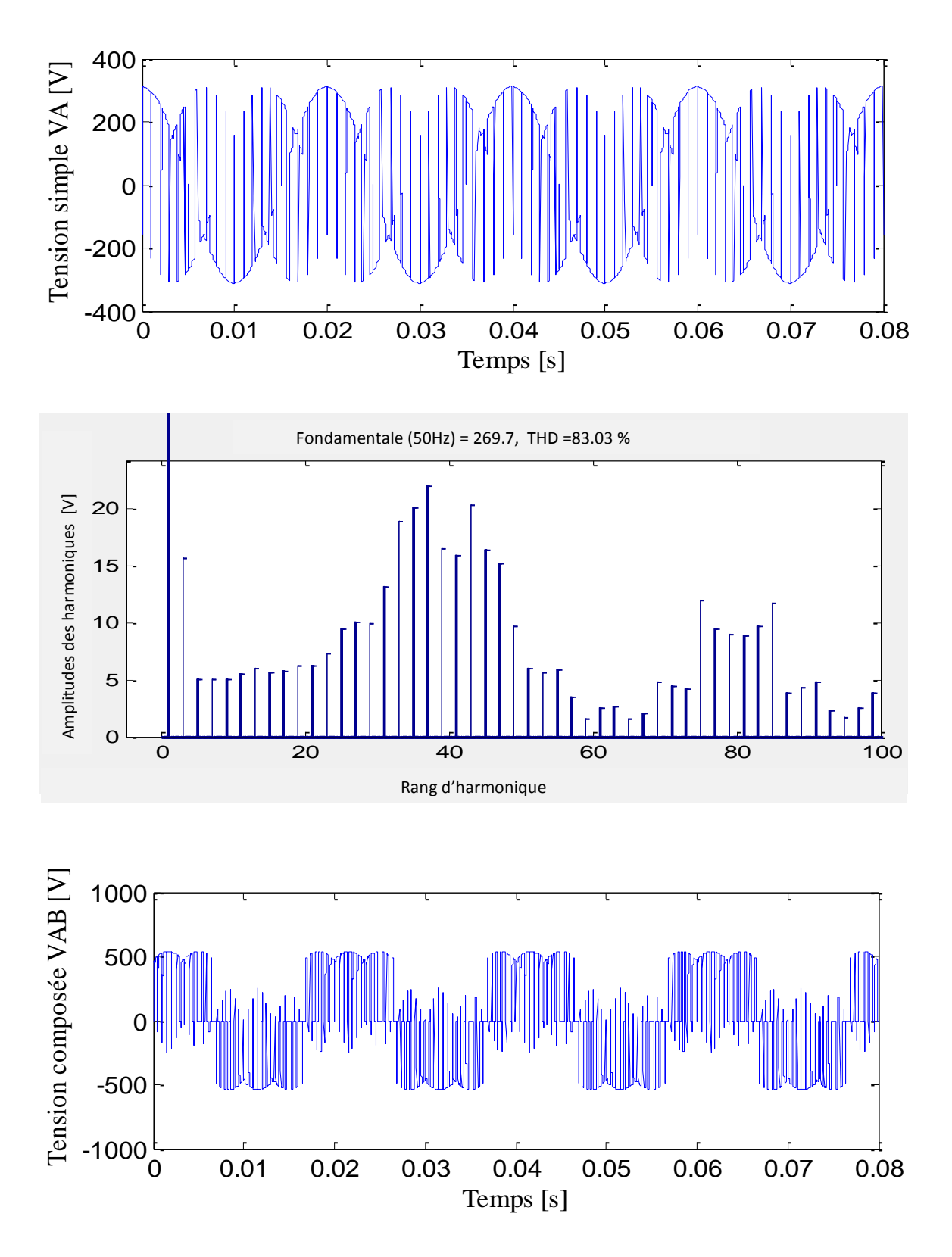

Fig. 38 Allures de la tension simple et composé pour Fc=2000 Hz, fs=50 Hz ,q=0.866 obtenues par Roy
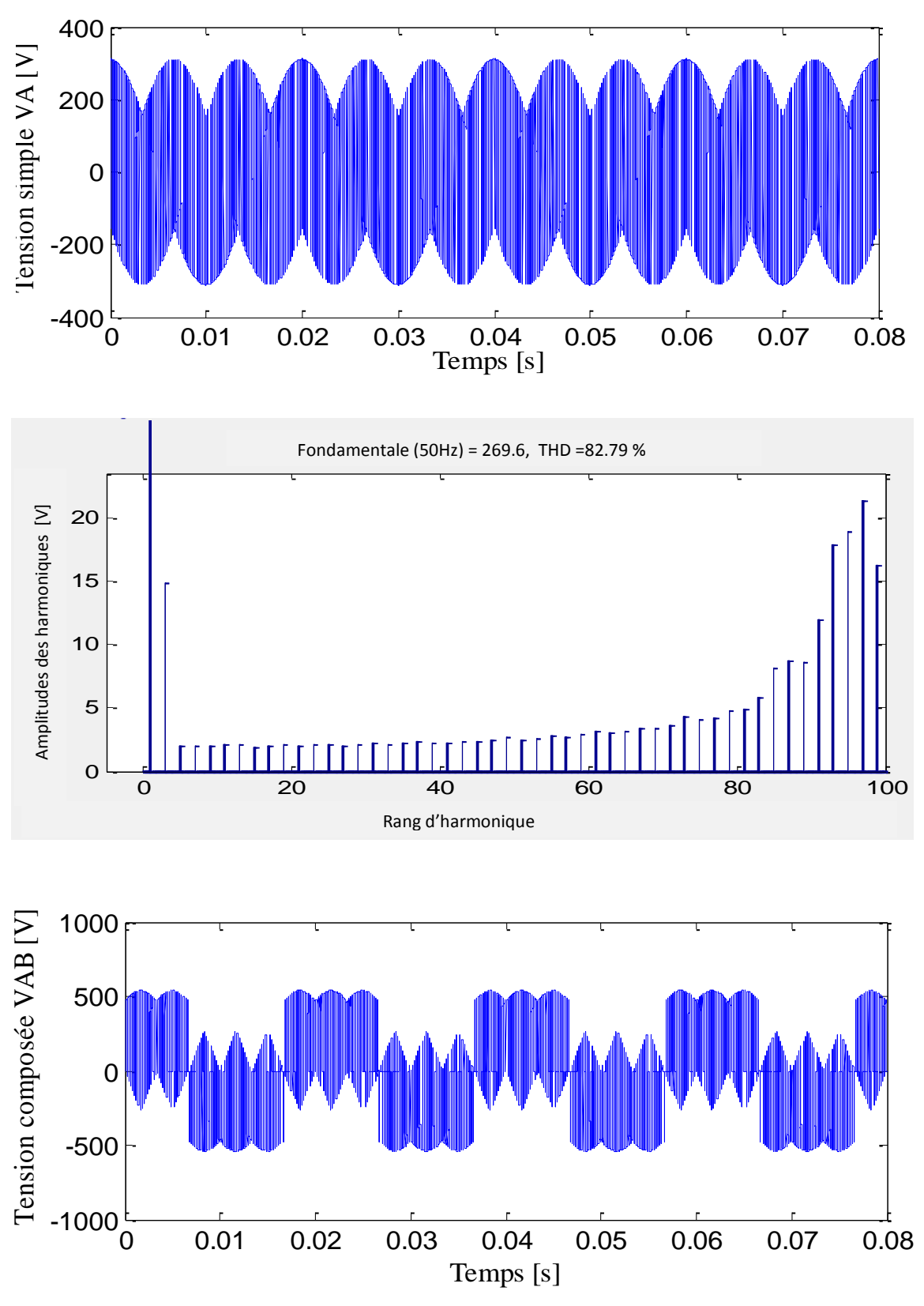

Fig. 39 Allures de la tension simple et composé pour Fc=5000 Hz, fs=50 Hz ,q=0.866 obtenues par Roy

#### **9. INTERPRETATIONS DES RESULTATS**

La tension de chaque phase à la sortie de convertisseur matriciel est formé par une succession de créneaux de largeur inversement proportionnelles à la fréquence de commutation  $f_s$ , vue que l'augmentation de la fréquence de référence provoque une diminution de largeurs de ces créneaux.

On peut noter aussi que :

- Le taux d'harmonique diminue quand le taux de modulation q augmente.

- L'augmentation de la fréquence de commutation de la méthode Venturini permet de réduire les harmoniques des tensions de la phase de sortie du convertisseur matriciel.

- L'injection de la troisième harmonique d'entrée et de la troisième harmonique de sortie influe positivement sur les formes d'ondes (elle se rapproche plus de la valeur de la tension désirée).

On a alimenté une charge RL avec un convertisseur matriciel pour comparer les formes d'ondes des courants.

On voudrais bien voir le comportement du courant de charge suivant les deux stratégie de modulation avec différentes fréquences de sortie  $f_{s=25,50,100\mathrm{Hz}}$  avec une fréquence de commutation  $F_{c=5000 Hz}$  .

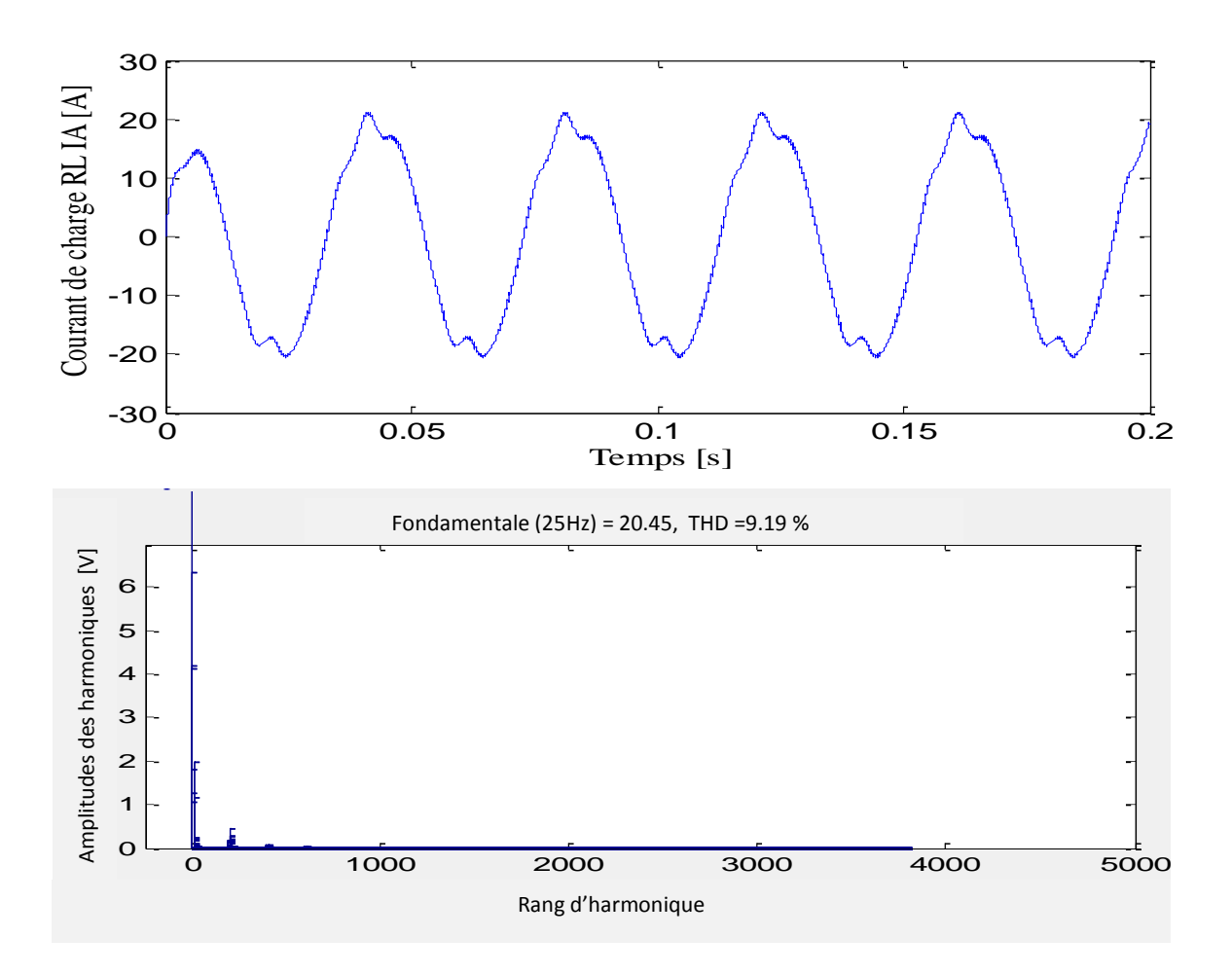

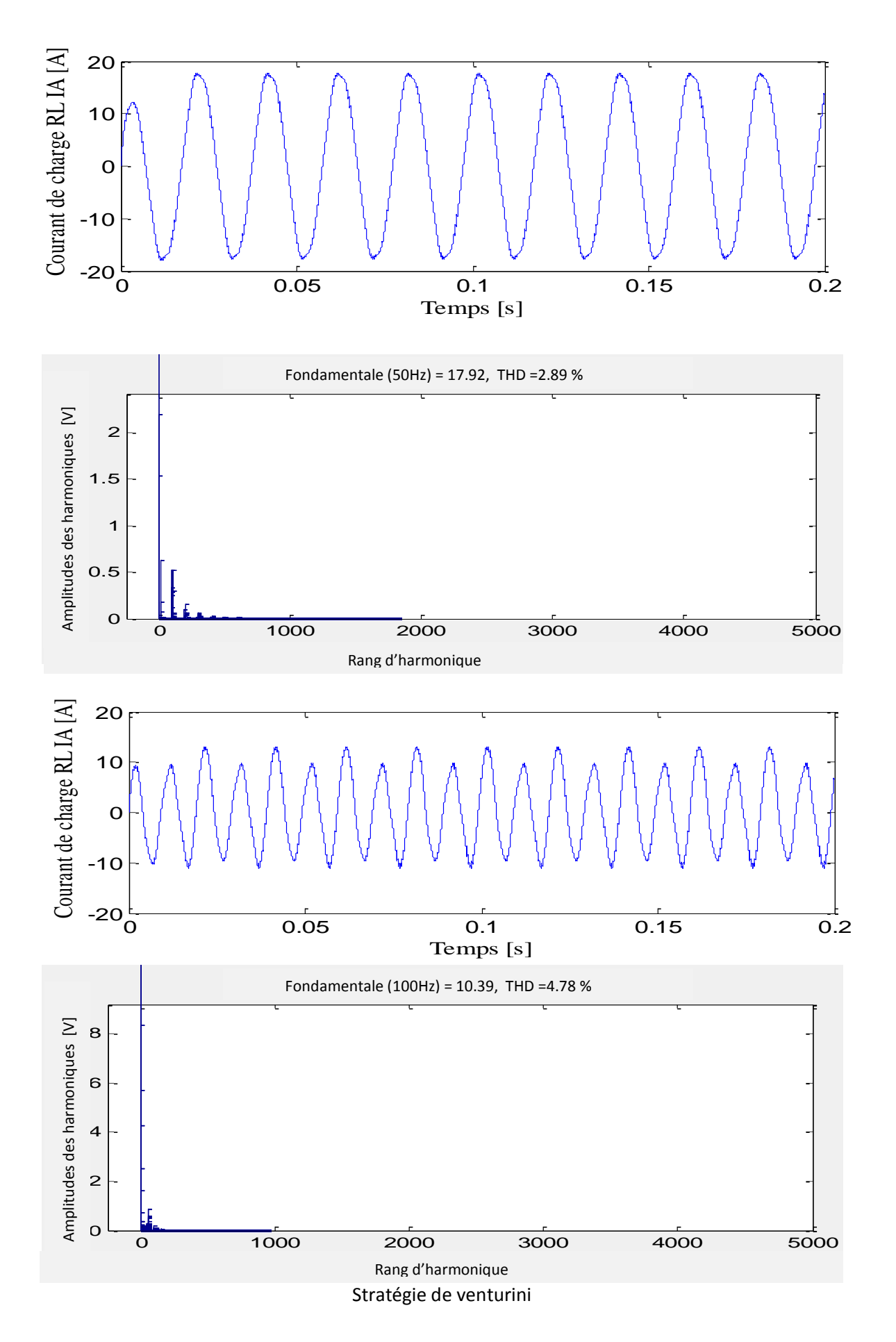

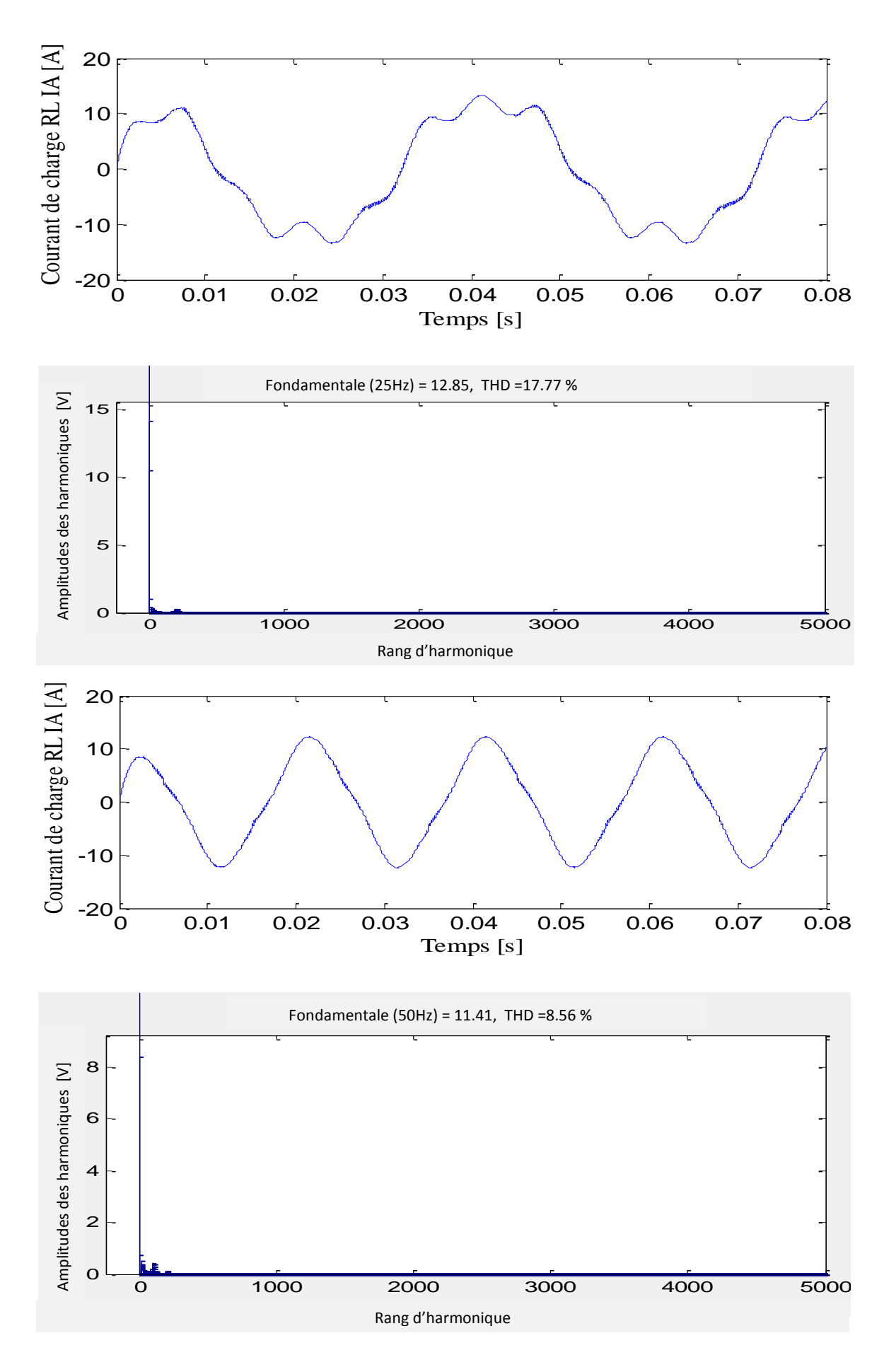

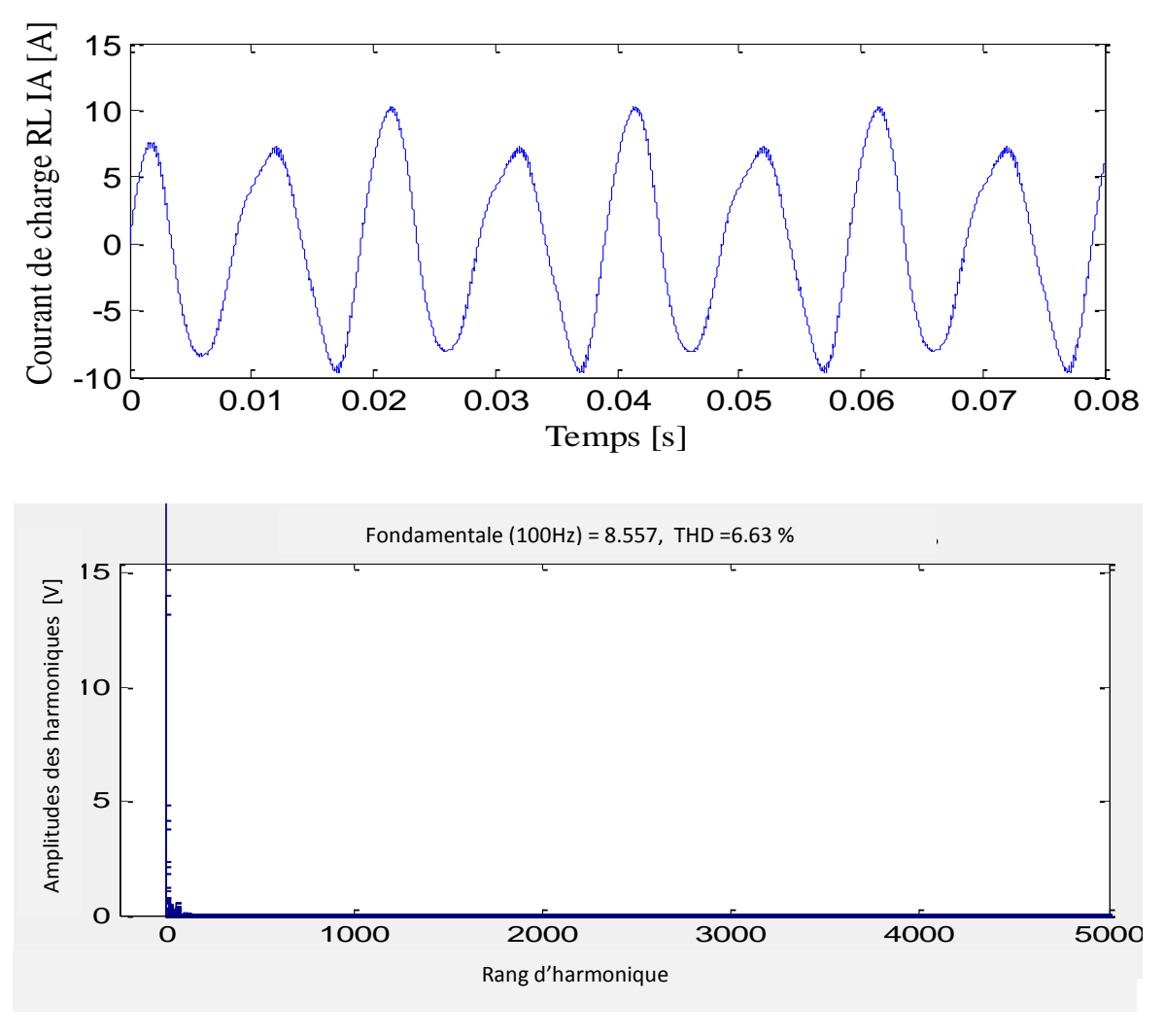

Stratégie de Roy

Fig. 40 Simulation d'un convertisseur matriciel commandé suivant les deux stratégies Venturini et Roy avec charge RL pour q = 0.866

D'après ces résultats de simulation tirés par l'analyse du THD on remarque que les formes d'onde obtenues par la stratégie de Venturini sont meilleurs que celle obtenue par la stratégie Roy.

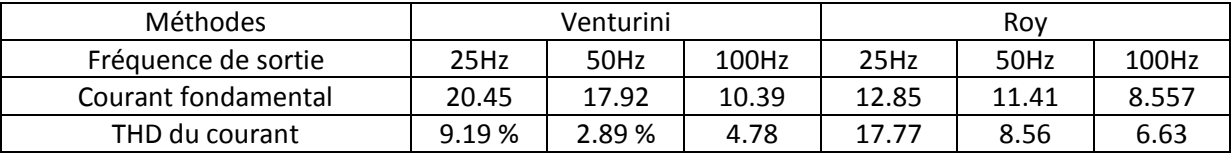

# **10. ETUDE DES PERFORMANCES DE L'ASSOCIATION CONVERTISSEUR MATRICIEL MACHINE ASYNCHRONE**

On va étudier les performances de l'association du convertisseur matriciel avec la machine asynchrone. Le convertisseur est commandé par la modulation vectorielle.

Les résultats de simulation sont obtenus avec un rapport de tension q=0.866, fréquence de commutation  $F_{c=1kHz}$ 

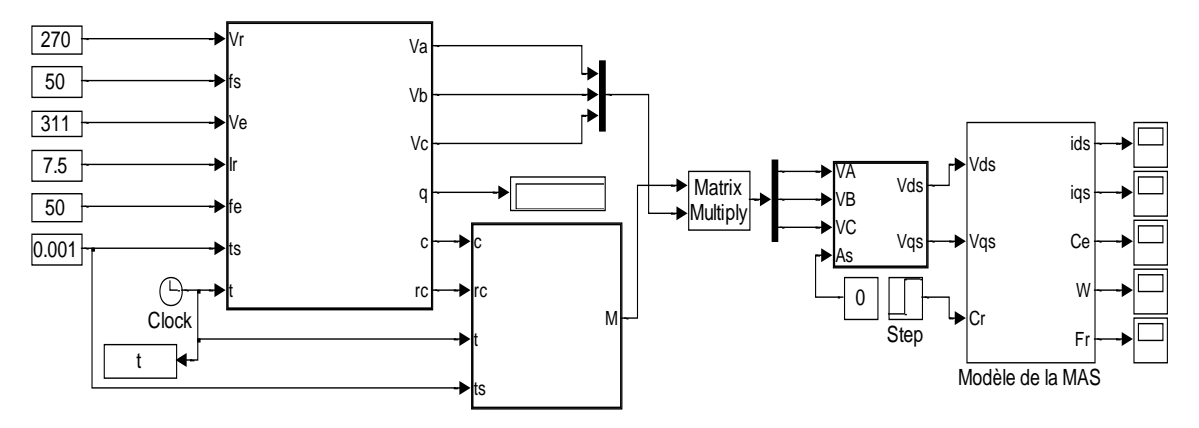

Fig. 41 Simulation de l'association du convertisseur avec la machine asynchrone

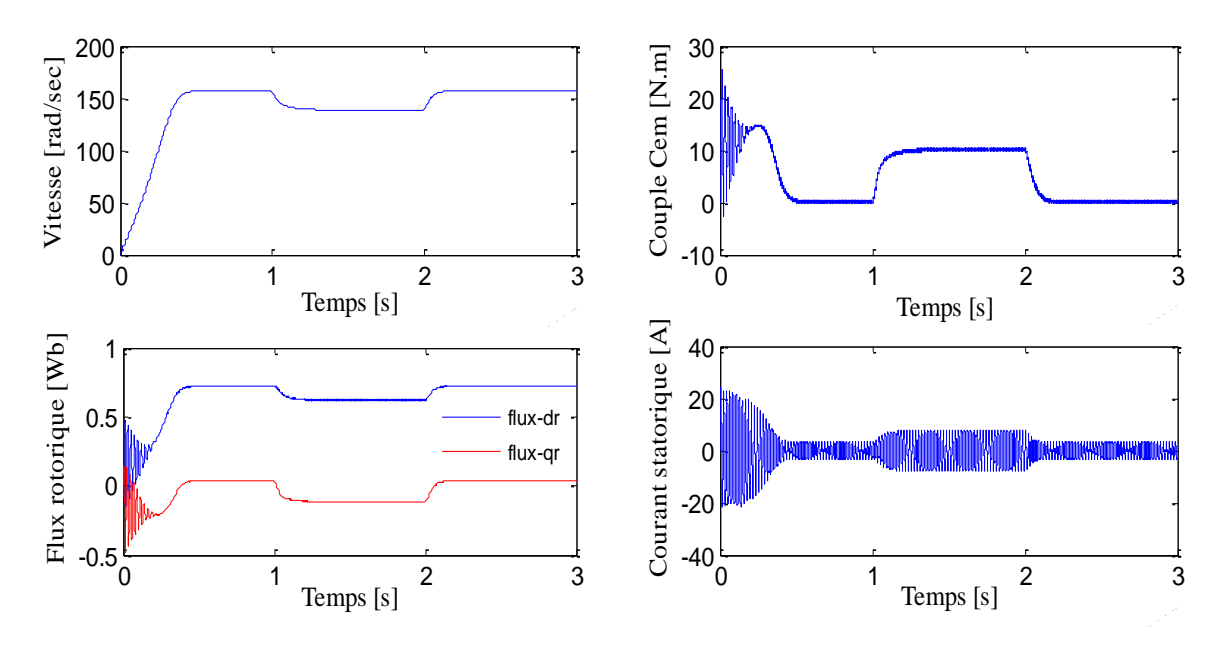

Fig. 42 Performance de l'association convertisseur matriciel-machine asynchrone triphasée avec la modulation vectorielle

Les résultats de simulation de l'association convertisseur matriciel-machine asynchrone triphasé avec la modulation vectorielle sont similaires à ceux obtenus dans le premier chapitre avec l'onduleur deux niveaux notant que :

- Le courant absorbé par la machine est presque sinusoïdale.

- Un couple électromagnétique avec moins d'ondulation.

- Possibilité de régler le facteur de puissance à l'entrée du convertisseur matriciel.

- En plus cette stratégie permet un réglage du rapport tension jusqu'à un maximum de 0.866.

#### **11. CONCLUSION**

Dans ce chapitre, nous avons étudié la structure des convertisseurs matriciels et les différentes configurations admissibles. On a aussi abordé le problème de commutation des interrupteurs bidirectionnels des convertisseurs matriciels et proposé l'une des solutions pour résoudre ce problème qui est celui de la commutation semi-douce, par la suite on a étudié les trois stratégies de modulation :

-La stratégie de Venturini.

-La stratégie de Roy.

-La modulation par vecteur spatial SVM.

Les avantages présentés par la structure des convertisseurs matriciels justifient de poursuivre le développement de ces commandes.

Le modèle de la machine montre un fort couplage entre le flux et le couple électromagnétique. Il est donc intéressant de trouver un moyen de rendre leur contrôle indépendant afin d'améliorer leurs performances. Ainsi, le chapitre suivant sera consacré à la commande par orientation du flux rotorique pour assurer le découplage entre le flux et le couple.

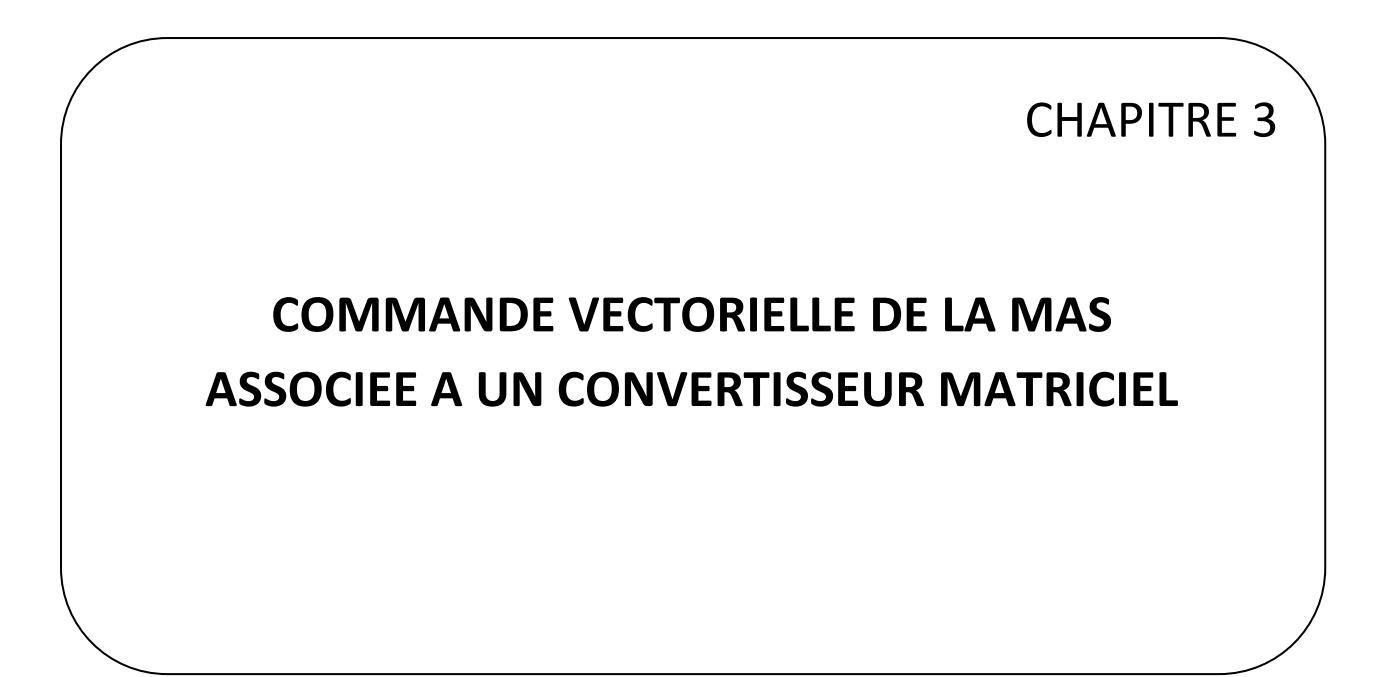

# **COMMANDE VECTORIELLE DE LA MAS ASSOCIEE A UN CONVERTISSEUR MATRICIEL**

#### **1. INTRODUCTION**

Le principe de la commande vectorielle à flux orienté FOC (Field Oriented Control) consiste à assurer un découplage des grandeurs de contrôle (couple et flux) de la machine asynchrone de façon à les contrôler séparément. La commande vectorielle est basée sur l'utilisation des équations du modèle mathématique qui décrit le comportement de la machine asynchrone en régime dynamique. Par conséquent les résultats du contrôle obtenus ont une meilleure dynamique sur une large plage de variation de vitesse [Car 95] [CHA 13].

Dans ce chapitre, nous nous intéresserons à la commande vectorielle à flux rotorique orienté qui est la plus utilisée, car elle offre des meilleurs résultats que les commandes basées sur l'orientation du flux statorique ou d'entrefer qui n'assurent pas un découplage total entre le couple et le flux [Kha 07].

#### **2. PRINCIPE DE LA COMMANDE VECTORIELLE A FLUX ROTORIQUE ORIENTE**

La commande FOC est initialement proposée en Allemagne dans la fin des années 60 et début des années 70 par deux méthodes distinctes, l'une qui, en imposant une vitesse de glissement tirée de l'équation dynamique du flux rotorique afin d'assurer l'orientation du flux (Hasse) connu par IRFOC, et l'autre qui utilise l'estimation ou la mesure du flux pour obtenir l'amplitude et l'angle indispensable pour l'orientation du flux (Blaschke) connu par DFOC. L'objectif de cette commande est d'améliorer les performances dynamiques en rendant la commande de la machine asynchrone similaire à la commande d'une machine à courant continue à excitation séparée où le courant inducteur contrôle le flux et le curant induit contrôle le couple (Fig.1) [Bla72] [Has 69].

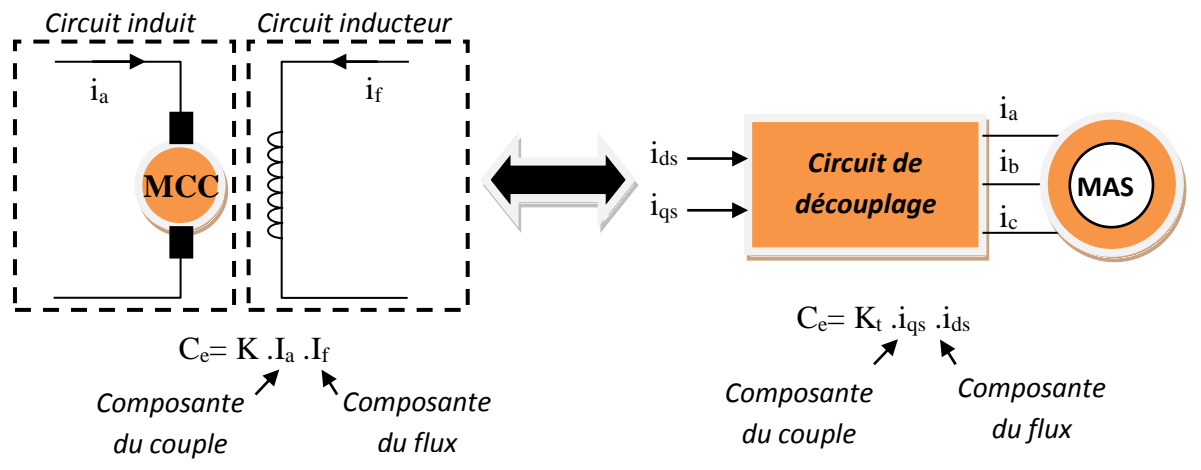

Fig .1 Analogie de la machine asynchrone avec le moteur à courant continu.

Le principe de la commande vectorielle consiste à placer le repère tournant d,q tel que l'axe 'd' coïncide avec l'axe du vecteur flux rotorique  $\varphi$ <sub>r</sub> (Fig.2).

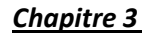

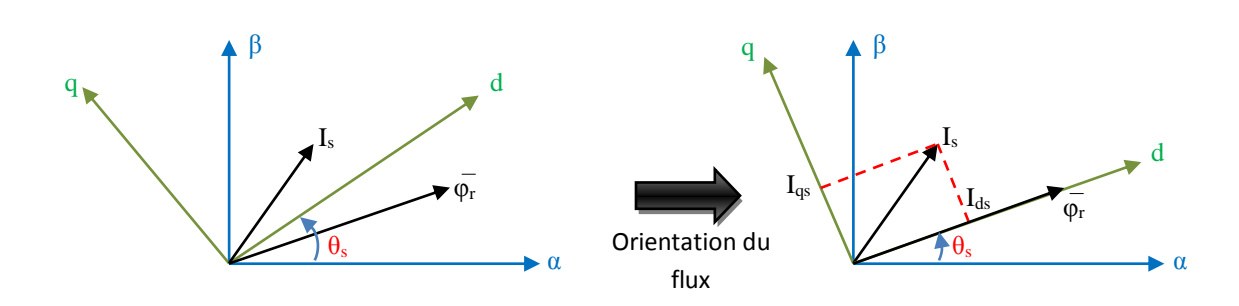

Fig .2 Représentation vectorielle de la stratégie d'orientation du flux rotorique.

#### **2.1. Mise en équation de la commande vectorielle**

Rappelons que dans un repère lié au champ tournant, les équations des tensions statoriques et rotoriques de la MAS sont les suivantes:

$$
V_{ds} = R_s I_{ds} + \frac{d\phi_{ds}}{dt} - \omega_s \phi_{qs}
$$
  
\n
$$
V_{qs} = R_s I_{qs} + \frac{d\phi_{qs}}{dt} + \omega_s \phi_{ds}
$$
  
\n
$$
V_{dr} = 0 = R_r I_{dr} + \frac{d\phi_{dr}}{dt} - \omega_{sr} \phi_{qr}
$$
  
\n
$$
V_{qr} = 0 = R_r I_{qr} + \frac{d\phi_{qr}}{dt} + \omega_{sr} \phi_{dr}
$$
  
\n(3.1)

Apres orientation du flux rotorique sur l'axe(d) c'est à dire  $\varphi_{dr} = \varphi_r$  et $\varphi_{qr} = 0$ , les équations des tensions rotoriques deviennent :

$$
\begin{cases}\n\mathbf{V}_{\mathrm{dr}} = 0 = \mathbf{R}_{\mathrm{r}} \mathbf{I}_{\mathrm{dr}} + \frac{\mathrm{d}\varphi_{\mathrm{dr}}}{\mathrm{dt}} \\
\mathbf{V}_{\mathrm{qr}} = 0 = \mathbf{R}_{\mathrm{r}} \mathbf{I} \mathbf{q}_{\mathrm{r}} + \omega_{\mathrm{sr}} \varphi_{\mathrm{dr}}\n\end{cases}
$$
\n(3.2)

Les équations de la machine sont résumées dans (3.3) :

$$
\begin{cases}\n\frac{dI_{ds}}{dt} = -\lambda I_{ds} + \omega_{s} I_{qs} + \frac{K_{s}}{T_{r}} \phi_{r} + \frac{1}{\sigma L_{s}} V_{ds} & (3.3a) \\
\frac{dI_{qs}}{dt} = -\lambda I_{qs} - \omega_{s} I_{ds} - \omega_{r} K_{s} \phi_{r} + \frac{1}{\sigma L_{s}} V_{qs} & (3.3b) \\
\frac{d\phi_{dr}}{dt} = \frac{M}{T_{r}} I_{ds} - \frac{1}{T_{r}} \phi_{dr} & (3.3c) \\
\frac{d\phi_{qr}}{dt} = -(\omega_{s} - \omega_{r}) \phi_{dr} + \frac{M}{T_{r}} I_{qs} & (3.3d) \\
\frac{d\Omega_{r}}{dt} = \frac{3}{2} \frac{PM}{J L_{r}} \phi_{r} I_{qs} - \frac{f_{r}}{J} \Omega_{r} - \frac{C_{r}}{J} & (3.3e)\n\end{cases}
$$
\n(3.3)

#### **2.1.1. Estimation de la pulsation statorique**

Afin de maintenir le flux  $\varphi_{qr} = 0$ , il faut imposer  $\frac{d\varphi_{qr}}{dt} = 0$ dt  $rac{d\varphi_{qr}}{dr}$  =  $\hat{\varphi}$ , en introduisant la vitesse angulaire de glissement.

$$
\omega_{\rm sr} = \omega_{\rm s} - \omega_{\rm r} = \frac{M}{T_{\rm r}} \frac{I_{\rm qs}}{\phi_{\rm r}}
$$
\n(3.4)

Nous remarquons l'apparition de la constante de temps rotorique, qui influe sur les performances de cette commande.

La position $\theta_{\rm s}$ , est déterminée ensuite par l'intégration de  $\omega_{\rm S}$  :

$$
\Theta s = \int \omega_S dt \tag{3.5}
$$

#### **2.1.2. Expression du flux rotorique**

Prenant l'équation (3.3.c) et après l'application de la transformé de Laplace le flux rotorique s'écrit :

$$
\varphi_{\rm r} = \frac{M}{1 + s \mathrm{T}_{\rm r}} \mathrm{I}_{\rm ds} \tag{3.6}
$$

On peut donc commander le flux rotorique à partir de la composante  $I_{ds}$  .

#### **2.1.3. Expression du couple électromagnétique**

Prenant l'équation (3.3.e) le couple est donné par :

$$
C_e = \frac{3}{2} P \frac{M}{L_r} \phi_r I_{qs}
$$
 (3.7)

On peut donc commander le couple électromagnétique à partir de la composante  $I_{qs}$  si le flux rotorique est maintenu constant.

Notons que le problème de la commande vectorielle est de déterminer la position et le module du flux rotorique. A cet effet deux variantes de la commande vectorielle sont utilisées :

- Commande vectorielle à flux orienté indirect (IFOC);

- Commande vectorielle à flux orienté direct (DFOC).

#### **3. METHODES DE COMMANDES VECTORIELLES**

#### **3.1. Commande vectorielle indirecte IFOC**

Son principe consiste à estimer uniquement la position du flux à partir du modèle de la machine en régime dynamique. Dans cette méthode, le flux rotorique est fixé en Boucle ouverte, on n'a pas donc besoin d'estimateur de flux. Par contre sa position doit être connue pour effectuer les changements de coordonnées (Fig.3). Ceci exige la présence d'un capteur de position/vitesse du rotor [MEZ 09].

Les courants de référence  $\overline{\rm I}_{\rm ds}^*$  et  $\overline{\rm I}_{\rm q}^*$ I<sub>qs</sub> sont donnés par :

$$
\begin{cases}\nI_{ds}^{*} = \frac{1}{M} \varphi_{dr}^{*} \\
I_{qs}^{*} = \frac{2L_{r}}{3PM\varphi_{dr}^{*}} Ce^{*}\n\end{cases}
$$
\n(3.8)

Connaissant la vitesse mécanique du rotor  $\Omega$  et la composante directe du flux rotorique  $\varphi_{\rm dr}$  on détermine la position du repère par intégration de l'équation (3.4).

$$
\theta_{\rm s} = \theta_{\rm r} + \int_{0}^{t} \frac{M}{T_{\rm r}} \frac{I_{\rm qs}^{*}}{\phi_{\rm dr}^{*}} dt
$$
\n(3.9)

La structure de la commande vectorielle indirecte est représentée par la figure 3.

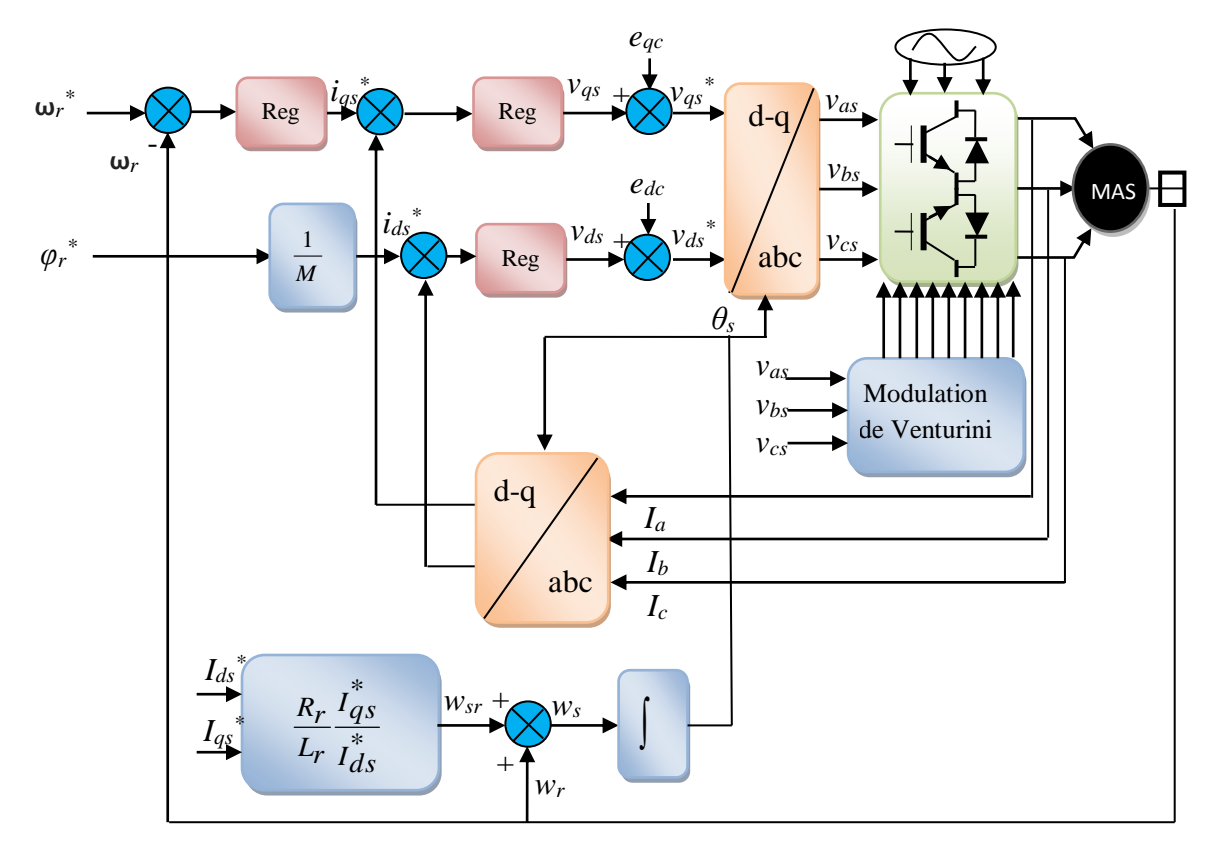

Fig .3 Schéma synoptique de la commande vectorielle indirecte à flux rotorique orienté.

#### **3.2. Commande vectorielle directe DFOC**

Cette méthode nécessite la connaissance du module du flux et de sa phase (flux rotorique dans notre cas). La première méthode est de mettre des capteurs de flux dans l'entrefer et

de mesurer directement les composantes  $\varphi_{\alpha r}$  et  $\varphi_{\beta r}$  afin d'en déduire le module et la phase. Les capteurs mécaniquement fragiles, sont soumis à des conditions sévères dues aux vibrations et aux échauffements. En plus l'installation de capteurs de flux rendre le coût de fabrication onéreux [KHO10].

Dans la plupart des cas, l'utilisation de capteurs de flux est à éviter. En effet l'estimation de flux est faite à partir des mesures (courant, tension) facilement accessibles.

L'estimation du flux rotorique et de l'angle de Park est donnée par :

$$
\begin{cases} \n\varphi_{dr} = \frac{M}{1 + sT_r} I_{ds} \\ \n\varphi_s = \int \omega_r dt + \frac{M}{T_r} \int \frac{I_{qs}}{\phi_{dr}} dt \n\end{cases}
$$
\n(3.10)

Ces deux dernières équations dépendent des paramètres de la machine et notamment la résistance rotorique qui varie au cours de fonctionnement avec la variation de la température.

Pour cela cette structure est peu robuste face aux variations paramétriques et nécessite l'utilisation des d'observateurs pour l'adaptation de la résistance rotorique [JEO 02]. La structure de la commande vectorielle directe est représentée par la (Fig.4)

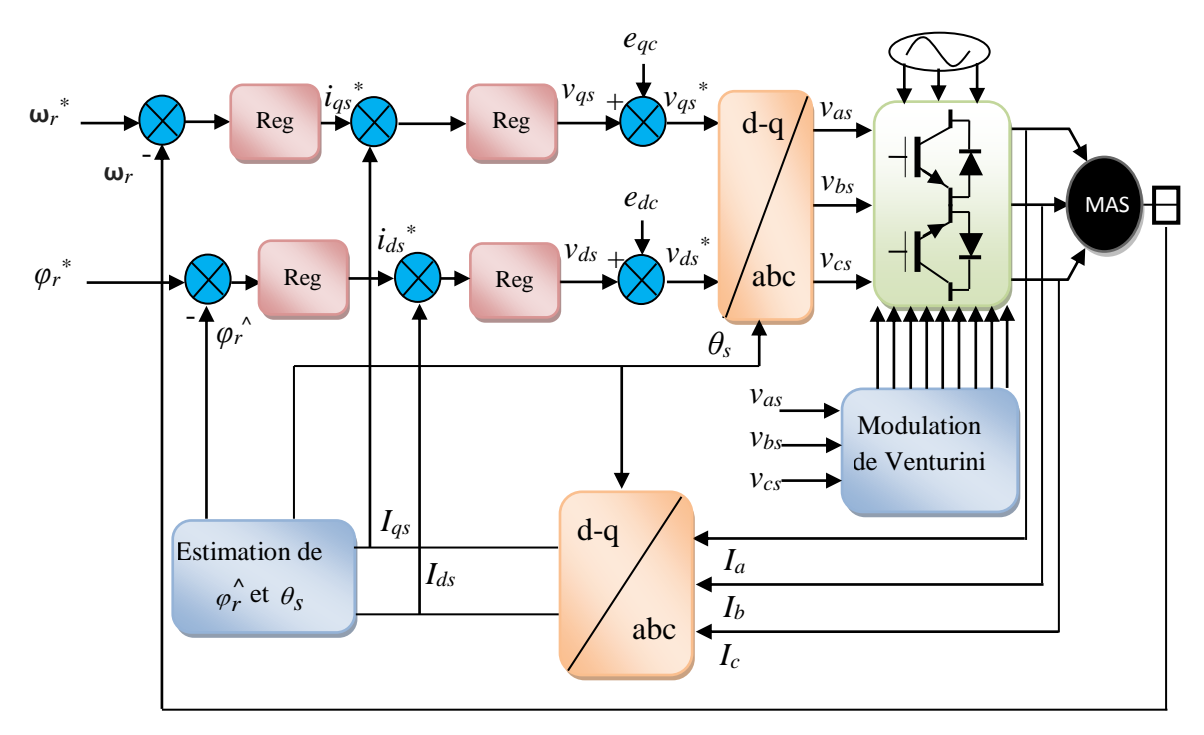

Fig.4 Schéma synoptique de la commande vectorielle directe à flux rotorique orienté.

On remarque dans les équations (3.3.a) et (3.3.b) que  $\rm V_{ds}$  et  $\rm\,V_{qs}$  dépendent à la fois des courants des deux axes choisis comme variables d'états $\rm I_{ds}$ et $\rm I_{qs}$  donc ils influent sur le flux et le couple. Il est donc indispensable de procéder au découplage des termes couplés [KHO06].

#### **4. DECOUPLAGE PAR COMPENSATION** [MER 04] [MEH]

Nous choisissons pour le système découplé deux nouvelles entrées  $\overline{\mathbf{V}}^*_{\text{ds}}$  et $\overline{\mathbf{V}}^*_{\text{qs}}$ telles que :

$$
\begin{cases}\nV_{ds} = V_{ds}^* - e_{ds} \\
V_{qs} = V_{qs}^* - e_{qs}\n\end{cases}
$$
\n(3.11)

Les tensions statorique  $\overline{\mathsf{V}}_{\text{d}s}^*$  et  $\overline{\mathsf{V}}_{\text{q}s}^*$  s'écrivent :

$$
V_{ds} = \lambda \sigma L_s I_{ds} + \sigma L_s \frac{dI_{ds}}{dt} - \underbrace{\left(\omega_s \sigma L_s I_{qs} + \frac{K_s}{T_r} \sigma L_s \phi_{dr}\right)}_{e_{dc}^2}
$$
\n
$$
V_{qs} = \lambda \sigma L_s I_{qs} + \sigma L_s \frac{dI_{qs}}{dt} - \underbrace{\left(\omega_s \sigma L_s I_{ds} - \omega_r K_s \sigma L_s \phi_{dr}\right)}_{e_{qc}^2}
$$
\n(3.12)

Les termes de compensation sont définis par f.e.m e<sub>dc</sub> et e<sub>qc</sub>

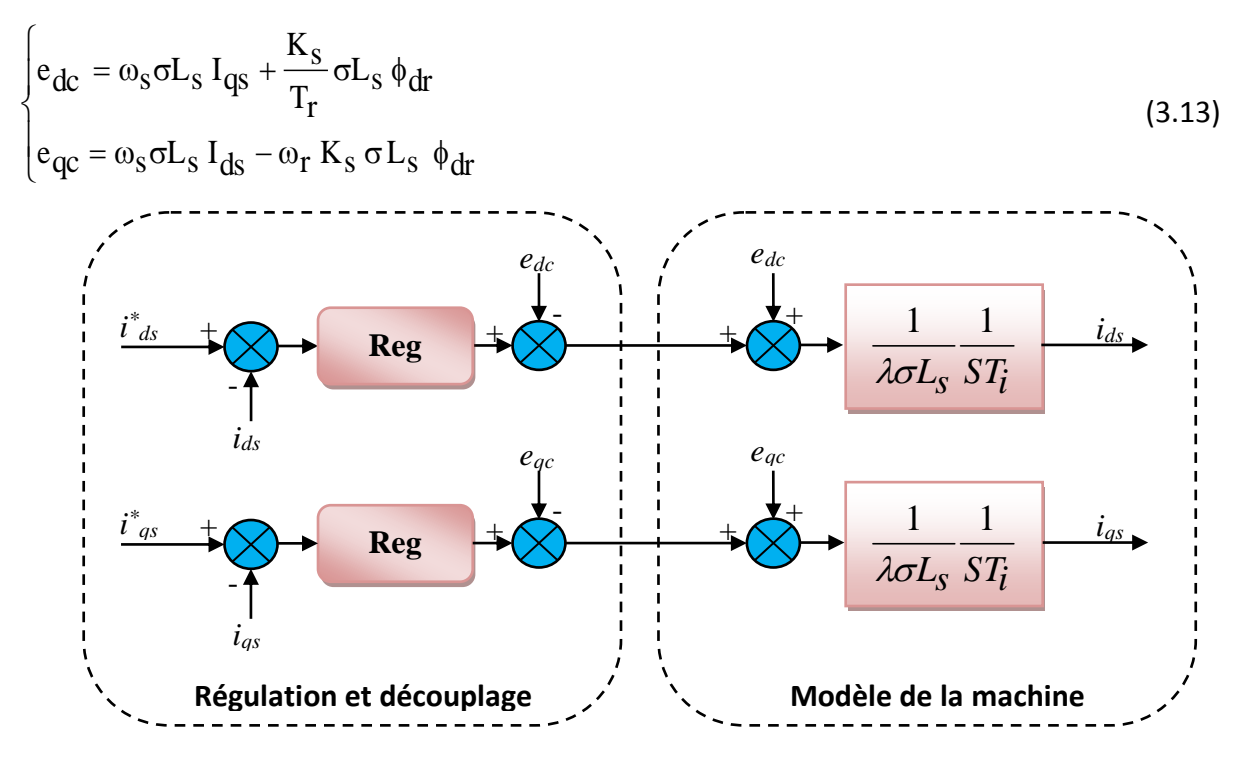

Fig .5 Découplage par compensation

Après orientation du flux rotorique et découplage par compensation, on aboutit alors au schéma bloc simple et identique pour les deux axes

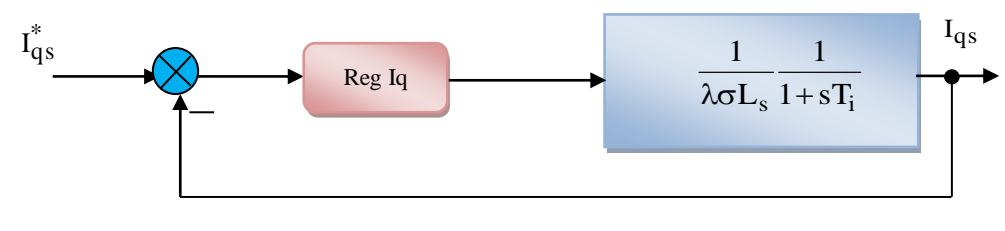

Fig  $.6$  boucle  $\rm I_{\rm qs}$  après découplage

Avec

 $T_i = 1/\lambda$ 

La composante du courant  $I_{qs}$ contrôlera le couple et celle du courant  $I_{ds}$  contrôlera le flux.

## **5. CALCUL DES REGULATEURS**

On a utilisé un régulateur de type PI pour la régulation des courants , flux et vitesse puis un régulateur anti windup pour la régulation la vitesse.

### **5.1. Régulation des courants**

Nous représentons les retards du convertisseur statique et les blocs de conversion par la fonction de transfert suivante [MER 04].

$$
F_r(s) = \frac{1}{1 + sT_f} \tag{3.14}
$$

Pour chacune des boucles de courant, nous avons adopté un régulateur PI.

$$
\left[K_j(1+\frac{1}{sT_j}) \quad j=d,q\right]
$$
 (3.15)

Le schéma incluant les différentes fonctions de transfert, pour l'axe q est représenté dans la figure 7.

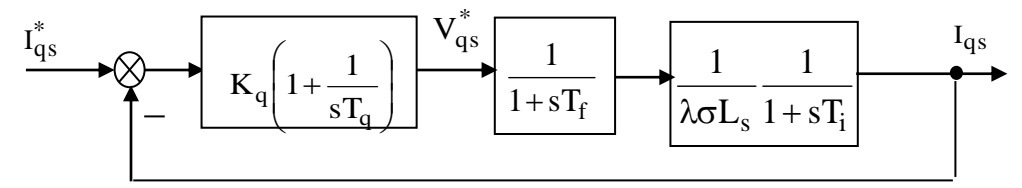

Fig.7 boucle de régulation du courant  $\rm\,I_{qs}$ 

La fonction de transfert en boucle ouverte est :

$$
FTBO = K_q \frac{1 + sT_q}{sT_q} \cdot \frac{1}{1 + sT_f} \cdot \frac{1/\lambda \sigma L_s}{1 + sT_i}
$$
\n(3.16)

Pour déterminer les paramètres du régulateur on fait appel à la méthode du pole dominant :

$$
D'où: \begin{cases} T_q = T_i \\ FTBO = \frac{K_q}{\sigma L_s} \frac{1}{s(1 + sT_f)} \end{cases}
$$
 (3.17)

La fonction de transfert en boucle fermée devient :

$$
\text{FTBF} = \frac{\frac{K_q}{\sigma L_s} \frac{1}{s(1+sT_f)}}{1 + \left(\frac{K_q}{\sigma L_s} \frac{1}{s(1+sT_f)}\right)}
$$
\n
$$
\text{FTBF} = \frac{K_q}{\sigma L_s T_f} \cdot \frac{1}{s^2 + s\frac{1}{T_f} + \frac{K_q}{\sigma L_s T_f}} = \frac{\omega_0^2}{s^2 + 2s\zeta\omega_0 + \omega_0^2}
$$
\n(3.18)

A partir de l'équation (3.18), on obtient après identification :

$$
\zeta = \frac{1}{2} \sqrt{\frac{\sigma L_s}{K_q T_f}} \quad ; \qquad \omega_0 = \sqrt{\frac{K_q}{\sigma L_s T_f}}
$$
  
\nPour  $\xi = \frac{1}{\sqrt{2}} :$   
\n
$$
\begin{cases}\nKq = \frac{\sigma L_s}{2T_f} \\
Tq = T_i\n\end{cases} (3.19)
$$

#### **5.2. Régulation du flux rotorique**

Pour bien assurer le contrôle du couple, le flux est maintenu constant. D'après l'équation (3.6) :

$$
\varphi_r = \frac{M}{1 + sT_r} I_{ds}
$$

Le schéma-bloc de la régulation du flux rotorique est le suivant (Fig.8):

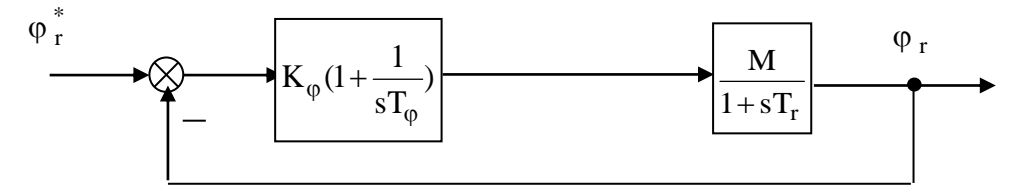

Fig.8 boucle de régulation du flux rotorique

La fonction de transfert en boucle ouverte est :

$$
\text{FTBO} = \text{K}_{\varphi} \left( 1 + \frac{1}{s \text{T}_{\varphi}} \right) \cdot \frac{\text{M}}{1 + s \text{T}_{\text{r}}} \tag{3.20}
$$

Pour déterminer les paramètres du régulateur on fait appel à la méthode du pole dominant :

$$
D'o\dot{u} : \begin{cases} T_{\varphi} = T_{r} = \frac{L_{r}}{R_{r}} \\ FTBO = K_{\varphi} \frac{M}{sT_{\varphi}} \end{cases}
$$
(3.21)

La fonction de transfert en boucle fermée devient :

$$
FTBF = \frac{K_{\varphi} \frac{M}{sT_{\varphi}}}{1 + K_{\varphi} \frac{M}{sT_{\varphi}}}
$$
  
FTBF = 
$$
\frac{1}{1 + s \frac{T_{\varphi}}{K_{\varphi}M}}
$$
 (3.22)

On prend :

$$
K_{\varphi} = 3T_{\varphi} / M.t_{r\varphi}
$$
 (3.23)

Pour effectuer de manière adéquate le choix de réponses désirées et établir la synthèse des régulateurs, il faut conserver la relation

Temps de réponse pratique du flux rotorique t<sub>ro</sub> >> au temps de réponse pratique du courant Tq **.**

#### **5.3. Régulation de la vitesse**

Le schéma bloc du régulateur de vitesse est représenté sur (Fig.9):

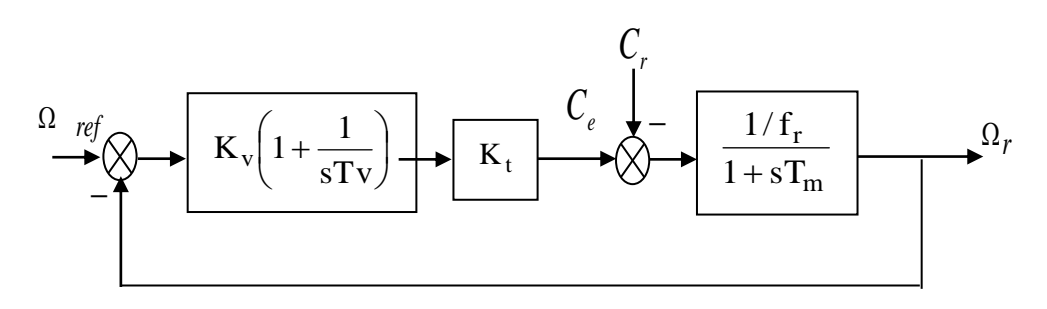

Fig.9 boucle de régulation de la vitesse

$$
k_t = \frac{3}{2} p \frac{M}{L_r} \phi_r^* \tag{3.24}
$$

La fonction de transfert en boucle ouverte est :

$$
FTBO = K_V \frac{1 + sT_V}{sT_V} \cdot \frac{K_t / f_r}{1 + sT_m}
$$
\n(3.25)

Pour déterminer les paramètres du régulateur on fait appel à la méthode du pole dominant :

$$
D'o\dot{u} : \begin{cases} T_v = T_m = J/f_r \\ FTBO = \frac{K_v K_t}{f_r} \cdot \frac{1}{sT_m} \end{cases}
$$
(3.26)

La fonction de transfert en boucle fermée devient :

k<sub>1</sub> = 
$$
\frac{3}{2}p \frac{M}{L_f} \phi_r^*
$$
 (3.24)  
\nLa fonction de transfer en boucle ouverte est :  
\nFTBO = K<sub>v</sub>  $\frac{1+sT_v}{sT_v} \cdot \frac{K_t/f_r}{1+sT_m}$  (3.25)  
\nPour déterminer les paramètres du régulateur on fait appel à la méthode du pole  
\ndominant :  
\nD'oi :  $\left[\Gamma T = T_m = J/f_r\right]$  (3.26)  
\nLa fonction de transfer en boucle fermée devient :  
\n $\Gamma T = \frac{K_v K_t}{f_r \cdot sT_m}$   
\nLa fonction de transfer en boucle fermée devient :  
\n $\frac{K_v K_t}{1 + \frac{K_v K_t}{f_r \cdot sT_m}}$  (3.27)  
\n $\Gamma T = \frac{1}{1+s} \frac{T_m}{K_v k_t/f_r}$  (3.27)  
\n6. REGULATEUR, P1 AVEC SATURATION DANS LA CHANIE DIRECTE ET ANTI-WINDUP  
\n[BONO8]  
\nD'après les parameters de la machine le constructeur spécifie que le couple maximum sur  
\nYarbe de anachine ne doit pas dépasser 2.8 · C<sub>n</sub>. Il faut alors insérer une limitation de  
\ncouple dans la boucle de régulation permettant de contôler la valeur maximale de C<sub>e</sub>. On  
\nrapoute alors cette contrainte dans le schéma de la (Fig.10)  
\n $\frac{\Omega_{mq}}{1+sT_m}$  (3.28)  
\nFig. 10 boucle de régulation de la vitesse et saturation du couple

On prend généralement [MER 04] :  $t_{rv} = 3T_m f_r / K_v k_t$  d'où  $K_v = 3J / k_t t_{rv}$  (3.28)

# **6. REGULATEUR PI AVEC SATURATION DANS LA CHAINE DIRECTE ET ANTI-WINDUP**  [BON08]

D'après les paramètres de la machine le constructeur spécifie que le couple maximum sur l'arbre de la machine ne doit pas dépasser  $2.8 \cdot C_n$ . Il faut alors insérer une limitation de couple dans la boucle de régulation permettant de contrôler la valeur maximale de  $C_e$ . On rajoute alors cette contrainte dans le schéma de la (Fig.10)

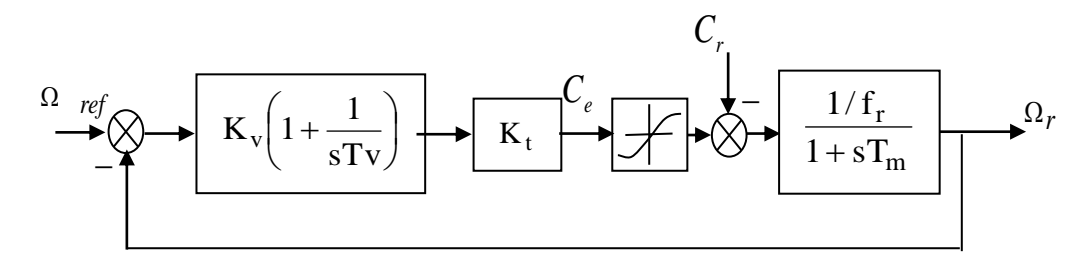

Fig. 10 boucle de régulation de la vitesse et saturation du couple

Lorsque la saturation de couple est active, il faut donc limiter l'action intégrale afin de diminuer le temps de réponse comme présenté dans le schéma de la (Fig.11). On utilise le terme anglophone d'« anti-windup » pour qualifier ce principe de limitation.

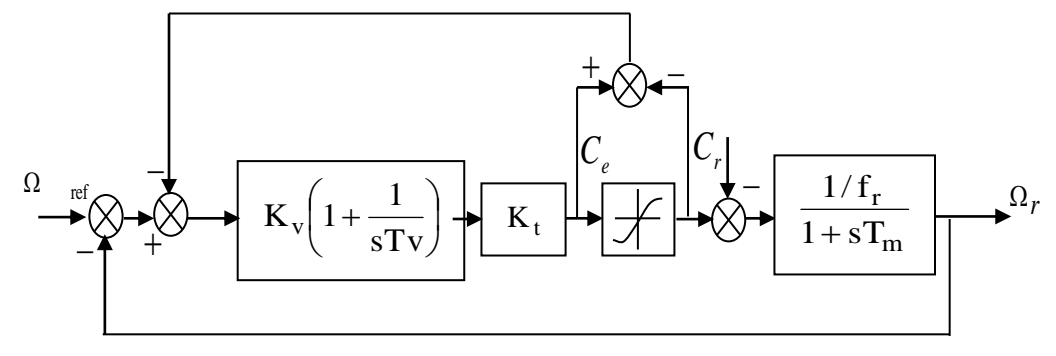

Fig.11 Boucle de régulation de la vitesse et saturation du couple et anti-windup

#### **7. BLOC DE DEFLUXAGE**

A des vitesses inférieures ou égales à la vitesse nominale du moteur, le flux est maintenu constant à sa valeur nominale  $\varphi_{rn}$  afin d'assurer à tout instant un couple maximale, par contre, il faut qu'il décroisse lorsque la vitesse augmente au-delà de sa valeur nominale pour garder un niveau énergétique constant (Fig.12). Le bloc de défluxage est défini par la relation suivante :

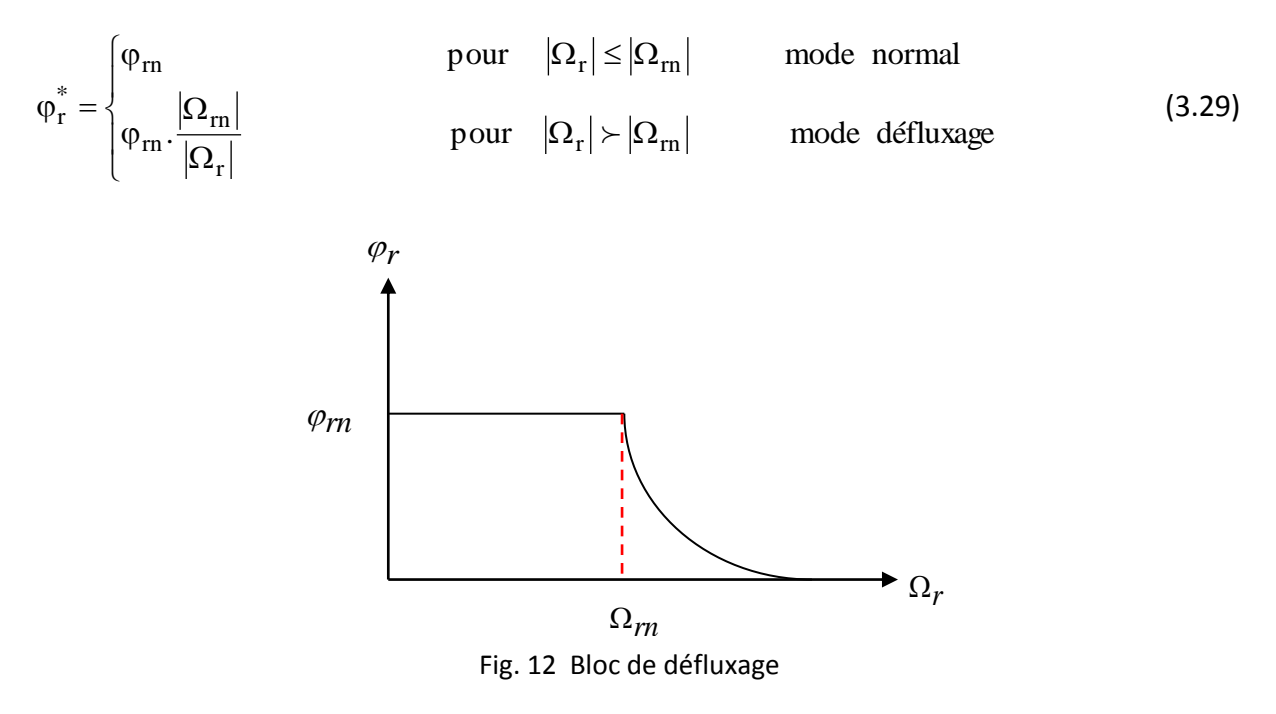

#### **8. RESULTATS DE SIMULATION**

On exposera les résultats de la commande vectorielle des machines asynchrones en se limitant à la commande indirecte à flux rotorique orienté IRFOC (Fig.13).

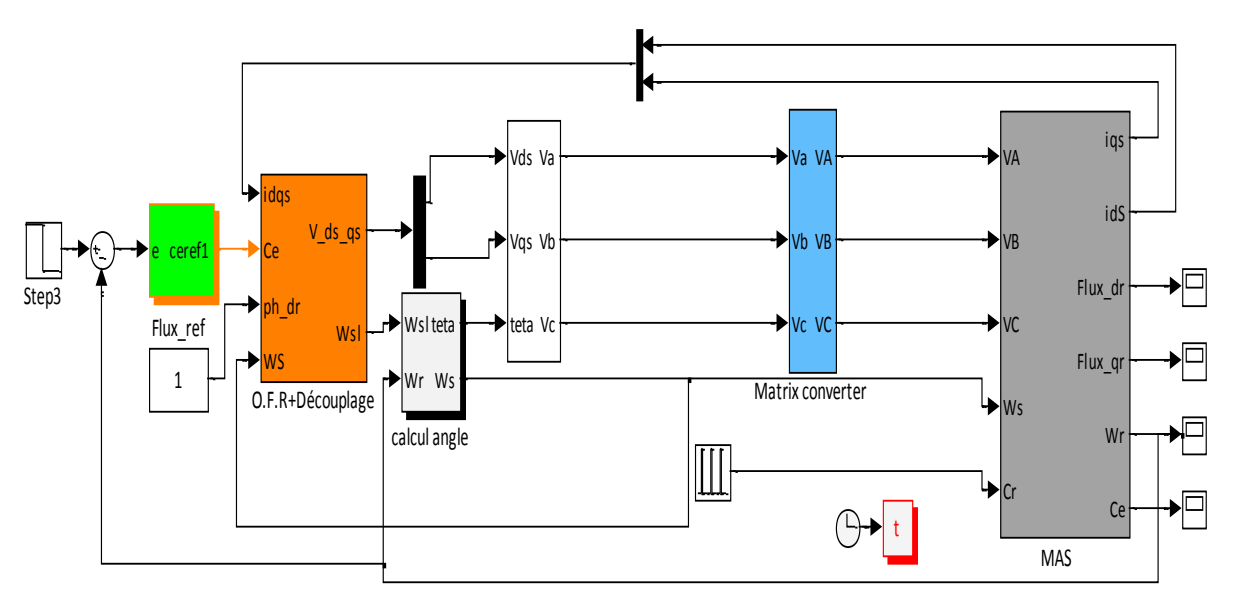

Fig .13 Schéma bloc de simulation de la commande vectorielle indirecte IRFOC

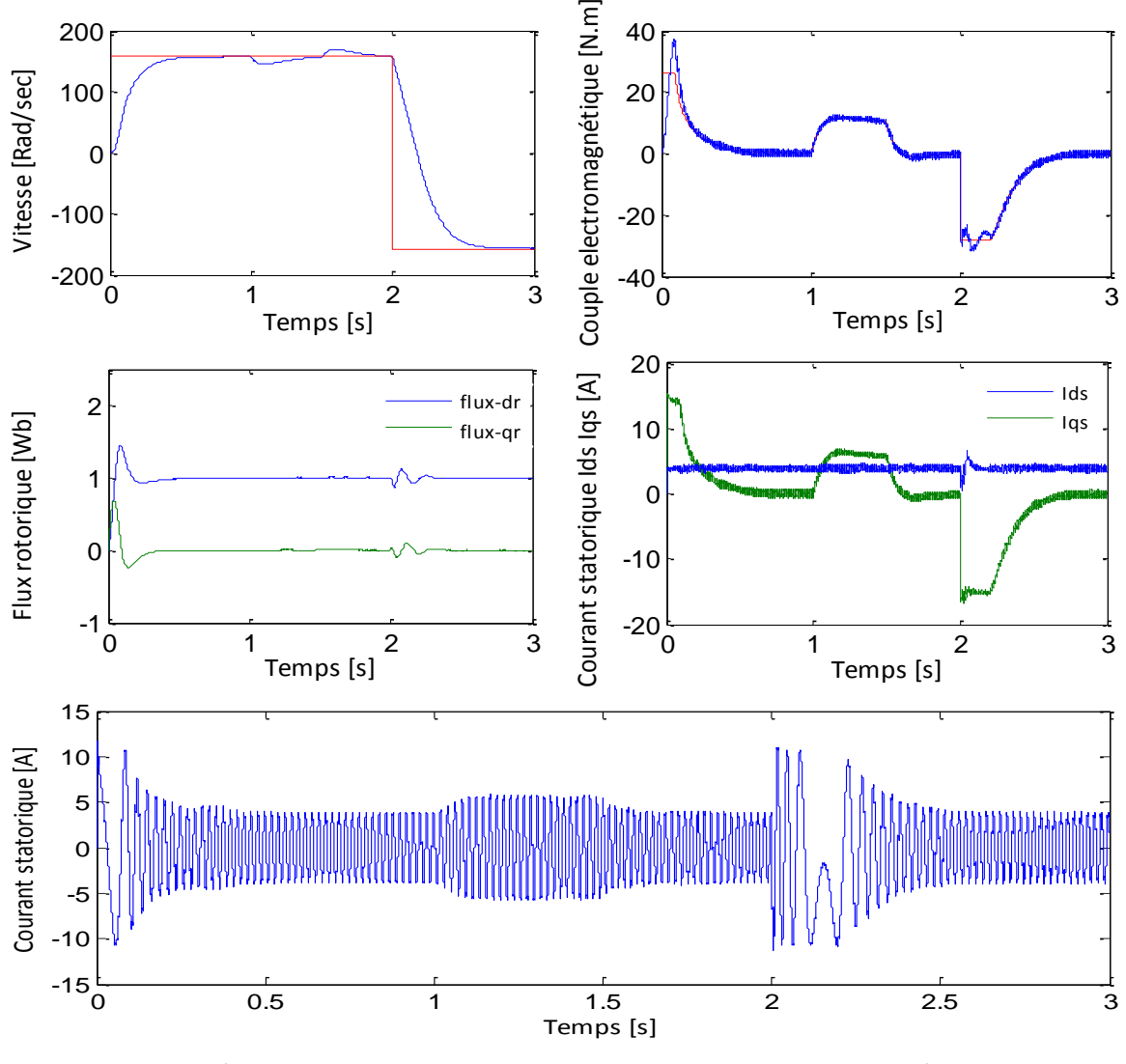

Fig.14 Résultats de simulation de la commande vectorielle indirecte d'une MAS associée à un convertisseur matriciel

Les résultats de simulation (Fig.14) montrent que le découplage entre le flux statorique et le couple électromagnétique est parfait. Le flux  $\phi_{\rm r}$  est orienté dans la direction « d » car  $\phi_{qr} = 0$ .

L'allure de la vitesse suit parfaitement sa référence, avec un rejet de perturbation d'ordre 0.5s lorsque la charge est appliquée à l'instant 1s, notant une chute de vitesse de 10%.

Les deux flux rotoriques d'axe d et q suivent les valeurs imposées en régime totalement établi et indépendamment de la charge appliquée. L'allure du courant est quasi sinusoïdale.

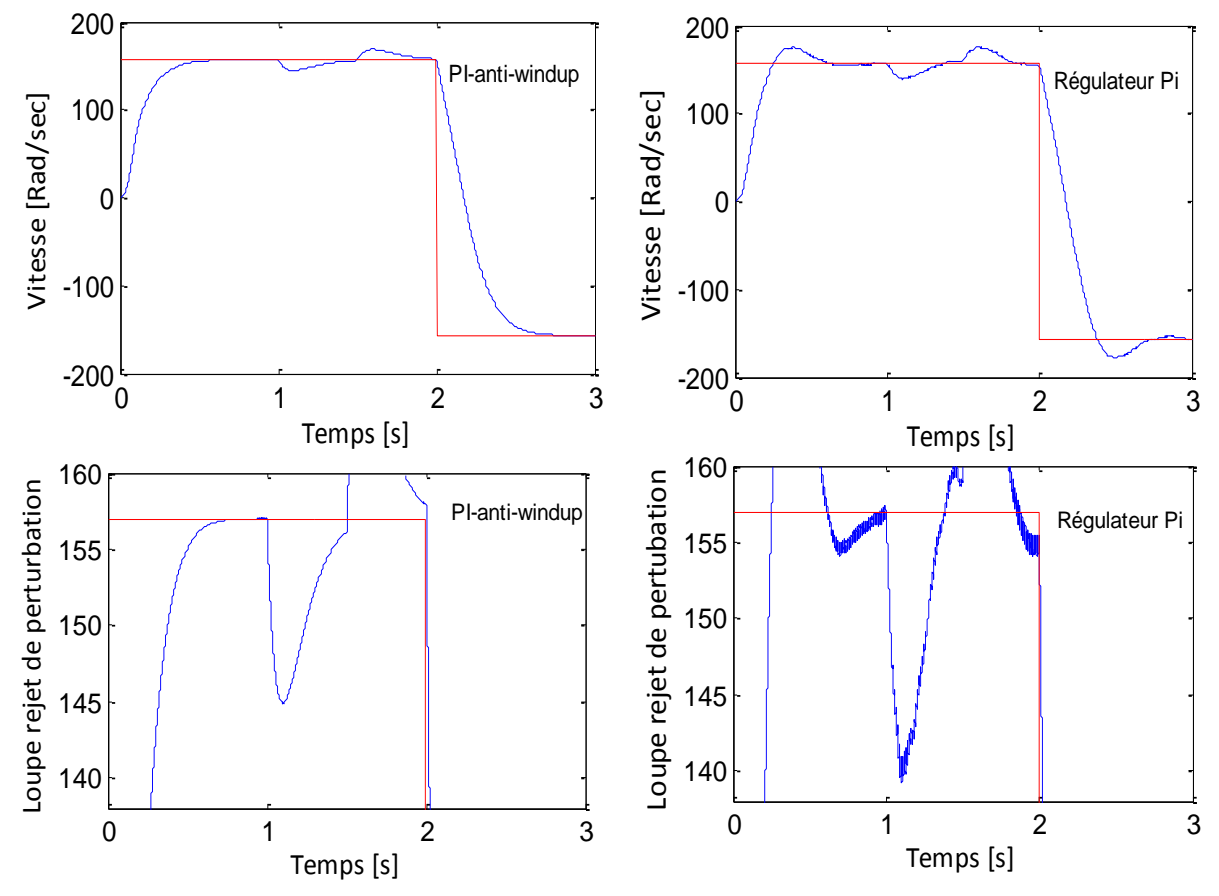

Fig.15 Réponse de vitesse avec deux types de régulateurs

Nous constatons que le réglage de vitesse avec un régulateurs PI classique présente des dépassements par rapport à la grandeur de consigne, dû au changement brusque de cette dernière. Les résultats montrent clairement l'efficacité du régulateur PI Anti-windup avec un meilleur rejet de perturbation (Fig.15).

#### **9. TEST DE ROBUSTESSE**

Pour tester la robustesse de cette commande, nous varions la constante de temps et nous notons les effets de cette perturbation paramétrique.

Notons que, lors des variations paramétriques et notamment la variation de la résistance rotorique qui intervient dans la détermination de l'angle $\theta_{\rm s}$ , l'orientation n'est pas maintenue et le flux n'est plus découplé du couple (Fig.16).

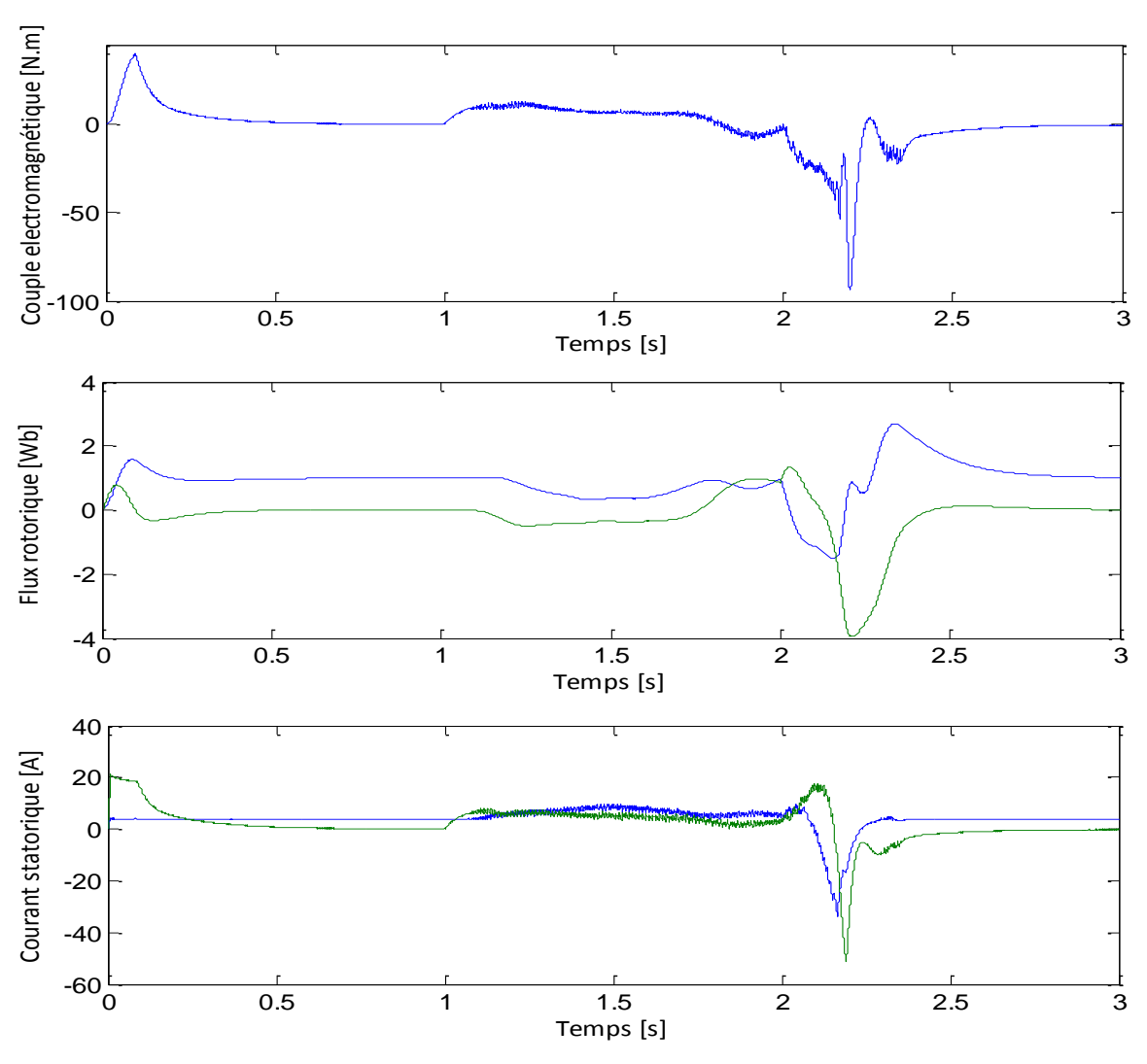

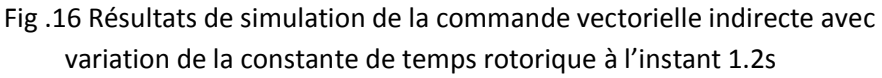

#### **10. CONCLUSION**

La commande vectorielle permet un découplage entre le couple et le flux dans les machines asynchrones grâce à une orientation du flux rotorique. Ceci conduit à les contrôler de manière congénère à celles des machines à courant continu à excitation séparée (avec un flux constant).

La commande vectorielle par orientation du flux rotorique présente l'inconvénient majeur d'être relativement sensible aux variations des paramètres de la machine. Dans le but de palier ces inconvénients, nous proposons dans le chapitre suivant une alternative intéressante qui rentre dans le cadre des commandes appliquées à la machine asynchrone, on parle ici d'une commande directe du couple appelée (DTC).

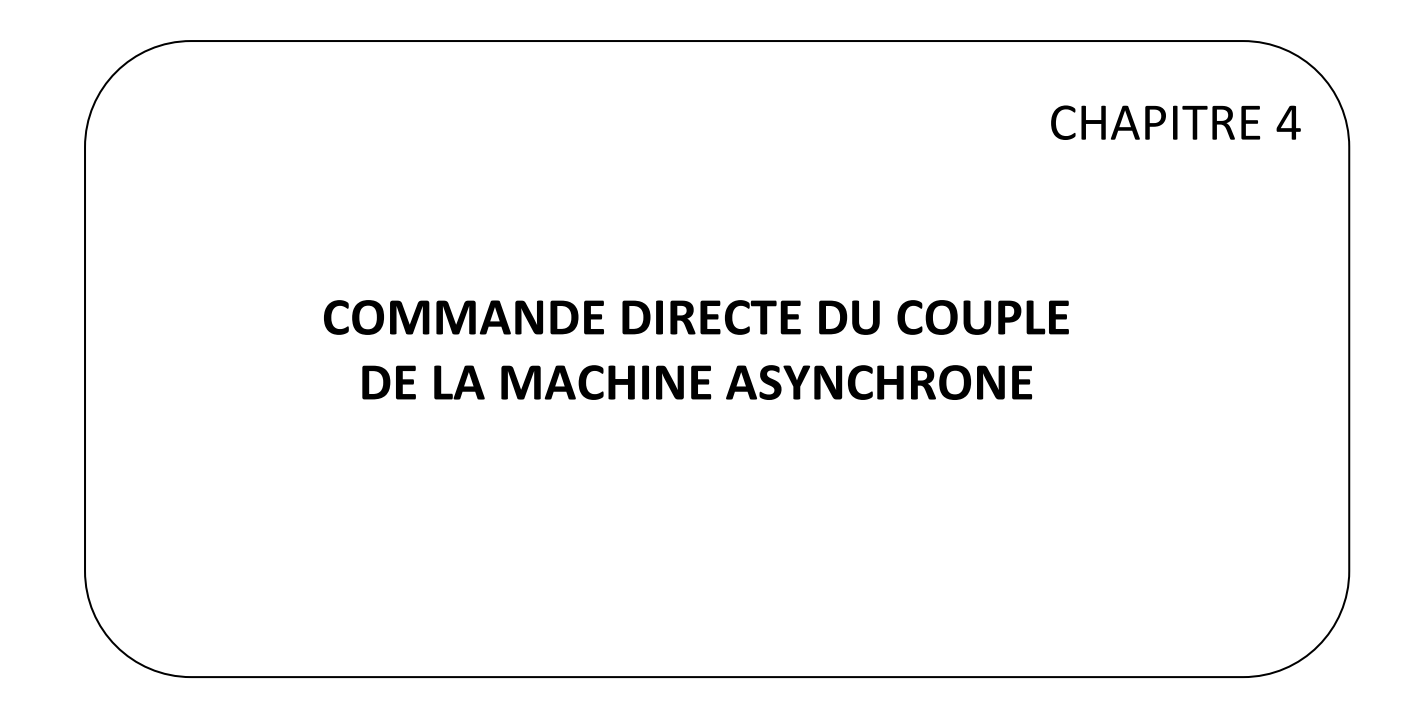

# **COMMANDE DIRECTE DU COUPLE DE LA MACHINE ASYNCHRONE**

### **1. INTRODUCTION**

La stratégie de la commande DTC (commande directe du couple), plus récente que la commande vectorielle, à été inventée par I. Takahashi et largement développée par M. Depenbrok en Allemagne (1986) [TAK86] [TAK87]. La DTC a ouvert un nouvel horizon dans le domaine de la commande, en effet elle est basée sur la régulation séparée du flux statorique et couple électromagnétique en utilisant deux régulateurs à hystérésis et une table de commande pour générer de façon directe les ordres de commande de l'onduleur de tension afin d'obtenir des dynamiques de couple et de flux plus importantes, sans l'intermédiaire d'un étage à Modulation de Largeur d'Impulsion (MLI) qui lui impose un vecteur de tension en valeur moyenne [BEN09]. La sortie de ces régulateurs détermine le vecteur de tension optimal à appliquer à chaque instant de commutation [NAA05].

La résistance statorique est théoriquement le seul paramètre de la machine qui intervient dans la commande directe du couple, ceci pour l'estimation du vecteur flux statorique. De ce point de vue, qui est purement théorique, on peut donc considérer une robustesse infinie par rapport aux autres paramètres de la machine, et en particulier par rapport aux paramètres rotoriques.

#### **2. CARACTERISTIQUES PRINCIPALES D'UNE COMMANDE DIRECTE DU COUPLE**

Les caractéristiques générales d'une commande directe du couple sont :

- La DTC est basée sur la sélection des vecteurs optimaux de commutation de l'onduleur ;
- $\triangleright$  L'obtention des courants statoriques proches des formes sinusoïdales ;
- La réponse dynamique du couple de la machine est très rapide ;
- $\triangleright$  L'existence des oscillations du couple qui dépend de la largeur des bandes des comparateurs à hystérésis ;
- La fréquence de commutation de l'onduleur dépend de l'amplitude des bandes d'hystérésis.

#### **2.1. Avantages de la commande directe du couple**

- $\triangleright$  Il n'existe pas de bloc qui calcule la modulation de la tension (MLI) ;
- $\triangleright$  Il n'est pas nécessaire de faire un découplage des courants par rapport aux tensions de commande, comme dans le cas de la commande vectorielle ;
- $\triangleright$  Elle exige deux comparateurs à hystérésis et un contrôleur de vitesse du type PI, tandis que la commande vectorielle indirecte exige 3 régulateurs PI et un modulateur de PWM ;
- Il n'est pas nécessaire de connaître avec une grande précision l'angle de position rotorique, car seule l'information de secteur dans lequel se trouve le vecteur de flux est nécessaire ;
- La réponse dynamique du couple est très rapide ;
- $\triangleright$  Robustesse vis-à-vis des variations paramétriques.

#### **2.2. Inconvénients de la DTC**

- L'existence de problèmes à basse vitesse ;
- La nécessité de disposer des estimations de flux et du couple ;
- L'existence des oscillations au niveau du couple ;
- La fréquence de commutation n'est pas constante (utilisation des comparateurs à hystérésis).

# **3. COMMANDE DIRECTE DU COUPLE D'UNE MAS ASSOCIEE A UN ONDULEUR DEUX NIVEAUX**

Le principe est de sélectionner un des huit vecteurs tensions générés par l'onduleur de tension pour contrôler, à la fois le couple et le flux statorique, après la détermination des composantes du vecteur flux statorique, soit par estimation en intégrant directement les tensions statoriques soit préférablement par observation, par la suite le couple électromagnétique est estimer à partir des courants statoriques mesurés [HUY99] [DCA02].

L'erreur instantanée du couple est ensuite calculée et appliquée à un régulateur à hystérésis double bande, générant à sa sortie la variable  $H_{ce}$  à trois niveaux (-1,0,1), représentative du sens d'évolution temporelle souhaité pour le couple [CAS94]. De même, le module du vecteur flux statorique est calculé à partir des valeurs de ses coordonnées, et l'erreur de flux statorique injecté dans un régulateur à hystérésis de bande unique, générant à sa sortie la variable binaire  $H_{\varphi s}$ , représentative de l'évolution souhaité pour le flux [MAR00] [TOU08]. La variable  $\theta_{\rm s}$  correspond à une discrétisation de l'angle du vecteur flux statorique, et identifie le secteur angulaire dans lequel se trouve ce vecteur.

#### **3.1. Contrôle du flux statorique**

Le modèle généralement retenu à l'implantation de la DTC est celui à référentiel stationnaire α ,β ; ce modèle est donné par le système d'équations suivant [KAZ 95] :

$$
\begin{cases}\n\overline{\mathbf{V}}_{\mathbf{s}} = \mathbf{R}_{\mathbf{s}}\overline{\mathbf{I}}_{\mathbf{s}} + \frac{\mathbf{d}}{\mathbf{dt}}\overline{\boldsymbol{\varphi}}_{\mathbf{s}} \\
0 = \mathbf{R}_{\mathbf{r}}\overline{\mathbf{I}}_{\mathbf{r}} + \frac{\mathbf{d}}{\mathbf{dt}}\overline{\boldsymbol{\varphi}}_{\mathbf{r}}\n\end{cases}
$$
\n(4.1)

Où :

$$
\begin{array}{l} V_s = V_{s\alpha} + j V_{s\beta} \, , \ I_s = I_{s\alpha} + j I_{s\beta} \, , \ \phi_s = \phi_{s\alpha} + j \phi_{s\beta} \\[2ex] I_r = I_{r\alpha} + j I_{r\beta} \, , \phi_r = \phi_{r\alpha} + j \phi_{r\beta} \end{array}
$$

Le flux statorique de la machine asynchrone est obtenu à partir de l'équation (4.1) :

$$
\overline{\varphi}_s = \int_0^t (\overline{V}_s - R_s \overline{I}_s) dt \qquad (4.2)
$$

Dans la mesure où on peut considérer le terme résistif négligeable devant la tension  $\overline{\mathrm{V}}_{\mathrm{s}}$ (ce qui est possible pour les grandes vitesses), alors l'équation du flux peut s'écrire:

$$
\overline{\varphi}_s = \overline{\varphi}_{s0} - \int_0^t \overline{V}_s dt
$$
\n(4.3)

Après discrétisation, et compte tenu du fait que pendant une période d'échantillonnage  $T_e$  le vecteur de tension appliqué à la machine reste constant, cette dernière équation devient:

$$
\overline{\varphi}_{s}(k+1) = \overline{\varphi}_{s}(k) + V_{s}T_{e} \implies \Delta\varphi_{s} = V_{s} \cdot T_{e}
$$
\n(4.4)

Avec :

 $\overline{\phi}_{\rm s}({\rm k})\,$  : Vecteur de flux statorique au pas d'échantillonnage actuel.

 $\overline{\phi}_{\rm s}({\rm k}+{\rm l})\,$  : Vecteur du flux statorique au pas d'échantillonnage suivant.

 $\Delta \phi_{\rm s} \,$  : La variation du vecteur flux statorique  $\rm \ \overline{\phi_{\rm s}}(k+l) \! - \! \overline{\phi_{\rm s}}(k)$ 

 $T_e$  : La période d'échantillonnage.

Pour une période d'échantillonnage constante  $\mathrm{T_{e}}$ , l'extrémité du vecteur $\overline{\mathrm{\varphi}}_\mathrm{s}$  se déplace sur une droite dont la direction est donnée par le vecteur de la tension appliquée  $\,\overline{\mathbf V}_{_{\mathrm S}}\,$  [MAR 01]. La figure 1 décrit ce principe, lorsque l'on sélectionne par exemple une tension  $\overline{\mathbf{V}}_{\rm s}=\overline{\mathbf{V}}_{3}$  Cette figure montre que la composante radiale du vecteur tension agit sur l'amplitude du vecteur flux et sa composante tangentielle agit sur la position du vecteur flux [CHA 95].

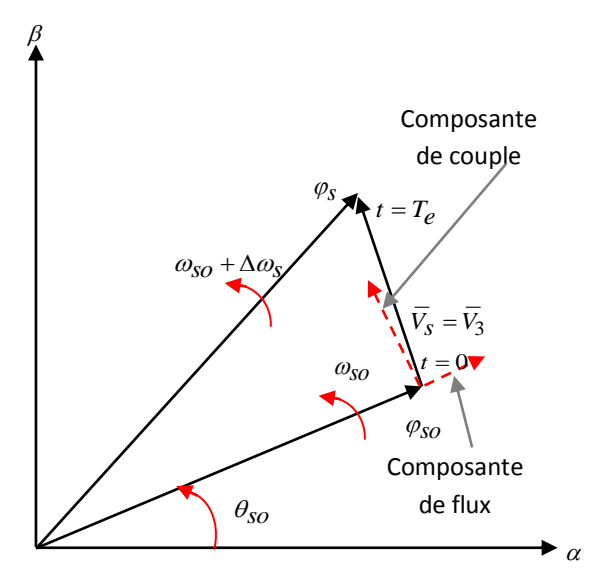

Fig.1 Évolution du vecteur flux statorique dans le plan  $(\alpha,\beta)$ 

Le choix d'une séquence adéquate des vecteurs  $\overline{V}_s$  durant chaque période d'échantillonnage, permet de garder l'amplitude de  $\overline{\phi}_{\rm s}$  autour d'une valeur constante, et l'extrémité du vecteur aura une trajectoire pseudo circulaire (Fig.2), à condition que la période d'échantillonnage T<sub>e</sub> soit très faible devant celle du flux rotorique [CAD 06] [DJE 15].

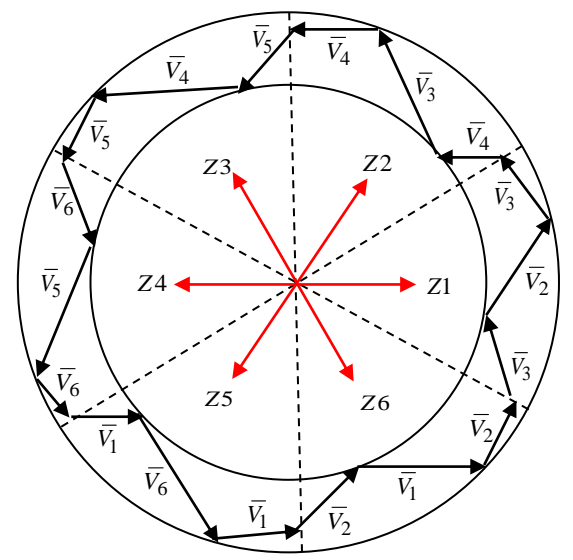

Fig.2 Sélection des vecteurs tensions correspondants au contrôle de l'amplitude de flux

Pour le contrôle du flux, on associe au régulateur à hystérésis du flux statorique une variable $\text{H}_{\text{qs}}$  à deux états (0 où 1), qui définit l'action désirée sur le comportement du flux (Fig.3) [PAN 09] [RUI 12].

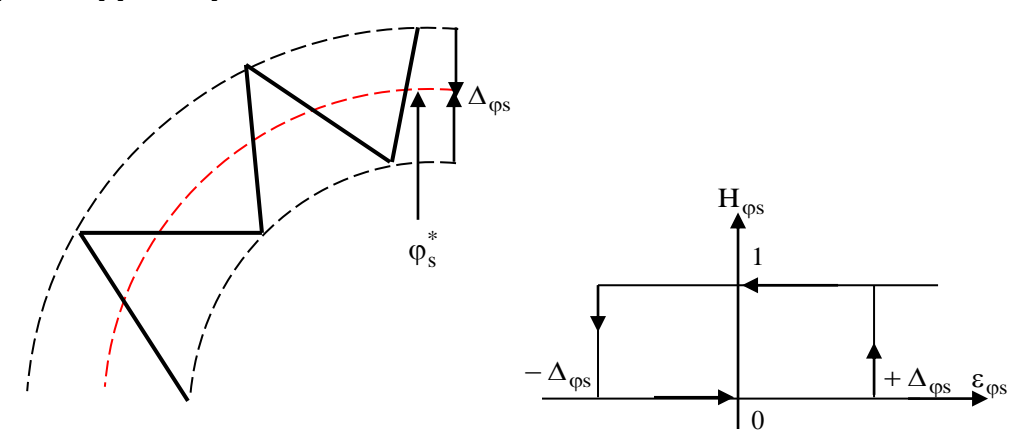

Fig .3 Comparateur à hystérésis utilisé pour contrôler le module du vecteur flux statorique

$$
\varepsilon_{\varphi s} = \varphi_s^* - \hat{\varphi}_s \tag{4.5}
$$

Avec  $\varphi_{\rm s}^*$  et  $\hat{\varphi}_{\rm s}$  sont respectivement : le flux statorique de consigne et estimé. On peut écrire ainsi :

$$
\begin{cases}\n\text{Si} & \varepsilon_{\varphi s} > \Delta \varphi_s & \Rightarrow H_{\varphi s} = 1 \\
\text{Si} & \varepsilon_{\varphi s} < -\Delta_{\varphi s} & \Rightarrow H_{\varphi s} = -1\n\end{cases}
$$
\n(4.6)

En effet, si on introduit l'écart $\varepsilon_{\rm \phi\rm s}$ , entre le flux de référence et le flux estimé dans un comparateur à hystérésis à deux niveaux (Fig.3), celui-ci génère à sa sortie la valeur  $(H_{\phi s} = 1)$  pour augmenter le flux et  $(H_{\phi s} = -1)$  pour le réduire, ce type de correcteur permet d'obtenir de bonne performance dynamique du flux.

#### **3.2. Contrôle du couple électromagnétique**

L'expression du couple électromagnétique durant l'intervalle de commande peut être écrite sous la forme:

$$
C_e = \frac{3}{2} P \frac{M}{\sigma L_s L_r} \varphi_s \varphi_r \sin \gamma
$$
 (4.7)

Avec

$$
\gamma = \theta_s - \theta_r
$$

: L'angle entre les vecteurs flux statorique et rotorique.

Le flux statorique et le flux rotorique peuvent se mettre sous la forme complexe :

$$
\begin{cases}\n\overline{\varphi}_{s} = [\varphi_{s}, \theta_{s}] = \varphi_{s} \cdot e^{j\theta_{s}} \\
\overline{\varphi}_{r} = [\varphi_{r}, \theta_{r}] = \varphi_{r} \cdot e^{j\theta_{r}}\n\end{cases}
$$
\n(4.8)

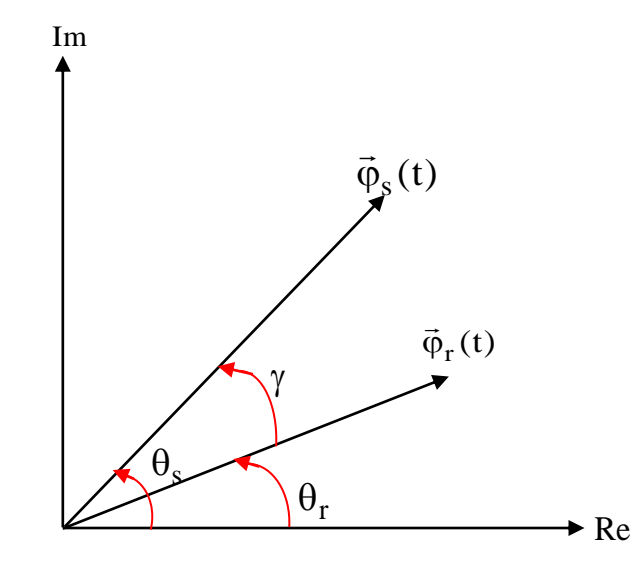

Fig.4 Représentation complexe des vecteurs flux statorique et rotorique

Lors de l'application d'un vecteur de tension non nul, on modifie la vitesse de rotation du vecteur flux statorique, soit :

$$
\varphi_{\rm s} = \varphi_{\rm s}^* \cdot e^{j(\theta_{\rm so} + \Delta \theta_{\rm s})} \tag{4.9}
$$

Où :

$$
\Delta\theta_{\rm s} = (\omega_{\rm so} + \Delta\omega_{\rm s}) \cdot \Delta t \tag{4.10}
$$

 $\Delta\omega_{\rm s}$  : La variation de vitesse du vecteur statorique.

Si on considère que l'évolution du flux rotorique est très lente par rapport à celle du flux statorique.

D'où :

$$
\Delta \gamma = (\omega_{so} + \Delta \omega_s) \cdot \Delta t \tag{4.11}
$$

Le couple à l'instant  $(t + \Delta t)$  devient:

$$
C_e = \frac{3}{2} P \frac{M}{\sigma L_s L_r} \varphi_s^* \varphi_r \sin(\gamma + \Delta \gamma)
$$
\n(4.12)

Ainsi, Le contrôle du couple électromagnétique dépend directement du contrôle de la rotation du vecteur flux statorique.

De la même façon que le flux, la régulation du couple électromagnétique est possible grâce à deux types de contrôleurs à hystérésis, un comparateur à hystérésis à deux niveaux ou trois niveaux. Le contrôleur à deux niveaux présente l'avantage de la simplicité de contrôle mais dans un seul sens de rotation de la machine, alors que le contrôleur à trois niveaux assure le contrôle du moteur dans les deux sens de rotation (Fig.5) [USE11].

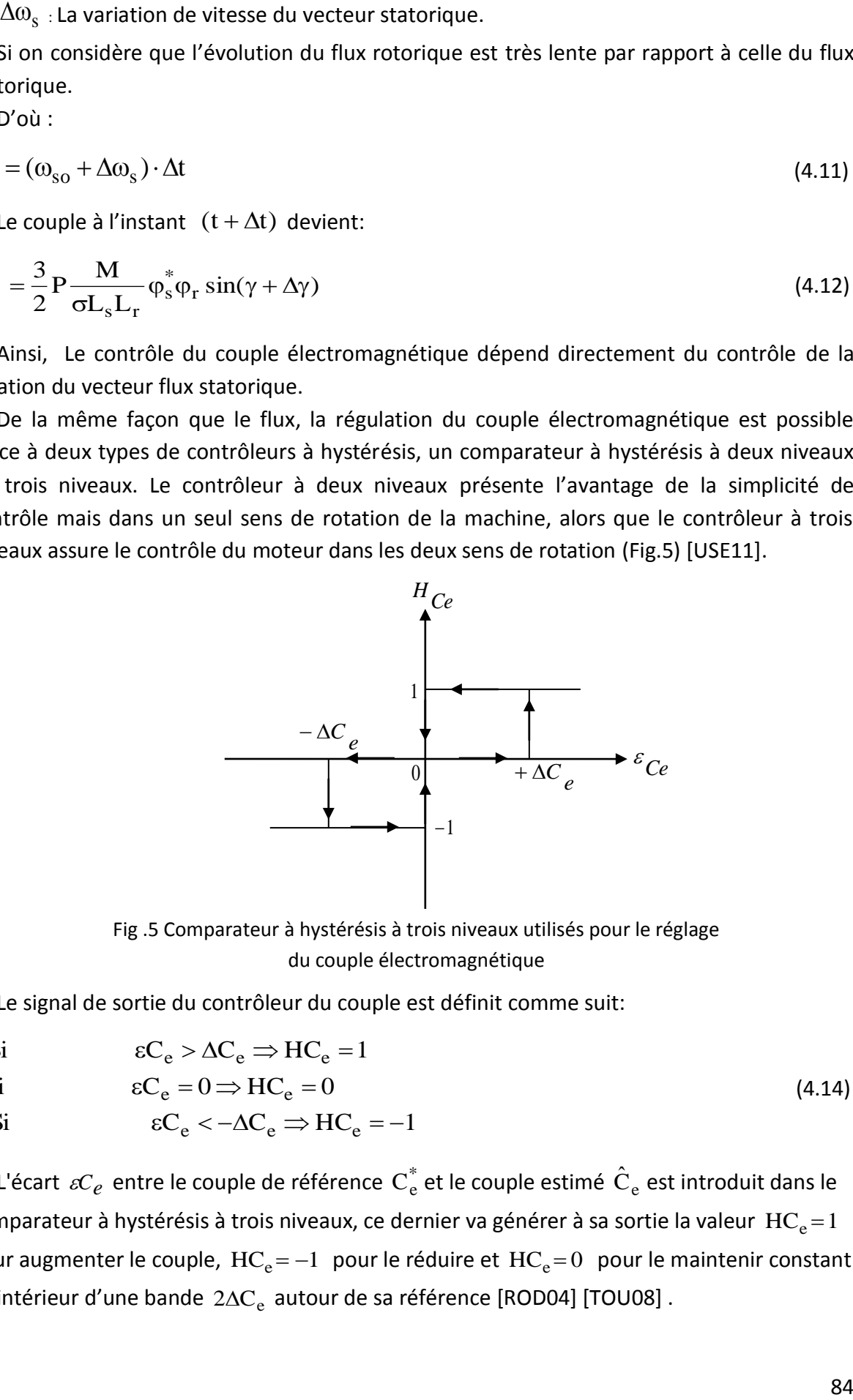

Fig .5 Comparateur à hystérésis à trois niveaux utilisés pour le réglage du couple électromagnétique

Le signal de sortie du contrôleur du couple est définit comme suit:

 $\overline{ }$  $\overline{\mathcal{L}}$  $\Big\}$ Si  $\int$ Si  $\epsilon C_e < -\Delta C_e \Rightarrow HC_e = -1$ Si  $\epsilon C_e = 0 \Rightarrow H C_e = 0$ Si  $\epsilon C_e > \Delta C_e \Rightarrow HC_e = 1$ (4.14)

L'écart  $\, \mathscr{C}_{e} \,$  entre le couple de référence  $\, \textrm{C}_{\textrm{e}}^{*}$  et le couple estimé  $\, \hat{\textrm{C}}_{\textrm{e}} \,$  est introduit dans le comparateur à hystérésis à trois niveaux, ce dernier va générer à sa sortie la valeur  $\rm\,HC_{e}^{}\!=\!1$ pour augmenter le couple,  $HC_e = -1$  pour le réduire et  $HC_e = 0$  pour le maintenir constant à l'intérieur d'une bande  $2\Delta C_e$  autour de sa référence [ROD04] [TOU08].

#### **3.3. Estimation du flux rotorique et du couple électromagnétique**

Fondamentalement, la structure DTC exige l'estimation du flux et du couple. Le flux statorique peut être estimé par différentes techniques [ZAI11]. L'estimateur classique du modèle tension est couramment utilisé. Ainsi, l'amplitude du flux statorique est estimée à partir de ses composantes suivant les axes  $(\alpha,\beta)$ , soit :

$$
\begin{cases}\n\overline{\varphi}_{\alpha s} = \int_{0}^{t} (\overline{V}_{\alpha s} - R_{s} \overline{I}_{\alpha s}) dt \\
\overline{\varphi}_{\beta s} = \int_{0}^{t} (\overline{V}_{\beta s} - R_{s} \overline{I}_{\beta s}) dt \\
\varphi_{s} = \sqrt{\varphi_{\alpha s}^{2} + \varphi_{\beta s}^{2}}\n\end{cases}
$$
\n(4.15)

Où  $\varphi_{\alpha s}$  et  $\varphi_{\beta s}$  sont estimées en utilisant l'équation (4.15) qui nécessite la connaissance des composantes des vecteurs courants et tensions statoriques :  $\rm I_{\alpha s}$ ,  $\rm I_{\beta s}$ ,  $\rm V_{\alpha s}$ ,  $\rm V_{\beta s}$ . Les composantes du vecteur courant statorique sont obtenues par l'application de la transformation de Concordia aux composantes triphasées mesurés  $I_{as}$ ,  $I_{bs}$ ,  $I_{cs}$  (voir Chapitre 1) .

$$
\begin{cases}\nI_{\alpha s} = \sqrt{\frac{3}{2}} I_{\alpha s} \\
I_{\beta s} = \frac{1}{\sqrt{2}} (I_{\alpha s} - I_{\alpha s})\n\end{cases}
$$
\n(4.17)

Les composantes du vecteur tension statorique sont obtenues à partir des états des interrupteurs.

$$
\begin{cases}\nV_{\alpha s} = \sqrt{\frac{3}{2}} U_c [S_a - \frac{1}{2} (S_b + S_c)] \\
V_{\beta s} = \sqrt{\frac{1}{2}} U_c (S_b - S_c)\n\end{cases}
$$
\n(4.18)

#### **3.4. Estimation du couple électromagnétique**

Le couple électromagnétique peut être estimé à partir des grandeurs estimées du flux  $\varphi_{\alpha s}$ ,  $\varphi_{\beta s}$  , et les grandeurs calculées du courant,  $\text{I}_{\alpha s}$ ,  $\text{I}_{\beta s}$  [ZAI07]:

$$
C_e = \frac{3}{2} P(\varphi_{\alpha s} I_{\beta s} - \varphi_{\beta s} I_{\alpha s})
$$
\n(4.19)

#### **3.5. Réglage du flux statorique et du couple électromagnétique**

A titre d'exemple lorsque le vecteur flux statorique  $\overline{\varphi}_s$  se trouve dans la sixième zone  $\ zkappa$ ,son angle est compris entre [-90° et -30°] le contrôle du flux et du couple peut être assuré en sélectionnant l'un des quatre vecteurs des tensions adéquats. Il s'agit des vecteurs  $V_1$ , *V*<sub>2</sub>, *V*<sub>4</sub> et *V*<sub>5</sub> représentés sur la (Fig.6).

Sur toute cette zone, parcourue par le vecteur flux statorique, le rôle du vecteur de tension *Vs* sélectionné reste le même soit :

Si  $V_1$  est appliqué alors  $\varphi_{\rm s}$  croît et  $\rm C_{e}$  croît ;

Si  $V_2$  est appliqué alors  $\varphi_{\rm s}$  décroît et  $\rm C_{\rm e}$  croît ;

- Si  $\ V_4$  est appliqué alors  $\varphi_{\rm s}$  décroît et  $\rm C_e$  décroît ;
- Si  $V_5$  est appliqué alors  $\varphi_{\rm s}$  croît et  $\rm C_{e}$  décroît.
- Les vecteurs  $V_6$  et  $V_3$  ayant un effet peut prévisible mais faible sur la variation du flux  $\varphi_{s}$
- Pour que le flux rotorique réside dans la zone  $Z(i)$  où  $(i=1,...,6)$ , l'application des  $v$ ecteurs de tension  $V_{i+1}$ et  $V_{i+2}$ augmente le couple électromagnétique, alors que l'application des vecteurs  $V_{i-1}$  et  $V_{i-2}$  le diminue. De plus, l'application de  $V_{i+2}$ et de  $V_{i-2}$  diminue le flux rotorique, alors que  $V_{i+1}$  et  $V_{i-1}$  l'augmentent. Dans ce cas, pour chaque secteur, seulement quatre vecteurs actifs sont utilisés :  $V_{i-2}$ ,  $V_{i-1}$ ,  $V_{i+1}$ ,  $V_{i+2}$ .
- Les vecteurs nuls  $V_0$  et  $V_7$  ne sont pas réellement nécessaires pour le réglage de flux et du couple, seulement que leur utilisation permet de réduire les ondulations au niveau du couple est du flux [Yan10].

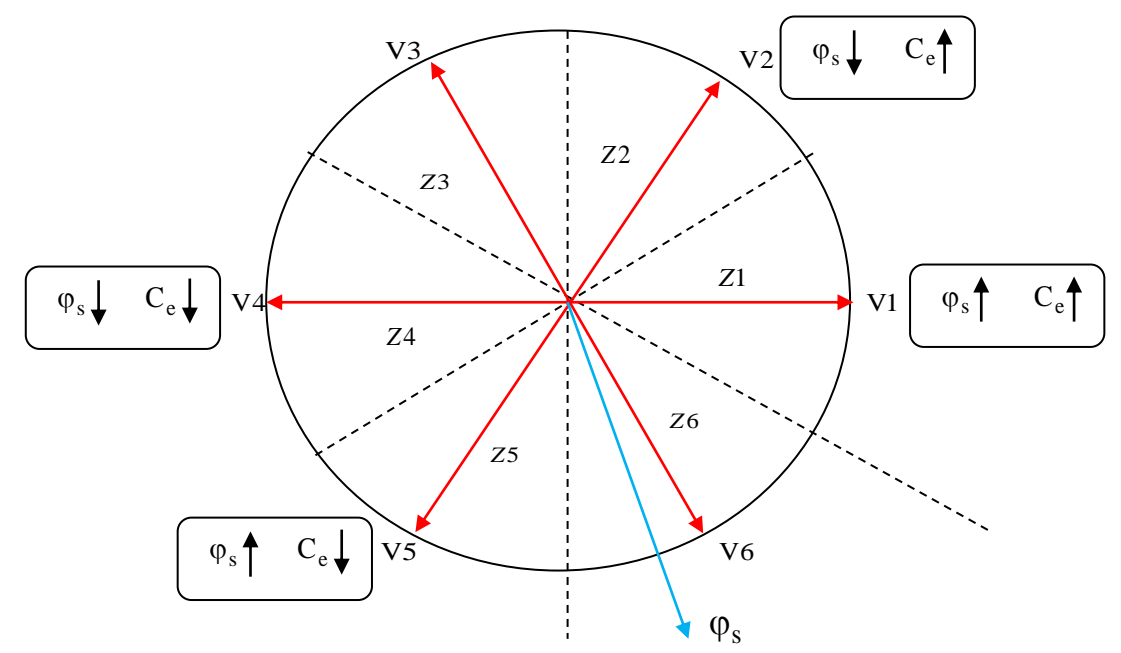

Fig .6 Exemple des vecteurs des tensions applicables dans le secteur 6.

Selon la position du vecteur flux dans le plan $(\alpha,\beta)$ , on définit une table définissant le vecteur tension à appliquer pour chaque combinaison des variables, flux statorique et

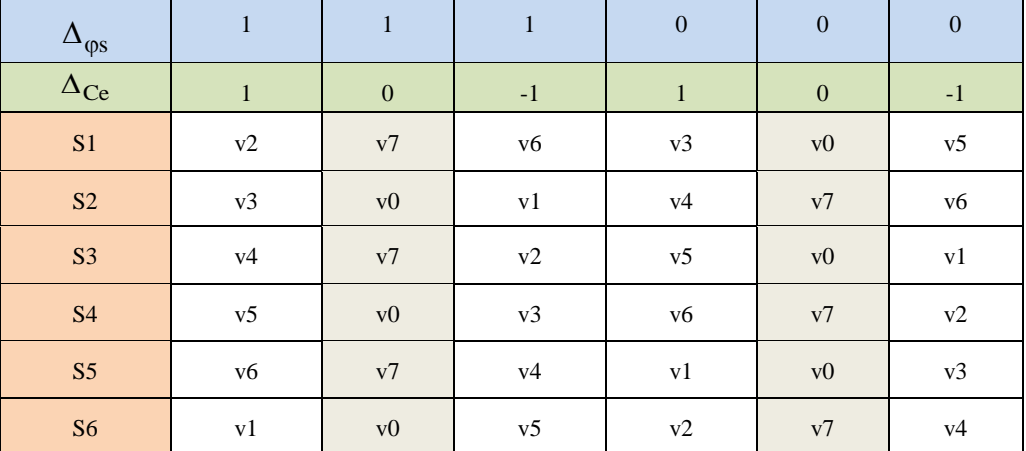

couple électromagnétique. La table de commutation définie par I.TAKAHASHI est donnée par le tableau 1.

Tableau. 1 Table de commutation de la DTC

#### **4. COMMANDE DTC SANS CAPTEUR DE VITESSE PAR LA METHODE MRAS**

La suppression des capteurs de vitesse, est devenue indispensable dans les commandes à hautes performances. La technique appelé MRAS (Model Reference Adaptive System) permet non seulement de réduire le coût du système, mais aussi d'éliminer l'encombrement du montage et la maintenance régulière du codeur incrémental [CHI 16].

L'approche par le système adaptatif avec modèle de référence MRAS a été proposée par Schauder [SCH 89]. Le MRAS (Système Adaptatif à Modèle de Référence) est basé sur la comparaison des sorties de deux estimateurs. Le premier, qui n'introduit pas la grandeur à estimer (la vitesse dans notre cas), est appelé modèle de référence et le deuxième est le modèle ajustable. L'erreur entre ces deux modèles pilote un mécanisme d'adaptation qui génère la vitesse. Cette dernière est utilisée dans le modèle ajustable [BAG 99].

La (Fig.7) présente le schéma synoptique du MRAS.

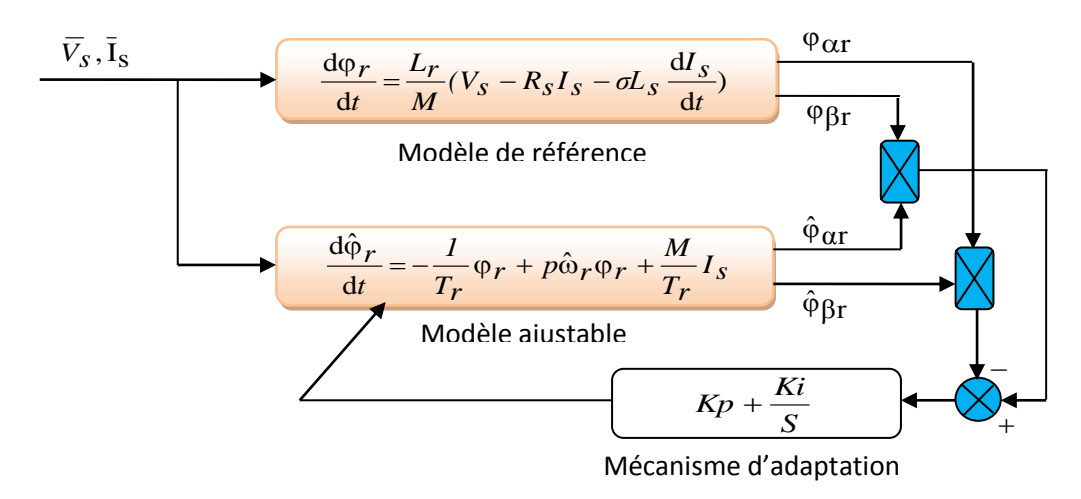

Fig.7 Structure de la technique MRAS

Le MRAS le plus courant se base sur les modèles tension et courant de la machine asynchrone écrits dans le repère statorique.

Le modèle de référence est représenté par :

$$
\begin{cases}\n\frac{d\varphi_{\alpha r}}{dt} = \frac{L_r}{M} \left( V_{\alpha s} - R_s I_{\alpha s} - \sigma L_s \frac{dI_{\alpha s}}{dt} \right) \\
\frac{d\varphi_{\beta r}}{dt} = \frac{L_r}{M} \left( V_{\beta s} - R_s I_{\beta s} - \sigma L_s \frac{dI_{\beta s}}{dt} \right)\n\end{cases}
$$
\n(4.20)

Le modèle ajustable est représenté par :

$$
\begin{cases}\n\frac{d\hat{\varphi}_{\alpha r}}{dt} = -\frac{1}{T_r} \varphi_{\alpha r} - P \hat{\omega} \varphi_{\beta r} + \frac{M}{T_r} I_{\alpha s} \\
\frac{d\hat{\varphi}_{\beta r}}{dt} = P \hat{\omega} \varphi_{\alpha r} - \frac{1}{T_r} \varphi_{\beta r} + \frac{M}{T_r} I_{\beta s}\n\end{cases}
$$
\n(4.21)

L'erreur destinée au correcteur est calculée suivant le produit croisé :

$$
e = \hat{\varphi}_{\alpha r} \varphi_{\beta r} - \varphi_{\alpha r} \hat{\varphi}_{\beta r}
$$
 (4.22)

L'erreur entre ces deux modèles, injectée dans un correcteur de type PI, donne la vitesse rotorique.

#### **5. SCHEMA GLOBAL DU CONTROLE DIRECTE DU COUPLE**

La figure 8 donne le schéma général du contrôle direct du couple d'une machine asynchrone alimentée par un onduleur à deux niveaux de tension.

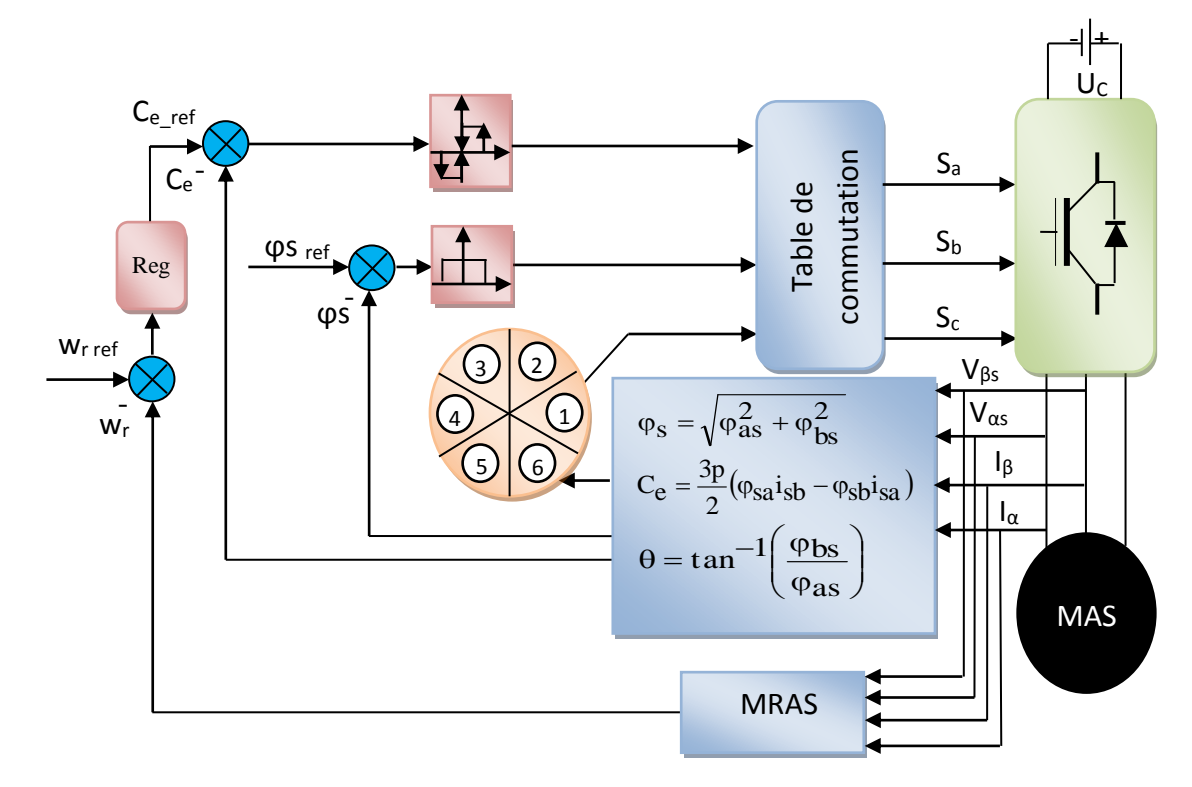

Fig.8 Schéma bloc de la commande directe du couple

#### **6. RESULTATS DE SIMULATION ET INTERPRETATION**

 Pour illustrer le fonctionnement de la commande, un modèle de simulation de la commande a été mis en place à partir d'un logiciel de simulation d'association Machine/Convertisseur/Commande en (Matlab/Simulink).

Le schéma bloc de simulation sous Matlab/Simulink est illustré par la Figure 9.

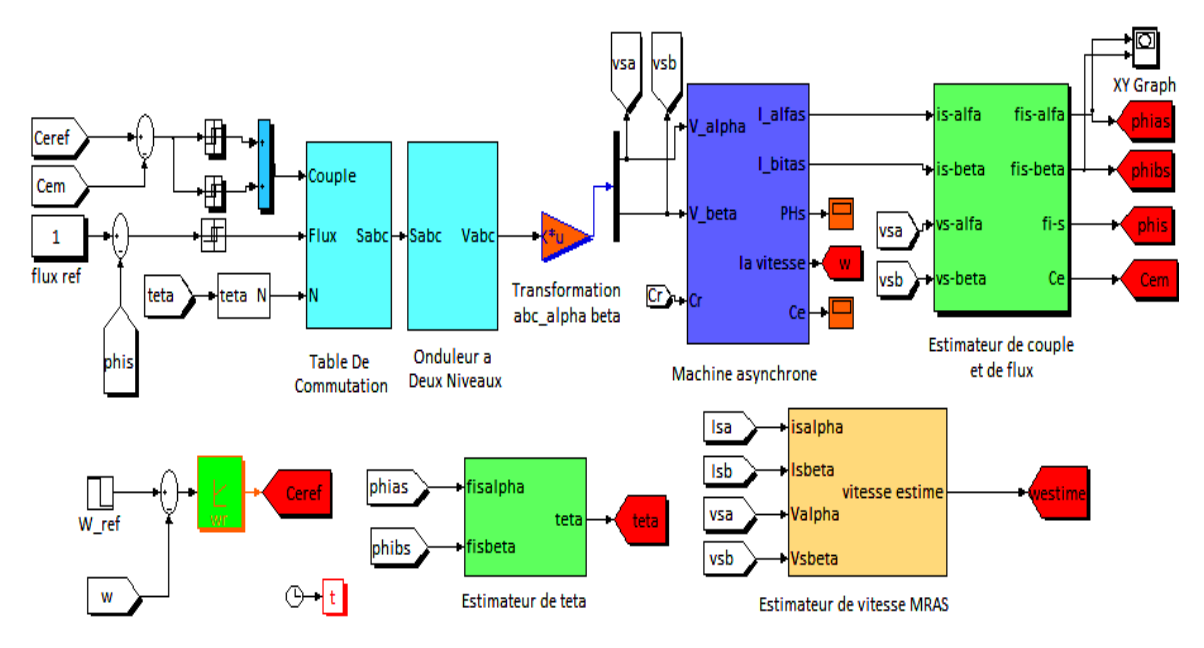

Fig.9 Schéma bloc de simulation de la commande directe du couple (DTC)

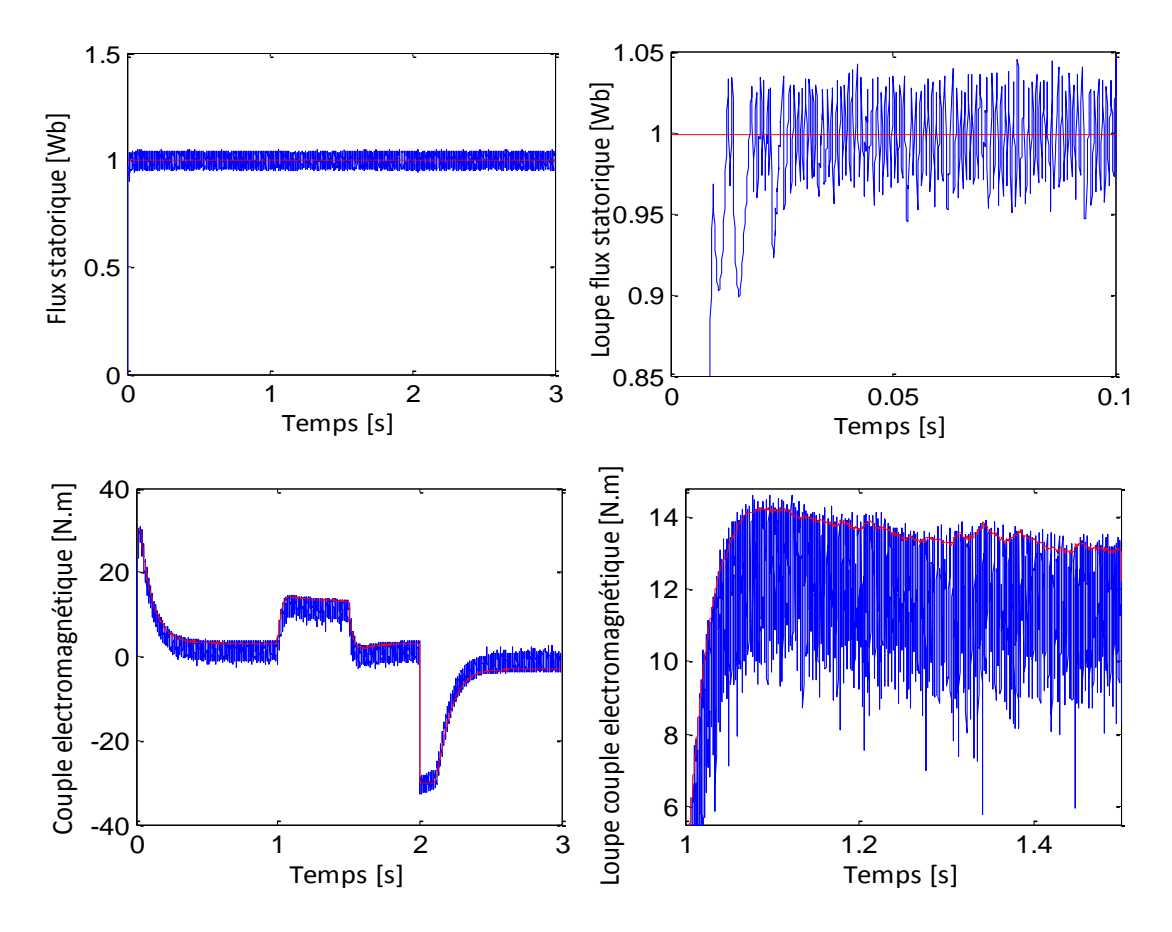

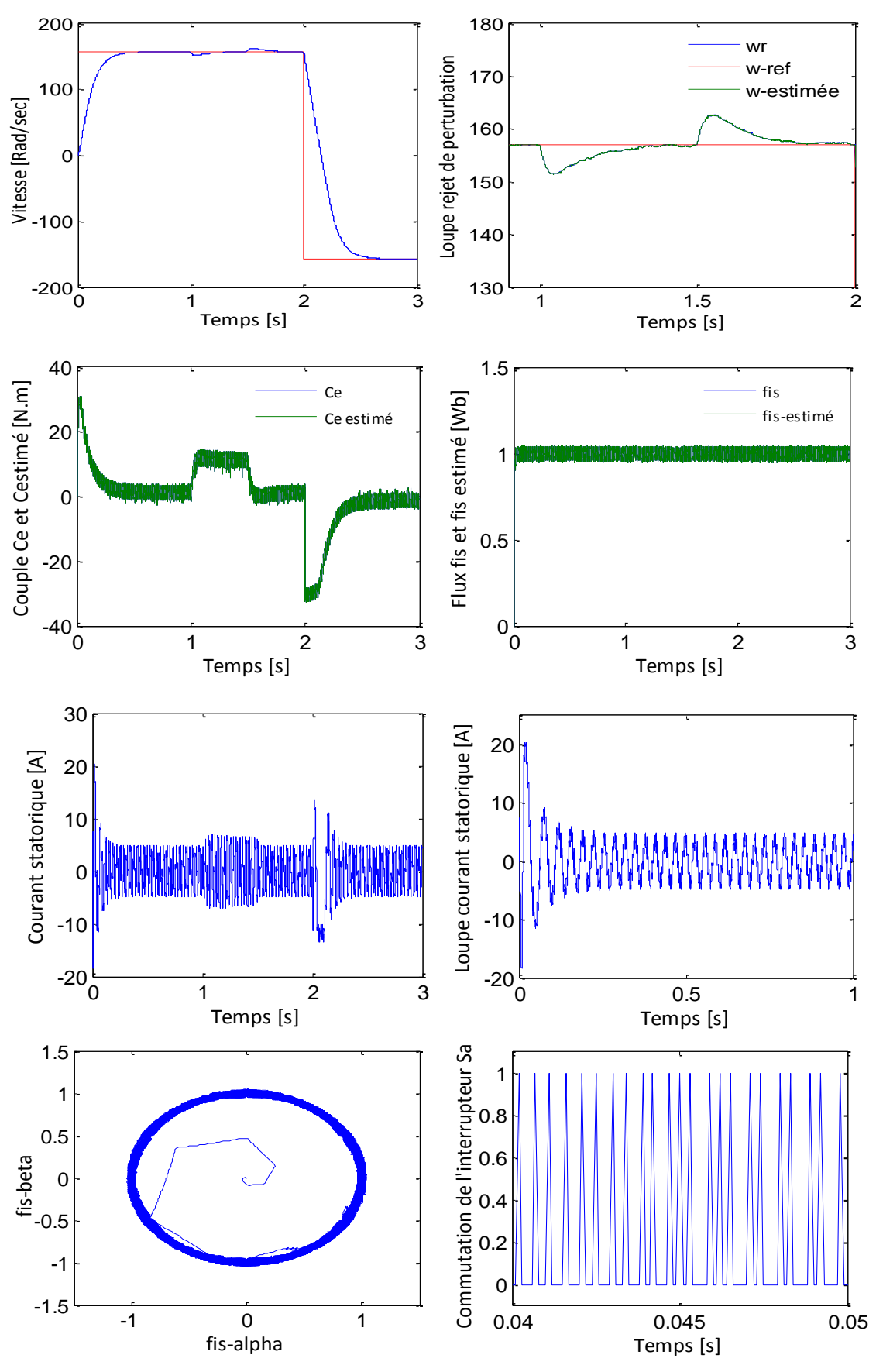

Fig.10 Résultats de simulation de la DTC classique de la MAS avec estimateur MRAS pour une bande d'hystérésis  $\Delta_{\rm qs} = 0.1~$  Wb et  $\Delta_{\rm Ce} = 0.025~$  Wb

Les résultats de simulation (Fig.10) montrent que les réponses du couple électromagnétique et du flux statorique sont très rapides avec un bon fonctionnement de l'estimateur du flux et du couple. Les dépassements des bandes d'hystérésis sont tout à fait logiques suite au fonctionnement propre des comparateurs. Ainsi l'allure du couple et du flux suit de façon acceptable les valeurs de consigne, tout en notant un découplage maintenu entre les deux.

Par ailleurs, la vitesse représente une bonne dynamique avec un rejet de perturbation très rapide lors de l'application d'une charge de [10N.m] à l'instant [t=1s], après la vitesse rejoint ça valeur de consigne grâce au régulateur PI anti-windup, notant aussi que la réponse de vitesse donnée par l'estimateur MRAS est presque identique à la vitesse réelle.

L'allure du courant statorique est presque sinusoïdale.

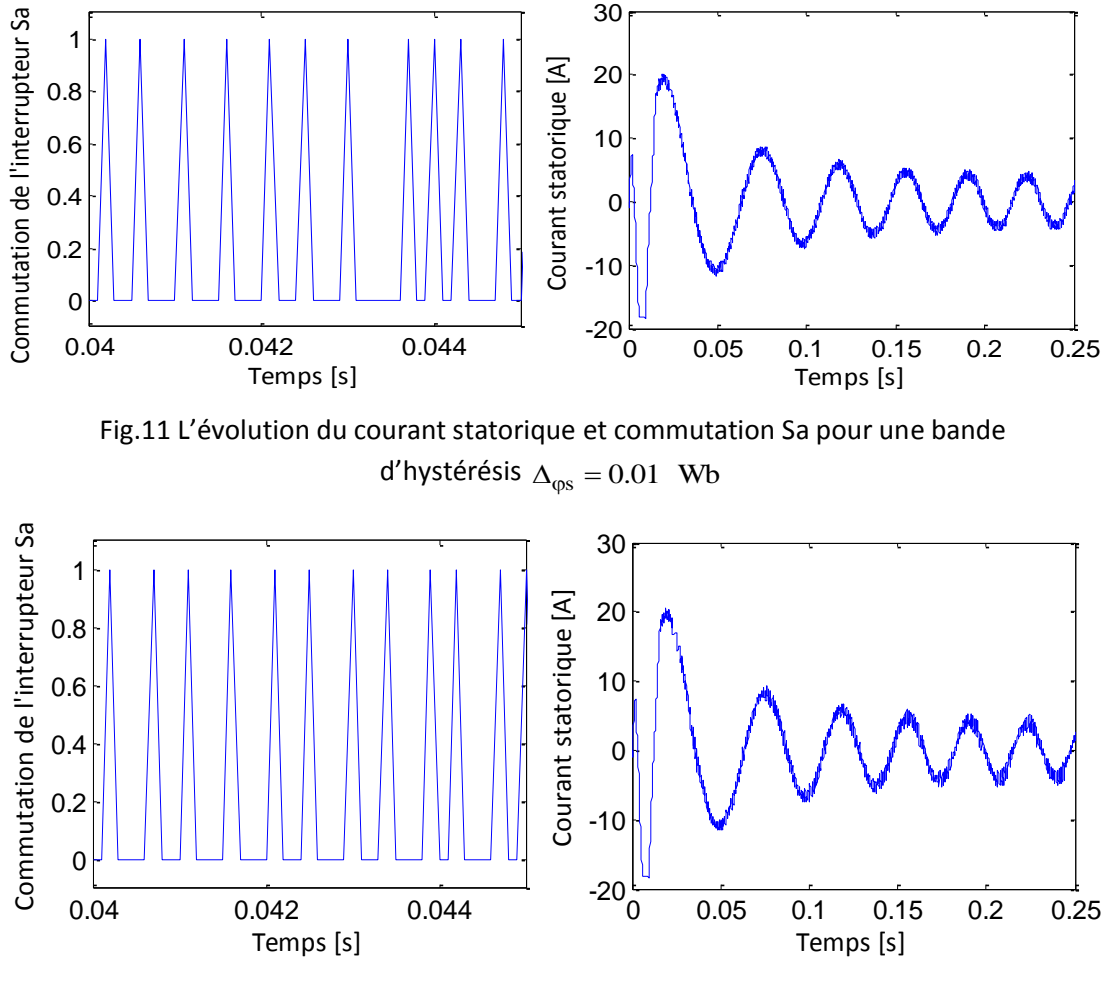

**7. EFFET DE LA BANDE D'HYSTERESIS DU COMPARATEUR DE FLUX**

Fig.12 L'évolution du courant statorique et commutation Sa pour une bande d'hystérésis  $\Delta_{\phi s} = 0.025$  Wb
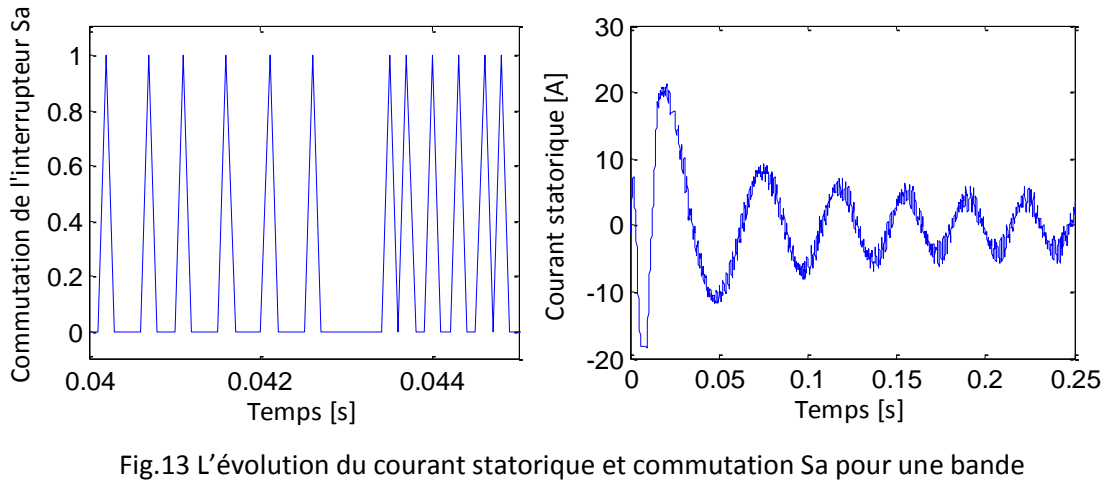

d'hystérésis  $\Delta_{\rm qs} = 0.05~$  Wb

A partir des figures 11,12,13 on remarque que la fréquence de commutation est variable ce qui provoque des pertes de commutation. Ainsi la diminution de la bande d'hystérésis du flux provoque un courant sinusoïdal moins bruité.

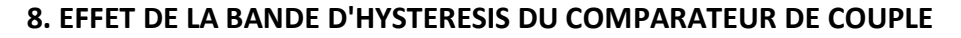

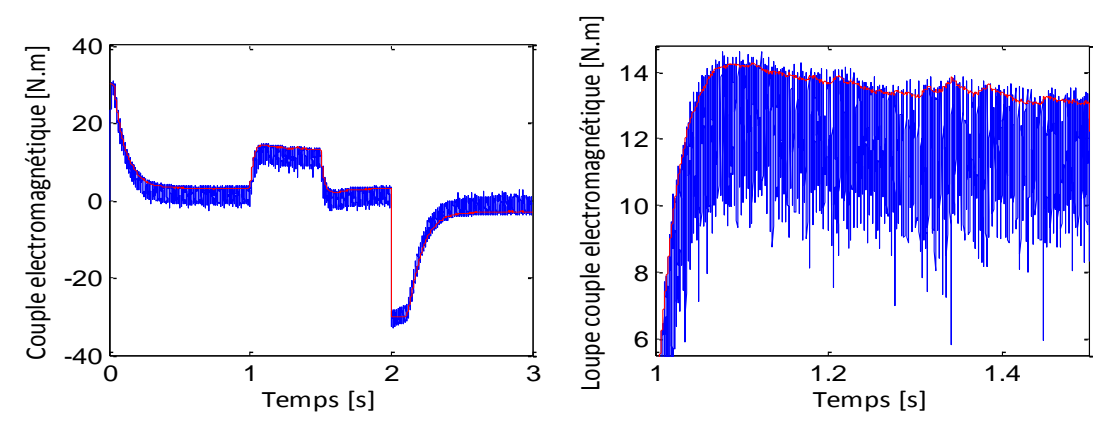

Fig.14 L'évolution du couple électromagnétique pour une bande d'hystérésis

 $\Delta_{\text{Ce}} = 0.1$  N.m

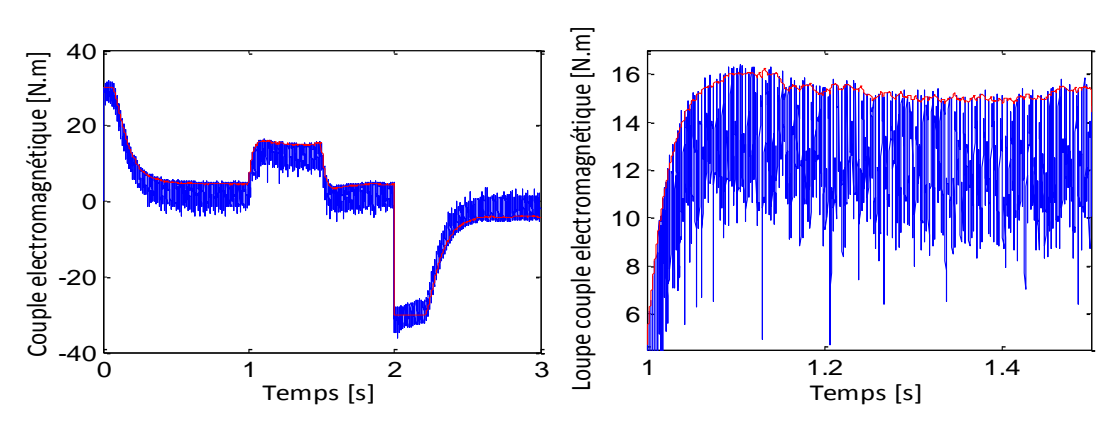

Fig.15 L'évolution du couple électromagnétique pour une bande d'hystérésis  $\Delta_{\text{Ce}} = 0.5$  N.m

A partir des figures 14,15 on remarque que la diminution de la bande d'hystérésis donne moins d'ondulations au niveau du couple, ce qui est bénéfique pour la machine puisque ces ondulations provoquent des vibrations et entrainent la fatigue de certains des composants de la machine.

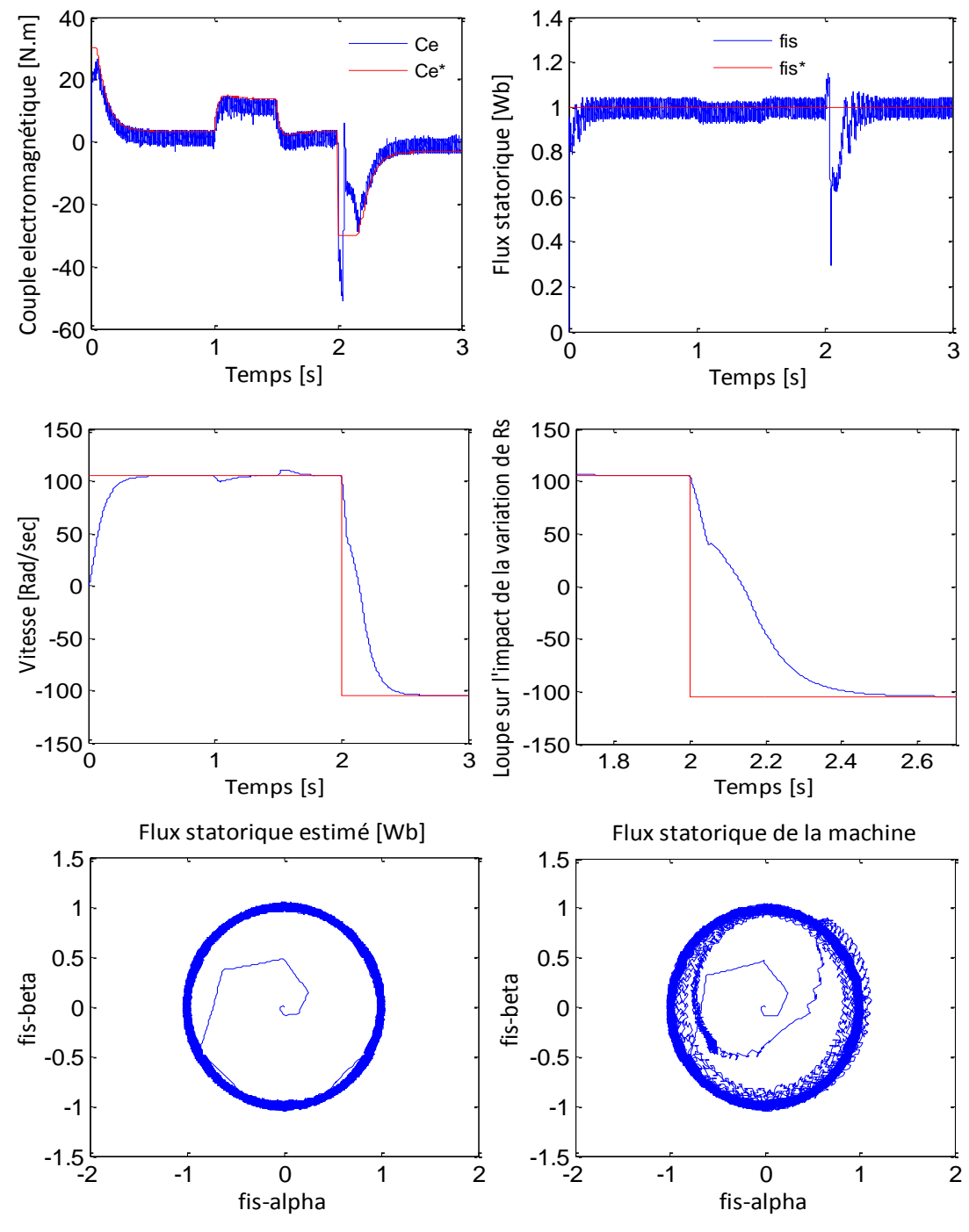

#### **9. EFFET DE LA VARIATION DE LA RESISTANCE STATORIQUE**

Fig.16 Résultats de simulation de la DTC classique de la MAS avec variation de la résistance statorique

Parmi les majeurs inconvénients de la commande DTC on note l'impact des variations de la résistance des enroulements statoriques, qui sont dues principalement aux échauffements de la machine.

Les variations de la résistance statorique entraînent des disfonctionnements dans le choix du vecteur tension à appliquer. Les résultats montrent que la vitesse présente une perturbation importante lors de l'inversion avec un temps de réponse lent, le couple et le flux de la machine présentent des ondulations plus importantes et des régimes transitoires plus lents, par contre le flux estimé ne subit aucun changement car il est calculé à partir de la valeur initiale inchangée de Rs.

#### **10. CONCLUSION**

Par rapport à la commande vectorielle, la commande DTC est beaucoup moins sensible aux variations paramétriques et permet d'obtenir des dynamiques de couples plus rapides. La résistance statorique est théoriquement le seul paramètre de la machine qui intervient dans la commande, ceci pour l'estimation du vecteur flux statorique. De plus, elle ne nécessite pas une modulation de largeur d'impulsions ni un capteur mécanique pour connaitre la position du rotor, puisque seul le secteur dans lequel se trouve le vecteur flux statorique est nécessaire pour déterminer la configuration à utiliser. Cependant, elle présente une fréquence de commutation variable et difficile à maîtriser du fait de l'utilisation des contrôleurs à hystérésis.

Dans le chapitre suivant, nous allons présenter une amélioration de la commande DTC par la technique MLI vectorielle (DTC-SVM), en utilisant un régulateur flou , ainsi nous terminons par l'association de la commande DTC à un convertisseur matriciel.

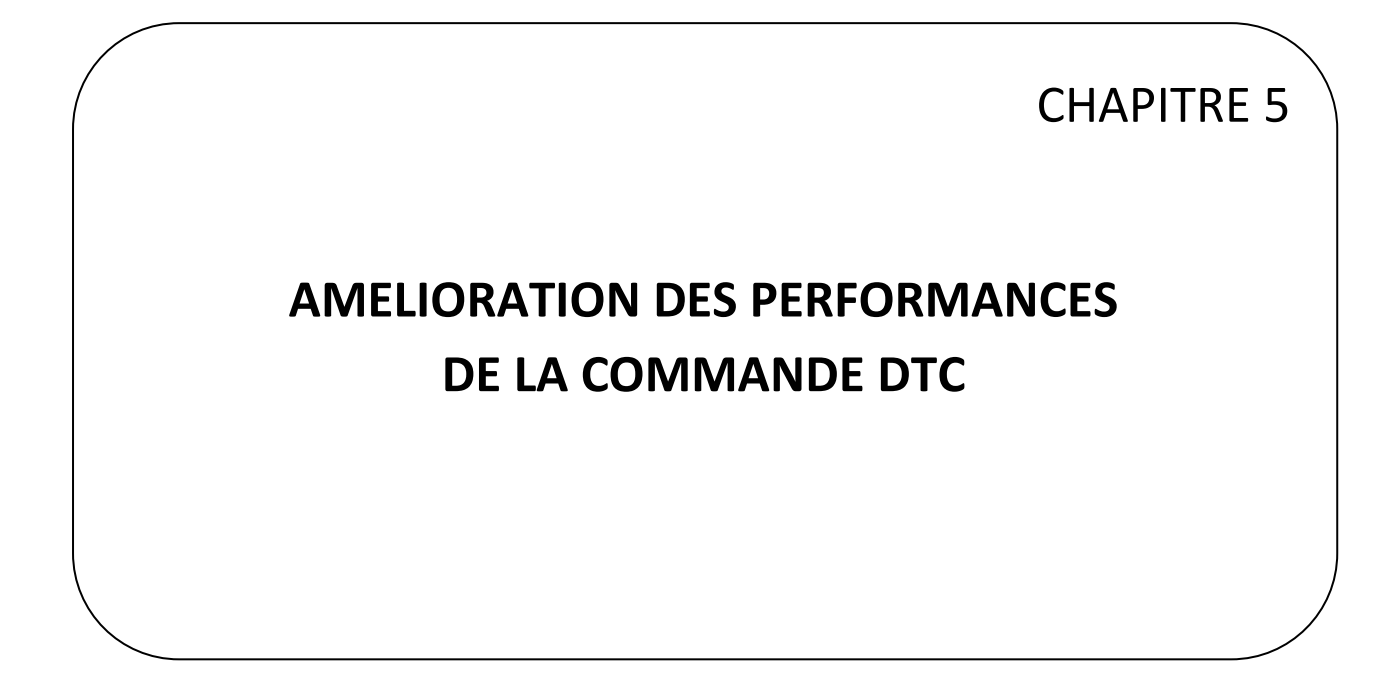

## **AMELIORATION DES PERFORMANCES DE LA COMMANDE DTC**

#### **1. INTRODUCTION**

Dans ce chapitre, nous présentons une amélioration de la commande DTC dont le but de minimiser les ondulations du couple, la première partie est consacrée à l'application de la stratégie nommée DTC-SVM (Space Vector Modulation for Direct Torque Control).La deuxième partie est réservée à la régulation de vitesse par un régulateur flou ,ainsi nous terminerons notre travail en remplaçant l'onduleur deux niveaux par un convertisseur matriciel afin d'augmenter le nombre de vecteurs tensions utiles, ce qui minimise les fluctuations du couple électromagnétique[PEI 08] [ORT10] [CHI 11] .Des simulations numériques sont présentées pour tester les performances des méthodes proposées.

## **2. DESCRIPTION DE LA DTC-SVM** [SIK 07 ] [MER 04]

Il est essentiel de maintenir les performances dynamiques élevées qui caractérisent la stratégie de base DTC tout en imposant la fréquence de commutation. La méthode de contrôle proposée est basée sur le calcul du vecteur tension statorique appliqué à la machine à partir de l'état des régulateurs du couple et du flux.

La figure 1 donne le schéma général de la DTC-SVM.

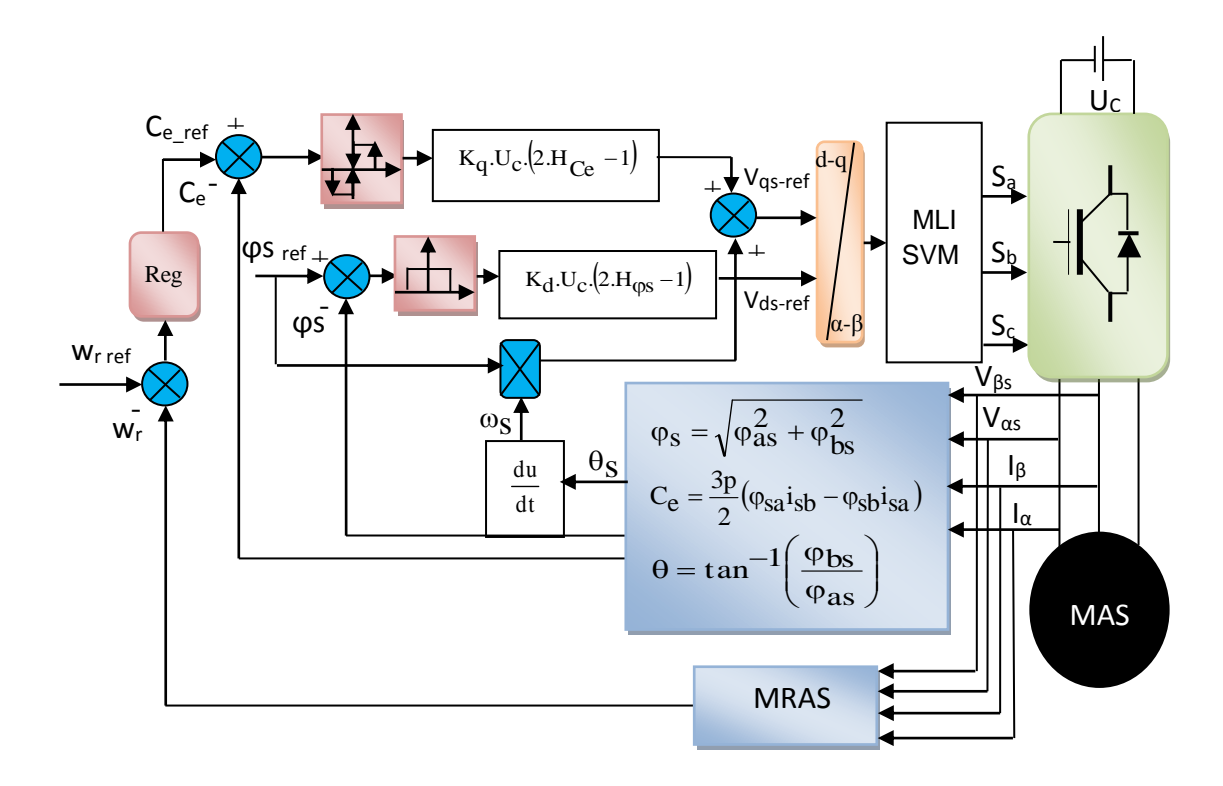

Fig.1 Schéma bloc de la commande DTC-SVM

$$
\begin{cases}\n\mathbf{V}_{\text{sder}} = \mathbf{K}_{\text{d}} \left(2. \mathbf{H}_{\text{qs}} - 1\right) \cdot \mathbf{U}_{\text{c}} \\
\mathbf{V}_{\text{saper}} = \mathbf{K}_{\text{q}} \left(2. \mathbf{H}_{\text{ce}} - 1\right) \cdot \mathbf{U}_{\text{c}} + \boldsymbol{\varpi}_{\text{s}} \boldsymbol{\varphi}_{\text{s ref}}\n\end{cases}
$$
\n(5.1)

Où  $H_{\varphi s}$ ,  $H_{ce}$  sont les résultats binaires on-off respectivement du couple et du flux. Avec H<sub>os</sub>,  $H_{ce} \in \{0, 1\}$ .

 $K_d$ ,  $K_q$  sont des coefficients qui appartiennent à l'intervalle [0,1]. Quant à $\varpi_s$ correspond à la dérivée de la position estimée du vecteur flux statorique.

Les équations du stator dans le repère  $(d,q)$  sont.

$$
\begin{cases}\nV_{sd} = R_s I_{sd} + \dot{\phi}_{sd} \\
V_{sq} = R_s I_{sq} + \dot{\theta}_s \dot{\phi}_{sd}\n\end{cases}
$$
\n(5.2)

Où  $\dot{\theta}_s \dot{\phi}_{sd}$  est le retour des champs électromagnétiques.

Par ailleurs, dans ce cas de référence.  $\varphi_{sd} = \varphi_s$ 

Une autre expression du couple peut être directement déduite en fonction des vecteurs flux statorique et rotorique.

$$
\begin{bmatrix}\nV_{\text{slqref}} = K_d(2.H_{\text{cg}} - J) \cdot U_c + \varpi_s \varphi_{\text{sref}} \\
V_{\text{sqref}} = K_q(2.H_{\text{cg}} - J) \cdot U_c + \varpi_s \varphi_{\text{sref}} \\
O\dot{u} H_{\varphi_s} , H_{\text{cc}} \text{ sont les résultats binaires on-off respectivement du couple et du flux.\nAvec H_{\varphi_s} , H_{\text{cc}} \text{ sont les résultats binaires on-off respectivement du couple et du flux.\nAvec H_{\varphi_s} , H_{\text{cc}} \text{ sont des coefficients qui appartiennent à l'intervalle [0,1]. Quant à  $\varpi_s$ \ncorrespond à la dérivée de la position estimée du vecteur flux stationique.\n\n
$$
\begin{bmatrix}\nV_{sd} = R_s I_{sd} + \hat{\varphi}_{sd} & (5.2) \\
V_{sq} = R_s I_{sd} + \hat{\varphi}_s \hat{\varphi}_{sd} & (5.2) \\
V_{sq} = R_s I_{sq} + \hat{\varphi}_s \hat{\varphi}_{sd} & (5.2) \\
V_{sq} = R_s I_{sq} + \hat{\varphi}_s \hat{\varphi}_{sd} & (5.2) \\
V_{\text{val}} = R_s I_{sq} + \hat{\varphi}_s \hat{\varphi}_{sd} & (5.2) \\
V_{\text{val}} = R_s I_{sq} + \hat{\varphi}_s \hat{\varphi}_{sd} & (5.2) \\
V_{\text{val}} = R_s I_{sq} + \hat{\varphi}_s \hat{\varphi}_{sd} & (5.2) \\
V_{\text{val}} = R_s I_{sq} + \hat{\varphi}_s \hat{\varphi}_{sd} & (5.2) \\
V_{\text{eval}} = \varphi_{\text{val}} \hat{\varphi}_{\text{val}}. \end{bmatrix}
$$
\n
$$
\begin{bmatrix}\n\text{L} \\
\text{U} \\
\text{d} \\
\text{d} \\
\text{d} \\
\text{d} \\
\text{d} \\
\text{d} \\
\text{d} \\
\text{d} \\
\text{d} \\
\text{d} \\
\text{d} \\
\text{d} \\
\text{d} \\
\text{d} \\
\text{d} \\
\text{d} \\
\text{d} \\
\text{d} \\
\text{d} \\
\text{d} \\
\text{d} \\
\text{d} \\
\text{d} \\
\text{d} \\
\text{d} \\
\text{d} \\
\text{d}
$$
$$

Dans le cas où les amplitudes des flux statorique et rotorique sont fixées, la dérivée du couple peut être exprimée sous la forme.

$$
\dot{C}_{em} \approx K \varphi_{rref} \varphi_{s ref} \left( \dot{\theta}_s - \dot{\theta}_r \right) \cos \left( \theta_s - \theta_r \right)
$$
\n(5.4)

Avec :

$$
\dot{\theta}_s = \varpi_r + \varpi_{s1} = \varpi_s \tag{5.5}
$$

Et si on néglige la chute de tension créée par la résistance statorique, (5.2) devient

$$
\begin{cases}\nV_{sd} = \dot{\varphi}_s \\
V_{sq} = \dot{\theta}_s \dot{\varphi}_{sref}\n\end{cases}
$$
\n(5.6)

Et peut être récrite comme

$$
\dot{C}_{em} \approx K \varphi_{rref} \left( V_{sq} - \varphi_{sref} \; \varpi_s \right) \sqrt{\left( 1 - \frac{C_{em}^2}{C_{max}^2} \right)} \tag{5.7}
$$

Avec  $C_{\text{max}} = pK\varphi_{\text{sref}} \varphi_{\text{rref}}$ 

A partir des équations (5.1), (5.6) et (5.7), la dérivée du couple et la dérivée du flux statorique peuvent être exprimées sous la forme.

$$
\begin{cases} \dot{\varphi}_{s} \approx K_{d} (2.H_{\varphi s} - 1) U_{c} \\ \dot{C}_{em} \approx K.\varphi_{rref} . K_{q} (2.H_{ce} - 1) U_{c} \sqrt{\left(1 - \frac{C_{e}^{2}}{C_{max}^{2}}\right)} \end{cases}
$$
(5.8)

Ces équations sont obtenues en vertu de l'hypothèse que les amplitudes des vecteurs flux statorique et rotorique sont égales à leurs valeurs de référence et la chute de tension créée par la résistance statorique est négligeable. Nous pouvons voir à partir de (5.8) que la stratégie proposée est identique à un contrôle quasi découplé.

En effet,  $\rm V_{dsref}$  permet le contrôle de l'amplitude du flux et  $\rm V_{qsref}$  permet le contrôle du couple.

La difficulté principale réside dans le choix de la maîtrise du coefficient  $K_d$  et  $K_q$  . Ils sont fortement liés à la tension continue  $\ U_{\rm c}^{}$  et au choix de la période d'échantillonnage  $\rm T_{e}$ Ainsi, pour une période d'échantillonnage, les variations du couple estimé et de l'amplitude du flux statorique s'écrivent

$$
\begin{cases}\n\Delta \varphi_{s} \approx K_{d} (2.H_{\varphi s} - 1) U_{c} . T_{e} \\
\Delta C_{e} \approx K. \varphi_{rref} . K_{q} (2.H_{ce} - 1) U_{c} \left( \sqrt{\left( 1 - \frac{C_{e}^{2}}{C_{\text{max}}^{2}} \right) \right)} . T_{e}\n\end{cases}
$$
\n(5.9)

Pour plus de précision les coefficients  $K_d$  et  $K_q$  doivent avoir de faibles valeurs afin de réduire l'effet Chattering sur la réponse du couple. Si les coefficients sont plus grands, le couple et le flux présentent une dynamique rapide (voir équation 5.8). Par conséquent, le choix des coefficients est le résultat d'un compromis entre toutes ces contraintes.

#### **3. RESULTATS DE SIMULATION ET INTERPRETATION**

Pour illustrer le fonctionnement de la commande DTC-SVM et mettre en évidence ses performances, un modèle de simulation de la commande a été réalisé sur Matlab/Simulink.

Le schéma bloc de simulation sous Matlab/Simulink (Fig.2) :

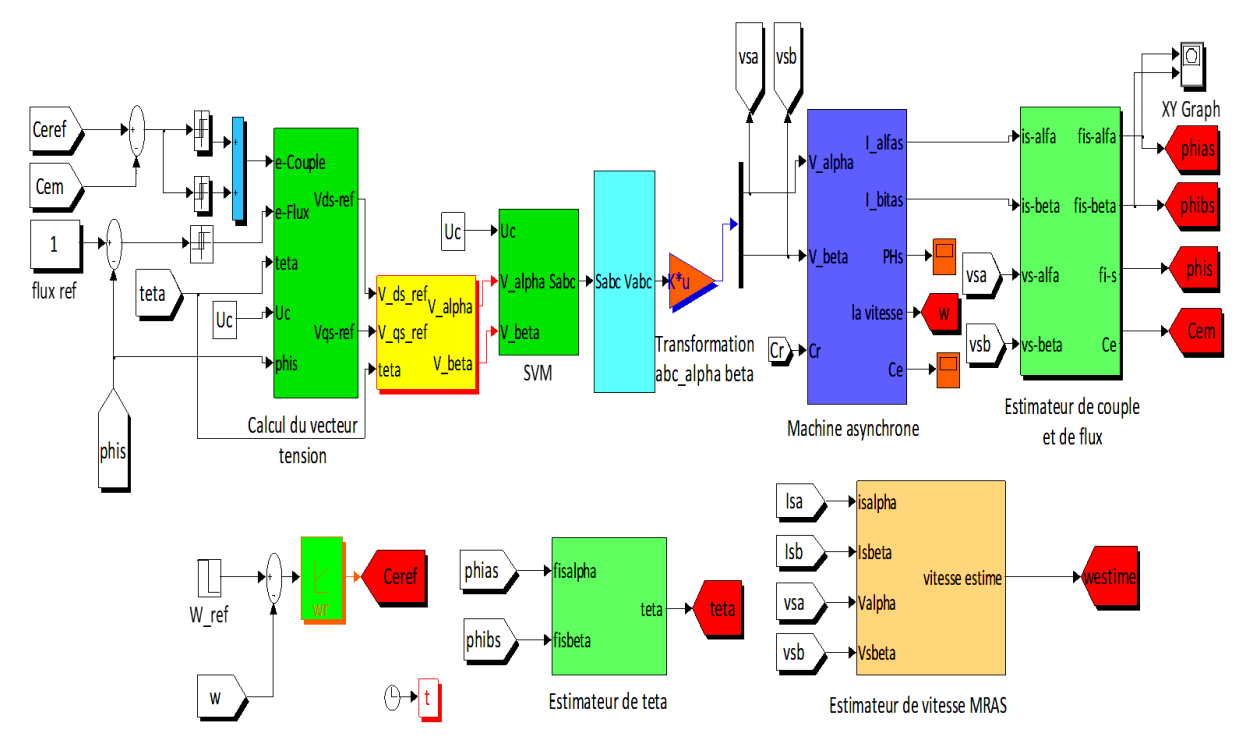

Fig.2 Schéma bloc de simulation de la DTC-SVM

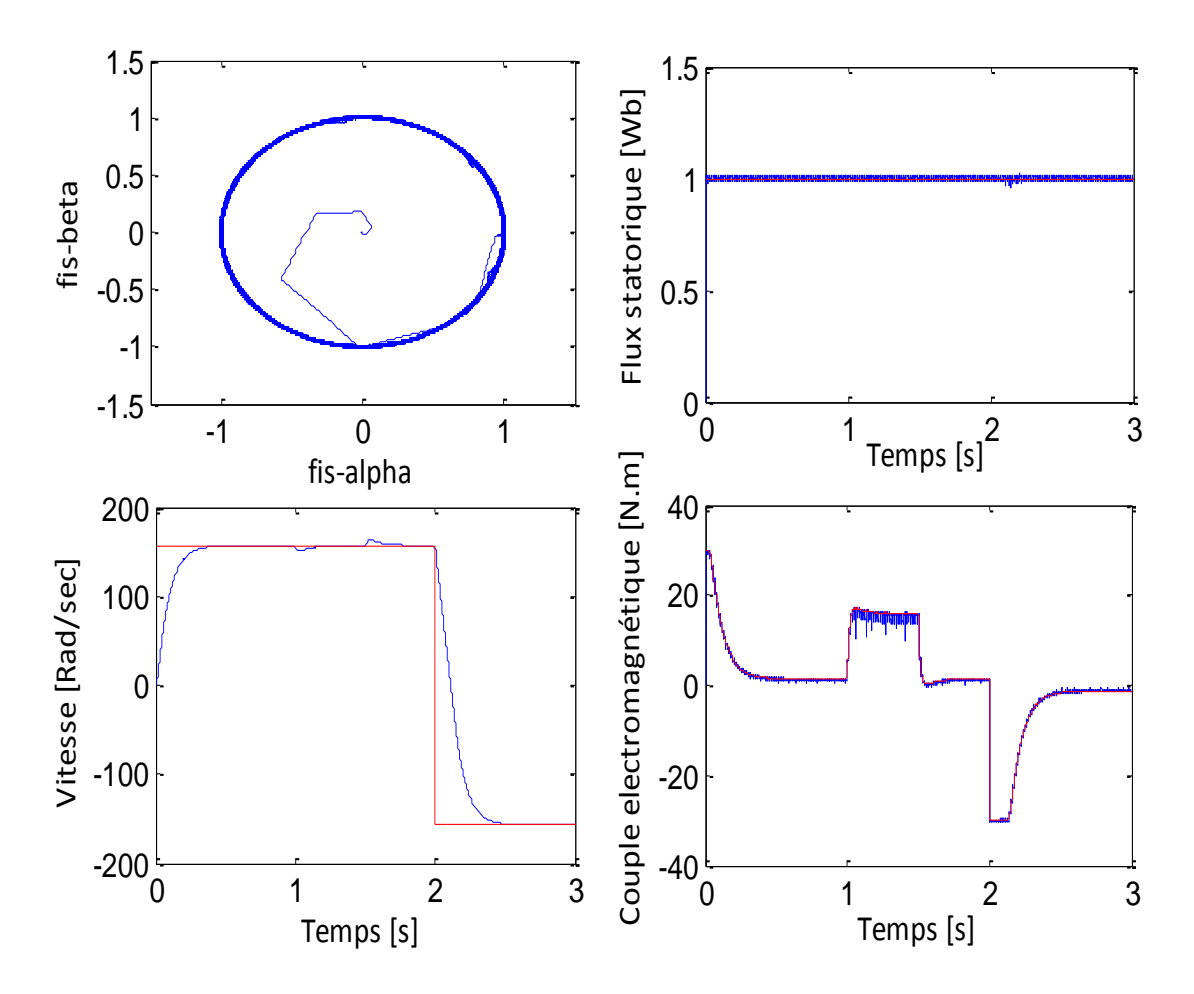

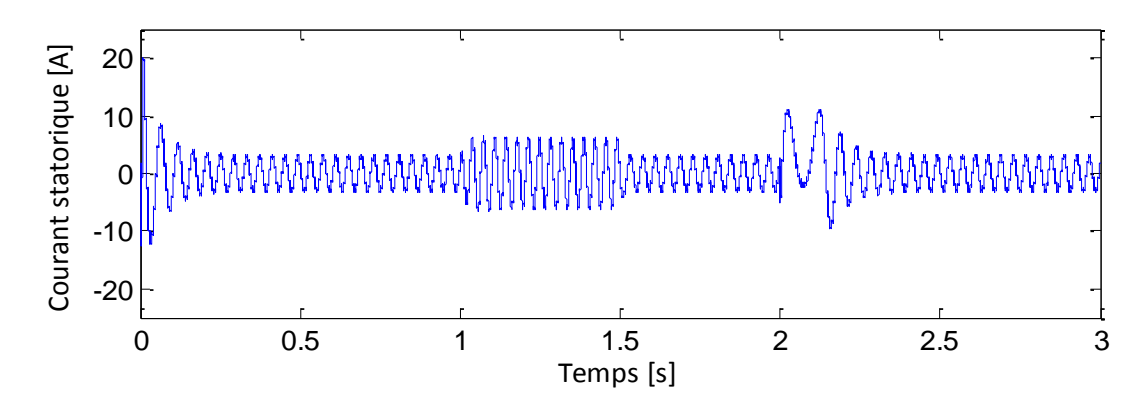

Fig.3 Résultats de simulation de la DTC-SVM pour une bande d'hystérésis  $\Delta_{\phi\text{S}} = 0.1\,$  Wb et  $\Delta C_e = 0.025$  *Wb* 

Les résultats de simulation illustrés dans (Fig.3) montrent une bonne dynamique du couple avec un temps de réponse très rapide, dont la valeur moyenne suit parfaitement les valeurs du couple de référence, avec moins d'ondulations comparativement à la commande DTC classique. Nous remarquons aussi que le module du flux statorique présente un régime transitoire très rapide et un régime permanent qui suit parfaitement sa référence. L'évolution de l'extrémité du flux statorique dans le repère α-β ne présente pas d'ondulations au démarrage, puis le flux évolue de façon circulaire.

Par ailleurs, la vitesse représente une bonne dynamique avec un rejet de perturbation très rapide lors de l'application d'une charge de [10N.m] à l'instant [t=1s]. L'allure du courant statorique est quasi sinusoïdale.

Dans ce qui suit, on s'intéressera à une amélioration des performances de la commande directe du couple de la machine asynchrone par des applications de la logique flou.

#### **4. LOGIQUE FLOUE (FL)**

La théorie de la logique floue a été mise au point au milieu des années soixante à l'université de BERKELEY en CALIFORNIE par le professeur LOTFI A. ZADEH. Elle trouve Notamment sa place dans le domaine de la commande pour une large gamme de systèmes et plus généralement en génie électrique, [SHA 04] [RYU 01].

Elle présente en effet l'avantage d'utiliser des règles linguistiques simples permettant de traduire facilement le savoir faire d'un expert pour répondre à une problématique spécifique.

Notre objectif consiste à améliorer la commande DTC, en réduisant les ondulations du couple et du flux statorique, Ainsi l'utilisation d'un régulateur de vitesse de type flou permet d'améliorer les rejets de perturbations et le temps de réponse.

#### **4.1. Commande par logique floue**

Le concept de logique floue vient de la constatation que la variable booléenne, qui ne peut prendre que deux valeurs (vraie ou fausse) est mal adaptée à la représentation de la plupart des phénomènes courants. En effet, cette logique classique considère qu'une proposition est soit vraie soit fausse. En revanche, la logique floue distingue une infinité de valeurs de vérité (entre 0 et 1)

#### **4.1.1. Ensemble Flou Et Variables Linguistiques**

Toutefois, dans la réalité, il est rare de rencontrer des choses dont le statut est précisément défini. Par exemple, où est exactement la différence entre une vitesse rapide et une autre vitesse moyenne? C'est à partir de ce genre de constatation que Zadeh a développé sa théorie. Il a défini les ensembles flous comme étant des termes linguistiques du genre: zéro, grand, négatif, petit… (On parle donc de fonction d'appartenance ).

Pour éclaircir la situation, on peut prendre un exemple qui considère la vitesse d'une voiture comme variable linguistique. Mais comment déterminer les limites entre chaque catégorie de vitesse autrement qu'avec le secours de la logique floue.

Essayons de définir chaque catégorie :

Une vitesse inférieure à 80 km/h est une vitesse lente,

Une vitesse à 100km/h est une vitesse moyenne,

Une vitesse supérieure à 120km/h est une vitesse rapide.

#### **4.1.2. Fonction d'appartenance de l'ensemble flou**

La (Fig.4) donne la représentation du degré d'appartenance d'une voiture, selon sa vitesse, à un certain ensemble flou, elle s'appelle fonction d'appartenance  $\mu$ . Par exemple voiture qui roule 85km/h appartient à l'ensemble "Lente" avec une valeur  $\mu = 0.75$  et à l'ensemble "Moyenne" avec une valeur  $\mu = 0.25$ .

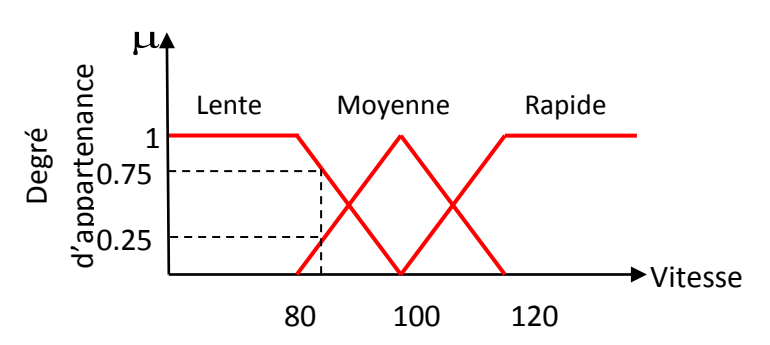

Fig .4 Exemple d'ensembles considérés en logique floue

Pour la variable floue  $x$ , on définie un ensemble flou  $A$  sur un univers de discours  $X$ par une fonction degré d'appartenance :

 $\mu_A : x \rightarrow [0,1]$ 

 $x \rightarrow \mu_A(x)$ 

L'univers de discours est l'ensemble des valeurs réelles que peut prendre la variable floue x et  $\mu_A(x)$  est le degré d'appartenance de l'élément x à l'ensemble flou A (Fig.5).

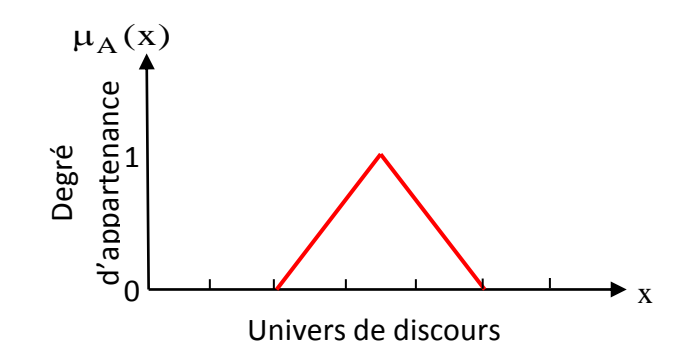

Fig.5 Exemple d'ensembles considérés en logique floue

Dans notre exemple, la variable floue est la vitesse, l'univers de discours est l'ensemble des réels de l'intervalle [0 120]. On attribue à ces variables trois sous-ensembles flous : Lente, moyenne, et rapide. Chacun est caractérisé par sa fonction degré d'appartenance :  $\mu_{\text{Lente}}(V)$  ,  $\mu_{\text{Moyenne}}(V)$  ,  $\mu_{\text{Rapide}}(V)$  .

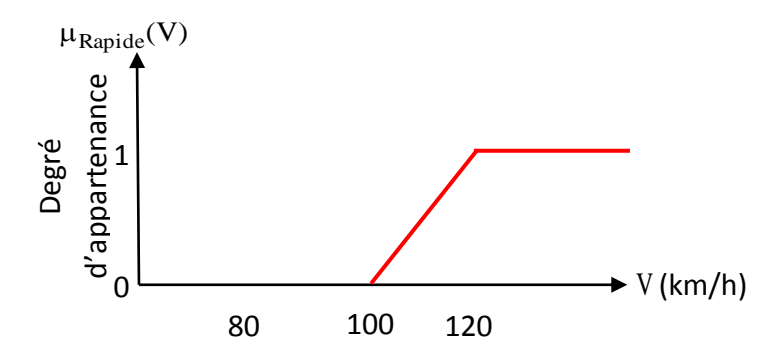

Fig .6 Cas de l'ensemble flou « Rapide » de la variable vitesse

Il existe différentes formes de fonctions d'appartenance. Le plus souvent on utilise des formes trapézoïdales ou triangulaires pour des raisons de simplicité [LIA 95]. Ces deux formes sont suffisantes pour délimiter des ensembles flous.

## **4.1.3. Les opérateurs des ensembles flous**

Comme dans la théorie des ensembles classiques, on définit l'intersection, l'union des ensembles flous ainsi que le complémentaire d'un ensemble flou [BAG 99] [CHI 08]. Ces relations sont traduites par les opérateurs « et », « ou » et « non ».

## **a. Operateur ET**

L'opérateur « ET » correspond à l'intersection de deux ensembles A et B et on écrit :

$$
C = A \bigcap B
$$

Dans le cas de la logique floue, l'opérateur « ET » est réalisé dans la plupart des cas par la formation du minimum, qui est appliquée aux fonctions d'appartenance  $\mu_A(x)$  et  $\mu_B(x)$ des ensembles  $A$  et  $B$ , à savoir :

$$
\mu_C = min\{\mu_A, \mu_B\}
$$

 $\mu_A(x) \cap \mu_B(x) = min(\mu_A(x), \mu_B(x))$  (5.10)

Où  $\mu_A(x)$ ,  $\mu_B(x)$  et  $\mu_C(x)$  signifient respectivement le degré d'appartenance à l'ensemble A, B et C.On parle alors d'opérateur minimum.

## **b. Operateur OU**

L'opérateur «OU» correspond à l'union de deux ensembles A et B et on écrit :  $C = A \cup B$ 

Dans le cas de la logique floue, l'opérateur « OU » est réalisé dans la plupart des cas par la formation du maximum, qui est appliquée aux fonctions d'appartenance  $\mu_A(x)$ et  $\mu_B(x)$ des

ensembles  $A$  et  $B$ , à savoir :

$$
\mu_C = \max\{\mu_A, \mu_B\}
$$

 $\mu_A(x) \bigcup \mu_B(x) = \max(\mu_A(x), \mu_B(x))$  (5.11)

#### **C. Operateur NON**

Le complément d'un ensemble flou  $\ket{\text{A}}$  dans un univers de discours  $\ket{\text{X}}$  est dénommé  $\ket{\overline{\text{A}}}$  . Avec :

$$
\overline{A} = NON(A)
$$

$$
NON(\mu_A(x)) = \mu_{\overline{A}}(x) = 1 - \mu_A(x)
$$
\n(5.12)

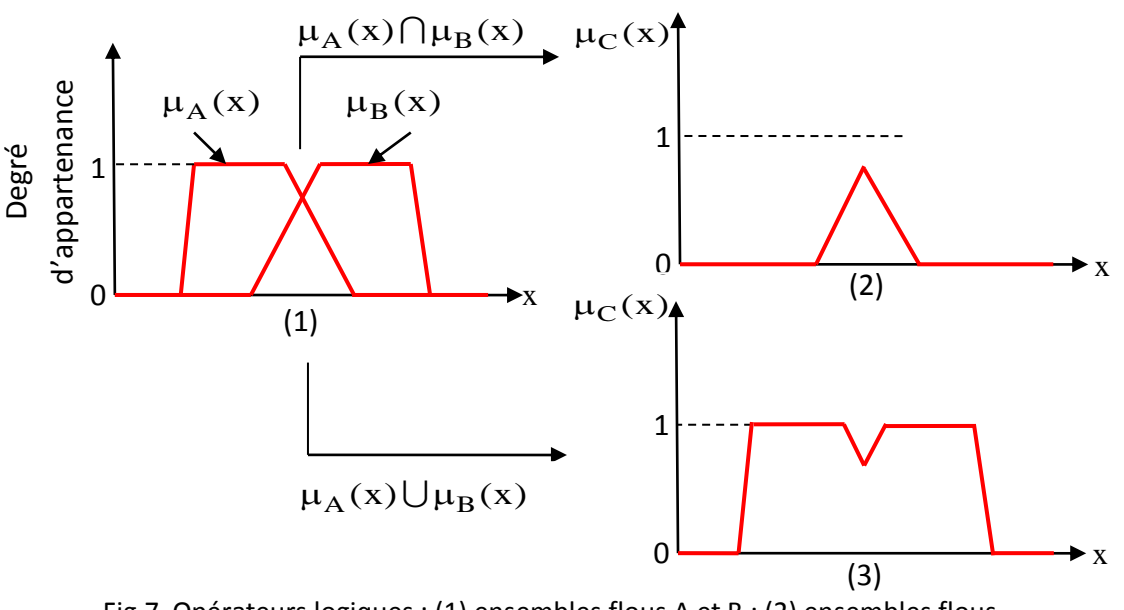

Fig.7 Opérateurs logiques : (1) ensembles flous A et B ; (2) ensembles flous  $\mathrm{A} \bigcap \mathrm{B}$  ; (3) ensembles flous  $\mathrm{A} \bigcup \mathrm{B}$  .

## **4.2. Principes généraux d'une commande par logique floue**

La configuration de base d'un réglage par logique floue est montrée dans la (Fig.8). Cette configuration comporte quatre blocs principaux [DAY 09] [AIS 07 ]:

- base de connaissance ;
- Fuzzification ;
- Bloc de décision (Inférence);
- Défuzzification.

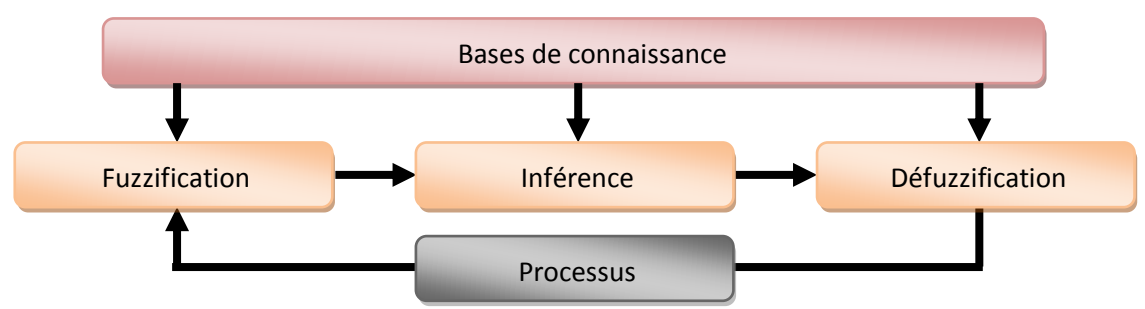

Fig.8 Structure interne d'un système flou

## **4.2.1. Base de connaissance**

Ce bloc, comporte l'ensemble de définitions utilisées dans la commande floue (univers de discour, choix d'opérateurs, etc.),

## **4.2.2. Fuzzification**

La fuzzification permet de transformer les variables réelles à l'entrée de la commande floue, en variable floue [BRO 99] [WIL 92]. Elle permet la génération des degrés d'appartenance à chaque valeur linguistique définie par sa fonction d'appartenance [KHE07].

## **4.2.3. Inférence**

L'inférence ou la logique de prise de décision est le noyau du contrôleur flou, elle est capable de simuler la prise de décision de l'être humain en se basant sur les concepts flous et les règles d'inférence en logique floue [NAB06].

Pour le réglage par logique floue, il est utilisé en général une des méthodes suivantes [NEA94]:

- Méthode d'inférence Max-Min ( contrôleur de type Mamdani) ;
- Méthode d'inférence Max-Prod ( contrôleur de type Larsen) ;
- Méthode d'inférence Somme-Prod ( contrôleur de type Zadeh).

On choisit un exemple de système à régler avec deux variables floues  $T$  et V qui forment les variables d'entrées de l'inférence, et une variable de sortie U exprimée elle aussi comme variable floue.

T : Température ;

: Vitesse ; V

U: Tension.

La description linguistique des inférences peut être écrite comme suit :

**Si** (la température est élevée **ET** la vitesse est faible) **Alors** (la tension est grande positive),

**OU**

 **Si** (la température est moyenne **ET** la vitesse est faible) **Alors** (la tension est positive).

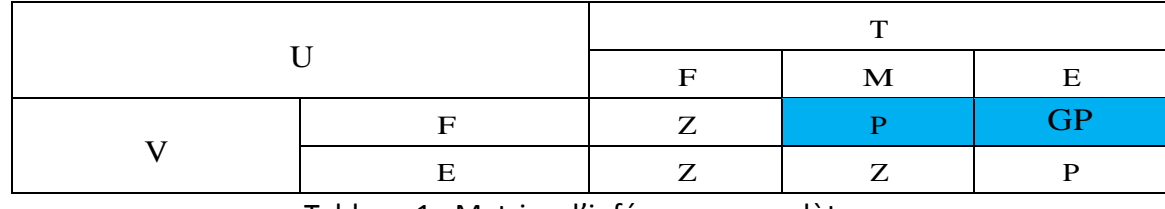

Tableau.1 : Matrice d'inférences complètes.

- Elevée ; E
- Moyenne ; M
- Faible ; F
- Zéro ; Z
- Positive ; P
- Grand positif. GP

#### **METHODE D'INFERENCE MAX-MIN**

Cette méthode réalise l'opérateur « ET » par la fonction « Min », la conclusion « Alors » de chaque règle par la fonction « Min » et la liaison entre toutes les règles (opérateur « OU » ) par la fonction Max, (Fig.9) [BEN 07].

La variable T est Elevée avec un degré d'appartenance de 0,8 et Moyenne avec un degré  $d'$ appartenance de 0,2. La vitesse  $V$  est faible avec un degré d'appartenance de 1. L'application de la première règle d'inférence donne un degré d'appartenance à la condition de 0,8 (minimum dû à l'opérateur « ET » entre les deux degrés d'appartenance).

On obtient ainsi une "fonction d'appartenance partielle" dessinée en bleu qui est écrêtée à 0,8. De manière similaire, la seconde règle donne lieu à une fonction d'appartenance écrêtée à 0,2. La fonction d'appartenance résultante correspond au maximum des deux fonctions d'appartenance partielles puisque les règles sont liées par l'opérateur « OU » [BAG 99].

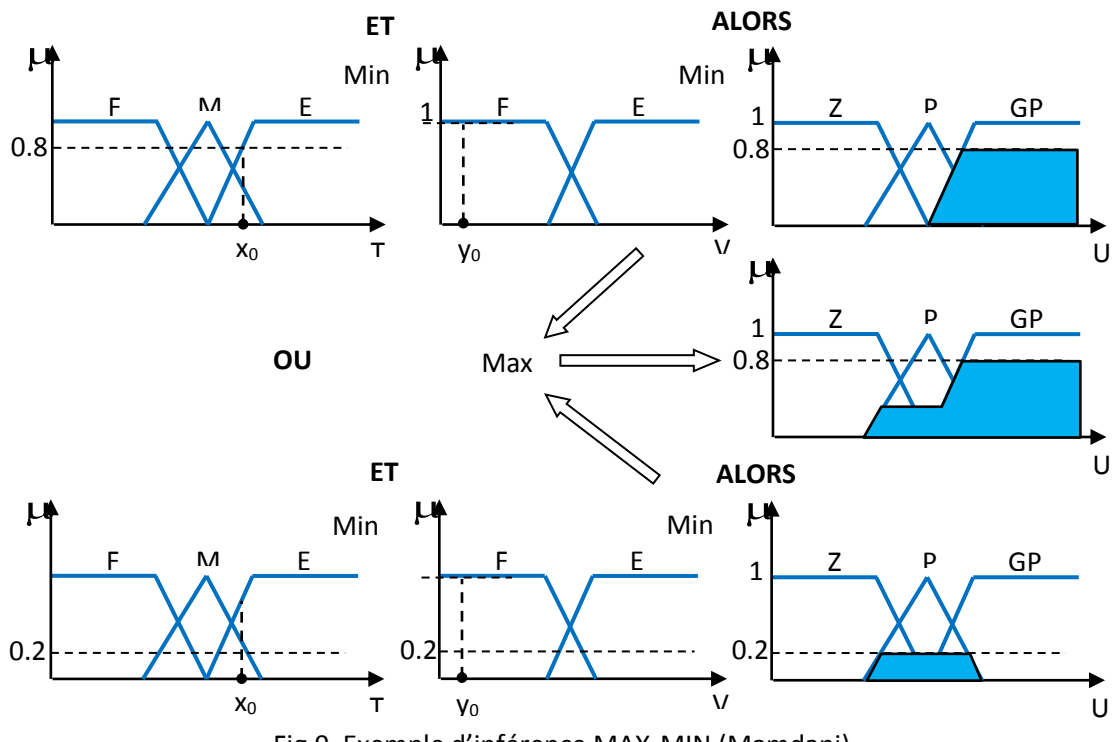

Fig.9 Exemple d'inférence MAX-MIN (Mamdani)

#### **4.2.4. Défuzzification**

La défuzzification définit la loi de commande du régulateur logique flou, elle réalise donc la conversion inverse de la fuzzification.

On distingue trois méthodes de défuzzification différentes :

- Méthode par centre de gravité ;
- Méthode par valeur maximale ;
- Méthode par valeur moyenne des maxima.

Il est toutefois reconnu que la méthode de centre de gravité donne les meilleurs résultats.

## **Méthode de défuzzification par Centre de Gravité:**

 Son principe est basé sur le calcul de l'abscisse du centre de gravité de la fonction d'appartenance résultante  $\mu$ <sub>Res</sub> $(x_R)$  de la variable de sotie  $x_R$  (Fig.10).

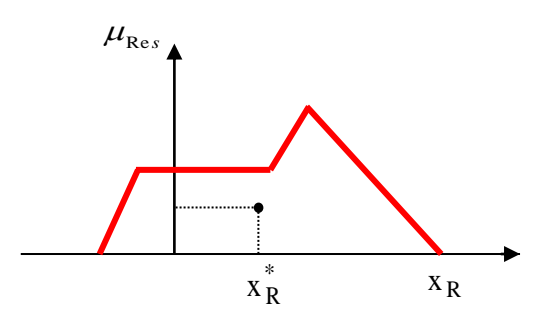

Fig.10 Défuzzification par centre de gravité

Le calcul de l'abscisse du centre de gravité de la surface limitée par la fonction d'appartenance résultante est donné par l'équation suivante:

$$
x_{R}^{*} = \frac{\int_{1}^{1} x_{R} \mu_{Res}(x_{R}) dx_{R}}{\int_{-1}^{1} \mu_{Res}(x_{R}) dx_{R}}
$$
(5.13)

## **4.3. Régulation de vitesse de la machine asynchrone par la logique floue:**

En utilisant la même structure de la commande que celle présentée dans le chapitre précédant on remplace seulement le régulateur classique (PI) par un régulateur flou du type Mamdani .

## **4.3.1. Choix des entrées et sorties**

Dans le cas de la régulation de vitesse, on utilise habituellement l'erreur ( e ) et la dérivée de l'erreur (de) pour analyser le comportement de la machine:

$$
e(k) = \omega_{ref}(k) - \omega(k)
$$
  
\n
$$
de(k) = e(k) - e(k-1)
$$
\n(5.14)

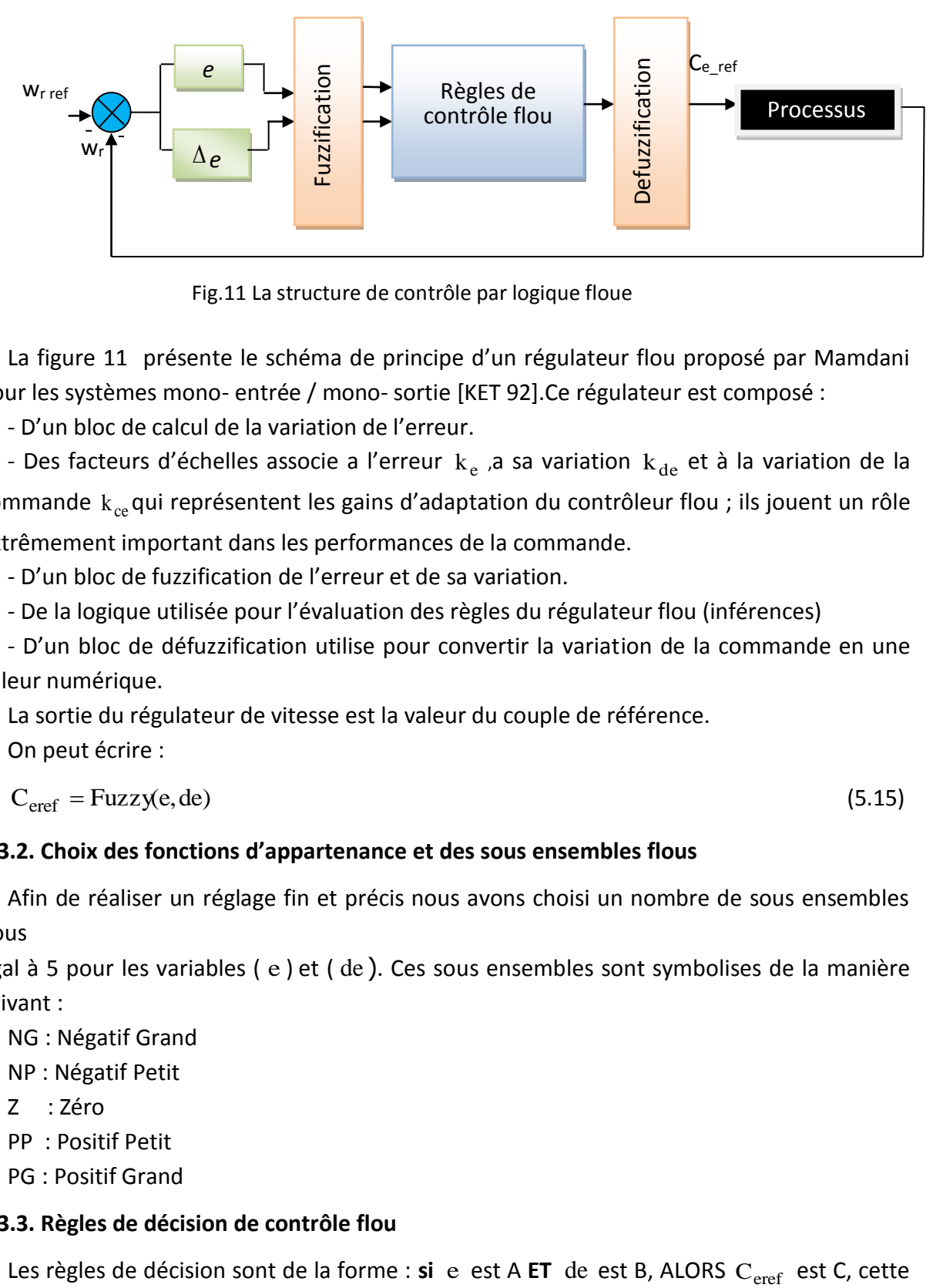

Fig.11 La structure de contrôle par logique floue

La figure 11 présente le schéma de principe d'un régulateur flou proposé par Mamdani pour les systèmes mono- entrée / mono- sortie [KET 92].Ce régulateur est composé :

- D'un bloc de calcul de la variation de l'erreur.

- Des facteurs d'échelles associe a l'erreur  $k_e$  ,a sa variation  $k_{de}$  et à la variation de la commande  $\rm k_{ce}$ qui représentent les gains d'adaptation du contrôleur flou ; ils jouent un rôle extrêmement important dans les performances de la commande.

- D'un bloc de fuzzification de l'erreur et de sa variation.

- De la logique utilisée pour l'évaluation des règles du régulateur flou (inférences)

- D'un bloc de défuzzification utilise pour convertir la variation de la commande en une valeur numérique.

La sortie du régulateur de vitesse est la valeur du couple de référence.

On peut écrire :

$$
C_{\text{eref}} = Fuzzy(e, de) \tag{5.15}
$$

## **4.3.2. Choix des fonctions d'appartenance et des sous ensembles flous**

Afin de réaliser un réglage fin et précis nous avons choisi un nombre de sous ensembles flous

égal à 5 pour les variables ( e ) et ( de ). Ces sous ensembles sont symbolises de la manière suivant :

NG : Négatif Grand

- NP : Négatif Petit
- Z : Zéro
- PP : Positif Petit
- PG : Positif Grand

## **4.3.3. Règles de décision de contrôle flou**

Les règles de décision sont de la forme : **si** e est A ET de est B, ALORS C<sub>eref</sub> est C, cette base de règles de Mac vicar- whelan est répartie sous la forme d'une table de décision diagonale symétrique représentée au ( Tableau.2 ) [MAC 76].

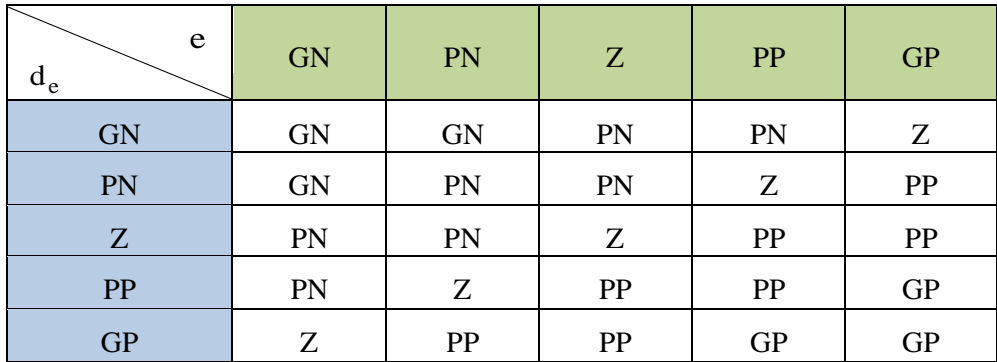

Tableau.2 Table de décision standard de Marc-Whelan à 5 ensembles

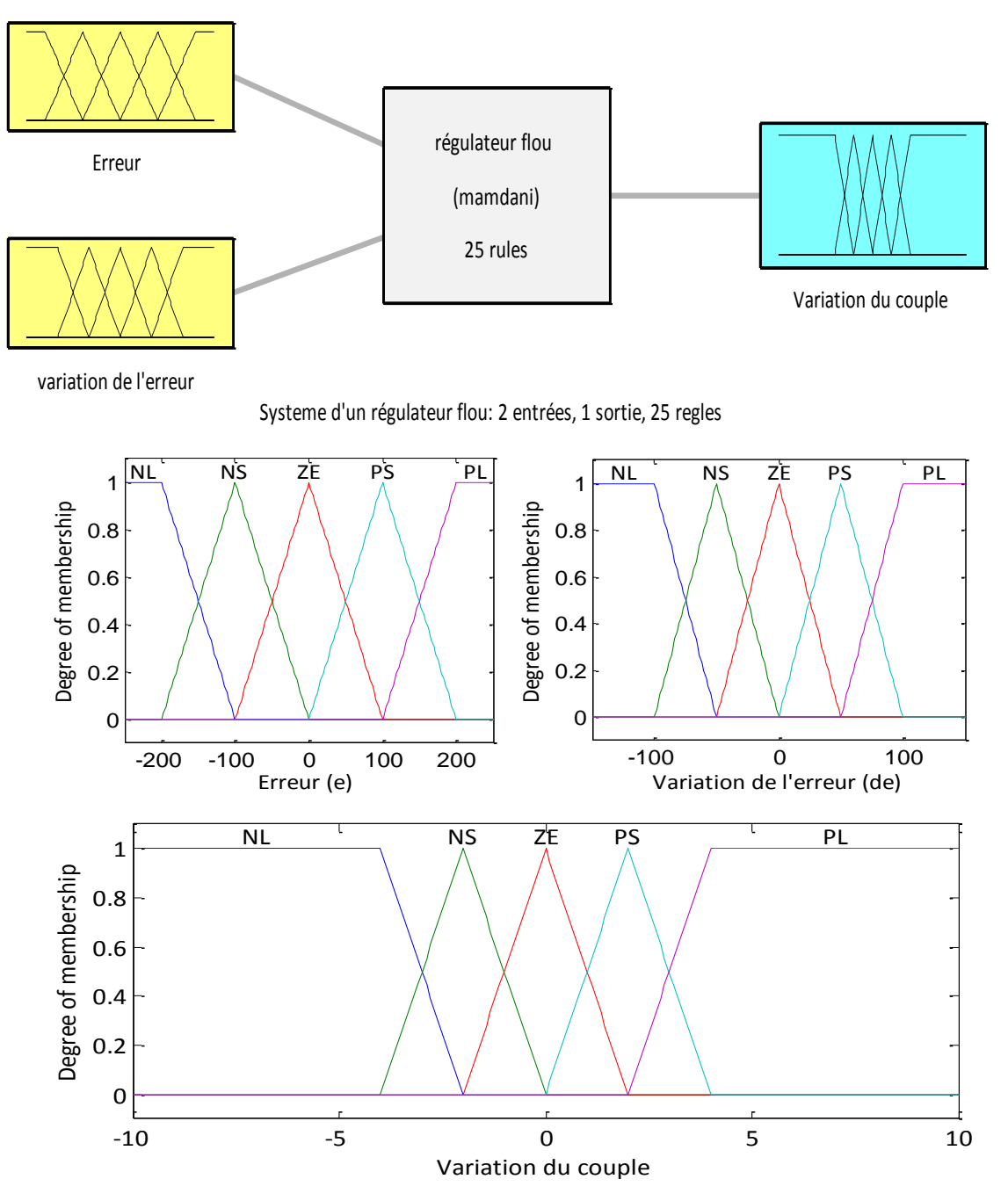

Fig.12 Distribution des fonctions d'appartenances des variables entées/ sortie

#### **4.5. Résultats de Simulation et interprétation**

Pour tester les performances de ce contrôleur floue des simulation numérique ont été effectuées par MATLAB simulink

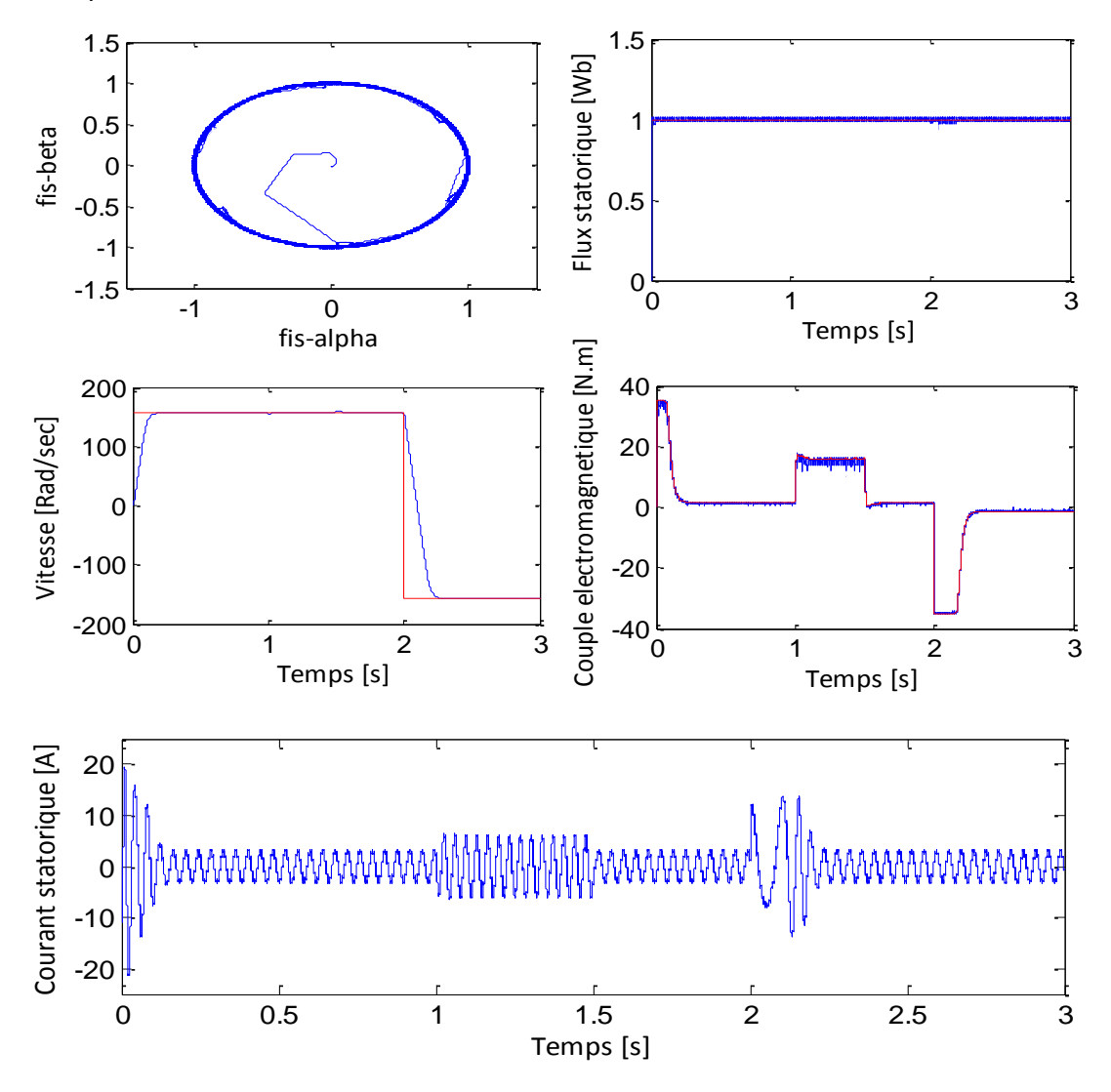

Fig.13 Résultats de simulation de la DTC-SVM avec un régulateur de vitesse de type flou

Les résultats de simulation illustrés dans la figure 13 montrent une bonne dynamique du couple, avec moins d'ondulations entre [1 et 1.5 s] comparativement à la commande DTC-SVM avec régulateur PI anti windup. Le module du flux statorique suit parfaitement sa référence.

Par ailleurs, la vitesse représente une très bonne dynamique avec un temps de réponse très court au démarrage et lors de l'inversion de la vitesse, nous remarquons aussi un rejet de perturbation très rapide lors de l'application d'une charge de [10N.m] à l'instant [t=1s] comparativement au régulateur PI anti windup (Fig.5.13). L'allure du courant statorique est quasi sinusoïdale.

|                                                        | Type de régulateur                               | Temps de réponse             |                                                 | Rejet de perturbation         |            |     |  |  |  |  |  |
|--------------------------------------------------------|--------------------------------------------------|------------------------------|-------------------------------------------------|-------------------------------|------------|-----|--|--|--|--|--|
|                                                        | PI anti-windup                                   | 0.35S                        |                                                 | $6.5$ Rad/S                   |            |     |  |  |  |  |  |
|                                                        | Régulateur Flou                                  | 0.17S                        |                                                 | $2.6$ Rad/S                   |            |     |  |  |  |  |  |
|                                                        | Tableau.3 Performance des régulateurs de vitesse |                              |                                                 |                               |            |     |  |  |  |  |  |
| 200                                                    |                                                  |                              | 200                                             |                               |            |     |  |  |  |  |  |
| Loupe rejet de perturbation et temps de réponse<br>100 | 0                                                |                              | Loupe rejet de perturbation et temps de réponse | 100<br>0                      |            |     |  |  |  |  |  |
|                                                        | 0.2<br>0.3<br>0.1<br>0                           | 0.4                          |                                                 | 0.1<br>$\Omega$               | 0.2<br>0.3 | 0.4 |  |  |  |  |  |
| 200                                                    |                                                  |                              | 200                                             |                               |            |     |  |  |  |  |  |
|                                                        | $\mathbf 0$                                      |                              |                                                 | 0                             |            |     |  |  |  |  |  |
| $-200$                                                 |                                                  | $\overline{2}$<br>2.2<br>2.4 |                                                 |                               | 2.2        | 2.4 |  |  |  |  |  |
| 160                                                    |                                                  |                              | 158                                             | $\overline{2}$                |            |     |  |  |  |  |  |
| 155                                                    |                                                  |                              | 156                                             |                               |            |     |  |  |  |  |  |
|                                                        | $150 - 0.9$<br>1.2<br>1.1<br>1                   | 1.3                          | $154 - 0.9$                                     | 0.95                          | 1.05<br>1  | 1.1 |  |  |  |  |  |
|                                                        | Réponses avec régulateur PI anti windup          |                              |                                                 | Réponses avec régulateur flou |            |     |  |  |  |  |  |

Fig.14 Réponse de vitesse avec deux types de régulateurs

Dans ce qui suit, on s'intéressera à la commande directe du couple de la machine asynchrone avec l'insertion d'un convertisseur matriciel et voir son impact sur les ondulations du couple électromagnétique.

#### **5. COMMANDE DIRECTE DU COUPLE AVEC UN CONVERTISSEUR MATRICIEL**

Dans cette partie nous allons combiner les avantages du convertisseur matriciel avec ceux de la commande directe du couple, la méthode proposée pour le control du convertisseur matriciel permet sous la contrainte du facteur de puissance à l'entrée de générer les vecteurs de tensions nécessaire pour mettre en œuvre la commande DTC [MAT 01].

Le choix de la configuration du convertisseur matriciel est sélectionné directement, à chaque période d'échantillonnage à l'aide d'une table de commutation convenable, comportant les trois sorties des comparateurs à hystérésis appliquées aux erreurs du flux statorique, du couple électromagnétique et du facteur de puissance à l'entrée du convertisseur qui est maintenu égal à 1 [CAS 01] [MOR07].

Les performances de la méthode de contrôle proposée sont analysées et discutées sur la base de simulations numériques.

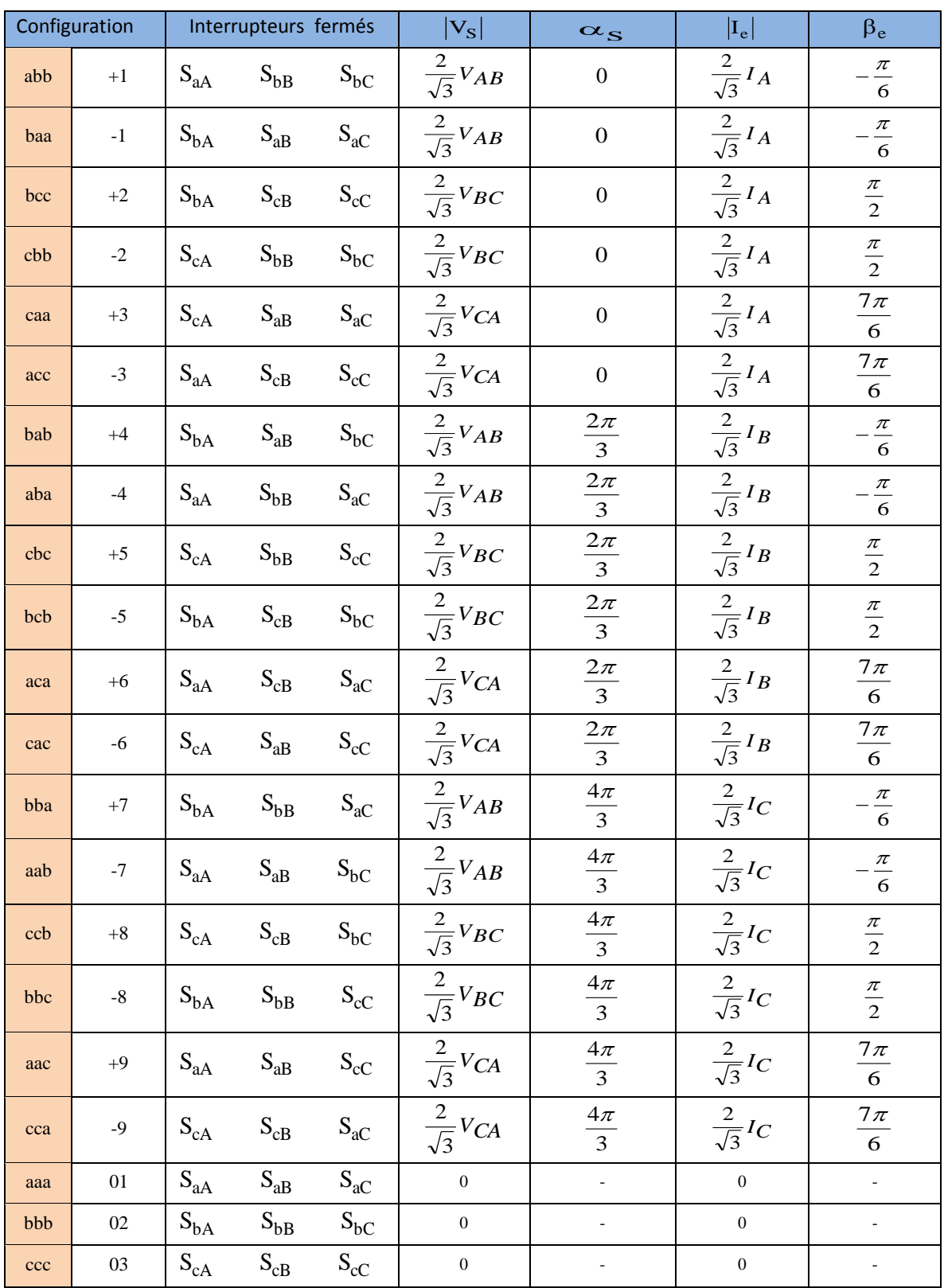

## **5.1. Représentation des vecteurs spatiaux d'un CM utilisé dans la commande DTC**

Tableau.4 Les différentes configurations du CM utilisées dans la DTC

La figure 15 montre les vecteur de tension de sortie et les vecteur des courants d'entrée utilisés dans la commande DTC.

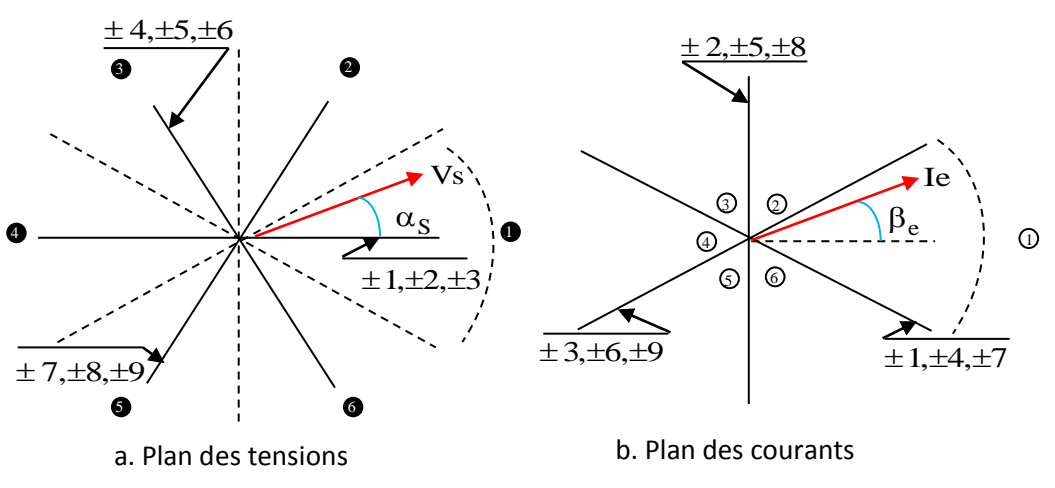

Fig. 15 Diagrammes vectoriels de la SVM utilisé lors de la commande DTC

Une fois que la commande DTC classique a choisi le vecteur de tension optimal à appliquer à la machine (Tab2.1 chapitre 4), il est question de déterminer les configurations correspondant au convertisseur matriciel. Si l'on suppose, par exemple, que le vecteur de tension de sortie VSI choisi est V1, on peut voir que six configurations du convertisseur matriciel correspondent à un vecteur de tension dans cette direction  $\pm 1, \pm 2, \pm 3$  (Fig.15 (a)). Mais pas tous d'entre eux peuvent être utilement employés pour fournir le vecteur V1. En effet, à tout instant, l'amplitude et la direction de ces vecteurs de tension de sortie ne dépendent que des tensions d'entrée. Parmi les 6 vecteurs, ceux ayant le même sens du vecteur V1 et l'amplitude maximale sont considérés. Pour notre exemple, les configurations +1et -1 conduisent à des tensions opposées. A un instant donné, seule une des deux conduit à un vecteur de tension dans le bon sens [MOR07]. Si l'on suppose par exemple que le vecteur de tension d'entrée Ve est dans le secteur  $\left(\frac{1}{2}\right)$  les deux configurations retenues sont  $+1$  et  $-3$ . Les deux configurations retenues correspondent à deux directions différentes du vecteur de courant d'entrée dans le plan statorique.

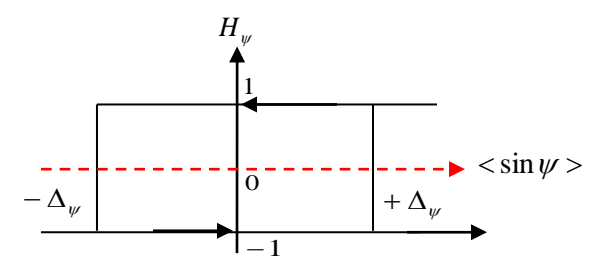

Fig.16 Comparateur à hystérésis de la valeur  $\langle \sin \psi \rangle$ 

Dans la méthode de control proposée, la valeur moyenne de l'angle de déplacement  $\langle \sin \psi \rangle$ entre le courant d'entrée et la tension d'entrée a été choisie comme troisième variable. Un troisième correcteur à hystérésis qui admet en entrée la valeur du sinus est utilisé (Fig.16) [ORT05].

Le contrôle du facteur de puissance à l'entrée est possible parce que le vecteur courant  $d'$ entrée des configurations  $+1$  et  $-3$  ont des directions différentes (Fig.17).

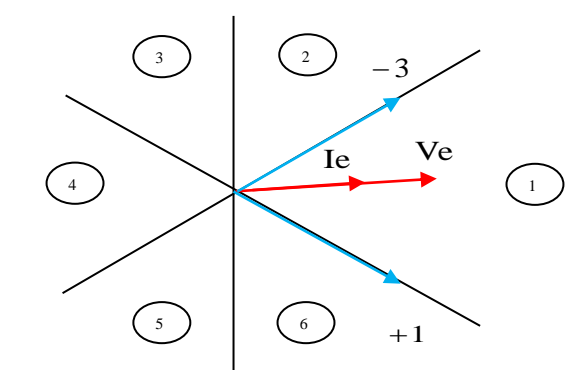

Fig. 17 Contrôle du facteur de puissance à l'entrée

On suppose que l'angle de référence à l'entrée est fixé à zéro (Fig.17). En conséquence, la valeur de référence de  $\langle \sin \psi \rangle$ est également mis à zéro,  $\langle \sin \psi \rangle^* = 0$ .

Maintenant si la valeur de  $\langle \sin \psi \rangle$  est positive,  $H_{\psi} = +1$ , ce qui signifie que le vecteur courant d'entrée  $\bar{I}$ e est en retard par rapport à la tension  $\bar{V}$ e, dans ce cas la configuration  $-3$  doit être appliquée.

Par contre si la valeur de  $\langle \sin \psi \rangle$ est négative,  $H_{\psi} = -1$ , ce qui signifie que le vecteur courant d'entrée le est en avance par rapport à la tension  $\overline{\mathrm{v}}$ e, dans ce cas la configuration + 1 doit être appliquée.

Le tableau 5 permet de déterminer les configurations finalement retenues.

|                                              |                |         | Valeurs indiquées par la table 2.1 |       |       |       |       |       |  |
|----------------------------------------------|----------------|---------|------------------------------------|-------|-------|-------|-------|-------|--|
|                                              |                | $H\Psi$ | $V_I$                              | $V_2$ | $V_3$ | $V_4$ | $V_5$ | $V_6$ |  |
|                                              | $\overline{1}$ | $+1$    | $-3$                               | $+9$  | $-6$  | $+3$  | $-9$  | $+6$  |  |
|                                              |                | $-1$    | $+1$                               | $-7$  | $+4$  | $-1$  | $+7$  | $-4$  |  |
|                                              | $\overline{2}$ | $+1$    | $+2$                               | $-8$  | $+5$  | $-2$  | $+5$  | $-5$  |  |
|                                              |                | $-1$    | $-3$                               | $+9$  | $-6$  | $+3$  | $-9$  | $+6$  |  |
| tensions d'entrée                            | $\overline{3}$ | $+1$    | $-1$                               | $+7$  | $-4$  | $+1$  | $-7$  | $+4$  |  |
|                                              |                | $-1$    | $+2$                               | $-8$  | $+5$  | $-2$  | $+8$  | $-5$  |  |
|                                              | $\overline{4}$ | $+1$    | $+3$                               | $-9$  | $+6$  | $-3$  | $+9$  | $-6$  |  |
|                                              |                | $-1$    | $-1$                               | $+7$  | $-4$  | $+1$  | $-7$  | $+4$  |  |
|                                              | 5              | $+1$    | $-2$                               | $+8$  | $-5$  | $+2$  | $-8$  | $+5$  |  |
|                                              |                | $-1$    | $+3$                               | $-9$  | $+6$  | $-3$  | $+9$  | $-6$  |  |
| Secteur dans lequel se trouve le vecteur des | 6              | $+1$    | $+1$                               | $-7$  | $+4$  | $-1$  | $+7$  | $-4$  |  |
|                                              |                | $-1$    | $-2$                               | $+8$  | $-5$  | $+2$  | $-8$  | $+5$  |  |

Tableau.5 Table de commutation DTC avec convertisseur matriciel

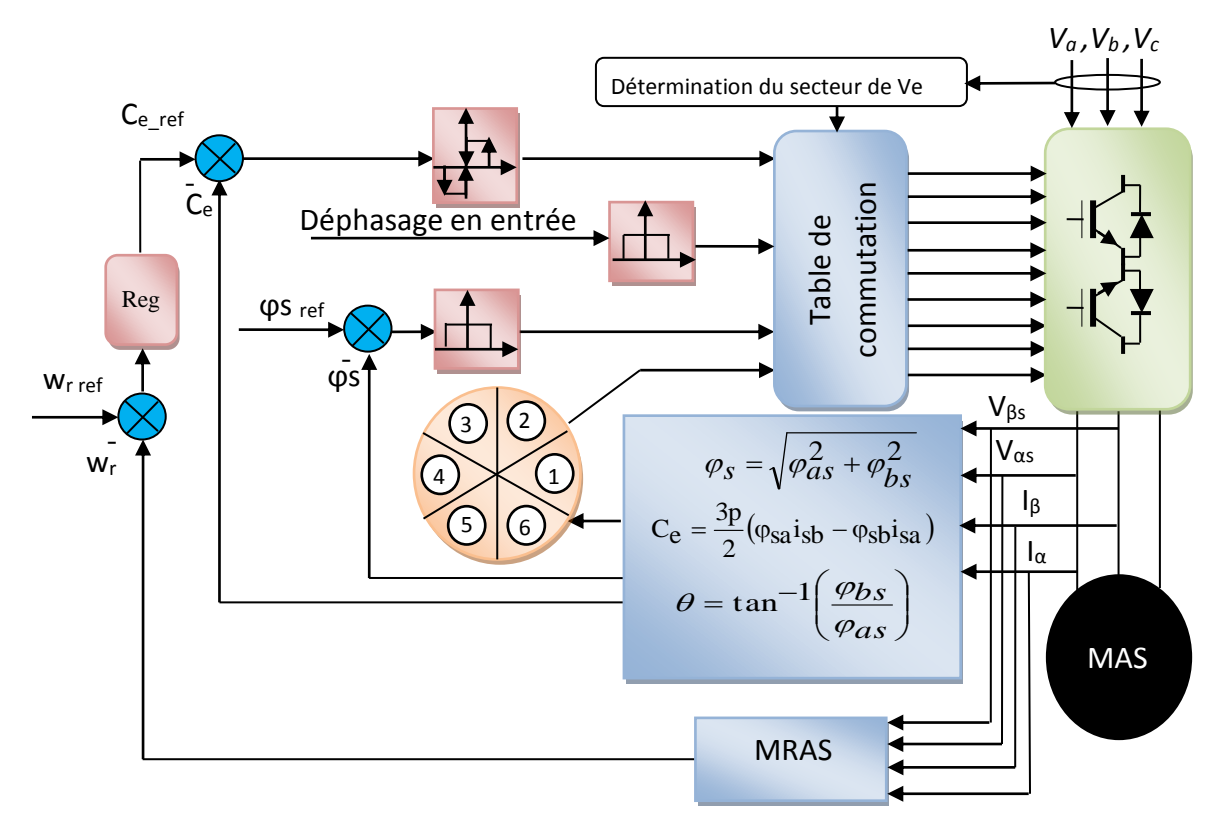

Le principe de cette commande est illustré par la (Fig.18)

Fig.18 Schéma bloc de la commande DTC lorsqu'un convertisseur matriciel est utilisé

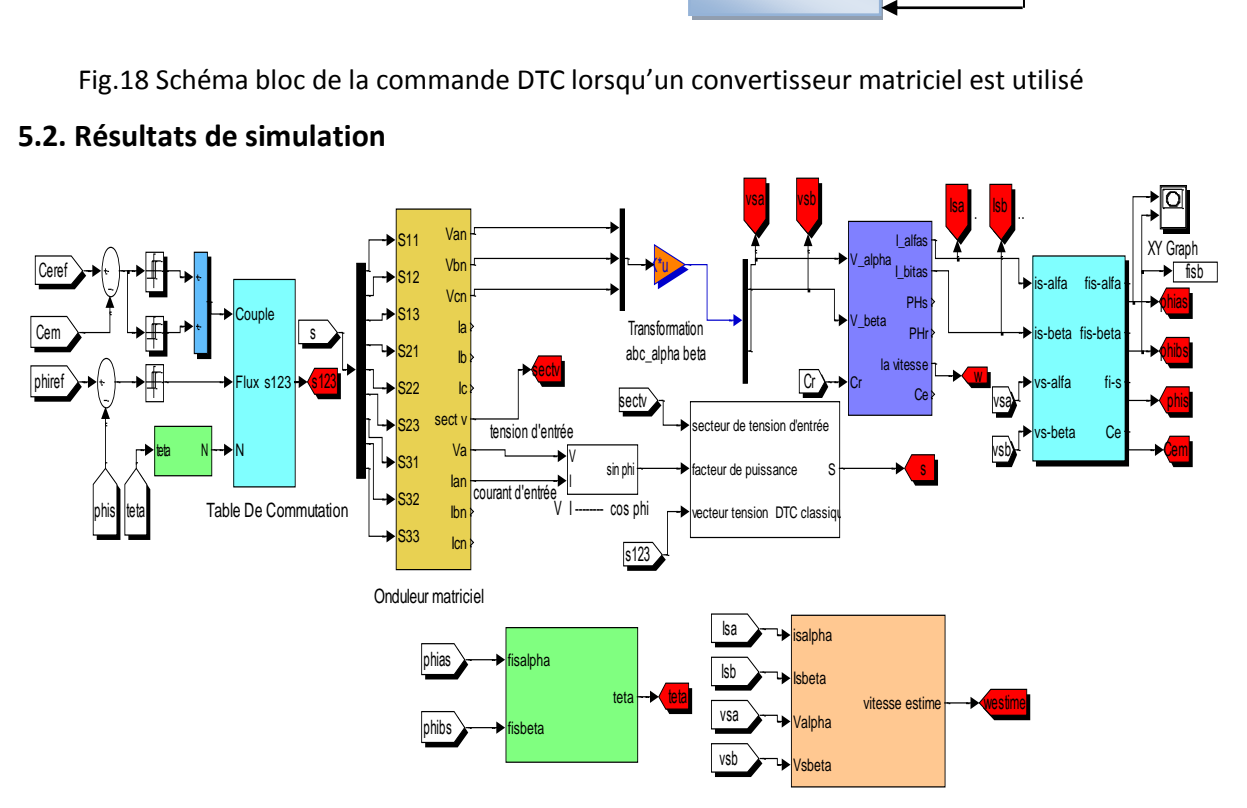

## **5.2. Résultats de simulation**

Fig .19 Schéma bloc de simulation de la DTC avec convertisseur matriciel

Les résultats de simulation sont présentés avec les mêmes bandes d'hystérésis du couple  $\pm$  0.1 et de flux  $\pm$  0.025.

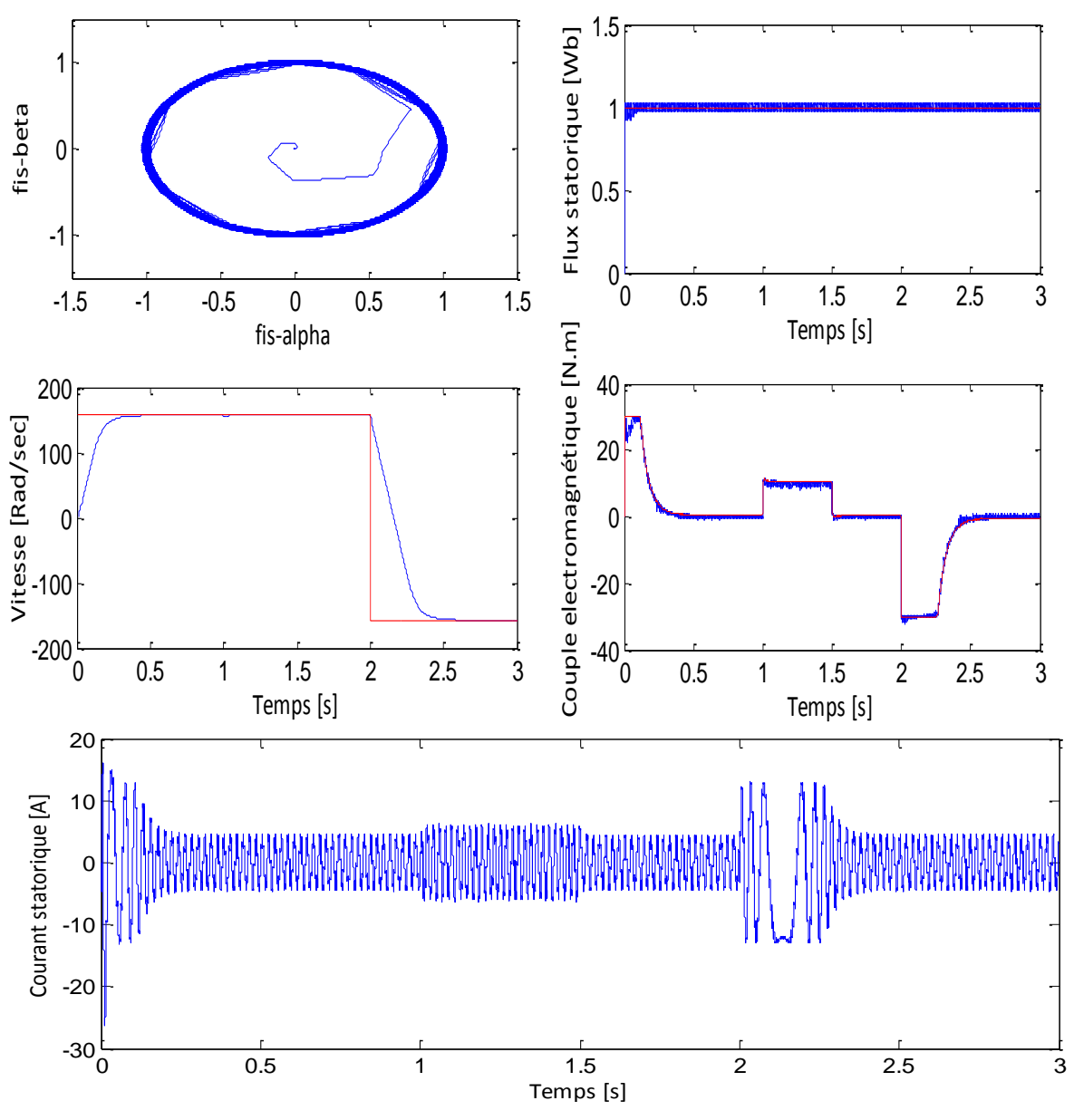

Fig.20 Résultats de simulation de la DTC avec convertisseur matriciel

Les résultats de simulation illustrés dans la figure 20 montrent une bonne dynamique du couple, avec moins d'ondulations comparativement à la commande DTC avec un onduleur deux niveaux. Le module du flux statorique suit parfaitement sa référence, tout en gardant le découplage entre le flux statorique et le couple électromagnétique.

L'allure du courant statorique est quasi sinusoïdale. Cela montre une bonne performance de la mise en œuvre de cette méthode de commande en utilisant un convertisseur matriciel.

La figure 21 donne une comparaison entre le couple électromagnétique obtenu lors de la simulation de la commande DTC avec les deux type de convertisseurs utilisés.

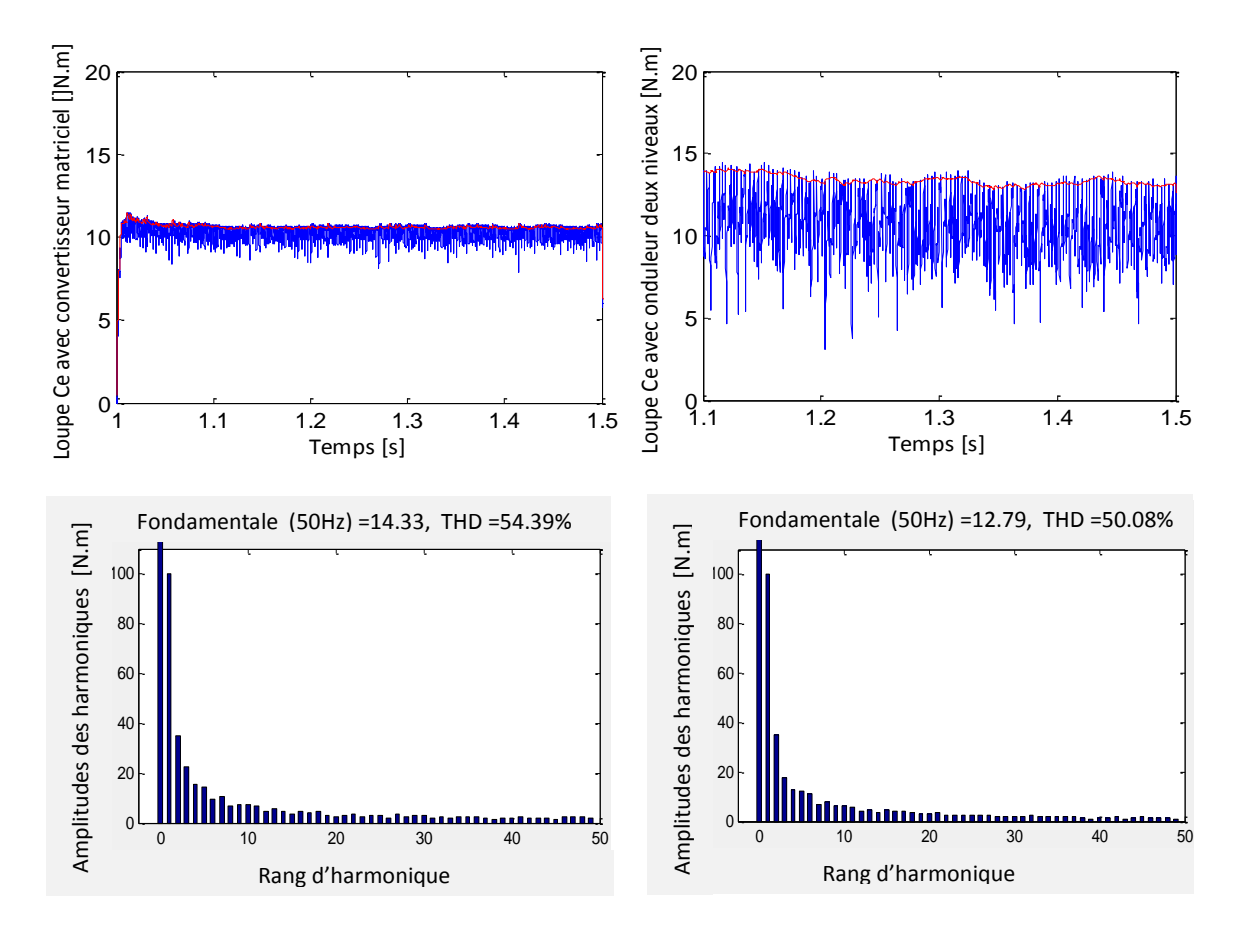

Fig.21 Spectre des harmoniques du couple électromagnétique

#### **6. CONCLUSION**

Dans ce chapitre, nous avons exposé des techniques d'amélioration de la commande DTC tel que la DTC-SVM et la régulation par la logique floue pour améliorer certaines performances de la commande directe du couple de la machine asynchrone. Les résultats de simulation donnent de bonnes réponses et de meilleures performances que celles obtenues aux chapitres précédents.

Ainsi l'utilisation du convertisseur matriciel est bénéfique, Il permet le réglage du facteur de déplacement du courant de source, ce qui revient à réduire la consommation de la puissance réactive.

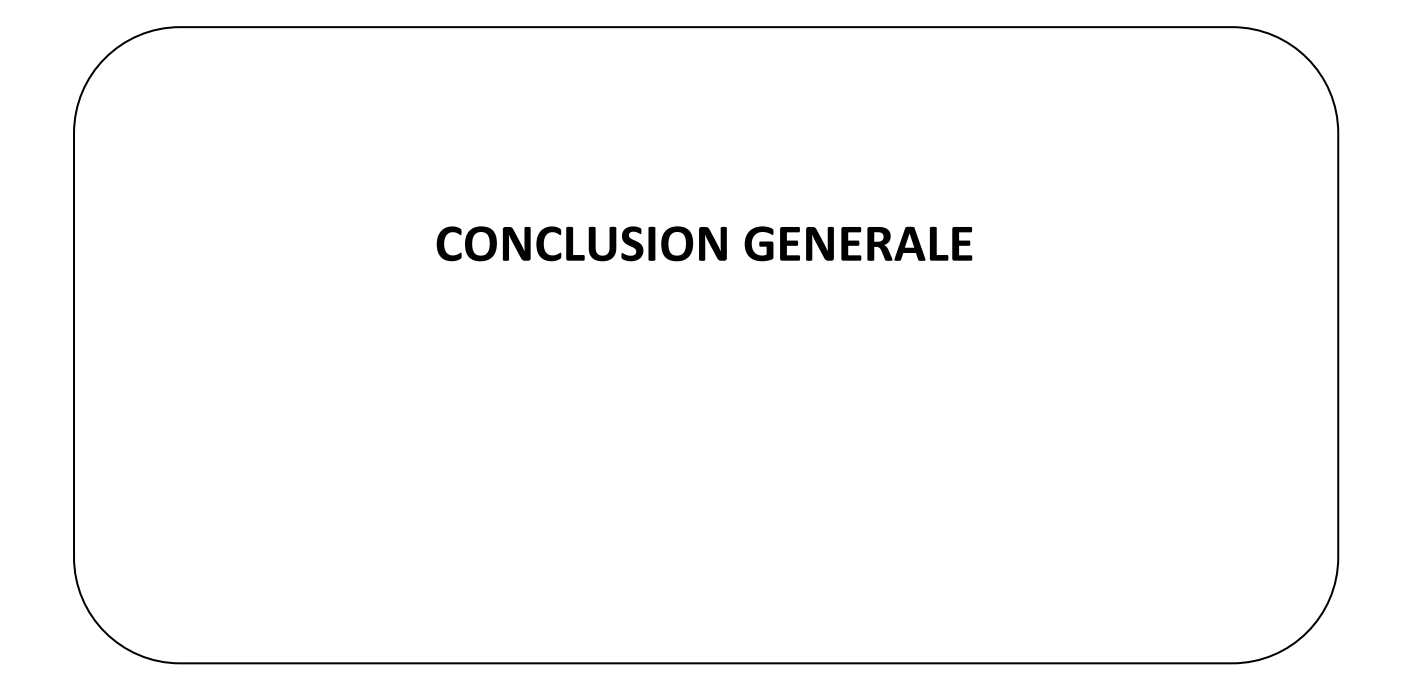

## **CONCLUSION GENERALE**

Le travail réalisé dans le cadre de cette thèse porte essentiellement sur la commande directe du couple (DTC) de la machine asynchrone associée à un convertisseur matriciel, la topologie de ce convertisseur est connue depuis plus de trente ans et depuis, il apparait comme une solution intéressante pour les applications à vitesse d'entrainement variable.

Nous avons commencé au premier chapitre par étudier le modèle mathématique de la machine asynchrone en régime dynamique dans différents repères, cette étude est suivie par une modélisation de l'onduleur de tension avec deux techniques de modélisation utilisées, les résultats de simulation ont confirmé l'efficacité de la MLI-SVM par rapport à la MLI-ST vis-à-vis le THD de la tension et les fluctuations du couple.

Suite aux avantages du convertisseur matriciel en termes d'encombrement et du facteur de puissance réglable à l'entrée qui est proche de l'unité, nous avons étudié dans le deuxième chapitre sa structure directe, et ses différentes techniques de modulation scalaire et vectorielle dont les résultats de simulation montrent que la modulation de Venturini donne de meilleurs résultats que celle de Roy.

Le troisième chapitre de cette thèse a été consacré à la modélisation vectorielle de la machine asynchrone dans un formalisme d'état selon le repère de Park, ainsi que les principes de la commande vectorielle avec orientation du flux rotorique ont été détaillés, avec un calcul des différents gains des régulateurs classiques (PI) utilisés dans la commande.

Cette technique donne de bonnes performances pour le control du flux et du couple, mais il apparaît, du test de robustesse, que le découplage est sensible aux variations paramétriques. Donc, il est indispensable d'utiliser une adaptation paramétrique ou voir une autre commande plus robuste.

La commande directe du couple (DTC) présentée dans le quatrième chapitre comme une alternative à la commande par orientation du flux rotorique. Cette technique est intéressante, compte tenu de sa simplicité, elle ne nécessite ni mesure en temps réel de la vitesse, ni une commande complexe par modulation de largeur d'impulsion (MLI) de l'onduleur. Son algorithme de calcul est simple puisqu'il est lié à un modèle de la machine où le seul paramètre intervenant est la résistance statorique. L'inconvénient majeur de cette technique réside essentiellement au niveau des ondulations du couple élevées et une fréquence de commutation de l'onduleur variable est difficile à maitriser.

Pour la boucle de vitesse, nous avons remplacé le codeur incrémental par l'estimateur MRAS à partir duquel nous obtenons la vitesse estimée à partir des courants et tensions statoriques de la machine asynchrone. Cette technique est utilisée non seulement pour réduire le coût du système, mais aussi pour éliminer l'encombrement du montage et la maintenance du codeur incrémental.

Plusieurs solutions ont été proposées dans le cinquième chapitre. L'utilisation de la technique de commande de modulation de largeur d'impulsion vectorielle pour remplacer la

table de commutation a permis de réduire notablement les pulsations du couple et par conséquent le bruit acoustique.

Le réglage par logique floue peut surpasser le réglage par (PI) ou (PI anti-windup) en ce qui concerne la qualité de la réponse dynamique du système. En effet, ce dernier réduit davantage le temps de réponse et le rejet de perturbation lors de l'application de la charge. L'utilisation de ce type de régulateur nous a permis aussi de réduire les ondulations du couple.

Une autre solution est proposée celle du convertisseur matriciel. L'analyse a montré que le système de commande proposé donne de bonnes performances au niveau du couple de la machine. Les avantages présentés par la structure des convertisseurs matriciels justifient de poursuivre les travaux. Il est possible voire probable que les convertisseurs matriciels se répandent dans l'industrie.

Face à ces observations et aux résultats obtenus, des perspectives intéressantes pouvant contribuer à l'amélioration des performances de la commande directe du couple par :

- $\triangleright$  Les réseaux de neurones artificiels.
- $\triangleright$  L'utilisation des onduleurs à structure multicellulaires.
- réaliser toutes ces commandes de la MAS expérimentalement, pour vérifier et exploiter les essais des simulations présentées.

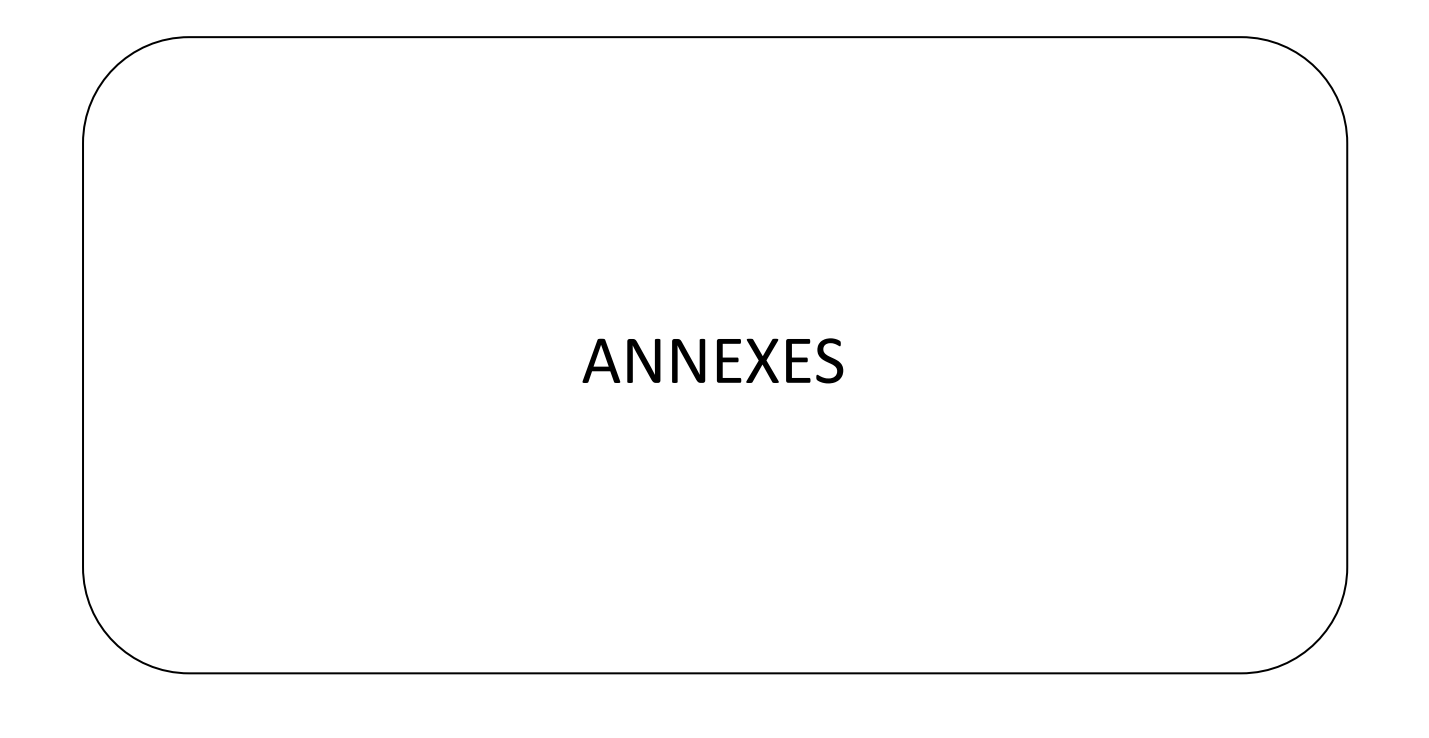

# ANNEXES

#### **Caractéristiques de la MAS**

 $P = 1.5Kw$  $U = 380/220V - 50Hz$  $I = 3/6A$  $N = 1450$ tr/min,  $P = 2$  $R_s = 4.85\Omega$ ,  $R_r = 3.81\Omega$  $L_s = 0.274H$ ,  $L_r = 0.274H$ ,  $M = 0.258H$  $J = 0.031$ Kgm<sup>2</sup>, f<sub>r</sub> = 0.0114Nm/rd/s

#### **Programme de la SVM**

```
function y=svm2(x)
t=x(1);m=x(2);free=x(3);r=x(4);E=x(5);Valpha=x(6);Vbeta=x(7);pe=1/fre;Ts=pe/m;
v0=[0;0;0]; v1=[1;0;0]; v2=[1;1;0]; v3=[0;1;0];v4=[0;1;1]; v5=[0;0;1]; v6=[1;0;1]; v7=[1;1;1];vref=[V_alpha;V_beta];
ph_alpha=V_alpha;ph_beta=V_beta;
 if ph_alpha>0%%%%%%%%%%%%%%%%%
     if ph_beta>0
         if (abs(ph_alpha)*sqrt(3))>abs(ph_beta)
              secteur=1;
          else
              secteur=2;
          end;
      else
         if (abs(ph_alpha)*sqrt(3))>abs(ph_beta)
              secteur=6;
          else
              secteur=5;
          end;
      end;
 else
       if ph_beta>0
         if (abs(ph_alpha)*sqrt(3))>abs(ph_beta)
              secteur=3;
          else
              secteur=2;
          end;
      else
         if (abs(ph_alpha)*sqrt(3))>abs(ph_beta)
              secteur=4;
```

```
 else
              secteur=5;
          end;
       end;
 end;
   B=sqrt(3)*Ts/(2*E);B=sqrt(3)*Ts/(2);if secteur==1
    A=[\sin(pi/3) - \cos(pi/3); 0 \quad 1]*vref;
 T=B*A:
     TO=(TS-T(1)-T(2));
    p1 = T0/4;p2=T(1)/2; p3=T(2)/2;
   s1=v0; s2=v1; s3=v2; s4=v7;elseif secteur==2
     A = [sin(2*pi/3) -cos(2*pi/3); -sin(pi/3) -cos(pi/3)]*T=B*A;
     TO=(TS-T(1)-T(2));
     p1=T0/4;
     p2=T(2)/2;p3=T(1)/2; s1=v0;s2=v3;s3=v2;s4=v7;
elseif secteur==3
    A = [sin(3*pi/3) -cos(3*pi/3) -sin(2*pi/3) cos(2*pi/3)]*vref;
    T=B*A;T0 = (Ts-T(1)-T(2));
     p1 = T0/4;p2=T(1)/2;p3=T(2)/2;s1=v0; s2=v3; s3=v4; s4=v7;elseif secteur==4
     A=[\sin(4*pi/3) -\cos(4*pi/3); -\sin(3*pi/3) \cos(3*pi/3)]*vref;T=B*A;T0=(TS-T(1)-T(2));
     p1 = T0/4;
    p2=T(2)/2;p3=T(1)/2;s1=v0; s2=v5; s3=v4; s4=v7;elseif secteur==5
    A=[\sin(5\pi p)/3) -cos(5\pi p/3;-sin(4\pi p/3) cos(4\pi p/3)]*vref;
     T=B*A;
     T0 = (Ts-T(1)-T(2));
    p1 = T0/4;p2=T(1)/2;p3=T(2)/2;s1=v0; s2=v5; s3=v6; s4=v7;elseif secteur==6
      A=[\sin(6*pi/3) -\cos(6*pi/3); -\sin(5*pi/3) \cos(5*pi/3)]*<i>vref;</i>T=B*A;T0=(TS-T(1)-T(2));
     p1 = T0/4;
     p2=T(2)/2;
```

```
 p3=T(1)/2; 
  s1=v0; s2=v1; s3=v6; s4=v7;end;
t1=rem(t,Ts);
if t1<=p1
    y=s1;
elseif t1<=p1+p2
    y = s2;elseif t1<=p1+p2+p3
    y=ss;
elseif t1<=3*p1+p2+p3
    y=s4;
elseif t1<=3*p1+p2+2*p3
     y=s3; 
  elseif t1<=3*p1+2*p2+2*p3
    y=s2;
     else
    y=s1;
```

```
end;
```
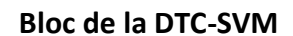

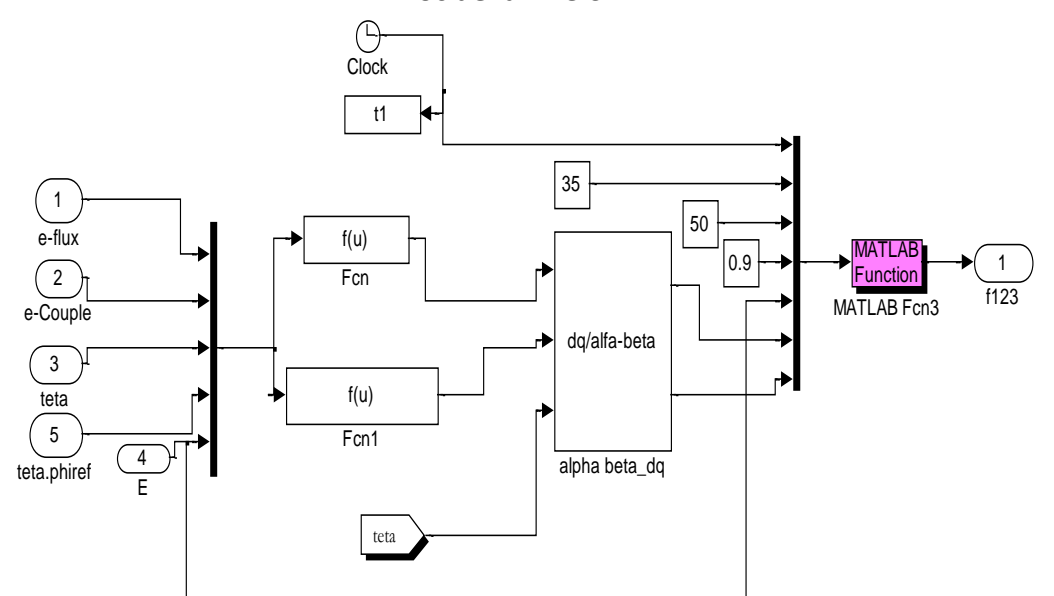

#### **Bloc de l'estimation de l'angle teta**

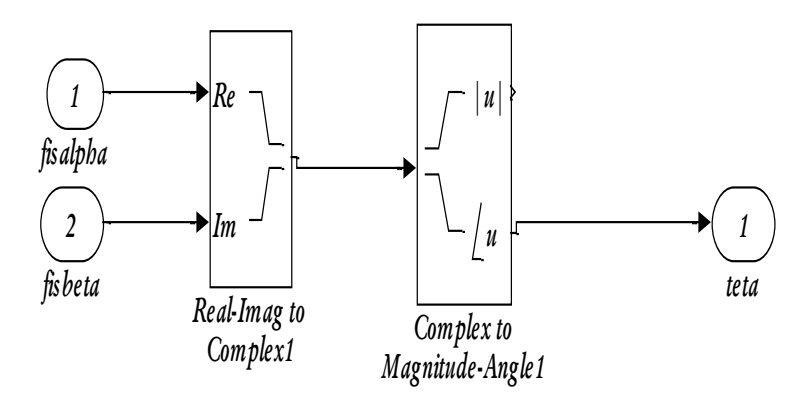

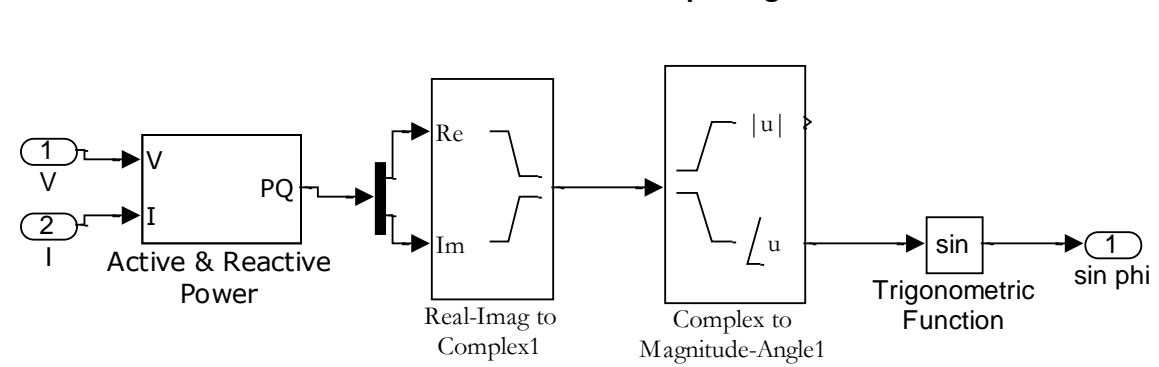

## **Bloc de calcul de déphasage**

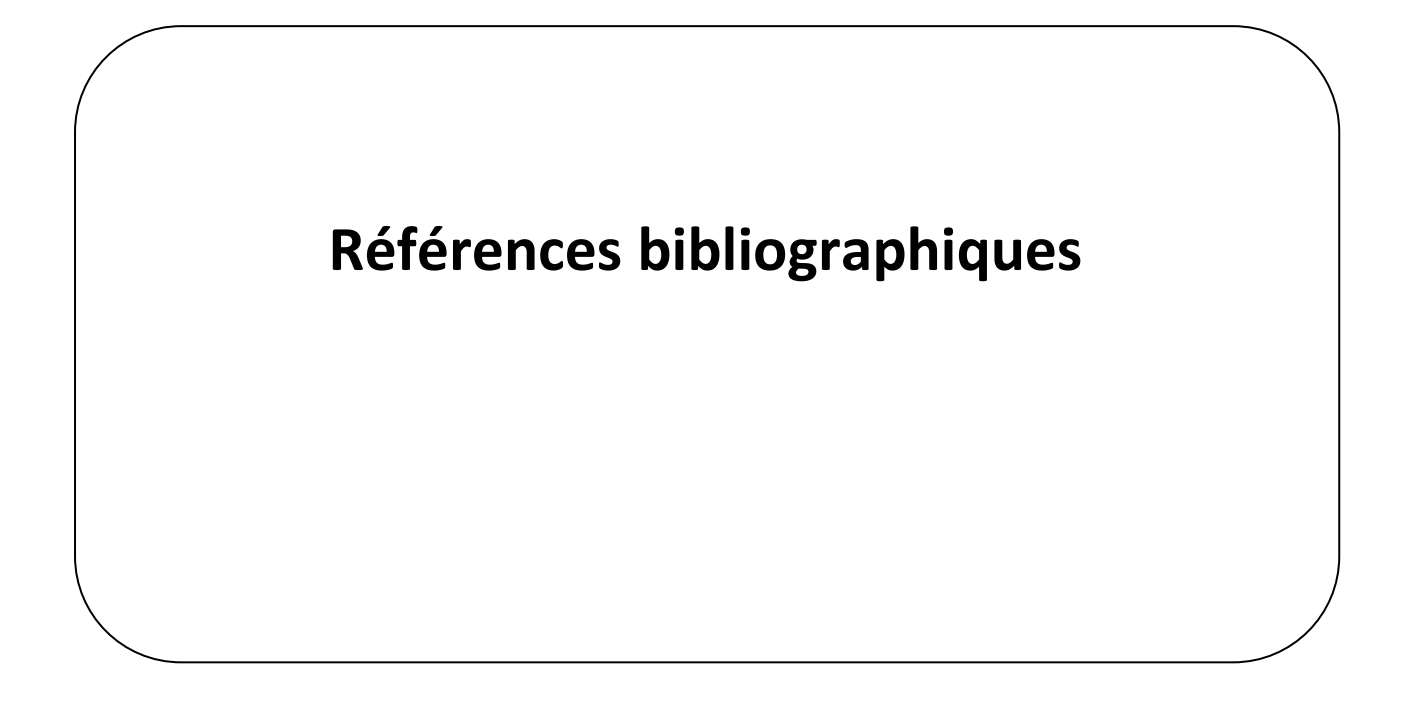

# **Références bibliographiques**

**[AIS 07 ]** A.Aassaoui , H. Abid, M. Abid , A.Tahour, "Commande par la logique floue et mode glissant d'une machine synchrone autopilotée", Rev. Roum. Sci. Techn. – Électrotechn. et Énerg., 52, 1, p. 89–103, Bucarest, 2007.

**[ABD08]** C.Abdesselem, "Commande Directe du Couple du Moteur Asynchrone-Apport de la Logique Floue",Mémoire de Magister en électrotechnique,Université de batna, 2008.

**[ABR08]** A.Abrous, "Modélisation, Commande et Réalisation d'un Convertisseur Matriciel",Mémoire de Magister en Automatique ,ENP, 02/07/2008.

**[ALE81]** A.Alesina, M.Venturini : "Solid-state power conversion: a fourier analysis approach to generalized transformer synthesis", IEEE Transactions on Circuits and Systems, vol.28,no.4, pp.319-330,Avril 1981.

**[ALE89]** A. Alesina and M. G. B. Venturini, "Analysis and design of optimum amplitude nines witch direct AC–AC converters", IEEE Trans. Power Electron., 4, 101-112, janvier 1989.

**[AOK 90]** T. Aoki, K. Yotsumoto, S. Muroyama, Y. Kenmochi, "A New Uninterruptable Power Supply with a Bidirectional Cycloconverter", Proceedings of Telecommunications Energy Conference, 1990, INTELEC'90, pp. 424-429.

**[ARE 08]** Saùl Lopez Arevalo, " Matrix converter for frequency changing power supply application", Thèse de doctorat de science, université de Nottingham, U.K,2008.

**[BAG 99]** L.Baghli, "Contribution à la commande de la machine asynchrone, utilisation de la logique floue, des réseaux de neurones et des algorithmes génétiques", Thèse de doctorat en Génie Electrique,Université, Henri Poincaré, Nancy-I,14/01/1999.

**[BEN 07]** M.Benaissa, "Minimisation des pulsations du couple dans une commande directe du couple 'DTC' d'une machine asynchrone",Magister en Electrotechnique, Université de Batna,2007.

**[BEN09]** K.Benmansour, "Réalisation d'un banc d'essai pour la Commande et l'observation des Convertisseurs Multicellulaires ", Thèse de doctorat spécialité Automatique, Université de Cergy Pontoise, 29/26/2009.

**[BEN10]** S.Benaicha"Contribution A La Commande Tolérante Aux Défauts D'un Système A Motorisation Asynchrone ", Doctorat en Sciences en Génie Electrique ,Lab.LSP–IE, Batna ,Mars 2010

**[BER96]** S. Bernet, T. Matsuo and T.A. Lipo, "A Matrix Converter Using Reverse Blocking NPTIGBT's and Optimised Pulse Patterns", Proceedings of IEEE/PESC'96 , Baveno, Italy, June 1996, pp. 107-113.

**[BLA 72]** F. Blaschke, "The principle of field oriented as applied to the new Tran vector closed loop control system for rotating machine", Siemens Review, vol.39, N°4, pp.217-220, 1972.

**[BON 08]** F.Bonnet, "Contribution à l'Optimisation de la Commande d'une Machine Asynchrone à Double Alimentation utilisée en mode Moteur ", Doctorat en Sciences en Génie Electrique, Université de toulouse 30/09/2008.

**[BRO 99]** S.Brock, " User-friendly design method for fuzzy speed controller for servo drives", IEEE Conference Publications, Pages: 17 – 21,1999.

**[BUH 88]** H.Buhler "Conception des systèmes automatiques", Complément du traité de l'électricité, Presses Polytechniques Romandes, 1988.

**[BUR89]** N. Burany, "Safe Control of Four-Quadrant Switches," in Conference Records of IEEE/IAS Annual Meeting, pp. 1190-1194, 1989.

**[CAR95]** J.P. Caron, J.P. Hautier, "Modélisation et commande de la machine asynchrone", Volume 7, Editions TECHNIP, France, 1995.

**[CAS 01]** D.Casadei, G.Serra, A.Tani, "The Use of Matrix Converters in Direct Torque Control of Induction Machines, IEEE TRANSACTIONS ON INDUSTRIAL ELECTRONICS, VOL. 48, NO. 6, DECEMBER 2001.

**[CAS02]** D.Casadei, G.Serra, A.Tani, "Matrix Converter Modulation Strategie : a New General Approach Based on Space Vector Representation of the Switch State", IEEE Industrial Electronics, April 2002.

**[CAS94]** D.Casadei, G. Grandi ,G Serra, A. Tani, " Effects of flux and torque hysteresis band amplitude in direct Torque of induction machines'' Industrial Electronics, Control and Instrumentation, IECON apos; Vol 1, Issue, 5-9, Page(s):299 – 304, Sep 1994.

**[CAS06]** D.Casadei, G.Serra, A.Tani et L.Zarri , "A Space Vector Modulation Strategy for Matrix Converter Minimizing the RMS Value of the Load Current Ripple". IEEE IECON 2006 -32<sup>nd</sup> Annual Conference on Industrial Electronics, pages 2757-2762, Paris, France, Novembre 2006.

**[CAD 06]** D.Casadei, G.Serra, A.Tani et L.Zarri , "Assessment of direct torque control for induction motor drives", BULLETIN OF THE POLISH ACADEMY OF SCIENCES, TECHNICAL SCIENCES, Vol. 54, No. 3, 2006.
**[CHA 05]** S.Chaouch, "Commande Vectorielle Robuste d'une Machine a Induction sans Capteur de Vitesse", These de doctorat en science en électrotechnique l'université de Batna 03 Décembre 2005.

**[CHA13]** H. Chaikhy, "Contribution au développement et a l'implantation des stratégies de commandes évoluées des machines asynchrones", Thèse de doctorat de science, université Hassan II, Casablanca 20/04/2013.

**[CHA 95]** Y. Chapuis, D. Roye, S. Courtine, "Commande directe du couple d'une machine asynchrone par le contrôle direct de son flux statorique", Journal de Physique III, EDP Sciences, 1995.

**[CHI 16]** E.Chiali, A.Massoum, S.Hanafi, N.Taib, "Fuzzy Logic Controller for sensorless Direct Torque Control of an Induction Motor driven by a Matrix converter", Journal of Engineering Science and Technology Review,2016.

**[CHI 08]** A.Chikhi, "Commande Directe du Couple du Moteur Asynchrone-Apport de laLogique Floue",Magister en electrotechnique, universite de batna,2008.

**[CHI 11]** V. Chitra, K.S.ravichandran, R.varadarajan, " Artificial neural network based direct torque control system for selecting switching vectors in matrix coverter drive system", International Journal of Reviews in Computing, Vol 6, 15/07/2011.

**[DAY 09]** F. Daya, V.Subbiah, " A Novel Fuzzy Logic Based Robust Speed Controller for Permanent Magnet Synchronous Motor Servo Drive", IEEE Conference Publications**,** Pages: 1 – 4,2009.

**[DCA02]** D, Casadei, F, Profumo, G,Serra, A, Tani, "FOC and DTC: Two Viable Schemes for Induction Motors Torque Control'', Power electronics, IEEE Transactions on volume 17, issue 5, page(s): 779 – 787, Sep 2002.

**[DEN10]** A.Dendouga "Controle des Puissances Active et Réactive de la Machine à Double Alimentation", Thèse de Doctorat, Université de Batna 10 février 2010.

**[DJE 15]** Y. Djeriri, "Commande directe du couple et des puissances d'une MADA associée à un système éolien par les techniques de l'intelligence artificielle",Doctorat en Sciences, Université de sidi bel abbes 05/11/2015.

**[EMP06]** Lee Empringham,Liliana de Lillo, Patrick W Wheeler et Jon Clare "Matrix Converter Protection for More Electric Aircraft Applications", IEEE IECON 2006 -32<sup>nd</sup> Annual Conference on Industrial Electronics. pages 2564-2568, Paris, France, Novembre 2006.

**[FAT10]** M.Fateh "Contribution à la Commande d'un Moteur Asynchrone destiné à la Traction électrique" Thése de Doctorat, en cotutelle ,université paris-est esiee,université mentouri ,Constantine ,06/12/2010.

**[FER13]** S.Fernandez "Comparaison des performances électriques d'un onduleur triphasé deux niveaux à commandes directes et indirectes connecté au réseau" Thése de Doctorat, Université de Lille 1, 11 Octobre 2013.

**[GJU76]** L.Gjugyi, B.Pelly "Static Power Frequency Changers", New York Wiley, 1976.

**[GRU10]** F.Gruson "Modulation naturelle généralisée des convertisseurs matriciels pour la variation de vitesse " Thèse de Doctorat, Ecole Centrale de Lille 13 décembre 2010.

**[Has 69]** K. Hasse, "On the dynamics of speed control of a static AC drive with squirrel cage induction machine", Ph.D. Dissertation, Tech. Hochschule Darmstradt, Germany, July 1969.

**[HUB89]** L.Huber, D.Borojevic, "Space vector modulator for forced commutated cycloconverters", dans Proceeding IAS, vol.1,pp.871-876,October 1989.

**[HUY99]** Hoang Le-Huy, "Comparison of field-oriented control and direct torque control forinduction motor drives", Industry Applications Conference. Thirty-Fourth IAS Annual Meeting. of the IEEE. Vol 2, Issue, Page(s):1245 - 1252 vol.2, 1999.

**[ICH05]** Jun Ichi Itoh, I.Sato, A.Odaka, H.Ohguchi, H.Kodachi et N.Eguchi "A novel approach to practical matrix converter motor drive system with reverse blocking IGBT", IEEE Transactions on Power Electronics, 1356-1363, novembre 2005.

**[IDR05]** Z. Idris, M. Kamal, H. Ahmad, and M. Omar, "Implementation of Single-Phase Matrix Converter as a Direct AC-AC Converter Synthesized Using Sinusoidal Pulse Width Modulation with Passive Load Condition", International Conference on Power Electronics and Drives Systems, PEDS 2005, vol. 2, pp. 1536-1541, Nov. 2005.

**[JEO 02]** Seok Ho Jeon, Kwang Kyo Oh, and Jin Young Choi, "Flux observer with online tuning ofstator and rotor resistances for induction motors", IEEE Transactions On Industrial Electronics, Vol. 49, No. 3, June 2002.

**[KAZ 95]** M.P. Kazmierkowski, A. B. Kasprowicz, "Improved Direct Torque and Flux Vector Control of PWM Inverter-Fed Induction Motor Drives", IEEE Transactions on Industrial Electronics, Vol. 42. No.4, August 1995.

**[KET 92]** R. Ketata, "Méthodologie de régulation numérique incluant la logique floue",These de doctorat de l'INSA de Toulouse, juillet 1992.

**[KHE 07]** A.Kheldoun,"Amélioration des Performances d'un Variateur de Vitesse par Moteur Asynchrone Contrôlé par la Méthode à Flux Orienté ", Thèse de Doctorat Boumerdès 2007.

**[KHO 06]** S. Khojet El Khil, "Commande Vectorielle d'une Machine Asynchrone Doublement Alimentée (MADA) ", Thèse de Doctorat, INP de Toulouse 2006.

**[KHO 10]** ABED Khoudir, " Techniques de commande avancees appliquees aux machines de type asynchrone", Thèse de Doctorat en Sciences, Université Mentouri de Constantine, 22/06/ 2010.

**[KOL11]** J. W. Kolar, T. Friedli, J. Rodriguez, and P. W. Wheeler, "Review of Three-Phase PWM AC–AC Converter Topologies", IEEE Trans. Ind. Electron., 58, 4988-5006, 2011.

**[LAR13]** K.Laroussi, "Développement d'un Superviseur Flou appliqué à la Commande d'un Moteur à Induction", Thése de Doctorat, Université M'hamed Bougara ,Faculté des Hydrocarbures et de la Chimie, Boumerdes 2013.

**[LIA 95]** C. M. Liaw, S. Y. Cheng, " Fuzzy Two-Degrees-of-Freedom Speed Controller for Motor Drives", IEEE TRANSACTIONS ON INDUSTRIAL. ELECTRONICS, VOL. 42, NO. 2, APRIL 1995.

[MAC 76] P.J. Mac Vicar-Whelan, " Fuzzy sets for Man Machine Interactions", Int,J.Man Machines Studies, Vol.8, PP.687-697,1976.

**[MAH01]** J.Mahlein, J.Weigold et O.Simon "New concepts for matrix converter design", Industrial Electronics Society, 2001. IECON, The 27<sup>th</sup> Annual Conference of the IEEE, volume 2, pages 1044-1048, 29 Nov / 2 Dec 2001.

**[MAR00]** Carlos de Almeida Martins , "Contrôle Direct du Couple d'une Machine Asynchrone Alimentée par Convertisseur Multiniveaux à Fréquence Imposée'' Thèse Doctorat ENSEEIHT Toulouse 2000.

**[MAR 01]** P. Marino, M. D'incecco, N. Visciano, "A comparaison of direct control methodologies for induction motor", Power tech proceedings, IEEE Porto, volume 2, 10-13 sept. 2001.

**[MAT 01]** M.Matteini, "Control Techniques for Matrix Converter Adjustable Speed Drives"Thèse Phd in Electrical engineering, University of Bologna,2001.

**[MEH10]** F. Mehazzem, " contribution à la commande d'un moteur asynchrone destiné à la traction électrique", Thèse de Doctorat en Sciences,Université Paris-Est, 06/12/2010.

**[MER 04]** A.Meroufel, " Commande découplée d'une machine asynchrone sans capteur mécanique", Thèse de Doctorat en Génie électrique, Novembre 2004.

**[MER07]** A. Merabet "Commande non linéaire à modèle prédictif pour une machine asynchrone", Thése de Doctorat, Université du Québec à Chicoutimi, Mai 2007.

**[MEZ 09]** S.Meziane, "Commandes adaptative et prédictive de la machine asynchrone", Thèse de Doctorat en Sciences,Université Mentouri Constantine 23/06/2009.

**[MOR07]** Florent Morel "Commandes Directes Appliquées à une Machine Synchrone à Aimants Permanents Alimentée par un Onduleur Triphasé à Deux Niveaux ou par un Convertisseur Matriciel Triphasé " Thèse de Doctorat, L'institut National des Sciences Appliquées de Lyon 6 décembre 2007.

**[MVE80]** M.Venturini : "A New Sine Wave in Sine Wave out, Conversion Technique Which eliminates Reactive Elements" , dans proceeding POWERCON,vol.3,pp.1-15, Mars 1980.

**[NAA05]** A. A. Naassani, E. Monmasson, J.P. Louis, " Synthesis of direct torque and rotor flux control Algorithms by means of sliding-mode theory ", IEEE Transactions on Industrial Electronics, Vol.52, No.3, pp.785-799, June 2005.

**[NAB06]** K.Nabti "Contribution à la commande de la machine asynchrone par DTC et logique floue" Mémoire de Magister , Université Mentouri, Faculté Des Sciences De L'ingénieur, Constantine 19/07/2006.

**[NEA 94]** D. U. Neacsu, R. Stincescu, L. Raducanu, V. Donescu, "Fuzzy logic control of an V/f PWM inverter-fed drive,"In proc. ICEM'94, pp. 12-17, 1994.

**[NGU11]** D.Nguyen, "Etude de stratégies de modulation pour onduleur triphasé dédiées à la réduction des perturbations du bus continu en environnement embarqué ", Thése de Doctorat, Université de Technologie de Compiègne 30 novembre 2011.

**[ORT05]** C. Ortega, A. Arias, J.L. Romeral, E. Aldabas, "Direct Torque Control For Induction Motors Using Matrix Converters", IEEE Conference Publications, Page: 6 pp, Year: 2005.

**[ORT10]** C. Ortega, A.Arias, C.Caruana, J.Balcells, "Improved Waveform Quality in the Direct Torque Control of Matrix-Converter-Fed PMSM Drives ", IEEE Transactions on Industrial Electronics, Vol. 57, No.6, June 2010

**[PAN 09]** Feng Pan,Y.Li,R.Han, "An Optimal Control Strategy Of Direct Torque Control For Induction Motor", International Conference on Machine Learning and Cybernetics, Baoding, IEEE Journals, Pages: 4415 – 4424,volume 51, 12-15 July 2009,

**[PEI 08]** LUO Pei, ZHU Jian-lin, "Multiple Voltage Vectors Control Strategy for the Direct Torque Control Using Matrix Converters", International Conference on Computer and Electrical Engineering, IEEE Journal,Pages: 266 – 270,2008.

**[ROD04]** J. Rodreguez , J. Pontt, C. Silva, S. Kouro and H. Miranda, « A Novel direct torque control Scheme for induction machines with space vector modulation »; 35th annual IEEE Power Electronics Specialists Conference, Aachen , Germany, pp.1392-1397, 2004.

**[ROY89]** G. Roy and G.-E. April, "Cycloconverter Operation Under A New Scalar Controln Algorithm", Power Electronics Specialists Conference, 1989. PESC '89 Record., 20th Annual IEEE, pp. 368 –375 vol.1, Jun. 1989 .

**[RUI 12]** Zhang.Rui , Gao.Yun, "Research and Simulation of DTC Based on Asynchronous Motor", 3rd International Conference on System Science, Engineering Design and Manufacturing Informatization, IEEE Conference, Pages: 80 - 83, 2012.

**[RYU 01]** Ji-Su Ryu, In-Sic Yoon, Kee-Sang Lee and Soon-Chan Hong, "Direct Torque Control Of Induction Motors Using Fuzzy Variable Switching Sector", IEEE Conference, Pages: 901 - 906 vol.2, Year: 2001.

**[SCH 89]** C. Schauder, «Adaptive Speed Identification For Vector Control of Induction Motors Without Rotational Transducers, » Conference Record IEEE IAS Annual Meeting, pp.493 -499, 1989.

**[SHA 04]** C.Shanmei, W. Shuyun, D. Zhengcheng, "A Fuzzy Speed Controller of Induction Motors", International Conference on Intelligent Mechatronics and Automation Chengdu, China August 2004.

**[SIK 07 ]** A. Sikorski, M. Korzeniewski, Adam Ruszczyk, "A Comparison of Properties of Direct Torque and Flux Control Methods (DTC-SVM, DTC-δ, DTC-2x2, DTFC-3A) ", EUROCON 2007 The International Conference on "Computer as a Tool", 2007.

**[SZC13]** Pawel Szczesniak "Three-Phase AC–AC Power Converters Based on Matrix Converter Topology",Institute of Electrical Engineering, Springer-Verlag London 2013.

**[TAI12]** Nabil TAIB "Utilisation des Convertisseurs Matriciels dans les Systèmes de Production d'Energie", Thèse de Doctorat, Université A.MIRA-BEJAIA 04 Avril 2012.

**[TAK86]** I. Takahashi and T. Noguchi, «A New Quick Response and High Efficiency Control Strategy of Induction Motor», IEEE Trans. Ind. Electron, IE-22, Sept. /Oct. 1986.

**[TAK87]** I. Takahashi and. S. Asakawa, «Ultra-Wide Speed Control of Induction Motor Covered 10A6 range», IEEE Trans. Ind. Applicat., IA-25: 227-232, 1987.

**[TOU08]** R.Toufouti "Contribution A La Commande Directe Du Couple De La Machine Asynchrone" Thése de Doctorat, Université Mentouri, Faculté Des Sciences De L'ingénieur, Constantine 02/06/2008.

**[USE 11]** Y. User , K.Gülmez, Ş. Özen, "Sensorless Twelve Sector Implementation of DTC Controlled IM for Torque Ripple Reduction" 6th International Advanced Technologies Symposium (IATS'11), 16-18, Elazığ, Turkey, May 2011.

**[VEN80]** M. G. B. Venturini and A. Alesina , "The generalized transformer: a new bidirectional sinusoidal waveform frequency converter with continuously adjustable input power factor", IEEE Power Electronics Specialists Conference Record, PESC'80, pp. 242-252, 1980.

**[WAI 05]** Rong-Jong Wai , Jeng-Dao Lee and Kuo-Min Lin, "Robust Decoupled Control of Direct FieldOriented Induction Motor Drive Industrial Electronics", IEEE Transactions on Volume 52, Issue 3, Page(s): 837 – 854, June 2005.

**[WIL 92]** [H. Wilfried;](http://ieeexplore.ieee.org.www.sndl1.arn.dz/search/searchresult.jsp?searchWithin=%22Authors%22:.QT.H.%20Wilfried.QT.&newsearch=true) [K. Michael,](http://ieeexplore.ieee.org.www.sndl1.arn.dz/search/searchresult.jsp?searchWithin=%22Authors%22:.QT.K.%20Michael.QT.&newsearch=true) "Fuzzy logic-based control of flux and torque in acdrive",IEEE Conference Publications, Pages: 710 - 715 vol.2, 1992.

**[Yan10]** H. Yantour, J. Saadi, A. Khoumsi, "A hybrid system based approach to Direct Torque Control (DTC) of induction motors", IEEE Conference, 18th Mediterranean Conference on Control & Automation, Pages: 327 - 332, 2010.

**[ZAH98]** L.Zahang,C.Watthanasarn et W.Shepherd, "Analysis and comparison of control technique for AC-AC matrix converters.IEEE", Proceeding-Electric Power Application, 145:284-294, juillet 1998.

**[ZAI07]** R. Zaimeddine, "Contrôle Direct du Couple d'une Machine Asynchrone Alimentée par des Onduleurs Multi-niveaux", Thése de Doctorat En Genie Electrique, Ecole Nationale Polytechnique,03/07/2007.

**[ZAI11]** R. Zaimeddine, T. Undeland, " Control of a Grid-Connected Double-Fed Induction Generator Wind Turbine "; IEEE Trondheim PowerTech Conf., pp.1-7, 2011.

**[ZEL05]** M. Żelechowski "Space Vector Modulated-Direct Torque Controlled (DTC-SVM) inverter- Fed Induction Motor Drive", Thése de Doctorat, Faculty of Electrical Engineering Warsaw – Pologne, 2005.

**ملخص: ان العمل المقدم في هذه االطروحة هو استعمال المحوالت المصفوفاتية في انظمة التحكم للمحرك الالتزامني ثالثي االطوار. اوال قمنا بتقديم النموذج الرياضي للمحرك الالتزامني وتغذيته بواسطة مموج ثالثي االطوار. بعد ذلك تعرضنا للمحوالت المصفوفاتية حيث قمنا بعرض الخصائص المميزة لها وطرق التحكم فيها والمنقسمة الى نوعين اساسيين هي الطرق السلمية والطرق الشعاعية. بعد ذلك تطرقنا الى تقنيات التحكم االنفرادي في المحرك الالتزامني من بينها التحكم الشعاعي لكن هذه التقية تبقى حساسة لتغيرات معامالت االلة وضرورة وضع مراقب ميكانيكي .حتى نعالج سلبيات التحكم الشعاعي استعملنا تقنية التحكم المباشر في العزم الكهرومغناطيسي ولكن هذه االخيرة لها ايضا سلبياتها ولهذا ارتأينا الى ايجاد عدة حلول لتحسين مواصفاتها ، من بين هذه الحلول نخص بالذكر المنطق الغامض واستعمال المحوالت المصفوفاتية.**

## **Résumé :**

Le travail présenté dans cette thèse est l'utilisation des convertisseurs matriciels CM dans les systèmes de commande des machines asynchrones. Tout d'abord, nous avons présenté la modélisation de la machine asynchrone est un aperçu sur l'onduleur deux niveaux. Ensuite la topologie des convertisseurs matriciels avec les différentes techniques de modulation ont été présentées. Après nous avons développé deux types de commande pour la machine asynchrone, nous avons commencé par la commande vectorielle à flux rotorique en association avec le convertisseur matriciel. Ensuite nous avons développé la commande DTC pour surmonter les problèmes de la commande vectorielle. Enfin, plusieurs solutions ont été proposées pour améliorer les performances de la commande DTC tels que la DTC-SVM la logique floue et le convertisseur matriciel.